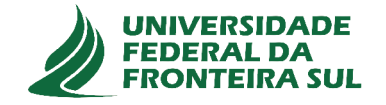

# UNIVERSIDADE FEDERAL DA FRONTEIRA SUL **CAMPUS DE CHAPECÓ** CURSO DE CIÊNCIA DA COMPUTAÇÃO

# PATRICK JUNIOR MOLINARI DE BASTIANI

# DESEMPENHO DO RMLSA EM TOPOLOGIAS DEFINIDAS POR HEURÍSTICA PARA O PROBLEMA QUADRÁTICO DE ALOCAÇÃO, EM CENÁRIOS DE REDES ÓPTICAS ELÁSTICAS DE TELECOMUNICAÇÕES

**CHAPECÓ** 2018

## **PATRICK JUNIOR MOLINARI DE BASTIANI**

# **DESEMPENHO DO RMLSA EM TOPOLOGIAS DEFINIDAS POR HEURÍSTICA PARA O PROBLEMA QUADRÁTICO DE ALOCAÇÃO, EM CENÁRIOS DE REDES ÓPTICAS ELÁSTICAS DE TELECOMUNICAÇÕES**

Trabalho de conclusão de curso apresentado como requisito para obtenção do grau de Bacharel em Ciência da Computação da Universidade Federal da Fronteira Sul. Orientador: Prof. Dr. Claunir Pavan

**CHAPECÓ 2018**

Bastiani, Patrick Junior Molinari De

Desempenho do RMLSA em topologias definidas por heurística para o problema quadrático de alocação, em cenários de redes ópticas elásticas de telecomunicações / Patrick Junior Molinari De Bastiani. – 2018.

 $334 f : i1$ .

Orientador: Prof. Dr. Claunir Pavan.

Trabalho de conclusão de curso (graduação) – Universidade Federal da Fronteira Sul, curso de Ciência da Computação, Chapecó, SC, 2018.

1. Redes ópticas elásticas. 2. Roteamento e Alocação de Espectro. 3. Roteamento, Nível de Modulação e Alocação de Espectro. 4. Redes de telecomunicações. 5. Problema Quadrático de Atribuição. I. Pavan, Prof. Dr. Claunir, orientador. II. Universidade Federal da Fronteira Sul. III. Título.

# © 2018

Todos os direitos autorais reservados a Patrick Junior Molinari De Bastiani. A reprodução de partes ou do todo deste trabalho só poderá ser feita mediante a citação da fonte. E-mail: patrick.pjr.bastiani@gmail.com

#### PATRICK JUNIOR MOLINARI DE BASTIANI

# DESEMPENHO DO RMLSA EM TOPOLOGIAS DEFINIDAS POR HEURÍSTICA PARA O PROBLEMA QUADRÁTICO DE ALOCAÇÃO, EM CENÁRIOS DE REDES ÓPTICAS ELÁSTICAS DE TELECOMUNICAÇÕES

Trabalho de conclusão de curso apresentado como requisito para obtenção do grau de Bacharel em Ciência da Computação da Universidade Federal da Fronteira Sul.

Orientador: Prof. Dr. Claunir Payan

Este trabalho de conclusão de curso foi defendido e aprovado pela banca avaliadora em:  $4/12/2018$ .

**BANCA AVALIADORA** 

Prof. Dr. Claunir Pavan - UFFS

Prof. Dr. Emílio Wuerges-UFFS

Unco A. SBAN

Prof. Dr. Marco Aurélio Spohn - UFFS

#### **RESUMO**

Com a popularização de serviços de internet, o tráfego nas redes de telecomunicações está em constante crescimento. Esse crescimento implica no desenvolvimento de novas tecnologias capazes de suportar mais e maiores demandas, sem penalizar significativamente o custo por bit transmitido. A topologia da rede também influencia no desempenho de algoritmos e nos custos de operação. Neste trabalho tratamos o problema do roteamento, nível de modulação e atribuição de espectro (RMLSA) em redes ópticas elásticas de Telecomunicações. Utilizamos como base um conjunto de 27 topologias de redes reais que, após processamento através de um algoritmo genético para o tratamento do problema quadrático de atribuição, produziu um conjunto de 658 mapeamentos que minimizam a soma do comprimento dos enlaces. Após a aplicação do RMLSA proposto nas topologias mapeadas, medimos a taxa de bloqueio e a fragmentação de espectro para cada topologia. Adicionalmente, propusemos uma expressão de custo/benefício para classificar os mapeamentos topológicos considerando a soma do comprimento dos enlaces, a taxa de bloqueio e a fragmentação. Os resultamos das simulações mostram que 24 das 27 redes podem ser otimizadas quando seguido o RMLSA e a expressão propostas.

**Palavras-chave**: Redes ópticas elásticas. Roteamento e Alocação de Espectro. Roteamento, Nível de Modulação e Alocação de Espectro. Redes de telecomunicações. Problema Quadrático de Atribuição.

## **ABSTRACT**

With the popularization of internet services, traffic in telecommunications networks is constantly growing. This growth implies the development of new technologies capable of supporting more and greater demands without significantly penalizing the cost per bit transmitted. The network topology also influences the performacen algorithms and operating costs. In this paper we treat the routing, modulation level and spectrum allocation (RMLSA) problem in elastic optical telecommunication networks. We used as a base a set of 27 real network topologies that, after processing through a genetic algorithm to treat the quadratic assignment problem, produced a set of 658 mappings that minimize the sum of the length of the links. After applying the proposed RMLSA in the mapped topologies, we measured the blocking rate and the fragmentation of the spectrum for each topology. In addition, we proposed a cost / benefit expression to classify the topological mappings by considering the sum of link length, blocking rate, and fragmentation. The results of the simulations show that 24 of the 27 networks can be optimized by following the RMLSA and the proposed expression.

**Keywords**: Elastic Optical Networking. Routing and Spectrum Allocation. Routing, Modulation Level and Spectrum Allocation. Telecommunications Networks. Quadratic Assignment Problemn.

# **LISTA DE ILUSTRAÇÕES**

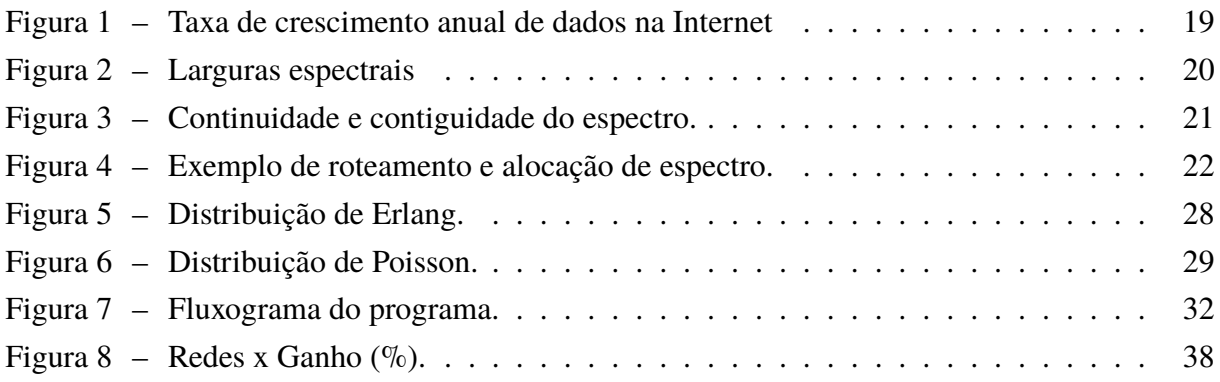

# **LISTA DE TABELAS**

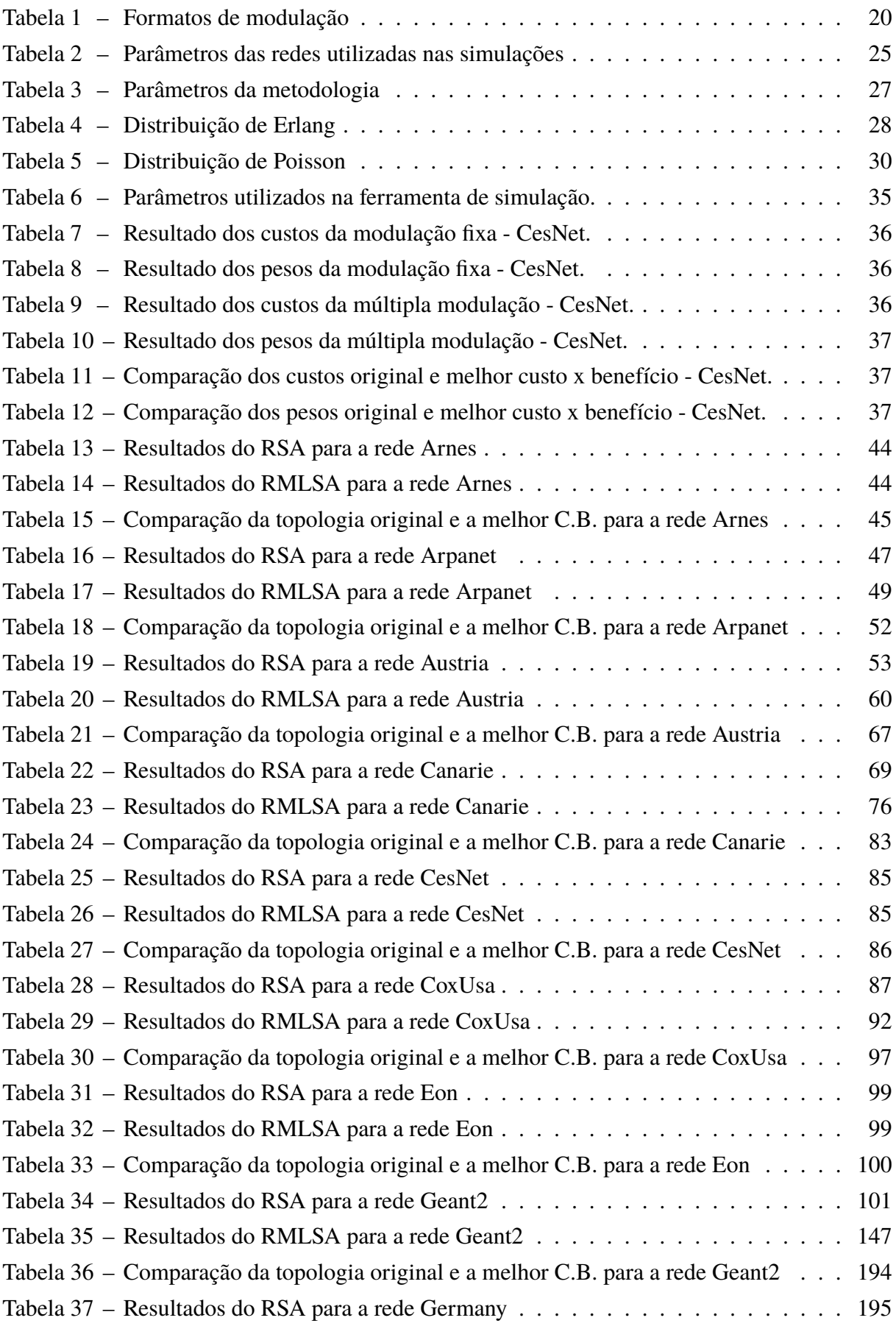

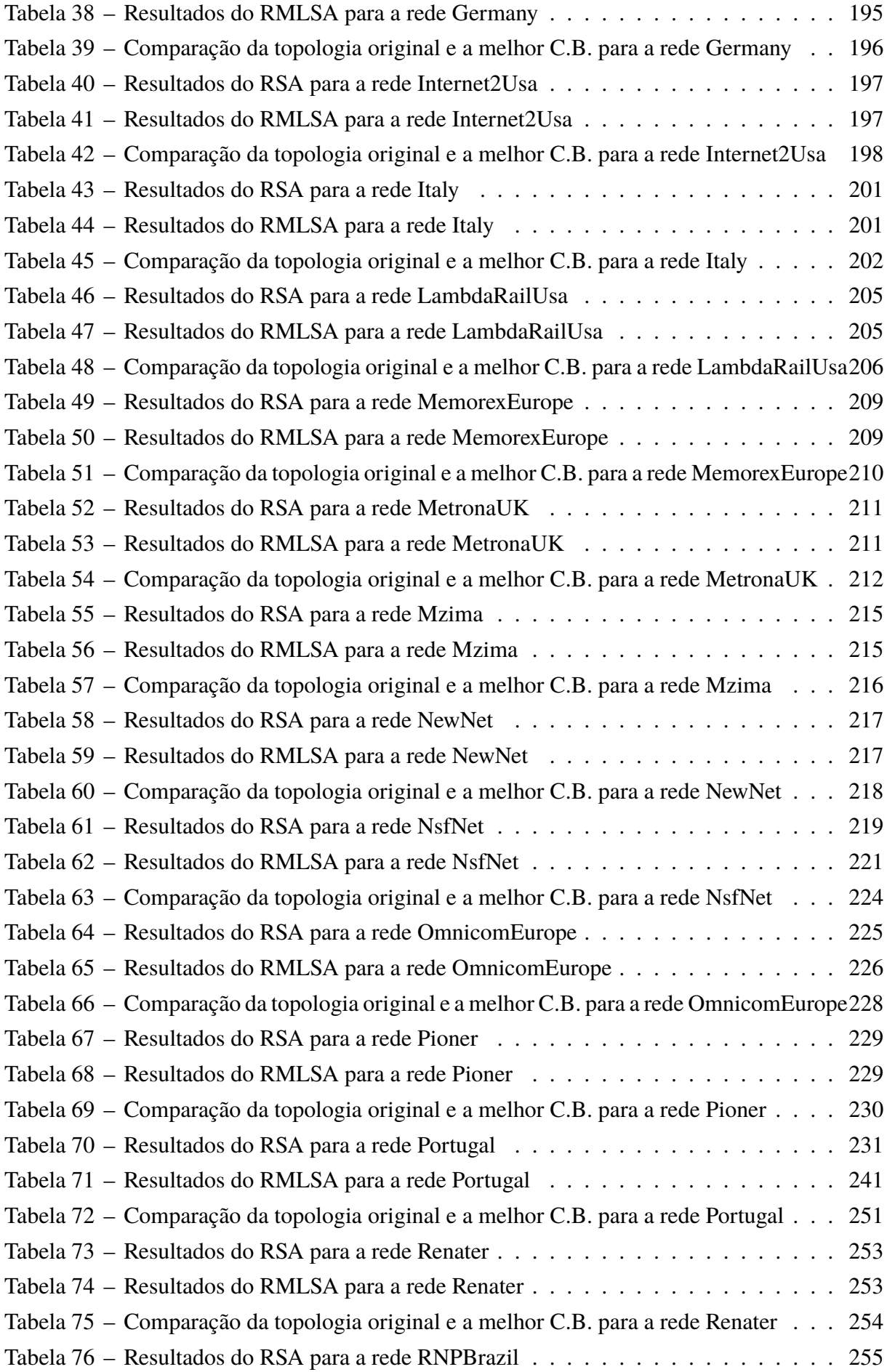

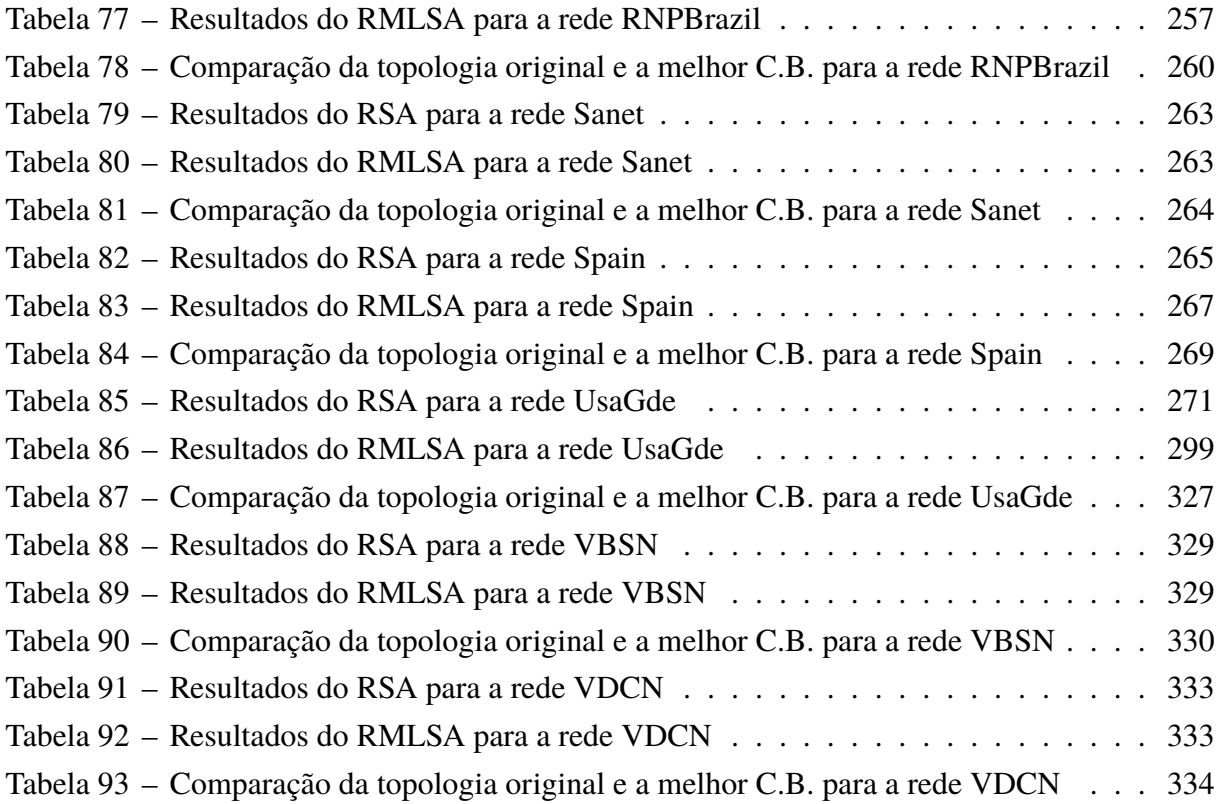

# **LISTA DE ABREVIATURAS E SIGLAS**

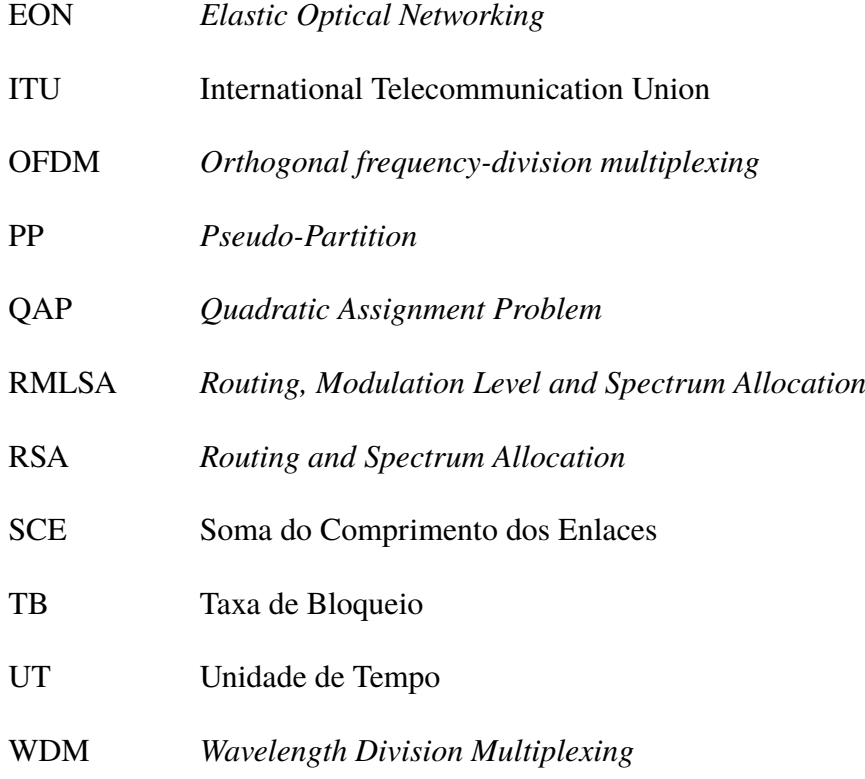

# **SUMÁRIO**

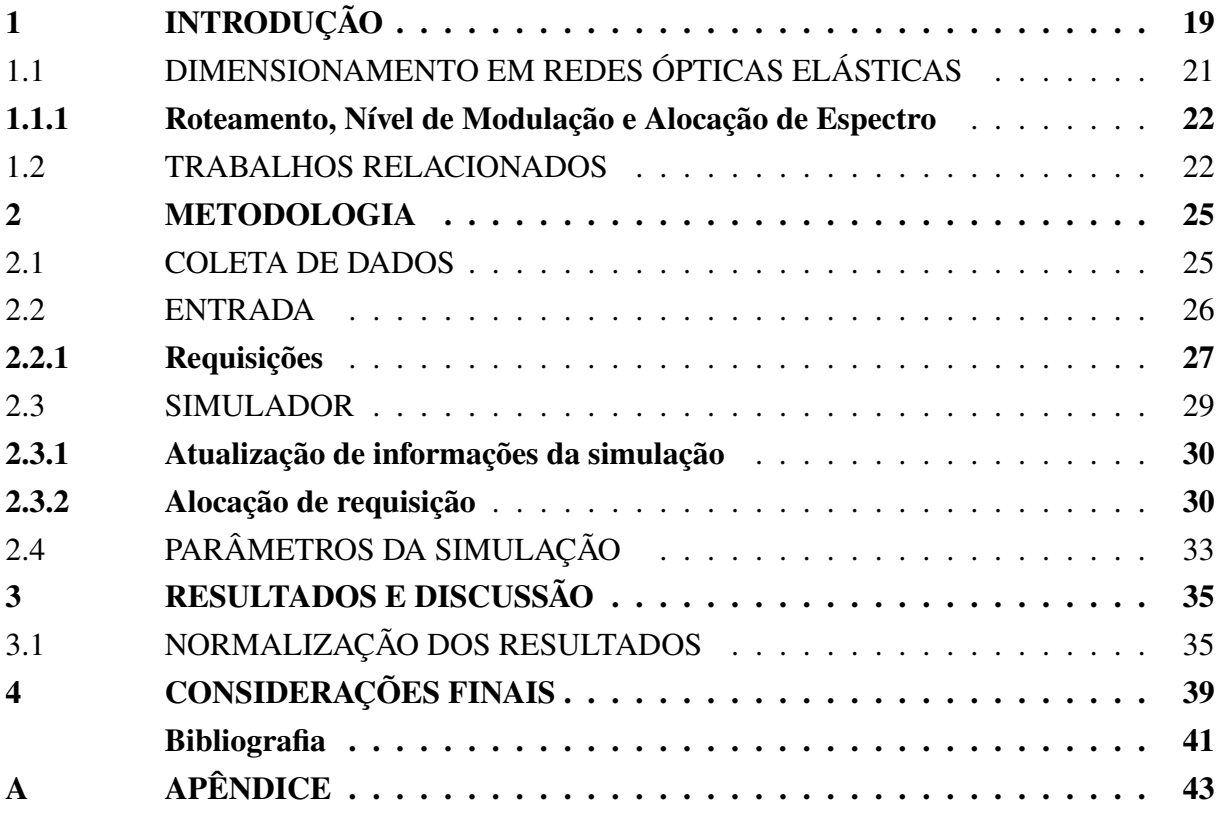

## **1 INTRODUÇÃO**

O tráfego na internet sofreu um rápido crescimento devido à popularização de serviços de Internet, tais como transmissão de vídeo, computação em nuvem, redes sociais, gerenciamento de grandes bancos de dados, jogos on-line, dentre outros. Esse crescimento na demanda de tráfego nas redes atuais, implica na necessidade de novas tecnologias capazes de suportar maiores taxas de dados no meio de transmissão (10). Segundo a Cisco (3), a estimativa de dados na rede é de 24 % maior em 2021 com relação ao ano de 2016 conforme é indicado na figura 1.

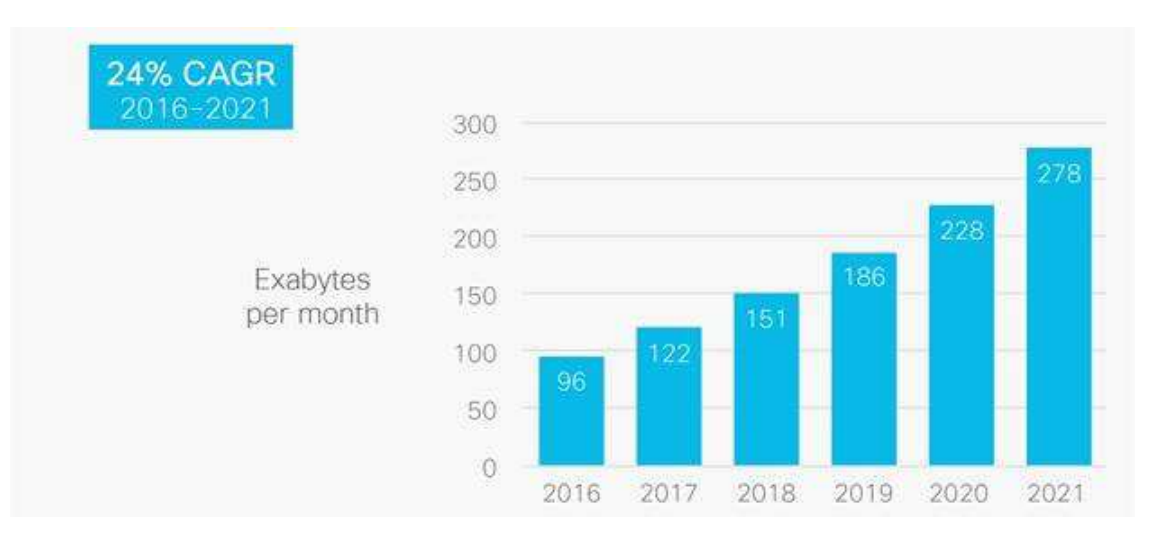

Figura 1 – Taxa de crescimento anual de dados na Internet. Fonte: Cisco (3).

As redes tradicionais baseadas em Multiplexação por Divisão em Comprimentos de Onda (*Wavelength Division Multiplexing* (WDM)) dividem o espectro em slots. O espaço entre os slots é fixado em 50 GHz ou 100 GHz, que é especificado pela International Telecommunication Union (ITU), ao longo do espectro de frequência (2). Esta definição é compatível com canais de transmissão de até 100 Gb/s (13).

Para enfrentar esta limitação, Jinno (9) apresenta o conceito de Redes Ópticas Elásticas, do inglês *Elastic Optical Networking* (EON), onde o espaçamento dos slots é flexível, de forma a suportar diferentes larguras de banda conforme a necessidade. Na figura 2 é possível ver a diferença no uso do espectro nas redes EON, utilizando o espectro de forma otimizada, suportando slots de até 1 Tb/s de transmissão.

Nas redes EON, com base na demanda requisitada e a distância requerida é possível escolher o formato de modulação compatível com a distância, assim minimizando a largura espectral utilizada pelo caminho óptico (5). A tabela 1 exibe um conjunto de formatos de modulação com seus respectivos bits por símbolo, capacidade e alcance, considerando um slot de 12.5 GHz.

A topologia da rede, portanto, pode influenciar significativamente nos custos de implantação e operação da tecnologia de EON. Neste contexto, pesquisadores têm apresentado estudos para a otimização das topologias de forma a minimizar variáveis importantes nos custos de rede. A minimização do comprimento dos enlaces é uma das variáveis importantes, já que em enlaces menores pode-se utilizar um formato de modulação que garanta maior capacidade de transmissão com uso mais eficiente do espectro.

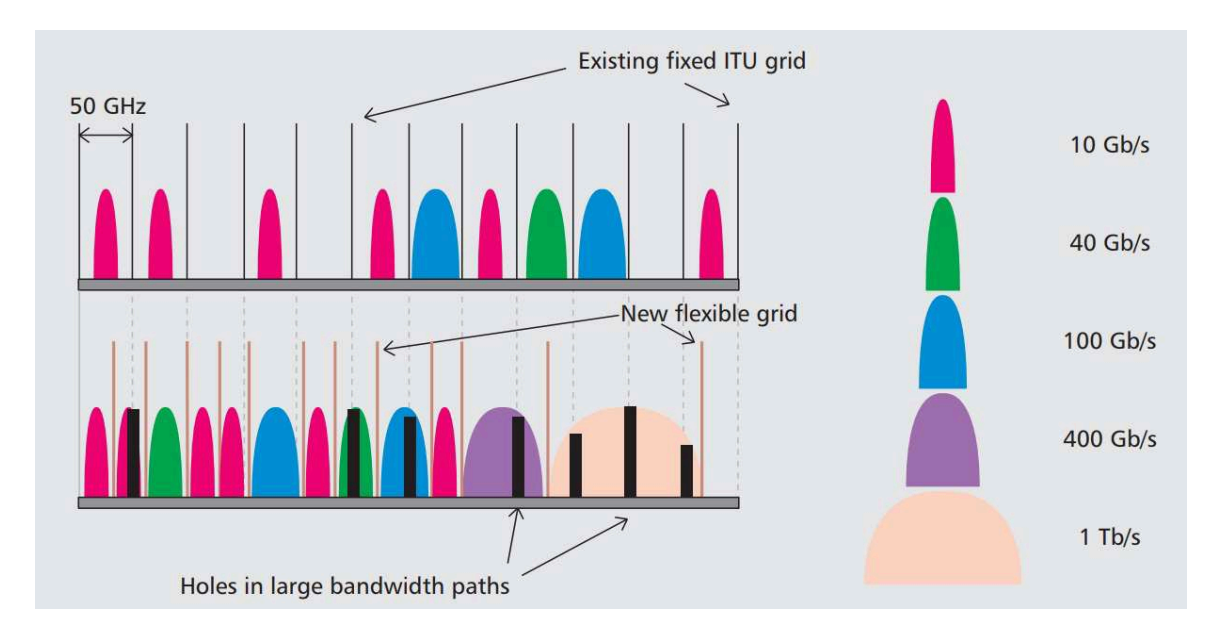

Figura 2 – Larguras espectrais de diferentes taxas de bits em relação à grade da ITU (para um determinado formato de modulação). Fonte: Gerstel (5).

| Modulação   |                             | Bits por símbolo Capacidade (Gb/s) Alcance (km) |       |
|-------------|-----------------------------|-------------------------------------------------|-------|
| <b>BPSK</b> |                             | 12,5                                            | 4.000 |
| <b>QPSK</b> | $\mathcal{D}_{\mathcal{A}}$ | 25,0                                            | 2.000 |
| 8-QAM       | 3                           | 37,5                                            | 1.000 |
| 16-QAM      |                             | 50,0                                            | 500   |
| $32-QAM$    | 5                           | 62,5                                            | 250   |
| 64-QAM      | h                           | 75,0                                            | 125   |

Tabela 1 – Comparação entre formatos de modulação. Adaptado de: López (11).

As topologias de redes de telecomunicações são, em geral, representadas por grafos e seguem um conjunto de características que as diferem de grafos aleatórios (e.g. grau médio dos nós, conectividade, etc..) (14). Isto posto, um dos problemas de engenharia de redes é: dado um grafo com N nós e L enlaces, como encontrar um grafo isomorfo que diminua a soma dos comprimentos dos enlaces (SCE)? Este problema é conhecido na área matemática como Problema Quadrático de Atribuição, ou *Quadratic Assignment Problem (QAP)*.

Em seu estudo, Néris (13) apresenta uma heurística para a solução do QAP. Para validar a rede obtida através do algoritmo genético, ele considerou o Roteamento e Alocação de Espectro, ou *Routing and Spectrum Allocation* (RSA). O autor concluiu que nem sempre ao minimizar o custo da rede, neste caso, minimizar a SCE, reduziu-se a taxa de bloqueio (TB) e a fragmentação. Porém ele não levou em conta o formato de modulação em seus experimentos e isso pode ter forte impacto na utilização do espectro.

### 1.1 DIMENSIONAMENTO EM REDES ÓPTICAS ELÁSTICAS

Em redes ópticas de telecomunicações, um dos desafios existentes é o dimensionamento da demanda de tráfego sobre a mesma, trata-se de um problema de engenharia de tráfego. A possibilidade de flexibilizar as faixas de frequência do espectro, com o uso das redes elásticas, amplia o poder para ocupar de forma mais eficiente o espectro disponível para transmissão de dados, aumentando assim sua capacidade de transporte. Esta tarefa pode ser realizada através do roteamento e alocação de espectro, o RSA. O RSA consiste em encontrar para cada demanda, um caminho e a alocação de faixas de frequência, slots, nos enlaces pertencentes ao caminho, buscando uma melhor utilização dos recursos e ampliando a capacidade de fluxo de tráfego de dados (1).

Para que o RSA funcione, é preciso que ele respeite as restrições de contiguidade e continuidade de espectro. A contiguidade define que os slots necessários para atender uma determinada demanda, sejam alocados de forma adjacente em todos os enlaces do caminho. A continuidade define que da origem da demanda até o seu destino, seja utilizado a mesma frequência de sinal no caminho óptico. A figura 3 ilustra estas duas condições.

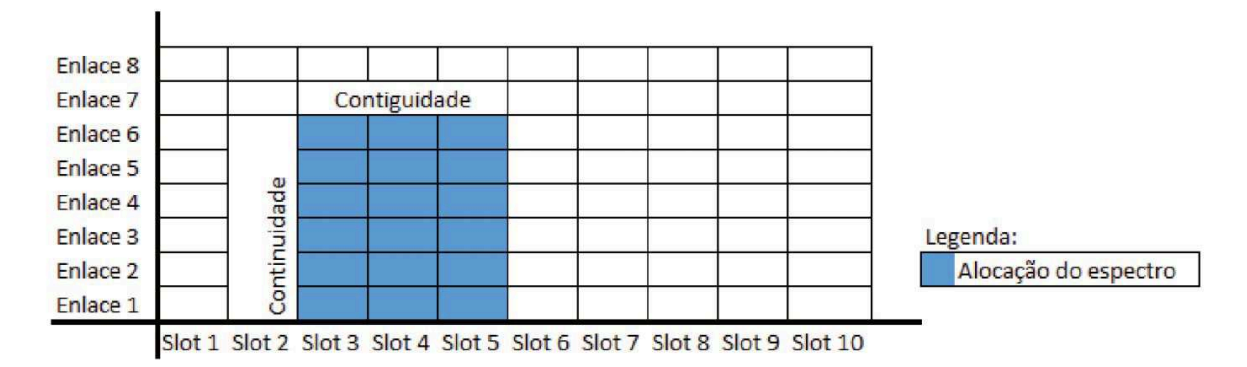

Figura 3 – Exemplo de Continuidade e contiguidade do espectro. Fonte: Bonassi (1).

Para exemplificar este processo, tomamos como rede o grafo da figura 4 (a) e as demandas já existentes na rede na figura 4 (b). Para uma quarta demanda que ocupe 2 slots da origem F para o destino D, passará pelos enlaces E < - > F e D < - > E, ela poderia ser alocada no Slot1 e Slot2 no enlace E < - > F. Porém ao verificar a continuidade podemos ver que o Slot1 e o Slot2 do enlace D < - > E já estão ocupados, logo a primeira posição vaga de slot dos enlaces E < - > F e D < - > E é o Slot4. Para essa situação ao tentar alocar a demanda a partir do Slot4, também não é possível, pois é necessário 2 slots contíguos. Sendo assim, para que as condições de continuidade e contiguidade sejam atendidas, esta demanda teria que ser alocada no Slot6 e no Slot7.

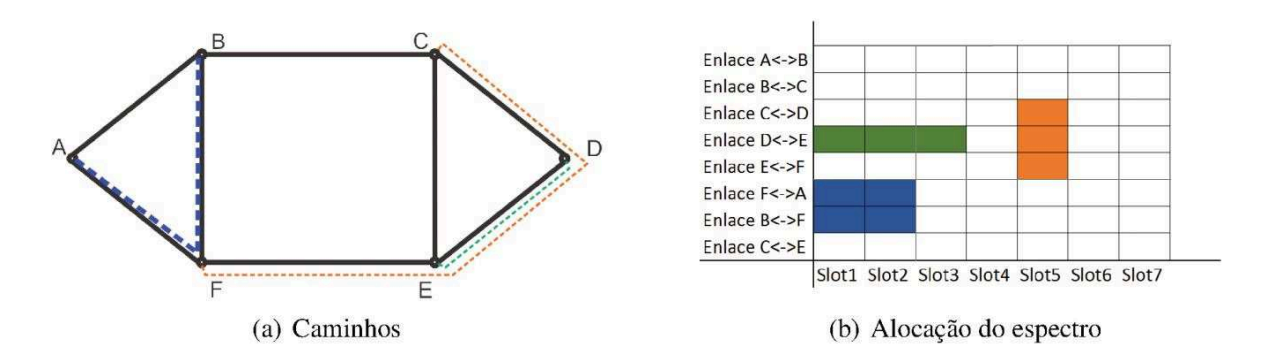

Figura 4 – Exemplo de roteamento e alocação de espectro. Fonte: Bonassi (1).

### **1.1.1 Roteamento, Nível de Modulação e Alocação de Espectro**

Nas redes EON, por utilizar a tecnologia *Orthogonal frequency-division multiplexing* (OFDM), o problema RSA evoluiu para o chamado *Routing, Modulation Level and Spectrum Allocation* (RMLSA) (4), onde é possível selecionar a modulação mais adequada para cada demanda no caminho óptico.

Ao transmitir 100 Gb/s de dados utilizando a modulação BPSK em uma distância de 1.000 km, é necessário utilizar 8 slots, porém, se observarmos a tabela 1, essa mesma taxa de transferência pode ser conseguida utilizando o formato de modulação 8 - QAM, ocupando 3 slots, ou seja, pela distância da transmissão e a escolha de modulação adequada, houve a redução de 5 slots, podendo estes, serem alocadas para outras demandas.

## 1.2 TRABALHOS RELACIONADOS

Em Néris (13) são apresentados mapeamentos topológicos de redes de telecomunicações, obtidos através de um algoritmo genético proposto pelo autor. Como forma de validar os ganhos na redução da SCE, foi executado o RSA para uma dada matriz de tráfego e medida a fragmentação e taxa de bloqueio. O autor destacou que houve casos em que ao reduzir a SCE, a fragmentação e/ou a taxa de bloqueio aumentou, revelando um custo adicional na operação da rede. Porém não foi levado em consideração diferentes políticas de alocação de espectro e formatos de modulação nos testes.

Em Júnior (10) é apresentado um estudo sobre técnicas para prevenção da fragmentação de espectro, onde o método de alocação de espectro *Pseudo-Partition* (PP) se mostrou mais eficiente dentre as outras políticas estudadas.

Em Tessinari (16) é apresentado uma ferramenta para permitir testes de roteamento, modulação, alocação de espectro, algoritmos de desfragmentação, parâmetros e topologias. As requisições nesta ferramenta seguem a distribuição de Poisson para determinar a taxa de chegada das requisições. Em Helix (6) é apresentado o uso da distribuição de Erlang, onde é utilizada para indicar o tempo de uso dos recursos divididos por um intervalo de tempo total, determinando assim o tempo médio do uso de um recurso.

O presente trabalho, utilizou as redes otimizadas através do algoritmo genético de Néris (13). Por se tratar de redes de telecomunicações que precisam suportar falhas, o roteamento foi conduzido conforme o algoritmo de Suurballe (15), que retorna dois caminhos disjuntos por enlace entre cada par de nós origem e destino. Para a alocação de espectro foi utilizado o método Pseudo-Partition. Também foram considerados os níveis de modulações apresentada na tabela 1, ou seja, o problema será tratado novamente, considerando o RMLSA. Para determinar a taxa de demanda das requisições que entraram na rede foi utilizado a distribuição de Poisson e para o tempo de permanência das requisições na rede foi utilizada a distribuição de Erlang.

## **2 METODOLOGIA**

Com o conhecimento do funcionamento do algoritmo do RSA e a saída do algorítimo genético de Néris (13), foi possível construir uma ferramenta de simulação para o RMLSA, onde explicarei o funcionamento dessa ferramenta nas próximas sessões.

### 2.1 COLETA DE DADOS

Para gerar as topologias otimizadas pelo algoritmo genético proposto por Néris (13), foram realizadas varias rodadas do programa, alterando os parâmetros de índice de igualdade da topologia, percentual de cruzamento dos indivíduos, percentual de mutação, tamanho máximo do enlace, número máximo de iteração, número de iterações sem alterações, além de fornecer uma topologia inicial em alguns casos, para gerar o máximo de topologias possíveis. O critério para salvar as topologias geradas é sempre que houver redução na SCE. As topologias geradas incluem a topologia original de rede, bem como as otimizadas em relação a SCE. A tabela 2 mostra a rede, número de nós, número de enlaces, número de topologias encontradas e o número total de requisições para a rede. Mais detalhes sobre o total de requisições serão fornecidos no capítulo 2.4.

| <b>Rede</b>   | # Nós | # Enlaces | # Topologias   | # Total de requisições |
|---------------|-------|-----------|----------------|------------------------|
| Arnes         | 17    | 20        | $\overline{4}$ | 680                    |
| Arpanet       | 20    | 32        | 16             | 1.280                  |
| Austria       | 15    | 22        | 84             | 660                    |
| Canarie       | 19    | 26        | 54             | 988                    |
| CesNet        | 12    | 19        | 3              | 456                    |
| CoxUsa        | 24    | 40        | 36             | 1.920                  |
| Eon           | 19    | 37        | 1              | 1.406                  |
| Geant2        | 32    | 52        | 249            | 3.328                  |
| Germany       | 17    | 26        | 1              | 884                    |
| Internet2Usa  | 56    | 61        | $\mathbf{1}$   | 6.832                  |
| Italy         | 14    | 29        | 5              | 812                    |
| LambdaRailUsa | 19    | 23        | 3              | 874                    |
| MemorexEurope | 19    | 24        | $\mathbf{1}$   | 912                    |
| MetronaUK     | 33    | 41        | $\overline{2}$ | 2.706                  |
| Mzima         | 15    | 19        | 1              | 570                    |
| <b>NewNet</b> | 26    | 31        | $\mathbf{1}$   | 1.612                  |
| <b>NsfNet</b> | 14    | 21        | 28             | 588                    |

Tabela 2 – Parâmetros das redes utilizadas nas simulações

*Continua na próxima página*

| <b>Rede</b>      | # Nós | # Enlaces | # Topologias | # Total de requisições |
|------------------|-------|-----------|--------------|------------------------|
| OmnicomEurope    | 38    | 54        | 7            | 4.104                  |
| Pioner           | 21    | 25        | 1            | 1.050                  |
| Portugal         | 26    | 36        | 76           | 1.872                  |
| Renater          | 27    | 35        |              | 1.890                  |
| <b>RNPBrazil</b> | 10    | 12        | 30           | 240                    |
| Sanet            | 25    | 28        |              | 1.400                  |
| Spain            | 17    | 28        | 20           | 952                    |
| UsaGde           | 100   | 171       | 54           | 34.200                 |
| <b>VBNS</b>      | 12    | 17        | 4            | 408                    |
| VDCN             | 9     | 12        |              | 216                    |

Tabela 2 – Parâmetros de simulação das redes

#### 2.2 ENTRADA

As entradas para a ferramenta são dois arquivos que possuem informações da rede, essas informações serão modeladas para um grafo no programa. O primeiro arquivo possui o conjunto de dados de latitude e longitude. Estes valores são as posições geográficas de cada nó da rede. Com este arquivo é possível definir o tamanho da matriz (linhas e colunas) que irá representar o grafo no programa. O segundo arquivo possui o conjunto de pares de nós representando as ligações entre estes pares de nós, os enlaces. Também é possível fornecer o formato da topologia da rede, informando a topologia original, bem como a topologia otimizada como foi apresentado por Néris (13).

O comprimento dos enlaces é calculado através da fórmula de Haversine (8):

$$
2R_e \arcsin\left(\sqrt{\sin^2\left(\frac{\phi_1 - \phi_2}{2}\right) + \cos(\phi_2)\sin^2\left(\frac{\lambda_1 - \lambda_2}{2}\right))}\right) \tag{2.1}
$$

onde *R<sup>e</sup>* representa o raio da Terra, nesse trabalho *R<sup>e</sup>* corresponde a 6.373 km, o mesmo valor utilizado por Néris (13), o termo  $\phi$  representa a latitude dos nós do enlace e o termo  $\lambda$  representa a longitude dos nós do enlace.

Com estas informações, nós e enlaces, é representado na matriz *M*, o grafo da rede. Com a matriz *M* criada, é construído uma outra matriz *E*, onde as linhas da matriz representam os enlaces do grafo e as colunas da matriz representam os slots descritos no capítulo 1.1.

Para fins didáticos vou assumir os pares < *parametro*, v*alor* > da tabela 3, onde são apresentados os parâmetros e seus respectivos valores, que utilizarei de exemplo ao decorrer da explicação do trabalho.

| Parâmetro           | <b>Valor</b> |
|---------------------|--------------|
| # total requisições | 500          |
| # iterações         | 15           |

Tabela 3 – Parâmetros do exemplo da metodologia

Faço uma ressalva que a iteração é a unidade de tempo (UT) da simulação, onde uma iteração equivale a uma unidade de tempo.

### **2.2.1 Requisições**

As requisições que irão trafegar na rede possuem tamanhos de 40 Gb, 100 Gb, 400 Gb e 1.000 Gb. As requisições são indicadas com tamanho, nó de origem, nó destino e o tempo de permanência na rede. Os nós de origem e destino são sorteados aleatoriamente. Todas as requisições são criadas antes de iniciar a simulação.

Para uma escolha uniforme dos tamanhos das requisições, foi utilizado a distribuição de Poisson, que é dada seguinte forma:

$$
f(k; \lambda) = \frac{e^{-\lambda} \lambda^k}{k!}, k > 0, \lambda > 0
$$
\n(2.2)

onde *k* é o número da ocorrência e λ é o número esperado de ocorrências que ocorrem num dado intervalo de tempo. Utilizando  $\lambda = 1$ , para o tamanho de 40 Gb, o valor de *k* é igual a 1, assumindo assim a proporção de 58,2 % correspondente a iteração um, do somatório da distribuição, para o tamanho de 100 Gb, o valor de *k* é igual a 2, assumindo a proporção de 29,1 %, para o tamanho de 400 Gb, o valor de *k* é igual a 3, assumindo a proporção de 9,7 % e para o tamanho de 1.000 Gb é assumido o restante do percentual, 3 %, totalizando os 100 % da distribuição de Poisson. As requisições com tamanhos menores possuem a maior parte do total das requisições.

O tempo de permanência de uma requisição na rede é dada pela distribuição de Erlang:

$$
f(t) = \frac{(\alpha/h)^{\alpha}}{(\alpha - 1)!} t^{\alpha - 1} e^{-\alpha t/h}, h > 0, \alpha > 0
$$
 (2.3)

onde *t* representa a iteração, o *h* representa o tempo médio do uso de um recurso e o α representa uma randomização na distribuição, quando  $\alpha = 1$  a distribuição é equivalente a distribuição exponencial negativa. Para exemplificar o uso da distribuição de Erlang para escolher o tempo de permanência da requisição na rede, utilizaremos o número total de requisições e o número de iterações conforme a tabela 3, assumimos também os valores *h* = 7, 5 e α = 1. Com isso, ao aplicar estes valores na distribuição de Erlang, temos o gráfico da figura 5.

Para cada iteração é feito, o cálculo da distribuição de Erlang naquela iteração e verificado o seu percentual em relação ao somatório de todas as iterações. Esse percentual é multiplicado

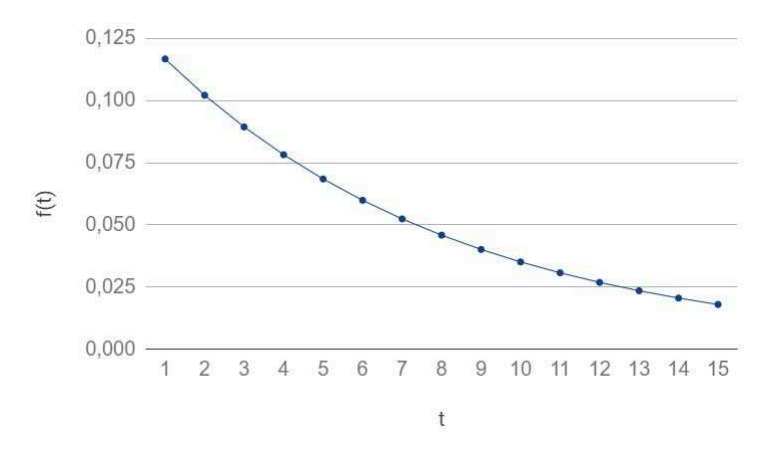

Figura 5 – Distribuição de Erlang com  $\alpha = 1$  e  $h = 7, 5$ .

pelo número total de requisições e o resultado indica quantas requisições irão possuir o tempo de permanência com o valor da iteração. Ex.: A iteração 1, representa 14,4 % em relação ao somatório do total das 15 iterações. Das 500 requisições que serão criadas, 14,4 % terão 1 UT, ou seja, 72 requisições. Para a iteração 2 que possui 12,6 % do somatório das 15 iterações, 63 requisições terão 2 UT. Assim, sucessivamente até atingir a 15ª iteração, que possui 2,2 % do somatório do total das 15 iterações, resultando num total de 12 requisições com 15 UT. A tabela 4 mostra como ficaria o número de requisições, o resultado da distribuição de Erlang em cada iteração, o percentual do resultado da iteração em relação ao somatório dos resultados e suas respectivas UT. As requisições podem ser de tamanhos diferentes, a distribuição de Erlang garante a UT para todas as requisições.

| Iteração (UT) | <b>Resultado</b> | $\%$  | # Requisições |
|---------------|------------------|-------|---------------|
| 1             | 0,116690         | 14,4  | 72            |
| 2             | 0,102124         | 12,6  | 63            |
| 3             | 0,089376         | 11,1  | 55            |
| 4             | 0,078219         | 9,7   | 48            |
| 5             | 0,068456         | 8,5   | 42            |
| 6             | 0,059911         | 7,4   | 37            |
| 7             | 0,052432         | 6,5   | 32            |
| 8             | 0,045887         | 5,7   | 28            |
| 9             | 0,040159         | 5,0   | 25            |
| 10            | 0,035146         | 4,3   | 22            |
| 11            | 0,030759         | 3,8   | 19            |
| 12            | 0,026920         | 3,3   | 17            |
| 13            | 0,023559         | 2,9   | 15            |
| 14            | 0,020618         | 2,6   | 13            |
| 15            | 0,018045         | 2,2   | 12            |
| <b>Total</b>  | 0,808301         | 100,0 | 500           |

Tabela 4 – Resultados por iteração da distribuição de Erlang para  $\alpha = 1$  e  $h = 7, 5$ .

#### 2.3 SIMULADOR

Com os dados da entrada prontos (as requisições e as matrizes), é dado o início da simulação. Definimos que um slot possui a granularidade de 12.5 GHz. A simulação irá percorrer o número de iterações parametrizadas e então para. As demandas de requisições da simulação é dada pela distribuição de Poisson 2.2. O processo da demanda de requisições para entrarem na rede é feita com base na iteração da simulação, o gráfico da figura 6 ilustra o comportamento da demanda na rede.

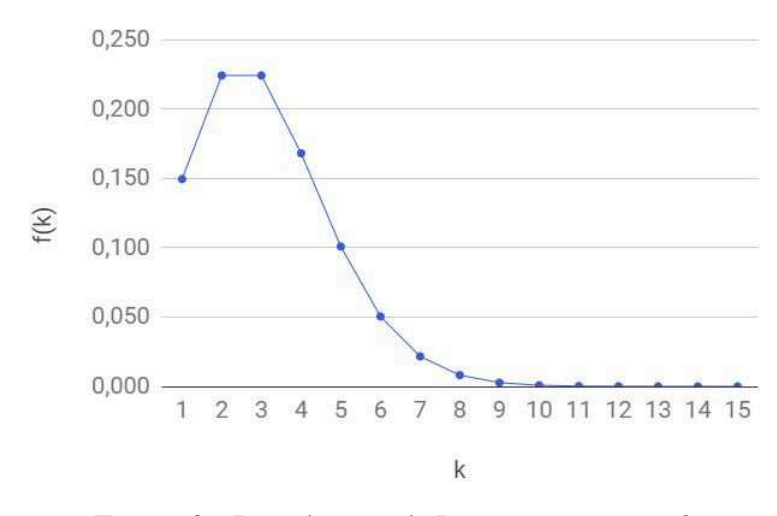

Figura 6 – Distribuição de Poisson com  $\lambda = 3$ .

Para cada iteração da simulação é aplicado o cálculo da distribuição de Poisson, utilizando a iteração como parâmetro *k* da distribuição e o resultado é o percentual daquela iteração em relação ao total das iterações. Esse percentual é multiplicado pelo número total de requisições e o resultado indica quantas requisições irão tentar ser alocadas na rede, naquela iteração. Ex.: Assumindo  $k = \text{iteracao} \cdot \theta \cdot \lambda = 3$ , a iteração 1 equivale a 15,7 % em relação ao somatório da distribuição de Poisson do total de iterações, resultando em 79 requisições que entraram na primeira iteração, para a iteração 2 que possui 23,6 % do somatório, resulta em 118 requisições que entram na segunda iteração e assim sucessivamente até atingir o total de iterações. A tabela 5 mostra a iteração, o resultado do valor da distribuição de Poisson assumindo *k* = *iteracao*, o percentual do resultado da iteração em relação ao somatório dos resultados e o número de requisições que serão feita as tentativas de alocação de espectro na rede naquela iteração.

Ao selecionar as requisições para entrarem na rede, elas são removidas do montante de requisições, para que não haja repetição de requisições, desta maneira assume-se que todas as requisições são únicas. A seleção das requisições para entrarem na rede é de forma aleatória, podendo haver requisições com diferentes tamanhos, tempo de vivência, nós de origem e destino, mas garantindo que toda a requisição criada é feita a tentativa de alocação na rede.

| Iteração | <b>Resultado</b> | $\%$  | # Requisições |
|----------|------------------|-------|---------------|
| 1        | 0,1493612        | 15,7  | 79            |
| 2        | 0,2240418        | 23,6  | 118           |
| 3        | 0,2240418        | 23,6  | 118           |
| 4        | 0,1680314        | 17,7  | 88            |
| 5        | 0,1008188        | 10,6  | 53            |
| 6        | 0,0504094        | 5,3   | 27            |
| 7        | 0,0216040        | 2,3   | 11            |
| 8        | 0,0081015        | 0,9   | 4             |
| 9        | 0,0027005        | 0,2   | 1             |
| 10       | 0,0008102        | 0,1   | 1             |
| 11       | 0,0002210        | 0,0   | 0             |
| 12       | 0,0000552        | 0,0   | 0             |
| 13       | 0,0000127        | 0,0   | 0             |
| 14       | 0,0000027        | 0,0   | 0             |
| 15       | 0,0000005        | 0,0   | 0             |
| Total    | 0,9502127        | 100,0 | 500           |

Tabela 5 – Resultado por iteração da distribuição de Poisson com  $\lambda = 3$ .

#### **2.3.1 Atualização de informações da simulação**

Conforme explicado no capítulo 2.2, cada iteração equivale a uma unidade de tempo (UT). Durante a simulação, a cada iteração é atualizada a matriz *E* que contém as informações dos enlaces e seus slots. Essa atualização, passa de enlace por enlace e para cada requisição que está na rede é decrementado em uma UT o tempo de permanência da requisição. Quando o tempo de permanência da requisição chegar a zero, ela é removida da rede, liberando os slots para o uso de outra requisição.

#### **2.3.2 Alocação de requisição**

Conforme descrito no capítulo 2.3 cada iteração terá uma carga de requisições de acordo com a distribuição de Poisson parametrizada para a simulação. Seguindo o exemplo do capítulo 2.3, na primeira iteração entrará 79 requisições, porém, só serão alocadas as requisições que respeitarem as regras de continuidade e contiguidade apresentados no capítulo 1.1 e por se tratarem de redes de telecomunicações, é necessário que a requisição seja alocada em dois caminhos disjuntos, só após respeitar essas restrições a requisição é considerada alocada na rede, atualizando os enlaces e slots da matriz *E* com a informação da requisição alocada.

Para retornar o caminho do nó origem para o nó destino da requisição, a busca do caminho utiliza a matriz *M* que contém as informações da topologia da rede, em um grafo. O algoritmo de Suurballe (15) retorna dois caminhos disjuntos de um nó origem para um nó destino. O caminho mais curto, em relação a soma do comprimento dos enlaces, vamos chamar de caminho principal, o segundo caminho retornado, geralmente é mais longo que o caminho principal, vamos chamar de caminho secundário. Para cada caminho, é feito o cálculo da distância total que a requisição irá percorrer e então o programa aplica a modulação mais adequada para esta distância. Ao aplicar a modulação adequada sobre a requisição, há uma compressão dos dados da requisição no canal óptico conforme a tabela 1, minimizando o uso de espectro nos enlaces do caminho conforme exemplificado no capítulo 1.1.1. Somente após alocar a requisição nos dois caminhos (principal e secundário), será feito a busca da próxima requisição para entrar na rede.

Na escolha da modulação adequada para a requisição, assume-se que o nível de modulação mais baixo, o BPSK, é atingível a qualquer distância no grafo, podendo passar os 4.000 km descritos na tabela 1.

Caso a requisição seja alocada no caminho principal e não seja possível alocar a requisição no caminho secundário, a requisição é considerada bloqueada. Quando a requisição é bloqueada, ela é descartada, não havendo a possibilidade da requisição tentar entrar na rede novamente.

Caso não houver mais requisições, é feito o passo para a próxima iteração e o processo se repete, verificando as requisições que vão entrar na próxima iteração, atualizando as informações da simulação e fazendo a tentativa de alocar das requisições da próxima iteração até que seja atingindo o número de iterações parametrizadas na simulação. O fluxograma do processo pode ser observado na figura 7.

No momento em que a simulação parar, é realizado os cálculos da taxa de bloqueio e fragmentação. O cálculo da fragmentação pode ser expressa por (7):

$$
Fragmentacao = 1 - \frac{MainrBlockivre}{TotalDeBlocosLivers}
$$
\n(2.4)

onde a eficiência espectral será medida pelo grau de fragmentação da rede, que após a inclusão e remoção de um conjunto de requisições na rede é verificada a incapacidade de uso de espectro livre, devido a pequenos blocos descontínuos, que não possuem a capacidade suficiente de espectro para atender a futuras requisições (13).

O cálculo da taxa de bloqueio pode ser expressa por (12):

$$
TaxaDeBloqueio = \frac{NumeroDeRequisicoesBloqueadas}{NumeroTotalDeRequisicoes}
$$
 (2.5)

onde a taxa de bloqueio será calculada através da divisão do número de requisições bloqueadas pelo número total de requisições (13).

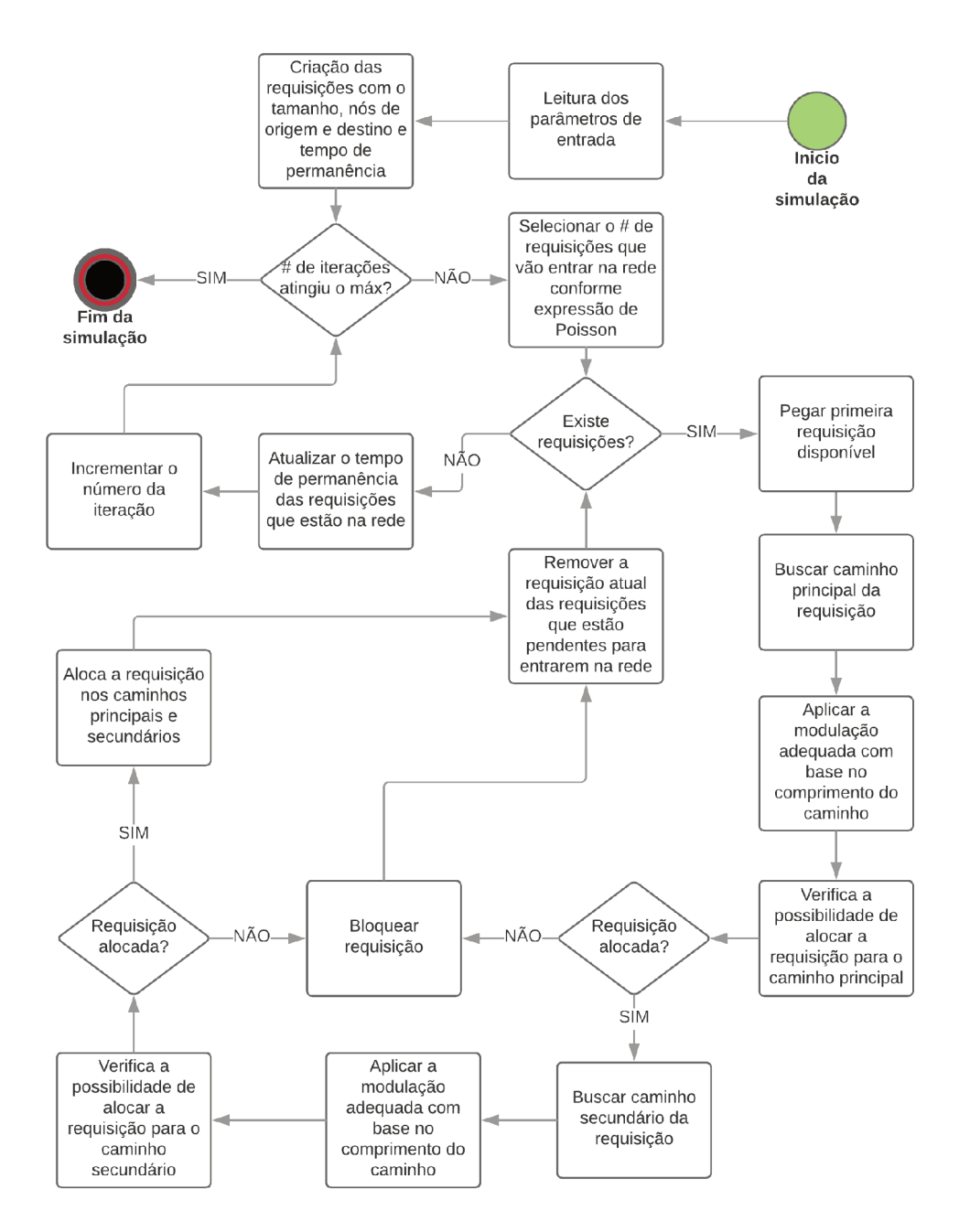

Figura 7 - Fluxograma do programa desenvolvido para a simulação das redes.

## 2.4 PARÂMETROS DA SIMULAÇÃO

Das simulações realizadas, para cada rede foram parametrizadas diferentes número de requisições, assumindo assim um equilíbrio para o tamanho da rede em relação ao número de requisições, seguindo a expressão:

$$
NumeroTotalDe Requirements = 2 * NumeroDe Nos * NumeroDeVertices
$$
 (2.6)

É possível verificar o número total de requisições para cada rede, pela tabela 2, onde na última coluna é mostrado o resultado da expressão 2.6.

Para cada topologia encontrada com o trabalho de Néris (13), foram feitas cinco rodadas de simulação, com sementes de randomização diferentes para cada rodada. Mesmo com topologias diferentes, o conjunto de requisições são iguais, garantindo que a primeira rodada para uma topologia seja igual a primeira rodada da segunda topologia. Ao final das cinco rodadas para cada topologia, foi feito a média aritmética da taxa de bloqueio e a fragmentação, assumindo esses valores como o valor final da taxa de bloqueio e fragmentação para a topologia.
#### **3 RESULTADOS E DISCUSSÃO**

Mesmo com ferramentas de simulação diferentes, deste trabalho e o trabalho de Nériz (13), ambos chegamos aos mesmos resultados, onde ao utilizar uma modulação fixa e não adequada para as topologias (originais e as otimizadas pelo QAP), não houve a redução na taxa de bloqueio e/ou fragmentação.

As simulações realizadas foram rodadas em todas as topologias de todas as redes, utilizando a modulação fixa, assume-se aqui que o termo modulação fixa, corresponde ao nível mais baixo de modulação, o BPSK, e a múltipla modulação, onde houve a escolha da modulação adequada em relação a soma do comprimento dos enlaces por onde a requisição passará.

Os parâmetros da simulação são iguais para todos as redes executadas no programa, alterando para utilizar a modulação fixa e múltipla modulação. A tabela 6 mostra todos os parâmetros utilizados na ferramenta.

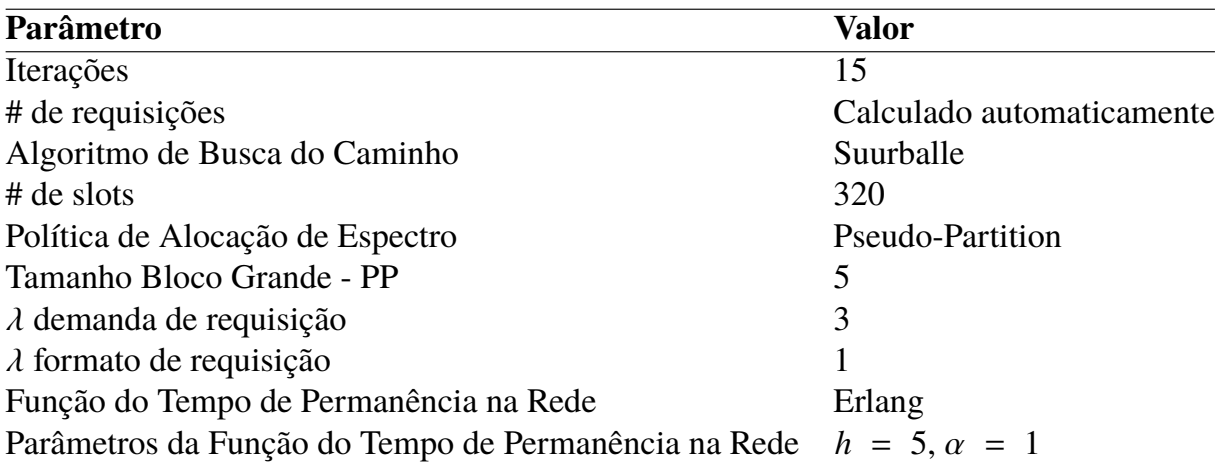

Tabela 6 – Parâmetros utilizados na ferramenta de simulação.

## 3.1 NORMALIZAÇÃO DOS RESULTADOS

Com o fim da simulação, foi possível quantificar os dados utilizando o custo em distância (resultado do QAP, a soma do comprimento dos enlaces (SCE)), a taxa de bloqueio e a fragmentação. Foi atribuído o peso de 40 % para a SCE, 40 % para a taxa de bloqueio e 20 % para a fragmentação. Desta maneira, estes mesmos pesos foram aplicados para todas as simulações com modulação fixa e múltipla modulação. Todas as comparações partiram da topologia original da rede. Havendo casos onde se obteve ganho nos três itens, bem como casos onde não houve ganho em nada e até mesmo casos onde a topologia original ficou com resultados melhores que as topologias otimizadas. A expressão construída para normalizar os dados é dada por:

$$
Resultado = \frac{V * 100}{C} * PesoEmPercentual
$$
\n(3.1)

onde *V* é o valor a ser verificado o ganho, podendo ser referente ao custo em relação a SCE, taxa de bloqueio e fragmentação,*C* é o valor da topologia original referente à*V* e *PesoEmPercentual* é o valor do peso do parâmetro.

Tomamos como exemplo os resultados da rede *CesNet*, onde na tabela 7 mostra a topologia, a soma do comprimento dos enlaces (SCE) em km, a taxa de bloqueio (TB) e a fragmentação para a modulação fixa.

Tabela 7 – Resultados dos custos utilizando modulação fixa para a rede CesNet.

| <b>Topologia</b>          | $SCE$ (km) |                   | TB Fragmentação |
|---------------------------|------------|-------------------|-----------------|
| 0,1,2,3,4,5,6,7,8,9,10,11 |            | 1.841,95 0,465351 | 0,768917        |
| 0,1,2,11,4,5,6,7,9,8,10,3 |            | 1.835,40 0,492544 | 0,775790        |
| 0,1,2,3,4,5,6,7,9,8,10,11 |            | 1.821,28 0,486404 | 0,771924        |

Aplicando a expressão 3.1, é construída a tabela 8 onde consta os ganhos conforme os pesos de cada coluna da tabela 7. Repare que a topologia original possui os melhores resultados.

| <b>Topologia</b>          | $SCE$ (%) |       | $TB(\%)$ Fragmentação $(\%)$ | Total $(\%)$ |
|---------------------------|-----------|-------|------------------------------|--------------|
| 0,1,2,3,4,5,6,7,8,9,10,11 | 40,00     | 40,00 | 20,00                        | 100,00       |
| 0,1,2,11,4,5,6,7,9,8,10,3 | 39,86     | 42,34 | 20,18                        | 102.37       |
| 0,1,2,3,4,5,6,7,9,8,10,11 | 39,55     | 41.81 | 20,08                        | 101,44       |

Tabela 8 – Resultados dos pesos aplicados para a modulação fixa da rede CesNet.

Na tabela 9 é apresentado os resultados referentes a tabela 7, porém foi utilizado a múltipla modulação.

Tabela 9 – Resultados dos custos utilizando múltipla modulação para a rede CesNet.

| <b>Topologia</b>          | $SCE$ (km) |                   | TB Fragmentação |
|---------------------------|------------|-------------------|-----------------|
| 0,1,2,3,4,5,6,7,8,9,10,11 |            | 1.841,95 0.065351 | 0,847045        |
| 0,1,2,11,4,5,6,7,9,8,10,3 |            | 1.835,40 0,069737 | 0,838667        |
| 0,1,2,3,4,5,6,7,9,8,10,11 |            | 1.821,28 0,066228 | 0,836572        |

Aplicando a expressão 3.1, é construída a tabela 10 onde consta os ganhos conforme os pesos de cada coluna da tabela 9. Repare que para a última topologia realmente obteve-se ganho.

Quero reforçar aqui, que os resultados da tabela 8 foram comparados com a topologia original que utilizou a modulação fixa. Os resultados da tabela 10 foram comparados com a topologia original que utilizou a múltipla modulação. A tabela 11 mostra a diferença entre a topologia original utilizando a modulação fixa e a topologia que mais obteve ganho de múltipla modulação.

| <b>Topologia</b>          | $SCE$ ( $\%$ ) | TB(%) | Fragmentação $(\%)$ | Total $(\%)$ |
|---------------------------|----------------|-------|---------------------|--------------|
| 0,1,2,3,4,5,6,7,8,9,10,11 | 40,00          | 40.00 | 20,00               | 100,00       |
| 0,1,2,11,4,5,6,7,9,8,10,3 | 39,86          | 42,68 | 19,80               | 102,34       |
| 0,1,2,3,4,5,6,7,9,8,10,11 | 39,55          | 40.54 | 19.75               | 99,84        |

Tabela 10 – Resultados dos pesos aplicados para a múltipla modulação da rede CesNet.

Tabela 11 – Comparação dos custos da topologia Original x Melhor Custo x Benefício da rede CesNet.

| <b>Tipo</b> | <b>Topologia</b>          | $SCE$ (km) | TB                | Fragmentação |
|-------------|---------------------------|------------|-------------------|--------------|
| Original    | 0,1,2,3,4,5,6,7,8,9,10,11 |            | 1.841,95 0,465351 | 0,768917     |
| Melhor C.B. | 0,1,2,3,4,5,6,7,9,8,10,11 |            | 1.821,28 0.066228 | 0,836572     |
|             | <b>Diferença</b>          |            | 20,68 0,399123    | $-0,067655$  |

Ao aplicar a expressão 3.1 para as colunas de custo, taxa de bloqueio e fragmentação da tabela 11 é possível comparar o uso da múltipla modulação aplicado neste trabalho, com o uso da modulação fixa aplicado no trabalho de Néris (13). Porém a comparação da topologia que obteve-se o melhor custo x benefício utilizando múltipla modulação, será em cima da topologia original que utilizou modulação fixa. A tabela 12 mostra os pesos aplicados em cada uma das colunas e também mostra a diferença de ganho em cada coluna, bem como o ganho total, em relação ao utilizar a topologia original sem otimização nenhuma e a topologia otimizada com o melhor custo benefício, segundo a expressão 3.1.

Tabela 12 – Comparação entre a topologia Original e o Melhor Custo x Benefício aplicando os pesos para a rede CesNet.

| <b>Tipo</b> | <b>Topologia</b>          | SCE (9 <sub>o</sub> ) |       | $TB(\%)$ Fragmentação $(\%)$ | Total $(\%)$ |
|-------------|---------------------------|-----------------------|-------|------------------------------|--------------|
| Original    | 0,1,2,3,4,5,6,7,8,9,10,11 | 40,00                 | 40,00 | 20,00                        | 100,00       |
| Melhor C.B. | 0,1,2,3,4,5,6,7,9,8,10,11 | 39,55                 | 5,69  | 21,76                        | 67,00        |
|             | <b>Diferença</b>          | 0.45                  | 34,31 | $-1.76$                      | 33,00        |

Observe que a topologia com o melhor custo x benefício, utilizando múltipla modulação, mesmo com a fragmentação pouco superior a topologia original, a redução em custo e a redução significativa na taxa de bloqueio, onde os pesos dos campos juntos equivalem a 80 % da equação, fez com que se obteve um ganho de 33 %.

Estas comparações foram feitas para todas as redes e topologias da tabela 2, mantendo os mesmos pesos, para o custo, taxa de bloqueio e fragmentação, citados no início do capítulo 3.1. A rede *Austria* foi onde se obteve o maior ganho, atingindo 39,27 % de ganho utilizando múltipla modulação em relação a topologia original com modulação fixa. A rede *Canarie* apresentou apenas ganho na redução na soma do comprimento dos enlaces, a taxa de bloqueio e fragmentação se mantiveram as mesmas para a modulação fixa e a múltipla modulação. Para a rede *Geant2* obteve-se 248 topologias com a otimização na soma do comprimento dos enlaces e após aplicar a expressão 3.1 foi obtido o ganho de 7,42 %. Para a rede *UsaGde*, é a maior rede utilizada na simulação, obteve-se um ganho de apenas 1,95 %. A rede *Internet2Usa* que mesmo ao utilizar a múltipla modulação, diminuiu pouco a taxa de bloqueio, porém teve um aumento significativo na fragmentação, resultando uma perda de 1,61 %.

Na figura 8 podemos ver o resultado da comparação da topologia original com modulação fixa e a topologia com o melhor custo x benefício utilizando a múltipla modulação de todas as redes simuladas, ordenadas pelo número de nós e depois pelo número de enlaces. Das 27 redes testadas, 24 obteve-se ganho ao utilizar a topologia com o melhor custo x benefício da múltipla modulação. Para as redes que não houve ganho, é possível verificar que o aumento da fragmentação teve impacto nos resultados.

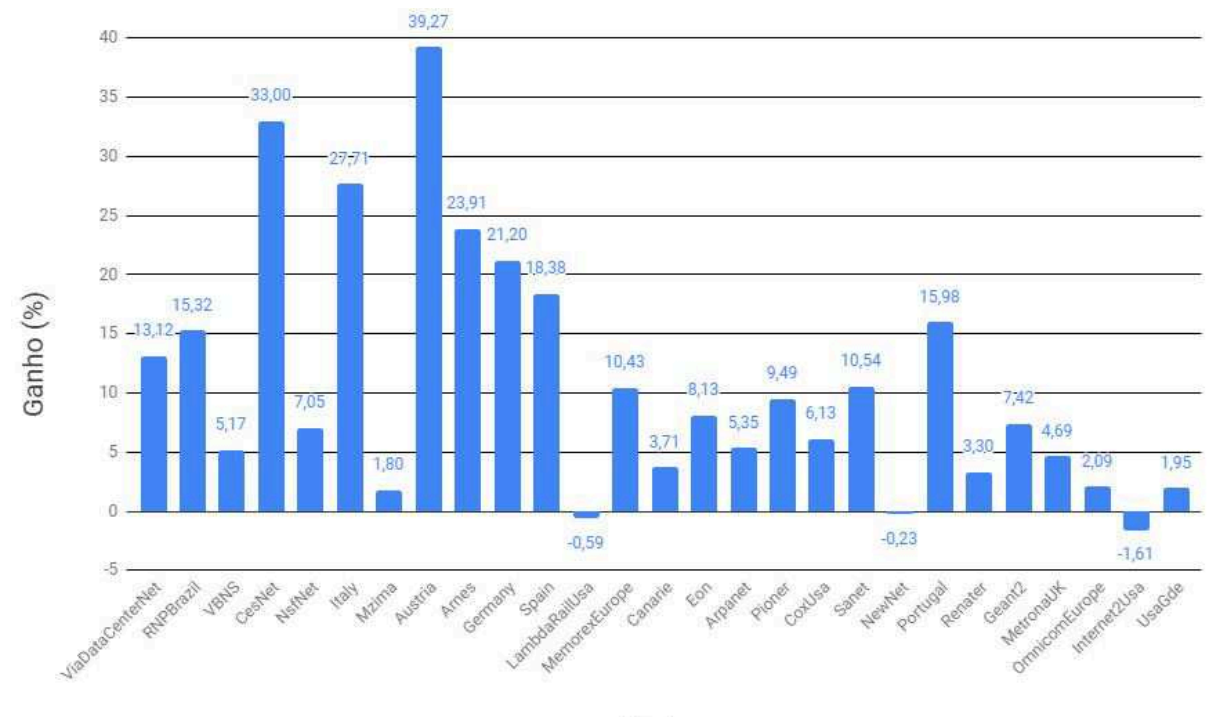

Redes

Figura 8 – Redes x Ganho  $(\%).$ 

## **4 CONSIDERAÇÕES FINAIS**

Ao final do trabalho foi possível verificar que o uso de uma modulação adequada para cada requisição permite utilizar o espectro de forma mais eficiente, quando consideradas a taxa de bloqueio e a fragmentação. Também é possível afirmar que reduzindo a soma do comprimento dos enlaces, como proposto por Néris (13), e com o uso da múltipla modulação é possível economizar recursos, como a instalação de cabos de fibra óptica, devido a redução na soma do comprimento dos enlaces, e melhor manutenção da rede, devido ao uso da múltipla modulação, reduzindo a taxa de bloqueio das requisições que trafegam pela rede. Também foi possível mensurar o custo de implantação e manutenção da rede, considerando o peso de cada variável estudada (soma do comprimento dos enlaces, taxa de bloqueio e fragmentação), entregando uma topologia válida para uma carga de tráfego distribuída uniformemente para toda a rede.

Para as três redes onde não se obteve ganho, mesmo utilizando múltipla modulação, acredito que pela forma de realizar a simulação, atingindo todas as iterações, fez com que mais requisições saíssem da rede, aumentando a fragmentação da rede. Na expressão proposta neste trabalho, a fragmentação possuía o peso de 20 % e isso impactou nos resultados. Os pesos utilizados na expressão proposta para validar a rede, com o custo em km, taxa de bloqueio e fragmentação, foram decididas com o conhecimento empírico, onde não foi o foco do trabalho.

Para trabalhos futuros, proponho novas simulações com valores de parâmetros diferentes, por exemplo, ao terminar as requisições, parar a simulação, utilizar diferentes λ de demanda de requisições e verificar se o comportamento da simulação apresenta os mesmos resultados. Novas implementações para a alocação de espectro, tanto para evitar o bloqueio das requisições, bem como para diminuir a fragmentação do espectro. Acredito que um estudo sobre os custos de implantação de uma rede seja de relevância, mensurando os valores de instalação da fibra óptica (variável de custo da soma do comprimento dos enlaces), custo em equipamento para atender todas as possíveis modulações (variáveis de taxa de bloqueio e fragmentação), aproximando assim os custos reais de implantação de uma rede. Acho válido também um estudo de simulação com modulações fixas, no sentido de utilizar, por exemplo, apenas as modulações BPKS, 8 - QAM e 32 - QAM, verificando o impacto na rede por possuir esta limitação, seja por tecnologia do equipamento para a transmissão dos dados ou pelo custo de um equipamento que possa transmitir apenas nestas modulações.

#### **BIBLIOGRAFIA**

- 1 BONASSI, Tailan Rodrigo. **Dimensionamento de Topologias Lógicas em Redes Ópticas Elásticas de Telecomunicações com Proteção Dedicada**. Mar. 2017. Trabalho de Conclusão de Curso – Universidade Federal da Fronteira Sul - UFFS, Chapecó - SC, Brasil.
- 2 CHATTERJEE, B. C.; SARMA, N.; OKI, E. Routing and Spectrum Allocation in Elastic Optical Networks: A Tutorial. **IEEE Communications Surveys Tutorials**, v. 17, n. 3, p. 1776–1800, thirdquarter 2015. ISSN 1553-877X. DOI: 10.1109/COMST.2015. 2431731.
- 3 CISCO. The Zettabyte Era: Trends and Analysis, jun. 2017.
- 4 COSTA, Lucas Rodrigues. **Potencializando a modulação adaptativa com roteamento em múltiplos saltos em redes ópticas elásticas**. 2015. Tese (Doutorado). DOI: 10 . 26512/2015.12.d.19786. Disponível em: <https://doi.org/10.26512/ 2015.12.d.19786>.
- 5 GERSTEL, O. et al. Elastic optical networking: a new dawn for the optical layer? **IEEE Communications Magazine**, v. 50, n. 2, s12–s20, fev. 2012. ISSN 0163-6804. DOI: 10.1109/MCOM.2012.6146481.
- 6 HELIX, Event. **Resource Dimensioning Using Erlang-B and Erlang-C**. 2017. Disponível em: <http : / / www . eventhelix . com / RealtimeMantra / CongestionControl/resource\_dimensioning\_erlang\_b\_c.htm>.
- 7 HOROTA, A.; FIGUEIREDO, G. B.; FONSECA, N. L. S. d. Routing and Spectrum Assignment Algorithm with Fragmentation Minimization in Elastic Optical Networks. In: 2014 Brazilian Symposium on Computer Networks and Distributed Systems. [S.l.: s.n.], maio 2014. p. 436–442. DOI: 10.1109/SBRC.2014.52.
- 8 IVES, D. J.; BAYVEL, P.; SAVORY, S. J. Adapting Transmitter Power and Modulation Format to Improve Optical Network Performance Utilizing the Gaussian Noise Model of Nonlinear Impairments. **Journal of Lightwave Technology**, v. 32, n. 21, p. 4087–4096, nov. 2014. ISSN 0733-8724. DOI: 10.1109/JLT.2014.2346582.
- 9 JINNO, M. et al. Spectrum-efficient and scalable elastic optical path network: architecture, benefits, and enabling technologies.**IEEE Communications Magazine**, v. 47, n. 11, p. 66– 73, nov. 2009. ISSN 0163-6804. DOI: 10.1109/MCOM.2009.5307468.
- 10 JÚNIOR, Winder Hipólito Dias. **Análise de Desempenho de Algoritmos de Prevenção de Fragmentação em Redes Ópticas Elásticas**. Jul. 2017. Trabalho de Conclusão de Curso – Universidade Federal da Fronteira Sul - UFFS, Chapecó - SC, Brasil.
- 11 LOPEZ, J. et al. Traffic and power-aware protection scheme in Elastic Optical Networks. In: 2012 15th International Telecommunications Network Strategy and Planning Symposium (NETWORKS). [S.l.: s.n.], out. 2012. p. 1–6. DOI: 10.1109/NETWKS.2012. 6381659.
- 12 M. SHADAB, Piruthiviraj.P; DR. PREETA, S. da. Simulation and analysis of blocking probability using rwa algorithm for alloptical networks. **International Journal of Innovative Research in Computer and Communication Engineering**, 2014.
- 13 NÉRIS, Yrui Giovan. **Problema Quadrático de Alocação Aplicado ao Mapeamento de Topologias de Redes Ópticas de Transporte de Telecomunicações**. Dezembro 2017. Trabalho de Conclusão de Curso – Universidade Federal da Fronteira Sul - UFFS, Chapecó - SC, Brasil.
- 14 PAVAN, Claunir. **Dimensioning of Multilayer Optical Networks**. Mar. 2011. PhD thesis – Universidade de Aveiro, Aveiro, Portugal.
- 15 SUURBALLE, J. W. Disjoint paths in a network. **Networks**, v. 4, n. 2, p. 125–145, 1974. DOI: 10.1002/net.3230040204. Disponível em: <https://doi.org/10. 1002/net.3230040204>.
- 16 TESSINARI, Rodrigo Stange. **A Fairness-Focuses Spectrum Assignment Algorithm For Elastic Optical Networks**. 2017. PhD Thesis – Universidade Federal do Espırito Santo - UFES, Vitória - ES.

# **A APÊNDICE**

Lista das redes testadas com a topologia, soma do comprimento dos enlaces (SCE), taxa de bloqueio (TB), fragmentação, Total(%), SCE(%), TB(%) e Fragmentação(%). As tabelas estão na ordem de primeiro os resultados com modulação fixa de mais baixo nível, em segundo os resultados com múltipla modulação e em terceiro a comparação da topologia original de modulação fixa e a topologia de melhor custo x benefício utilizando a múltipla modulação. Também está disponível no link https://doi.org/10.5281/zenodo.1937261.

| <b>RSA</b>                                  | Topologia                                                | <b>SCE</b> | TB       | Fragmen-<br>tação | Total( $\%$ ) | $SCE(\%)$ | $TB(\%)$ | Fragmen-<br>$tação (\%)$ |
|---------------------------------------------|----------------------------------------------------------|------------|----------|-------------------|---------------|-----------|----------|--------------------------|
| Topologia<br>original                       | 0, 1, 2, 3, 4, 5, 6, 7, 8, 9, 10, 11, 12, 13, 14, 15, 16 | 730,11     | 0,725588 | 0,767476          | 100,00        | 40,00     | 40,00    | 20,00                    |
|                                             | 0, 3, 2, 1, 4, 5, 6, 7, 8, 9, 10, 11, 12, 13, 14, 15, 16 | 702,38     | 0,724412 | 0,761612          | 98,26         | 38,48     | 39,94    | 19,85                    |
|                                             | 0, 4, 6, 5, 3, 1, 2, 7, 8, 9, 10, 11, 12, 13, 14, 15, 16 | 702,38     | 0,724118 | 0,749264          | 97,92         | 38,48     | 39,92    | 19,53                    |
|                                             | 0, 3, 2, 1, 4, 5, 6, 7, 8, 9, 10, 11, 12, 14, 13, 15, 16 | 718,90     | 0,727353 | 0,758590          | 99,25         | 39,39     | 40,10    | 19,77                    |
| Melhor<br>$\mathbf X$<br>custo<br>benefício | 0, 4, 6, 5, 3, 1, 2, 7, 8, 9, 10, 11, 12, 13, 14, 15, 16 | 702,38     | 0,724118 | 0,749264          | 97,92         |           |          |                          |

Tabela 14 – Resultados do RMLSA para a rede Arnes

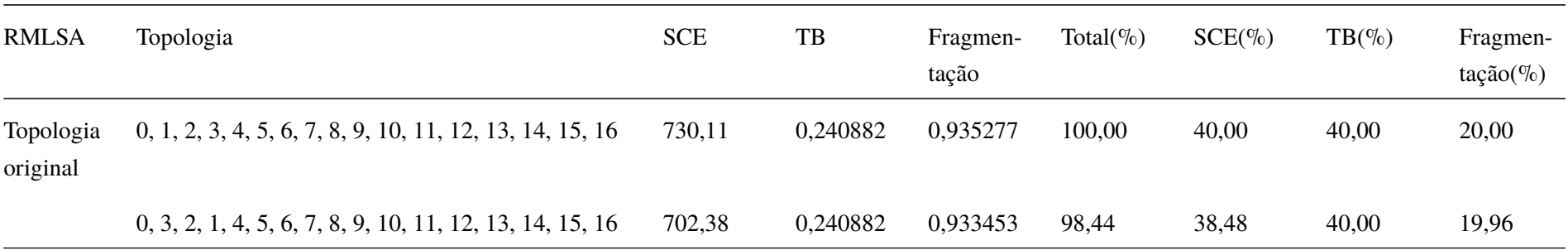

|                                   | Tabela $17 -$ Kesahados do Kivillon para a fede niñes      |            |          |                   |               |           |          |                          |  |
|-----------------------------------|------------------------------------------------------------|------------|----------|-------------------|---------------|-----------|----------|--------------------------|--|
| <b>RMLSA</b>                      | Topologia                                                  | <b>SCE</b> | TB       | Fragmen-<br>tação | Total( $\%$ ) | $SCE(\%)$ | $TB(\%)$ | Fragmen-<br>$tação (\%)$ |  |
|                                   | $0, 4, 6, 5, 3, 1, 2, 7, 8, 9, 10, 11, 12, 13, 14, 15, 16$ | 702,38     | 0,241765 | 0,937068          | 98,67         | 38,48     | 40,15    | 20,04                    |  |
|                                   | $0, 3, 2, 1, 4, 5, 6, 7, 8, 9, 10, 11, 12, 14, 13, 15, 16$ | 718,90     | 0,242353 | 0,935682          | 99,64         | 39,39     | 40,24    | 20,01                    |  |
| Melhor<br>custo<br>X<br>benefício | $0, 3, 2, 1, 4, 5, 6, 7, 8, 9, 10, 11, 12, 13, 14, 15, 16$ | 702,38     | 0,240882 | 0,933453          | 98,44         |           |          |                          |  |

Tabela 14 – Resultados do RMLSA para a rede Arnes

Tabela 15 – Comparação da topologia original e a melhor C.B. para a rede Arnes

| Tipo                                                        | Topologia                                                  | <b>SCE</b> | TB       | Fragmen-<br>tação | Total( $\%$ ) | $SCE(\%)$ | $TB(\% )$ | Fragmen-<br>tação(%) |
|-------------------------------------------------------------|------------------------------------------------------------|------------|----------|-------------------|---------------|-----------|-----------|----------------------|
| Original<br>$\sim$<br><b>RSA</b>                            | 0, 1, 2, 3, 4, 5, 6, 7, 8, 9, 10, 11, 12, 13, 14, 15, 16   | 730,11     | 0,725588 | 0,767476          | 100,00        | 40,00     | 40,00     | 20,00                |
| Melhor<br>C. B.<br>$\overline{\phantom{a}}$<br><b>RMLSA</b> | $0, 3, 2, 1, 4, 5, 6, 7, 8, 9, 10, 11, 12, 13, 14, 15, 16$ | 702,38     | 0,240882 | 0,933453          | 76,09         | 38,48     | 13,28     | 24,33                |
|                                                             | Diferença                                                  | 27,73      | 0,484706 | $-0,165977$       | 23,91         | 1,52      | 26,72     | $-4,33$              |

Tabela 16 – Resultados do RSA para a rede Arpanet

| <b>RSA</b>            | Topologia                                                                            | <b>SCE</b> | TB       | Fragmen-<br>tação | Total( $\%$ ) | $SCE(\%)$ | $TB(\%)$ | Fragmen-<br>$tação (\%)$ |
|-----------------------|--------------------------------------------------------------------------------------|------------|----------|-------------------|---------------|-----------|----------|--------------------------|
| Topologia<br>original | $0, 1, 2, 3, 4, 5, 6, 7, 8, 9, 10, 11, 12, 13, 14, 15, 16, 26.626, 88$<br>17, 18, 19 |            | 0,657969 | 0,797333          | 100,00        | 40,00     | 40,00    | 20,00                    |
|                       | 0, 5, 4, 3, 2, 1, 6, 7, 8, 9, 10, 11, 12, 13, 14, 15, 16, 26.226,36<br>17, 18, 19    |            | 0,662969 | 0,791135          | 99,55         | 39,40     | 40,30    | 19,84                    |
|                       | 0, 2, 3, 4, 5, 7, 6, 1, 8, 9, 10, 11, 12, 13, 14, 15, 16, 26.153, 61<br>17, 18, 19   |            | 0,660313 | 0,751336          | 98,28         | 39,29     | 40,14    | 18,85                    |
|                       | 0, 2, 3, 4, 5, 7, 6, 1, 8, 9, 10, 11, 12, 13, 14, 15, 16, 26.110,26<br>18, 19, 17    |            | 0,651875 | 0,761395          | 97,95         | 39,22     | 39,63    | 19,10                    |
|                       | 0, 2, 3, 4, 5, 7, 6, 1, 8, 9, 14, 11, 12, 13, 10, 15, 16, 25.840,95<br>18, 19, 17    |            | 0,658281 | 0,757395          | 97,84         | 38,82     | 40,02    | 19,00                    |
|                       | 0, 5, 4, 3, 2, 1, 7, 6, 8, 9, 10, 11, 12, 13, 14, 15, 16, 26.481, 17<br>17, 18, 19   |            | 0,663906 | 0,803002          | 100,28        | 39,78     | 40,36    | 20,14                    |
|                       | 0, 2, 3, 4, 5, 7, 6, 1, 8, 9, 14, 11, 12, 13, 10, 15, 16, 26.090,07<br>17, 19, 18    |            | 0,661875 | 0,818968          | 99,97         | 39,19     | 40,24    | 20,54                    |
|                       | 0, 2, 3, 4, 5, 7, 6, 1, 8, 9, 14, 11, 12, 13, 10, 15, 16, 26.013,67<br>17, 18, 19    |            | 0,660781 | 0,804273          | 99,42         | 39,08     | 40,17    | 20,17                    |

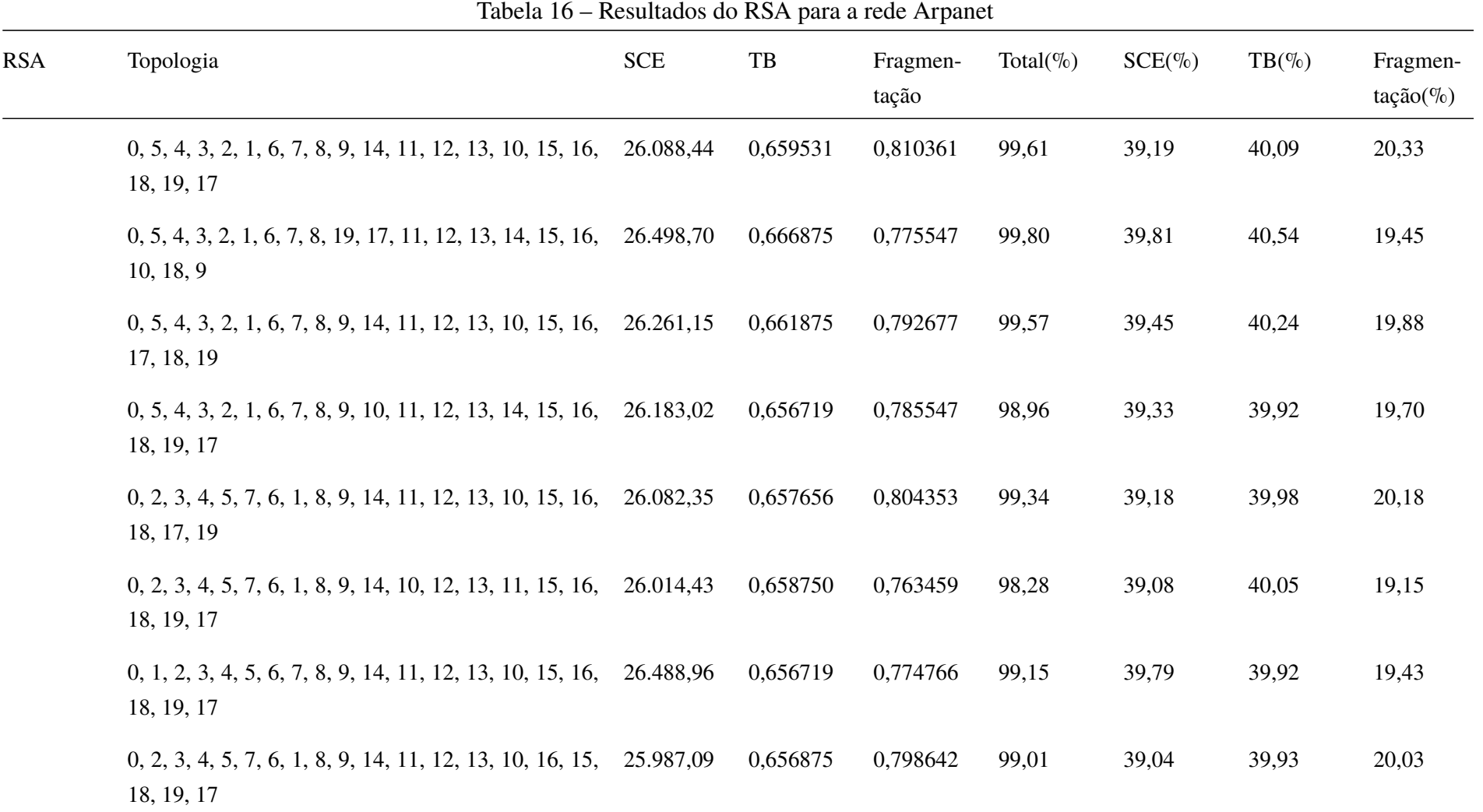

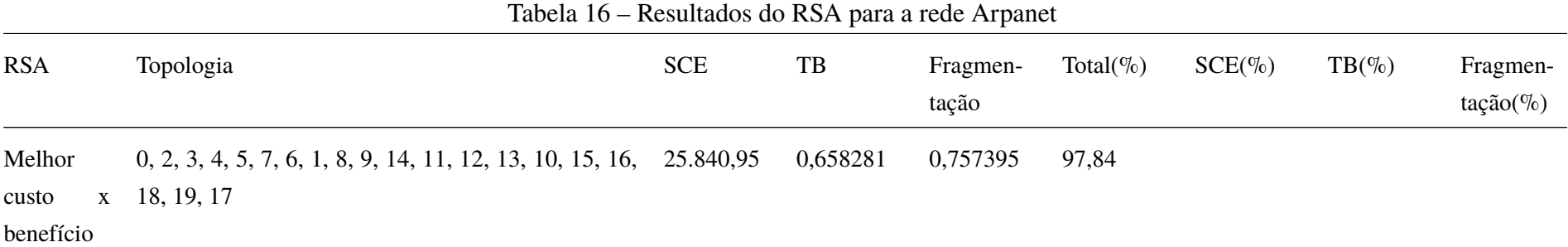

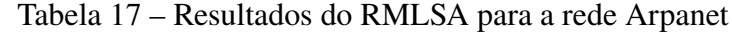

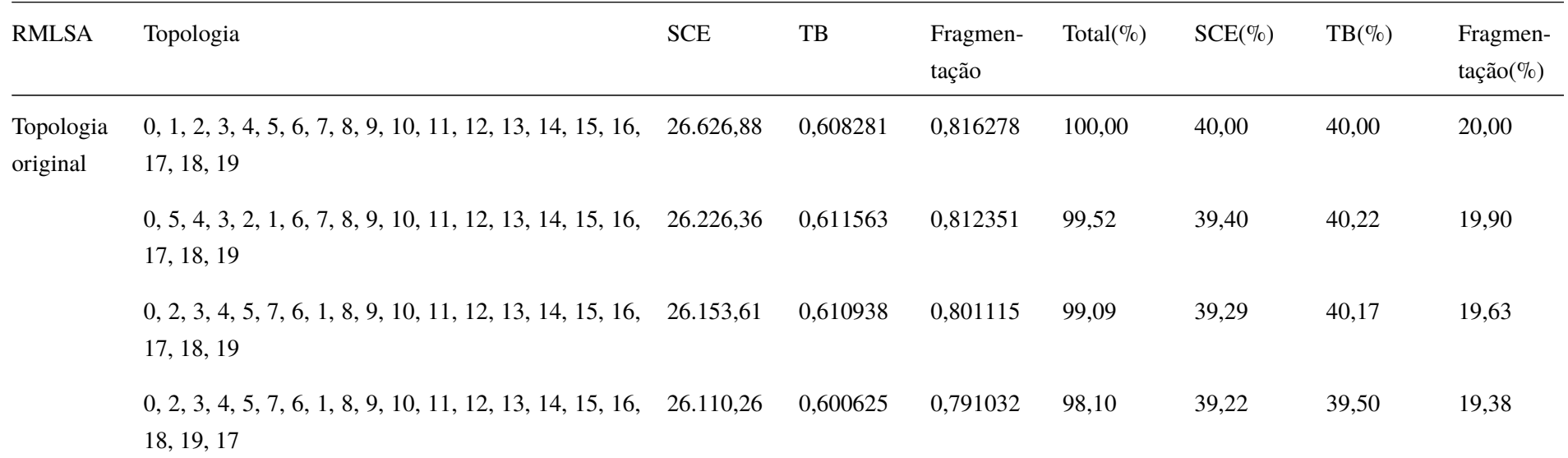

| <b>RMLSA</b> | Topologia                                                                          | <b>SCE</b> | TB       | Fragmen-<br>tação | Total( $\%$ ) | $SCE(\%)$ | $TB(\% )$ | Fragmen-<br>$tação(\%)$ |
|--------------|------------------------------------------------------------------------------------|------------|----------|-------------------|---------------|-----------|-----------|-------------------------|
|              | 0, 2, 3, 4, 5, 7, 6, 1, 8, 9, 14, 11, 12, 13, 10, 15, 16, 25.840,95<br>18, 19, 17  |            | 0,601563 | 0,822078          | 98,52         | 38,82     | 39,56     | 20,14                   |
|              | 0, 5, 4, 3, 2, 1, 7, 6, 8, 9, 10, 11, 12, 13, 14, 15, 16, 26.481, 17<br>17, 18, 19 |            | 0,607344 | 0,802192          | 99,37         | 39,78     | 39,94     | 19,65                   |
|              | $0, 2, 3, 4, 5, 7, 6, 1, 8, 9, 14, 11, 12, 13, 10, 15, 16,$<br>17, 19, 18          | 26.090,07  | 0,603438 | 0,820638          | 98,98         | 39,19     | 39,68     | 20,11                   |
|              | 0, 2, 3, 4, 5, 7, 6, 1, 8, 9, 14, 11, 12, 13, 10, 15, 16, 26.013,67<br>17, 18, 19  |            | 0,601250 | 0,761357          | 97,27         | 39,08     | 39,54     | 18,65                   |
|              | 0, 5, 4, 3, 2, 1, 6, 7, 8, 9, 14, 11, 12, 13, 10, 15, 16, 26.088, 44<br>18, 19, 17 |            | 0,605313 | 0,831154          | 99,36         | 39,19     | 39,80     | 20,36                   |
|              | 0, 5, 4, 3, 2, 1, 6, 7, 8, 19, 17, 11, 12, 13, 14, 15, 16, 26.498,70<br>10, 18, 9  |            | 0,620156 | 0,780286          | 99,71         | 39,81     | 40,78     | 19,12                   |
|              | 0, 5, 4, 3, 2, 1, 6, 7, 8, 9, 14, 11, 12, 13, 10, 15, 16, 26.261, 15<br>17, 18, 19 |            | 0,606250 | 0,731246          | 97,23         | 39,45     | 39,87     | 17,92                   |
|              | 0, 5, 4, 3, 2, 1, 6, 7, 8, 9, 10, 11, 12, 13, 14, 15, 16, 26.183,02<br>18, 19, 17  |            | 0,603906 | 0,801294          | 98,68         | 39,33     | 39,71     | 19,63                   |

Tabela 17 – Resultados do RMLSA para a rede Arpanet

| <b>RMLSA</b>                 |              | Topologia                                                                            | <b>SCE</b> | $_{\rm{TB}}$ | Fragmen-<br>tação | Total( $\%$ ) | $SCE(\%)$ | $TB(\% )$ | Fragmen-<br>$tação (\%)$ |
|------------------------------|--------------|--------------------------------------------------------------------------------------|------------|--------------|-------------------|---------------|-----------|-----------|--------------------------|
|                              |              | $0, 2, 3, 4, 5, 7, 6, 1, 8, 9, 14, 11, 12, 13, 10, 15, 16,$<br>18, 17, 19            | 26.082,35  | 0,608125     | 0,767198          | 97,97         | 39,18     | 39,99     | 18,80                    |
|                              |              | $0, 2, 3, 4, 5, 7, 6, 1, 8, 9, 14, 10, 12, 13, 11, 15, 16,$<br>18, 19, 17            | 26.014,43  | 0,601719     | 0,788891          | 97,98         | 39,08     | 39,57     | 19,33                    |
|                              |              | $0, 1, 2, 3, 4, 5, 6, 7, 8, 9, 14, 11, 12, 13, 10, 15, 16,$<br>18, 19, 17            | 26.488,96  | 0,601406     | 0,771147          | 98,23         | 39,79     | 39,55     | 18,89                    |
|                              |              | 0, 2, 3, 4, 5, 7, 6, 1, 8, 9, 14, 11, 12, 13, 10, 16, 15, 25.987,09<br>18, 19, 17    |            | 0,599219     | 0,800533          | 98,06         | 39,04     | 39,40     | 19,61                    |
| Melhor<br>custo<br>benefício | $\mathbf{x}$ | $0, 5, 4, 3, 2, 1, 6, 7, 8, 9, 14, 11, 12, 13, 10, 15, 16, 26.261, 15$<br>17, 18, 19 |            | 0,606250     | 0,731246          | 97,23         |           |           |                          |

Tabela 17 – Resultados do RMLSA para a rede Arpanet

| Tipo                                             | Topologia                                                                 | <b>SCE</b> | TB       | Fragmen-<br>tação | Total( $\%$ ) | $SCE(\%)$ | $TB(\%)$ | Fragmen-<br>$tação (\%)$ |
|--------------------------------------------------|---------------------------------------------------------------------------|------------|----------|-------------------|---------------|-----------|----------|--------------------------|
| Original<br>$\sim$<br><b>RSA</b>                 | $0, 1, 2, 3, 4, 5, 6, 7, 8, 9, 10, 11, 12, 13, 14, 15, 16,$<br>17, 18, 19 | 26.626,88  | 0,657969 | 0,797333          | 100,00        | 40,00     | 40,00    | 20,00                    |
| Melhor<br><b>B.</b><br>C.<br>$-$<br><b>RMLSA</b> | $0, 5, 4, 3, 2, 1, 6, 7, 8, 9, 14, 11, 12, 13, 10, 15, 16,$<br>17, 18, 19 | 26.261,15  | 0,606250 | 0,731246          | 94,65         | 39,45     | 36,86    | 18,34                    |
|                                                  | Diferença                                                                 | 365,72     | 0,051719 | 0,066087          | 5,35          | 0,55      | 3,14     | 1,66                     |

Tabela 18 – Comparação da topologia original e a melhor C.B. para a rede Arpanet

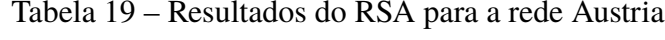

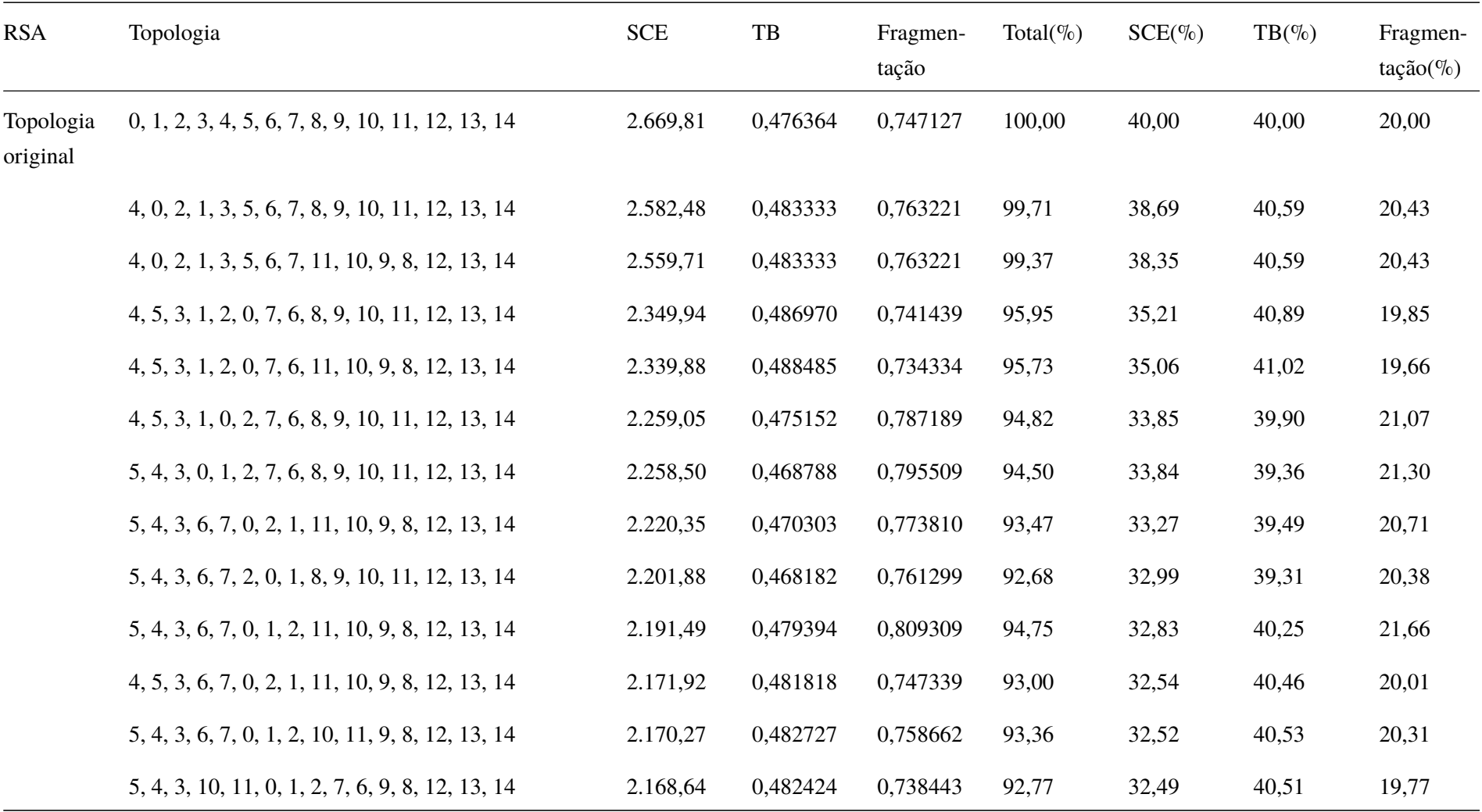

| <b>RSA</b> | Topologia                                        | ${S\mathrm{CE}}$ | $_{\rm{TB}}$ | Fragmen-<br>tação | Total( $\%$ ) | $SCE(\%)$ | $TB(\% )$ | Fragmen-<br>$tação(\%)$ |
|------------|--------------------------------------------------|------------------|--------------|-------------------|---------------|-----------|-----------|-------------------------|
|            | 5, 4, 3, 6, 7, 0, 1, 2, 10, 11, 9, 8, 12, 14, 13 | 2.162,40         | 0,482727     | 0,758662          | 93,24         | 32,40     | 40,53     | 20,31                   |
|            | 5, 4, 3, 10, 11, 0, 1, 2, 7, 6, 9, 8, 12, 14, 13 | 2.160,76         | 0,482424     | 0,738443          | 92,65         | 32,37     | 40,51     | 19,77                   |
|            | 4, 5, 3, 6, 7, 0, 2, 1, 11, 10, 8, 9, 12, 13, 14 | 2.160,76         | 0,481818     | 0,747339          | 92,84         | 32,37     | 40,46     | 20,01                   |
|            | 3, 1, 2, 0, 4, 5, 6, 7, 8, 9, 10, 11, 12, 13, 14 | 2.565,90         | 0,466364     | 0,813349          | 99,38         | 38,44     | 39,16     | 21,77                   |
|            | 0, 4, 3, 1, 2, 5, 6, 7, 8, 9, 10, 11, 12, 13, 14 | 2.447,86         | 0,479394     | 0,766186          | 97,44         | 36,67     | 40,25     | 20,51                   |
|            | 4, 3, 2, 1, 0, 5, 6, 7, 8, 9, 10, 11, 12, 13, 14 | 2.295,46         | 0,486364     | 0,778001          | 96,06         | 34,39     | 40,84     | 20,83                   |
|            | 4, 11, 10, 9, 8, 1, 2, 5, 0, 3, 6, 7, 12, 14, 13 | 2.294,86         | 0,480606     | 0,747958          | 94,76         | 34,38     | 40,36     | 20,02                   |
|            | 4, 3, 2, 1, 0, 5, 7, 6, 11, 10, 9, 8, 12, 13, 14 | 2.283,01         | 0,486364     | 0,778001          | 95,87         | 34,20     | 40,84     | 20,83                   |
|            | 4, 11, 10, 2, 1, 5, 6, 7, 3, 0, 8, 9, 12, 13, 14 | 2.217,96         | 0,479697     | 0,791587          | 94,70         | 33,23     | 40,28     | 21,19                   |
|            | 4, 11, 10, 8, 9, 7, 6, 5, 3, 0, 2, 1, 12, 13, 14 | 2.167,70         | 0,473636     | 0,789882          | 93,39         | 32,48     | 39,77     | 21,14                   |
|            | 4, 11, 10, 2, 1, 7, 6, 5, 0, 3, 8, 9, 12, 13, 14 | 2.157,30         | 0,474545     | 0,741601          | 92,02         | 32,32     | 39,85     | 19,85                   |
|            | 4, 11, 10, 1, 2, 7, 6, 5, 0, 3, 8, 9, 12, 13, 14 | 2.145,17         | 0,474545     | 0,741601          | 91,84         | 32,14     | 39,85     | 19,85                   |
|            | 4, 11, 10, 0, 3, 7, 6, 5, 1, 2, 8, 9, 12, 13, 14 | 2.145,17         | 0,474545     | 0,741601          | 91,84         | 32,14     | 39,85     | 19,85                   |

Tabela 19 – Resultados do RSA para a rede Austria

| <b>RSA</b> | Topologia                                        | <b>SCE</b> | $_{\rm{TB}}$ | Fragmen-<br>tação | Total $(\% )$ | $SCE(\%)$ | $TB(\% )$ | Fragmen-<br>$tação (\%)$ |
|------------|--------------------------------------------------|------------|--------------|-------------------|---------------|-----------|-----------|--------------------------|
|            | 3, 6, 2, 5, 7, 8, 9, 4, 0, 1, 10, 11, 12, 13, 14 | 2.489,27   | 0,486364     | 0,778001          | 98,96         | 37,30     | 40,84     | 20,83                    |
|            | 5, 4, 3, 2, 1, 0, 6, 7, 8, 9, 10, 11, 12, 13, 14 | 2.347,75   | 0,486667     | 0,785910          | 97,08         | 35,17     | 40,87     | 21,04                    |
|            | 6, 4, 7, 5, 3, 2, 1, 0, 8, 9, 10, 11, 12, 13, 14 | 2.328,60   | 0,475152     | 0,795023          | 96,07         | 34,89     | 39,90     | 21,28                    |
|            | 4, 5, 6, 3, 7, 2, 1, 0, 8, 9, 10, 11, 12, 13, 14 | 2.247,56   | 0,461818     | 0,746956          | 92,45         | 33,67     | 38,78     | 20,00                    |
|            | 4, 5, 3, 6, 7, 2, 1, 0, 8, 9, 10, 11, 12, 13, 14 | 2.202,44   | 0,472727     | 0,785038          | 93,71         | 33,00     | 39,69     | 21,01                    |
|            | 4, 5, 3, 6, 7, 2, 1, 0, 11, 10, 9, 8, 12, 13, 14 | 2.192,37   | 0,467879     | 0,796651          | 93,46         | 32,85     | 39,29     | 21,33                    |
|            | 4, 5, 3, 6, 7, 2, 1, 0, 11, 10, 8, 9, 12, 13, 14 | 2.181,22   | 0,467879     | 0,796651          | 93,29         | 32,68     | 39,29     | 21,33                    |
|            | 5, 4, 3, 7, 6, 0, 1, 2, 8, 9, 10, 11, 12, 13, 14 | 2.179,79   | 0,482727     | 0,758662          | 93,50         | 32,66     | 40,53     | 20,31                    |
|            | 5, 4, 3, 7, 6, 0, 1, 2, 8, 9, 10, 11, 12, 14, 13 | 2.171,92   | 0,482727     | 0,758662          | 93,38         | 32,54     | 40,53     | 20,31                    |
|            | 9, 1, 2, 3, 4, 5, 6, 7, 8, 0, 10, 11, 12, 13, 14 | 2.547,81   | 0,486364     | 0,778001          | 99,84         | 38,17     | 40,84     | 20,83                    |
|            | 1, 3, 4, 2, 0, 5, 6, 7, 8, 9, 10, 11, 12, 13, 14 | 2.480,08   | 0,479091     | 0,798086          | 98,75         | 37,16     | 40,23     | 21,36                    |
|            | 1, 3, 4, 2, 0, 7, 5, 6, 8, 9, 10, 11, 12, 13, 14 | 2.426,67   | 0,479091     | 0,798086          | 97,95         | 36,36     | 40,23     | 21,36                    |
|            | 3, 4, 1, 2, 0, 7, 5, 6, 8, 9, 10, 11, 12, 13, 14 | 2.262,84   | 0,479091     | 0,769437          | 94,73         | 33,90     | 40,23     | 20,60                    |

Tabela 19 – Resultados do RSA para a rede Austria

| <b>RSA</b> | Topologia                                        | ${S\mathrm{CE}}$ | $_{\rm{TB}}$ | Fragmen-<br>tação | Total( $\%$ ) | $SCE(\%)$ | $TB(\% )$ | Fragmen-<br>$tação(\%)$ |
|------------|--------------------------------------------------|------------------|--------------|-------------------|---------------|-----------|-----------|-------------------------|
|            | 3, 4, 0, 1, 2, 7, 5, 6, 8, 9, 11, 10, 12, 13, 14 | 2.187,08         | 0,482727     | 0,787338          | 94,38         | 32,77     | 40,53     | 21,08                   |
|            | 4, 11, 10, 1, 2, 6, 5, 7, 8, 9, 0, 3, 12, 13, 14 | 2.170,20         | 0,476667     | 0,764208          | 93,00         | 32,51     | 40,03     | 20,46                   |
|            | 4, 11, 10, 0, 3, 7, 5, 6, 1, 2, 8, 9, 12, 13, 14 | 2.145,94         | 0,479697     | 0,791587          | 93,62         | 32,15     | 40,28     | 21,19                   |
|            | 7, 6, 5, 4, 3, 2, 1, 0, 8, 9, 10, 11, 12, 13, 14 | 2.531,73         | 0,463939     | 0,711746          | 95,94         | 37,93     | 38,96     | 19,05                   |
|            | 7, 6, 5, 4, 3, 0, 2, 1, 8, 9, 10, 11, 12, 13, 14 | 2.468,92         | 0,462727     | 0,720945          | 95,14         | 36,99     | 38,85     | 19,30                   |
|            | 5, 7, 6, 3, 4, 2, 1, 0, 8, 9, 10, 11, 12, 13, 14 | 2.431,96         | 0,462727     | 0,808363          | 96,93         | 36,44     | 38,85     | 21,64                   |
|            | 6, 5, 7, 4, 3, 0, 2, 1, 8, 9, 10, 11, 12, 13, 14 | 2.313,75         | 0,458788     | 0,817704          | 95,08         | 34,67     | 38,52     | 21,89                   |
|            | 5, 6, 7, 4, 3, 0, 2, 1, 8, 9, 10, 11, 12, 13, 14 | 2.297,14         | 0,463030     | 0,797810          | 94,65         | 34,42     | 38,88     | 21,36                   |
|            | 4, 6, 5, 3, 7, 0, 2, 1, 8, 9, 10, 11, 12, 13, 14 | 2.273,10         | 0,479697     | 0,789946          | 95,48         | 34,06     | 40,28     | 21,15                   |
|            | 4, 6, 5, 3, 7, 0, 2, 1, 8, 9, 11, 10, 12, 13, 14 | 2.245,51         | 0,480000     | 0,735811          | 93,65         | 33,64     | 40,31     | 19,70                   |
|            | 4, 5, 3, 6, 7, 0, 2, 1, 8, 9, 11, 10, 12, 13, 14 | 2.160,76         | 0,481818     | 0,747339          | 92,84         | 32,37     | 40,46     | 20,01                   |
|            | 0, 4, 2, 1, 3, 5, 6, 7, 8, 9, 10, 11, 12, 13, 14 | 2.501,57         | 0,486364     | 0,778001          | 99,15         | 37,48     | 40,84     | 20,83                   |
|            | 11, 1, 4, 9, 8, 7, 6, 5, 3, 2, 10, 0, 12, 13, 14 | 2.422,35         | 0,478182     | 0,754365          | 96,64         | 36,29     | 40,15     | 20,19                   |

Tabela 19 – Resultados do RSA para a rede Austria

| <b>RSA</b> | Topologia                                        | ${S\mathrm{CE}}$ | $\ensuremath{\mathsf{T}}\ensuremath{\mathsf{B}}$ | Fragmen-<br>tação | Total $(\% )$ | $SCE(\%)$ | $TB(\% )$ | Fragmen-<br>$tação (\%)$ |
|------------|--------------------------------------------------|------------------|--------------------------------------------------|-------------------|---------------|-----------|-----------|--------------------------|
|            | 4, 9, 8, 1, 3, 7, 5, 6, 2, 0, 10, 11, 12, 13, 14 | 2.283,30         | 0,479697                                         | 0,775599          | 95,25         | 34,21     | 40,28     | 20,76                    |
|            | 4, 3, 1, 8, 9, 7, 5, 6, 2, 0, 10, 11, 12, 13, 14 | 2.245,66         | 0,481515                                         | 0,725717          | 93,50         | 33,65     | 40,43     | 19,43                    |
|            | 3, 4, 1, 8, 9, 7, 5, 6, 11, 10, 0, 2, 12, 13, 14 | 2.207,53         | 0,479091                                         | 0,772243          | 93,98         | 33,07     | 40,23     | 20,67                    |
|            | 3, 4, 0, 8, 9, 7, 5, 6, 11, 10, 1, 2, 12, 13, 14 | 2.187,08         | 0,479091                                         | 0,772243          | 93,67         | 32,77     | 40,23     | 20,67                    |
|            | 4, 11, 10, 9, 8, 7, 6, 5, 3, 0, 1, 2, 12, 13, 14 | 2.184,94         | 0,478788                                         | 0,801083          | 94,38         | 32,74     | 40,20     | 21,44                    |
|            | 4, 11, 10, 0, 3, 7, 5, 6, 8, 9, 1, 2, 12, 14, 13 | 2.157,43         | 0,476667                                         | 0,764208          | 92,81         | 32,32     | 40,03     | 20,46                    |
|            | 4, 11, 10, 0, 3, 7, 5, 6, 8, 9, 1, 2, 12, 13, 14 | 2.145,94         | 0,476667                                         | 0,764208          | 92,63         | 32,15     | 40,03     | 20,46                    |
|            | 11, 4, 10, 9, 8, 7, 5, 6, 3, 0, 2, 1, 12, 14, 13 | 2.145,17         | 0,472424                                         | 0,780785          | 92,71         | 32,14     | 39,67     | 20,90                    |
|            | 4, 11, 10, 0, 3, 7, 6, 5, 8, 9, 1, 2, 12, 13, 14 | 2.145,17         | 0,473636                                         | 0,815737          | 93,75         | 32,14     | 39,77     | 21,84                    |
|            | 4, 3, 1, 5, 0, 2, 6, 7, 8, 9, 10, 11, 12, 13, 14 | 2.374,54         | 0,482424                                         | 0,782209          | 97,02         | 35,58     | 40,51     | 20,94                    |
|            | 4, 3, 1, 0, 2, 5, 6, 7, 8, 9, 11, 10, 12, 13, 14 | 2.345,87         | 0,482121                                         | 0,756000          | 95,87         | 35,15     | 40,48     | 20,24                    |
|            | 4, 3, 1, 0, 2, 5, 6, 7, 8, 9, 10, 11, 12, 13, 14 | 2.340,73         | 0,482424                                         | 0,782209          | 96,52         | 35,07     | 40,51     | 20,94                    |
|            | 3, 4, 1, 0, 2, 5, 6, 7, 8, 9, 10, 11, 12, 13, 14 | 2.268,26         | 0,476364                                         | 0,747127          | 93,98         | 33,98     | 40,00     | 20,00                    |

Tabela 19 – Resultados do RSA para a rede Austria

| <b>RSA</b> | Topologia                                          | $\ensuremath{\text{SCE}}$ | $_{\rm{TB}}$ | Fragmen-<br>tação | Total( $\%$ ) | $SCE(\%)$ | $TB(\% )$ | Fragmen-<br>$tação(\%)$ |
|------------|----------------------------------------------------|---------------------------|--------------|-------------------|---------------|-----------|-----------|-------------------------|
|            | 4, 5, 3, 1, 0, 2, 6, 7, 8, 9, 10, 11, 12, 13, 14   | 2.260,69                  | 0,467879     | 0,777181          | 93,96         | 33,87     | 39,29     | 20,80                   |
|            | 5, 4, 2, 7, 6, 0, 3, 1, 8, 9, 10, 11, 12, 14, 13   | 2.201,72                  | 0,472727     | 0,798148          | 94,05         | 32,99     | 39,69     | 21,37                   |
|            | 5, 4, 2, 7, 6, 0, 3, 1, 10, 11, 9, 8, 12, 13, 14   | 2.198,43                  | 0,472727     | 0,798148          | 94,00         | 32,94     | 39,69     | 21,37                   |
|            | 4, 11, 10, 9, 8, 7, 6, 5, 1, 2, 0, 3, 12, 14, 13   | 2.186,03                  | 0,478788     | 0,801083          | 94,40         | 32,75     | 40,20     | 21,44                   |
|            | 4, 5, 3, 6, 7, 0, 2, 1, 8, 9, 10, 11, 12, 13, 14   | 2.181,98                  | 0,480606     | 0,765179          | 93,53         | 32,69     | 40,36     | 20,48                   |
|            | 4, 5, 3, 7, 6, 0, 2, 1, 8, 9, 11, 10, 12, 14, 13   | 2.170,27                  | 0,481818     | 0,747339          | 92,98         | 32,52     | 40,46     | 20,01                   |
|            | 5, 4, 3, 7, 6, 0, 1, 2, 10, 11, 9, 8, 12, 14, 13   | 2.160,76                  | 0,482727     | 0,758662          | 93,22         | 32,37     | 40,53     | 20,31                   |
|            | 4, 11, 10, 0, 3, 6, 7, 5, 1, 2, 8, 9, 12, 13, 14   | 2.148,69                  | 0,474545     | 0,741601          | 91,89         | 32,19     | 39,85     | 19,85                   |
|            | 4, 11, 10, 8, 9, 7, 5, 6, 1, 2, 0, 3, 12, 13, 14   | 2.145,94                  | 0,477879     | 0,781143          | 93,19         | 32,15     | 40,13     | 20,91                   |
|            | $0, 1, 2, 3, 4, 5, 7, 6, 8, 9, 10, 11, 12, 13, 14$ | 2.669,42                  | 0,482424     | 0,779998          | 101,38        | 39,99     | 40,51     | 20,88                   |
|            | 3, 4, 5, 2, 1, 0, 6, 7, 8, 9, 10, 11, 12, 13, 14   | 2.483,44                  | 0,492727     | 0,785714          | 99,61         | 37,21     | 41,37     | 21,03                   |
|            | 5, 4, 6, 2, 0, 3, 1, 7, 8, 9, 10, 11, 12, 13, 14   | 2.387,62                  | 0,474242     | 0,813479          | 97,37         | 35,77     | 39,82     | 21,78                   |
|            | 4, 3, 0, 5, 6, 2, 1, 7, 8, 9, 10, 11, 12, 13, 14   | 2.353,70                  | 0,470000     | 0,743207          | 94,62         | 35,26     | 39,47     | 19,90                   |

Tabela 19 – Resultados do RSA para a rede Austria

| <b>RSA</b>         | Topologia                                        | <b>SCE</b> | TB       | Fragmen-<br>tação | Total( $\%$ ) | $SCE(\%)$ | $TB(\%)$ | Fragmen-<br>$tação(\%)$ |
|--------------------|--------------------------------------------------|------------|----------|-------------------|---------------|-----------|----------|-------------------------|
|                    | 5, 4, 3, 2, 0, 1, 6, 7, 8, 9, 10, 11, 12, 13, 14 | 2.315,91   | 0,482121 | 0,786343          | 96,23         | 34,70     | 40,48    | 21,05                   |
|                    | 5, 4, 6, 0, 3, 2, 1, 7, 8, 9, 10, 11, 12, 13, 14 | 2.262,45   | 0,473333 | 0,791438          | 94,83         | 33,90     | 39,75    | 21,19                   |
|                    | 5, 4, 3, 6, 7, 0, 1, 2, 8, 9, 10, 11, 12, 13, 14 | 2.181,43   | 0,482727 | 0,758662          | 93,53         | 32,68     | 40,53    | 20,31                   |
|                    | 5, 4, 3, 6, 7, 0, 1, 2, 8, 9, 10, 11, 12, 14, 13 | 2.173,56   | 0,482727 | 0,758662          | 93,41         | 32,57     | 40,53    | 20,31                   |
|                    | 4, 11, 10, 0, 3, 7, 5, 6, 2, 1, 8, 9, 12, 13, 14 | 2.158,07   | 0,479697 | 0,791587          | 93,80         | 32,33     | 40,28    | 21,19                   |
|                    | 4, 11, 10, 1, 2, 7, 5, 6, 3, 0, 8, 9, 12, 13, 14 | 2.156,34   | 0,479697 | 0,791587          | 93,78         | 32,31     | 40,28    | 21,19                   |
| Melhor             | 4, 11, 10, 1, 2, 7, 6, 5, 0, 3, 8, 9, 12, 13, 14 | 2.145,17   | 0,474545 | 0,741601          | 91,84         |           |          |                         |
| custo<br>benefício | $\mathbf{X}$                                     |            |          |                   |               |           |          |                         |

Tabela 19 – Resultados do RSA para a rede Austria

| <b>RMLSA</b>          | Topologia                                        | <b>SCE</b> | $\rm{TB}$ | Fragmen-<br>tação | Total $(\%)$ | $SCE(\%)$ | $TB(\%)$ | Fragmen-<br>$tação (\%)$ |
|-----------------------|--------------------------------------------------|------------|-----------|-------------------|--------------|-----------|----------|--------------------------|
| Topologia<br>original | 0, 1, 2, 3, 4, 5, 6, 7, 8, 9, 10, 11, 12, 13, 14 | 2.669,81   | 0,083333  | 0,884863          | 100,00       | 40,00     | 40,00    | 20,00                    |
|                       | 4, 0, 2, 1, 3, 5, 6, 7, 8, 9, 10, 11, 12, 13, 14 | 2.582,48   | 0,078788  | 0,880923          | 96,42        | 38,69     | 37,82    | 19,91                    |
|                       | 4, 0, 2, 1, 3, 5, 6, 7, 11, 10, 9, 8, 12, 13, 14 | 2.559,71   | 0,078182  | 0,891895          | 96,04        | 38,35     | 37,53    | 20,16                    |
|                       | 4, 5, 3, 1, 2, 0, 7, 6, 8, 9, 10, 11, 12, 13, 14 | 2.349,94   | 0,070000  | 0,886959          | 88,86        | 35,21     | 33,60    | 20,05                    |
|                       | 4, 5, 3, 1, 2, 0, 7, 6, 11, 10, 9, 8, 12, 13, 14 | 2.339,88   | 0,068485  | 0,887414          | 87,99        | 35,06     | 32,87    | 20,06                    |
|                       | 4, 5, 3, 1, 0, 2, 7, 6, 8, 9, 10, 11, 12, 13, 14 | 2.259,05   | 0,062424  | 0,874582          | 83,58        | 33,85     | 29,96    | 19,77                    |
|                       | 5, 4, 3, 0, 1, 2, 7, 6, 8, 9, 10, 11, 12, 13, 14 | 2.258,50   | 0,061818  | 0,899639          | 83,84        | 33,84     | 29,67    | 20,33                    |
|                       | 5, 4, 3, 6, 7, 0, 2, 1, 11, 10, 9, 8, 12, 13, 14 | 2.220,35   | 0,058182  | 0,887874          | 81,26        | 33,27     | 27,93    | 20,07                    |
|                       | 5, 4, 3, 6, 7, 2, 0, 1, 8, 9, 10, 11, 12, 13, 14 | 2.201,88   | 0,058485  | 0,893005          | 81,25        | 32,99     | 28,07    | 20,18                    |
|                       | 5, 4, 3, 6, 7, 0, 1, 2, 11, 10, 9, 8, 12, 13, 14 | 2.191,49   | 0,062424  | 0,876576          | 82,61        | 32,83     | 29,96    | 19,81                    |
|                       | 4, 5, 3, 6, 7, 0, 2, 1, 11, 10, 9, 8, 12, 13, 14 | 2.171,92   | 0,064242  | 0,883271          | 83,34        | 32,54     | 30,84    | 19,96                    |
|                       | 5, 4, 3, 6, 7, 0, 1, 2, 10, 11, 9, 8, 12, 13, 14 | 2.170,27   | 0,062121  | 0,904102          | 82,77        | 32,52     | 29,82    | 20,43                    |
|                       | 5, 4, 3, 10, 11, 0, 1, 2, 7, 6, 9, 8, 12, 13, 14 | 2.168,64   | 0,064242  | 0,887666          | 83,39        | 32,49     | 30,84    | 20,06                    |

Tabela 20 – Resultados do RMLSA para a rede Austria

| <b>RMLSA</b> | Topologia                                        | <b>SCE</b> | $\ensuremath{\mathsf{T}}\ensuremath{\mathsf{B}}$ | Fragmen-<br>tação | Total( $\%$ ) | $SCE(\%)$ | $TB(\% )$ | Fragmen-<br>$tação (\%)$ |
|--------------|--------------------------------------------------|------------|--------------------------------------------------|-------------------|---------------|-----------|-----------|--------------------------|
|              | 5, 4, 3, 6, 7, 0, 1, 2, 10, 11, 9, 8, 12, 14, 13 | 2.162,40   | 0,062121                                         | 0,904102          | 82,65         | 32,40     | 29,82     | 20,43                    |
|              | 5, 4, 3, 10, 11, 0, 1, 2, 7, 6, 9, 8, 12, 14, 13 | 2.160,76   | 0,064242                                         | 0,887666          | 83,27         | 32,37     | 30,84     | 20,06                    |
|              | 4, 5, 3, 6, 7, 0, 2, 1, 11, 10, 8, 9, 12, 13, 14 | 2.160,76   | 0,064545                                         | 0,883271          | 83,32         | 32,37     | 30,98     | 19,96                    |
|              | 3, 1, 2, 0, 4, 5, 6, 7, 8, 9, 10, 11, 12, 13, 14 | 2.565,90   | 0,069091                                         | 0,894487          | 91,82         | 38,44     | 33,16     | 20,22                    |
|              | 0, 4, 3, 1, 2, 5, 6, 7, 8, 9, 10, 11, 12, 13, 14 | 2.447,86   | 0,074848                                         | 0,885444          | 92,62         | 36,67     | 35,93     | 20,01                    |
|              | 4, 3, 2, 1, 0, 5, 6, 7, 8, 9, 10, 11, 12, 13, 14 | 2.295,46   | 0,067273                                         | 0,889730          | 86,79         | 34,39     | 32,29     | 20,11                    |
|              | 4, 11, 10, 9, 8, 1, 2, 5, 0, 3, 6, 7, 12, 14, 13 | 2.294,86   | 0,060303                                         | 0,889844          | 83,44         | 34,38     | 28,95     | 20,11                    |
|              | 4, 3, 2, 1, 0, 5, 7, 6, 11, 10, 9, 8, 12, 13, 14 | 2.283,01   | 0,068788                                         | 0,878213          | 87,07         | 34,20     | 33,02     | 19,85                    |
|              | 4, 11, 10, 2, 1, 5, 6, 7, 3, 0, 8, 9, 12, 13, 14 | 2.217,96   | 0,060909                                         | 0,895996          | 82,72         | 33,23     | 29,24     | 20,25                    |
|              | 4, 11, 10, 8, 9, 7, 6, 5, 3, 0, 2, 1, 12, 13, 14 | 2.167,70   | 0,056970                                         | 0,893179          | 80,01         | 32,48     | 27,35     | 20,19                    |
|              | 4, 11, 10, 2, 1, 7, 6, 5, 0, 3, 8, 9, 12, 13, 14 | 2.157,30   | 0,056667                                         | 0,892544          | 79,70         | 32,32     | 27,20     | 20,17                    |
|              | 4, 11, 10, 1, 2, 7, 6, 5, 0, 3, 8, 9, 12, 13, 14 | 2.145,17   | 0,056061                                         | 0,895195          | 79,28         | 32,14     | 26,91     | 20,23                    |
|              | 4, 11, 10, 0, 3, 7, 6, 5, 1, 2, 8, 9, 12, 13, 14 | 2.145,17   | 0,056667                                         | 0,895499          | 79,58         | 32,14     | 27,20     | 20,24                    |

Tabela 20 – Resultados do RMLSA para a rede Austria

| <b>RMLSA</b> | Topologia                                          | $\ensuremath{\text{SCE}}$ | $_{\rm{TB}}$ | Fragmen-<br>tação | Total( $\%$ ) | $SCE(\%)$ | $TB(\% )$ | Fragmen-<br>$tação(\%)$ |
|--------------|----------------------------------------------------|---------------------------|--------------|-------------------|---------------|-----------|-----------|-------------------------|
|              | 3, 6, 2, 5, 7, 8, 9, 4, 0, 1, 10, 11, 12, 13, 14   | 2.489,27                  | 0,072121     | 0,881190          | 91,83         | 37,30     | 34,62     | 19,92                   |
|              | 5, 4, 3, 2, 1, 0, 6, 7, 8, 9, 10, 11, 12, 13, 14   | 2.347,75                  | 0,066061     | 0,892448          | 87,06         | 35,17     | 31,71     | 20,17                   |
|              | 6, 4, 7, 5, 3, 2, 1, 0, 8, 9, 10, 11, 12, 13, 14   | 2.328,60                  | 0,069394     | 0,892573          | 88,37         | 34,89     | 33,31     | 20,17                   |
|              | 4, 5, 6, 3, 7, 2, 1, 0, 8, 9, 10, 11, 12, 13, 14   | 2.247,56                  | 0,060000     | 0,905013          | 82,93         | 33,67     | 28,80     | 20,46                   |
|              | 4, 5, 3, 6, 7, 2, 1, 0, 8, 9, 10, 11, 12, 13, 14   | 2.202,44                  | 0,057576     | 0,892497          | 80,81         | 33,00     | 27,64     | 20,17                   |
|              | 4, 5, 3, 6, 7, 2, 1, 0, 11, 10, 9, 8, 12, 13, 14   | 2.192,37                  | 0,056970     | 0,895742          | 80,44         | 32,85     | 27,35     | 20,25                   |
|              | 4, 5, 3, 6, 7, 2, 1, 0, 11, 10, 8, 9, 12, 13, 14   | 2.181,22                  | 0,057273     | 0,892536          | 80,34         | 32,68     | 27,49     | 20,17                   |
|              | 5, 4, 3, 7, 6, 0, 1, 2, 8, 9, 10, 11, 12, 13, 14   | 2.179,79                  | 0,063939     | 0,889303          | 83,45         | 32,66     | 30,69     | 20,10                   |
|              | 5, 4, 3, 7, 6, 0, 1, 2, 8, 9, 10, 11, 12, 14, 13   | 2.171,92                  | 0,063939     | 0,889303          | 83,33         | 32,54     | 30,69     | 20,10                   |
|              | 9, 1, 2, 3, 4, 5, 6, 7, 8, 0, 10, 11, 12, 13, 14   | 2.547,81                  | 0,077576     | 0,877679          | 95,25         | 38,17     | 37,24     | 19,84                   |
|              | $1, 3, 4, 2, 0, 5, 6, 7, 8, 9, 10, 11, 12, 13, 14$ | 2.480,08                  | 0,074848     | 0,876904          | 92,90         | 37,16     | 35,93     | 19,82                   |
|              | 1, 3, 4, 2, 0, 7, 5, 6, 8, 9, 10, 11, 12, 13, 14   | 2.426,67                  | 0,074545     | 0,880190          | 92,03         | 36,36     | 35,78     | 19,89                   |
|              | 3, 4, 1, 2, 0, 7, 5, 6, 8, 9, 10, 11, 12, 13, 14   | 2.262,84                  | 0,064545     | 0,890761          | 85,02         | 33,90     | 30,98     | 20,13                   |

Tabela 20 – Resultados do RMLSA para a rede Austria

| <b>RMLSA</b> | Topologia                                        | <b>SCE</b> | $_{\rm{TB}}$ | Fragmen-<br>tação | Total( $\%$ ) | $SCE(\%)$ | $TB(\% )$ | Fragmen-<br>$tação (\%)$ |
|--------------|--------------------------------------------------|------------|--------------|-------------------|---------------|-----------|-----------|--------------------------|
|              | 3, 4, 0, 1, 2, 7, 5, 6, 8, 9, 11, 10, 12, 13, 14 | 2.187,08   | 0,061515     | 0,885114          | 82,30         | 32,77     | 29,53     | 20,01                    |
|              | 4, 11, 10, 1, 2, 6, 5, 7, 8, 9, 0, 3, 12, 13, 14 | 2.170,20   | 0,061515     | 0,882904          | 82,00         | 32,51     | 29,53     | 19,96                    |
|              | 4, 11, 10, 0, 3, 7, 5, 6, 1, 2, 8, 9, 12, 13, 14 | 2.145,94   | 0,057576     | 0,899160          | 80,11         | 32,15     | 27,64     | 20,32                    |
|              | 7, 6, 5, 4, 3, 2, 1, 0, 8, 9, 10, 11, 12, 13, 14 | 2.531,73   | 0,062121     | 0,885844          | 87,77         | 37,93     | 29,82     | 20,02                    |
|              | 7, 6, 5, 4, 3, 0, 2, 1, 8, 9, 10, 11, 12, 13, 14 | 2.468,92   | 0,062727     | 0,892855          | 87,28         | 36,99     | 30,11     | 20,18                    |
|              | 5, 7, 6, 3, 4, 2, 1, 0, 8, 9, 10, 11, 12, 13, 14 | 2.431,96   | 0,064242     | 0,893470          | 87,47         | 36,44     | 30,84     | 20,19                    |
|              | 6, 5, 7, 4, 3, 0, 2, 1, 8, 9, 10, 11, 12, 13, 14 | 2.313,75   | 0,056061     | 0,889246          | 81,67         | 34,67     | 26,91     | 20,10                    |
|              | 5, 6, 7, 4, 3, 0, 2, 1, 8, 9, 10, 11, 12, 13, 14 | 2.297,14   | 0,062424     | 0,888561          | 84,46         | 34,42     | 29,96     | 20,08                    |
|              | 4, 6, 5, 3, 7, 0, 2, 1, 8, 9, 10, 11, 12, 13, 14 | 2.273,10   | 0,069394     | 0,888028          | 87,44         | 34,06     | 33,31     | 20,07                    |
|              | 4, 6, 5, 3, 7, 0, 2, 1, 8, 9, 11, 10, 12, 13, 14 | 2.245,51   | 0,069394     | 0,873286          | 86,69         | 33,64     | 33,31     | 19,74                    |
|              | 4, 5, 3, 6, 7, 0, 2, 1, 8, 9, 11, 10, 12, 13, 14 | 2.160,76   | 0,063333     | 0,886312          | 82,81         | 32,37     | 30,40     | 20,03                    |
|              | 0, 4, 2, 1, 3, 5, 6, 7, 8, 9, 10, 11, 12, 13, 14 | 2.501,57   | 0,078485     | 0,881936          | 95,09         | 37,48     | 37,67     | 19,93                    |
|              | 11, 1, 4, 9, 8, 7, 6, 5, 3, 2, 10, 0, 12, 13, 14 | 2.422,35   | 0,075152     | 0,887370          | 92,42         | 36,29     | 36,07     | 20,06                    |

Tabela 20 – Resultados do RMLSA para a rede Austria

| <b>RMLSA</b> | Topologia                                          | $\ensuremath{\text{SCE}}$ | $_{\rm{TB}}$ | Fragmen-<br>tação | Total( $\%$ ) | $SCE(\%)$ | $TB(\% )$ | Fragmen-<br>$tação(\%)$ |
|--------------|----------------------------------------------------|---------------------------|--------------|-------------------|---------------|-----------|-----------|-------------------------|
|              | 4, 9, 8, 1, 3, 7, 5, 6, 2, 0, 10, 11, 12, 13, 14   | 2.283,30                  | 0,059697     | 0,886696          | 82,91         | 34,21     | 28,65     | 20,04                   |
|              | 4, 3, 1, 8, 9, 7, 5, 6, 2, 0, 10, 11, 12, 13, 14   | 2.245,66                  | 0,064848     | 0,892339          | 84,94         | 33,65     | 31,13     | 20,17                   |
|              | 3, 4, 1, 8, 9, 7, 5, 6, 11, 10, 0, 2, 12, 13, 14   | 2.207,53                  | 0,064848     | 0,875416          | 83,99         | 33,07     | 31,13     | 19,79                   |
|              | 3, 4, 0, 8, 9, 7, 5, 6, 11, 10, 1, 2, 12, 13, 14   | 2.187,08                  | 0,063636     | 0,886042          | 83,34         | 32,77     | 30,55     | 20,03                   |
|              | 4, 11, 10, 9, 8, 7, 6, 5, 3, 0, 1, 2, 12, 13, 14   | 2.184,94                  | 0,059697     | 0,883383          | 81,36         | 32,74     | 28,65     | 19,97                   |
|              | 4, 11, 10, 0, 3, 7, 5, 6, 8, 9, 1, 2, 12, 14, 13   | 2.157,43                  | 0,058485     | 0,889569          | 80,50         | 32,32     | 28,07     | 20,11                   |
|              | 4, 11, 10, 0, 3, 7, 5, 6, 8, 9, 1, 2, 12, 13, 14   | 2.145,94                  | 0,058485     | 0,889569          | 80,33         | 32,15     | 28,07     | 20,11                   |
|              | $11, 4, 10, 9, 8, 7, 5, 6, 3, 0, 2, 1, 12, 14, 13$ | 2.145,17                  | 0,054545     | 0,897036          | 78,60         | 32,14     | 26,18     | 20,28                   |
|              | 4, 11, 10, 0, 3, 7, 6, 5, 8, 9, 1, 2, 12, 13, 14   | 2.145,17                  | 0,056061     | 0,899401          | 79,38         | 32,14     | 26,91     | 20,33                   |
|              | 4, 3, 1, 5, 0, 2, 6, 7, 8, 9, 10, 11, 12, 13, 14   | 2.374,54                  | 0,066061     | 0,887722          | 87,35         | 35,58     | 31,71     | 20,06                   |
|              | 4, 3, 1, 0, 2, 5, 6, 7, 8, 9, 11, 10, 12, 13, 14   | 2.345,87                  | 0,067576     | 0,902912          | 87,99         | 35,15     | 32,44     | 20,41                   |
|              | 4, 3, 1, 0, 2, 5, 6, 7, 8, 9, 10, 11, 12, 13, 14   | 2.340,73                  | 0,065455     | 0,889288          | 86,59         | 35,07     | 31,42     | 20,10                   |
|              | 3, 4, 1, 0, 2, 5, 6, 7, 8, 9, 10, 11, 12, 13, 14   | 2.268,26                  | 0,063030     | 0,893863          | 84,44         | 33,98     | 30,25     | 20,20                   |

Tabela 20 – Resultados do RMLSA para a rede Austria

| <b>RMLSA</b> | Topologia                                          | <b>SCE</b> | $\ensuremath{\mathsf{T}}\ensuremath{\mathsf{B}}$ | Fragmen-<br>tação | Total $(\% )$ | $SCE(\%)$ | $TB(\% )$ | Fragmen-<br>$tação (\%)$ |
|--------------|----------------------------------------------------|------------|--------------------------------------------------|-------------------|---------------|-----------|-----------|--------------------------|
|              | 4, 5, 3, 1, 0, 2, 6, 7, 8, 9, 10, 11, 12, 13, 14   | 2.260,69   | 0,061212                                         | 0,887045          | 83,30         | 33,87     | 29,38     | 20,05                    |
|              | 5, 4, 2, 7, 6, 0, 3, 1, 8, 9, 10, 11, 12, 14, 13   | 2.201,72   | 0,058485                                         | 0,890575          | 81,19         | 32,99     | 28,07     | 20,13                    |
|              | 5, 4, 2, 7, 6, 0, 3, 1, 10, 11, 9, 8, 12, 13, 14   | 2.198,43   | 0,058485                                         | 0,885921          | 81,03         | 32,94     | 28,07     | 20,02                    |
|              | 4, 11, 10, 9, 8, 7, 6, 5, 1, 2, 0, 3, 12, 14, 13   | 2.186,03   | 0,056667                                         | 0,904763          | 80,40         | 32,75     | 27,20     | 20,45                    |
|              | 4, 5, 3, 6, 7, 0, 2, 1, 8, 9, 10, 11, 12, 13, 14   | 2.181,98   | 0,062424                                         | 0,890538          | 82,78         | 32,69     | 29,96     | 20,13                    |
|              | 4, 5, 3, 7, 6, 0, 2, 1, 8, 9, 11, 10, 12, 14, 13   | 2.170,27   | 0,063333                                         | 0,886406          | 82,95         | 32,52     | 30,40     | 20,03                    |
|              | 5, 4, 3, 7, 6, 0, 1, 2, 10, 11, 9, 8, 12, 14, 13   | 2.160,76   | 0,061515                                         | 0,898159          | 82,20         | 32,37     | 29,53     | 20,30                    |
|              | 4, 11, 10, 0, 3, 6, 7, 5, 1, 2, 8, 9, 12, 13, 14   | 2.148,69   | 0,056364                                         | 0,900232          | 79,59         | 32,19     | 27,05     | 20,35                    |
|              | 4, 11, 10, 8, 9, 7, 5, 6, 1, 2, 0, 3, 12, 13, 14   | 2.145,94   | 0,057576                                         | 0,890263          | 79,91         | 32,15     | 27,64     | 20,12                    |
|              | $0, 1, 2, 3, 4, 5, 7, 6, 8, 9, 10, 11, 12, 13, 14$ | 2.669,42   | 0,081515                                         | 0,884205          | 99,11         | 39,99     | 39,13     | 19,99                    |
|              | 3, 4, 5, 2, 1, 0, 6, 7, 8, 9, 10, 11, 12, 13, 14   | 2.483,44   | 0,073939                                         | 0,879632          | 92,58         | 37,21     | 35,49     | 19,88                    |
|              | 5, 4, 6, 2, 0, 3, 1, 7, 8, 9, 10, 11, 12, 13, 14   | 2.387,62   | 0,062424                                         | 0,892371          | 85,91         | 35,77     | 29,96     | 20,17                    |
|              | 4, 3, 0, 5, 6, 2, 1, 7, 8, 9, 10, 11, 12, 13, 14   | 2.353,70   | 0,063030                                         | 0,889451          | 85,62         | 35,26     | 30,25     | 20,10                    |

Tabela 20 – Resultados do RMLSA para a rede Austria

| <b>RMLSA</b>                                 | Topologia                                          | <b>SCE</b> | TB       | Fragmen-<br>tação | Total( $\%$ ) | $SCE(\%)$ | $TB(\% )$ | Fragmen-<br>$tação (\%)$ |
|----------------------------------------------|----------------------------------------------------|------------|----------|-------------------|---------------|-----------|-----------|--------------------------|
|                                              | 5, 4, 3, 2, 0, 1, 6, 7, 8, 9, 10, 11, 12, 13, 14   | 2.315,91   | 0,063333 | 0,890038          | 85,21         | 34,70     | 30,40     | 20,12                    |
|                                              | 5, 4, 6, 0, 3, 2, 1, 7, 8, 9, 10, 11, 12, 13, 14   | 2.262,45   | 0,063030 | 0,893561          | 84,35         | 33,90     | 30,25     | 20,20                    |
|                                              | 5, 4, 3, 6, 7, 0, 1, 2, 8, 9, 10, 11, 12, 13, 14   | 2.181,43   | 0,064848 | 0,892514          | 83,98         | 32,68     | 31,13     | 20,17                    |
|                                              | 5, 4, 3, 6, 7, 0, 1, 2, 8, 9, 10, 11, 12, 14, 13   | 2.173,56   | 0,064848 | 0,892514          | 83,87         | 32,57     | 31,13     | 20,17                    |
|                                              | 4, 11, 10, 0, 3, 7, 5, 6, 2, 1, 8, 9, 12, 13, 14   | 2.158,07   | 0,056667 | 0,896237          | 79,79         | 32,33     | 27,20     | 20,26                    |
|                                              | 4, 11, 10, 1, 2, 7, 5, 6, 3, 0, 8, 9, 12, 13, 14   | 2.156,34   | 0,058485 | 0,892691          | 80,56         | 32,31     | 28,07     | 20,18                    |
| Melhor<br>custo<br>$\mathbf{X}$<br>benefício | $11, 4, 10, 9, 8, 7, 5, 6, 3, 0, 2, 1, 12, 14, 13$ | 2.145,17   | 0,054545 | 0,897036          | 78,60         |           |           |                          |

Tabela 20 – Resultados do RMLSA para a rede Austria

| Tipo                                               | Topologia                                          | <b>SCE</b> | $_{\rm{TB}}$ | Fragmen-<br>tação | Total( $\%$ ) | $SCE(\%)$ | $TB(\% )$ | Fragmen-<br>tação(%) |
|----------------------------------------------------|----------------------------------------------------|------------|--------------|-------------------|---------------|-----------|-----------|----------------------|
| Original<br>$\overline{\phantom{a}}$<br><b>RSA</b> | $0, 1, 2, 3, 4, 5, 6, 7, 8, 9, 10, 11, 12, 13, 14$ | 2.669,81   | 0,476364     | 0,747127          | 100,00        | 40,00     | 40,00     | 20,00                |
| Melhor<br>C. B. -<br><b>RMLSA</b>                  | $11, 4, 10, 9, 8, 7, 5, 6, 3, 0, 2, 1, 12, 14, 13$ | 2.145,17   | 0,054545     | 0,897036          | 60,73         | 32,14     | 4,58      | 24,01                |
|                                                    | Diferença                                          | 524,64     | 0,421818     | $-0,149910$       | 39,27         | 7,86      | 35,42     | $-4,01$              |

Tabela 21 – Comparação da topologia original e a melhor C.B. para a rede Austria

Tabela 22 – Resultados do RSA para a rede Canarie

| <b>RSA</b>            | Topologia                                                                        | <b>SCE</b> | TB       | Fragmen-<br>tação | Total( $\%$ ) | $SCE(\%)$ | $TB(\%)$ | Fragmen-<br>$tação (\%)$ |
|-----------------------|----------------------------------------------------------------------------------|------------|----------|-------------------|---------------|-----------|----------|--------------------------|
| Topologia<br>original | 0, 1, 2, 3, 4, 5, 6, 7, 8, 9, 10, 11, 12, 13, 14, 15, 16, 17.423, 61<br>17, 18   |            | 0,721862 | 0,624965          | 100,00        | 40,00     | 40,00    | 20,00                    |
|                       | $0, 1, 3, 2, 4, 5, 6, 7, 8, 9, 10, 11, 12, 13, 14, 15, 16, 17.403, 00$<br>17, 18 |            | 0,721862 | 0,624965          | 99,95         | 39,95     | 40,00    | 20,00                    |
|                       | 0, 1, 2, 3, 4, 5, 6, 7, 8, 9, 10, 12, 13, 11, 14, 15, 16, 17.222,92<br>17, 18    |            | 0,728340 | 0,586575          | 98,67         | 39,54     | 40,36    | 18,77                    |
|                       | $0, 1, 2, 3, 4, 5, 6, 7, 12, 8, 9, 10, 11, 13, 14, 15, 16, 16.969, 48$<br>17, 18 |            | 0,727733 | 0,663378          | 100,51        | 38,96     | 40,33    | 21,23                    |
|                       | $0, 1, 2, 3, 4, 5, 6, 7, 13, 8, 9, 10, 11, 12, 14, 15, 16, 16.662, 85$<br>17, 18 |            | 0,723684 | 0,621606          | 98,25         | 38,25     | 40,10    | 19,89                    |
|                       | 0, 1, 2, 3, 4, 5, 6, 7, 11, 8, 9, 10, 14, 12, 13, 15, 16, 16.580,07<br>17, 18    |            | 0,727935 | 0,602159          | 97,67         | 38,06     | 40,34    | 19,27                    |
|                       | 0, 1, 5, 4, 3, 2, 6, 7, 11, 8, 9, 10, 14, 12, 13, 15, 16, 16.569,97<br>17, 18    |            | 0,727126 | 0,614472          | 98,00         | 38,04     | 40,29    | 19,66                    |
|                       | 0, 1, 5, 4, 3, 2, 6, 7, 11, 8, 9, 10, 13, 12, 14, 15, 16, 16.545, 22<br>17, 18   |            | 0,727126 | 0,614472          | 97,94         | 37,98     | 40,29    | 19,66                    |

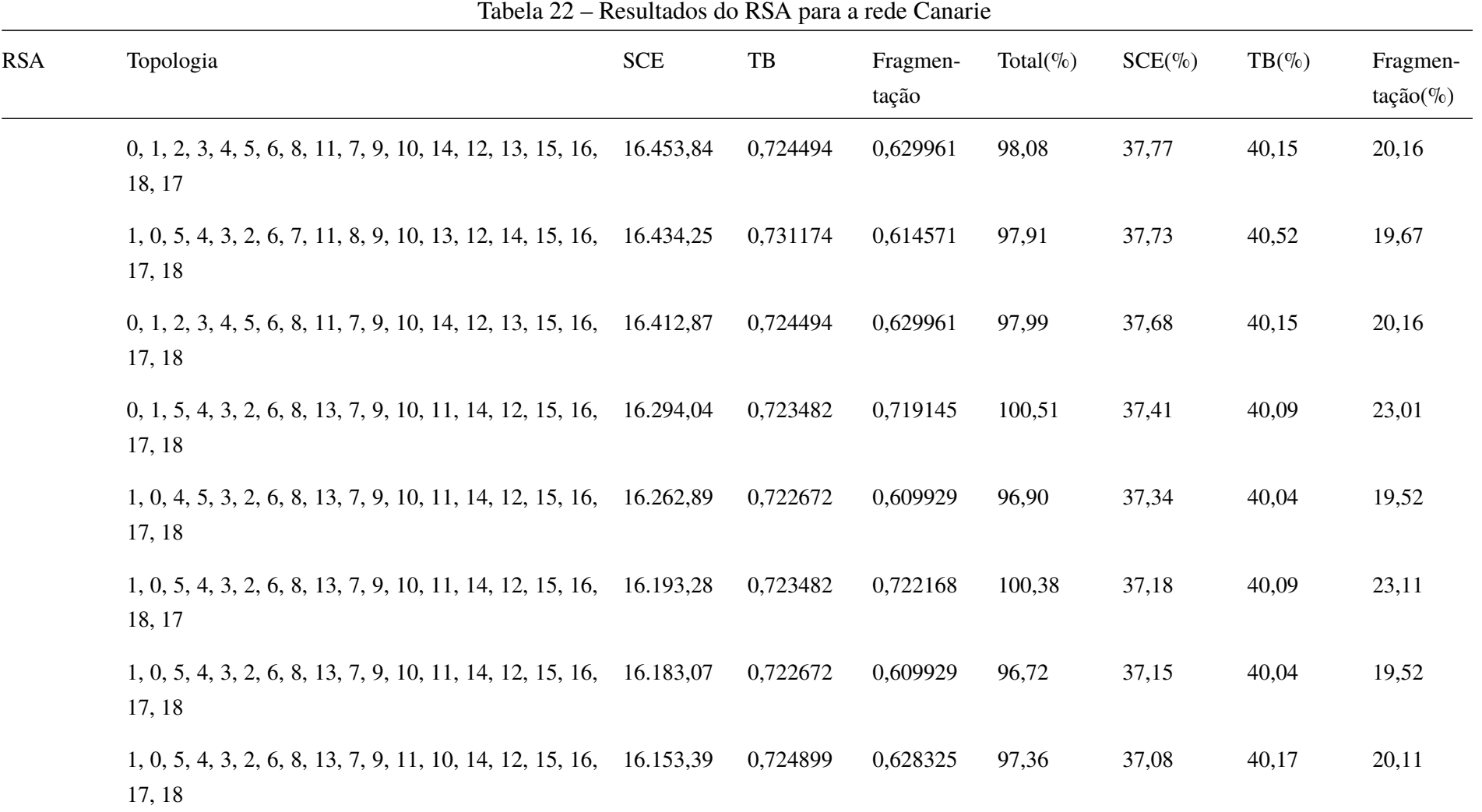
|            | Tabela $22$ – Resultatios tro RSA para a fette Caliarie                        |            |          |                   |               |           |           |                         |
|------------|--------------------------------------------------------------------------------|------------|----------|-------------------|---------------|-----------|-----------|-------------------------|
| <b>RSA</b> | Topologia                                                                      | <b>SCE</b> | TB       | Fragmen-<br>tação | Total( $\%$ ) | $SCE(\%)$ | $TB(\% )$ | Fragmen-<br>$tação(\%)$ |
|            | $1, 0, 5, 4, 3, 2, 6, 8, 13, 7, 9, 12, 10, 14, 11, 15, 16,$<br>18, 17          | 16.150,92  | 0,723279 | 0,598010          | 96,29         | 37,08     | 40,08     | 19,14                   |
|            | 1, 0, 5, 4, 3, 2, 6, 8, 13, 7, 9, 12, 10, 14, 11, 15, 16,<br>17, 18            | 16.140,71  | 0,725304 | 0,604018          | 96,58         | 37,05     | 40,19     | 19,33                   |
|            | 1, 3, 2, 0, 4, 5, 6, 7, 12, 8, 9, 10, 13, 11, 14, 15, 16, 17.339,39<br>17, 18  |            | 0,736842 | 0,635387          | 100,97        | 39,81     | 40,83     | 20,33                   |
|            | $0, 1, 5, 4, 3, 2, 6, 7, 12, 8, 9, 10, 11, 13, 14, 15, 16,$<br>17, 18          | 16.959,39  | 0,724291 | 0,750943          | 103,10        | 38,93     | 40,13     | 24,03                   |
|            | 0, 1, 2, 3, 4, 5, 6, 7, 12, 8, 9, 10, 13, 11, 14, 15, 16, 16.672, 22<br>17, 18 |            | 0,725911 | 0,608353          | 97,97         | 38,28     | 40,22     | 19,47                   |
|            | 1, 0, 5, 4, 3, 2, 6, 7, 12, 8, 9, 10, 13, 11, 14, 15, 16, 16.551, 15<br>17, 18 |            | 0,726316 | 0,599488          | 97,43         | 38,00     | 40,25     | 19,18                   |
|            | $1, 0, 5, 4, 3, 2, 6, 7, 11, 8, 9, 10, 14, 12, 13, 15, 16,$<br>17, 18          | 16.459,00  | 0,731174 | 0,614571          | 97,97         | 37,79     | 40,52     | 19,67                   |
|            | 1, 0, 5, 4, 3, 2, 6, 7, 13, 8, 9, 11, 10, 14, 12, 15, 16,<br>17, 18            | 16.340,65  | 0,728340 | 0,613209          | 97,50         | 37,51     | 40,36     | 19,62                   |
|            |                                                                                |            |          |                   |               |           |           |                         |

Tabela 22 – Resultados do RSA para a rede Canarie

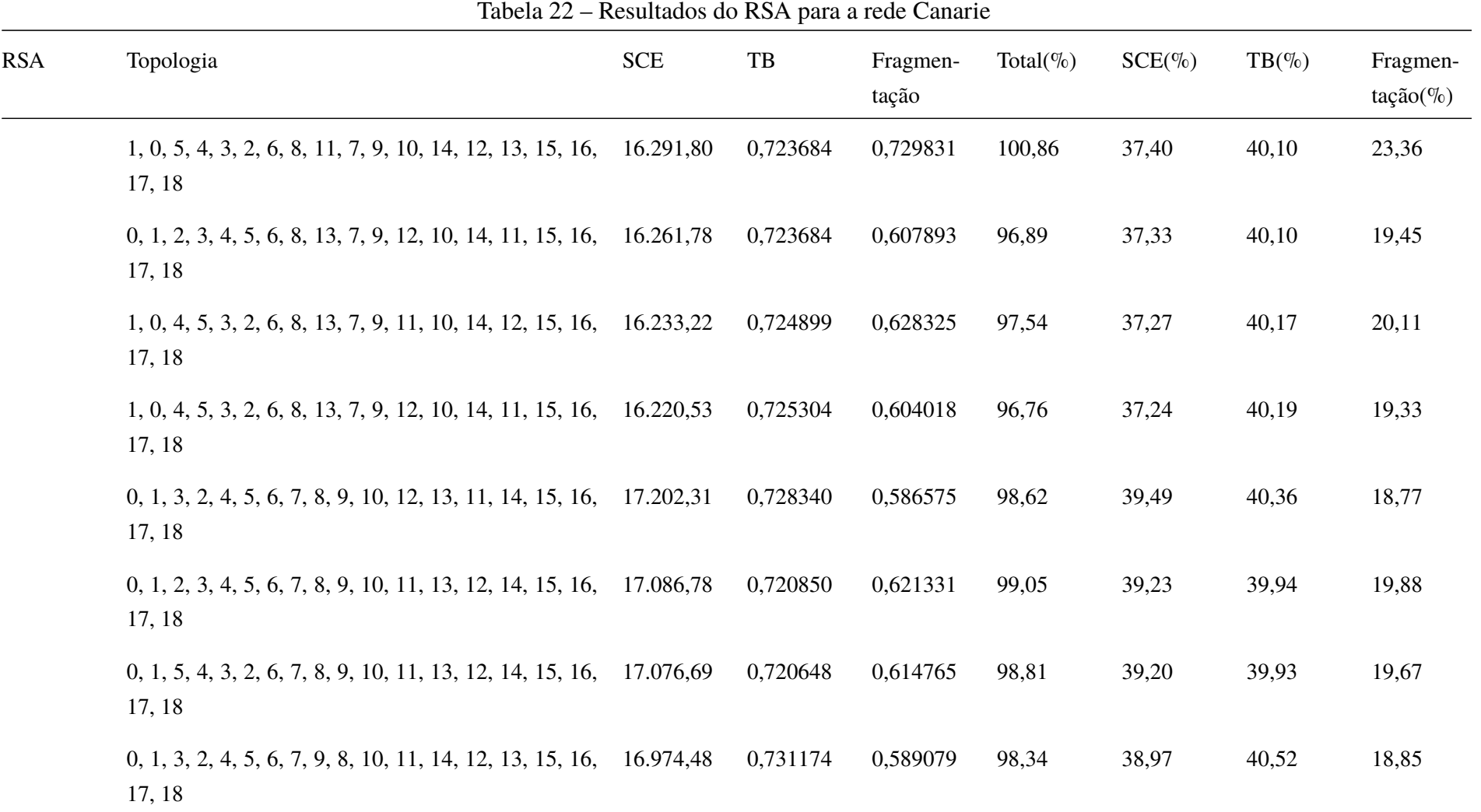

|            | Tabela $22$ – Resultation do RSA para a fede Canal le                          |            |          |                   |              |           |           |                        |
|------------|--------------------------------------------------------------------------------|------------|----------|-------------------|--------------|-----------|-----------|------------------------|
| <b>RSA</b> | Topologia                                                                      | <b>SCE</b> | TB       | Fragmen-<br>tação | Total $(\%)$ | $SCE(\%)$ | $TB(\% )$ | Fragmen-<br>$tação$ %) |
|            | $0, 1, 3, 2, 4, 5, 6, 7, 9, 8, 10, 11, 13, 12, 14, 15, 16,$<br>17, 18          | 16.935,09  | 0,731174 | 0,589079          | 98,25        | 38,88     | 40,52     | 18,85                  |
|            | 0, 1, 5, 4, 3, 2, 6, 7, 13, 8, 9, 10, 11, 12, 14, 15, 16, 16.652, 76<br>17, 18 |            | 0,724089 | 0,620786          | 98,22        | 38,23     | 40,12     | 19,87                  |
|            | $0, 1, 2, 3, 4, 5, 6, 7, 11, 8, 9, 10, 13, 12, 14, 15, 16,$<br>17, 18          | 16.555,32  | 0,727935 | 0,602159          | 97,61        | 38,01     | 40,34     | 19,27                  |
|            | $0, 1, 3, 2, 4, 5, 6, 7, 11, 8, 9, 10, 13, 12, 14, 15, 16,$<br>17, 18          | 16.534,71  | 0,727935 | 0,602159          | 97,57        | 37,96     | 40,34     | 19,27                  |
|            | 0, 1, 3, 2, 4, 5, 6, 8, 13, 7, 9, 10, 11, 12, 14, 15, 16, 16.454,99<br>17, 18  |            | 0,727126 | 0,596089          | 97,14        | 37,78     | 40,29     | 19,08                  |
|            | $0, 1, 3, 2, 4, 5, 6, 8, 11, 7, 9, 10, 13, 12, 14, 15, 16,$<br>17, 18          | 16.367,51  | 0,724494 | 0,629961          | 97,88        | 37,58     | 40,15     | 20,16                  |
|            | $0, 1, 3, 2, 4, 5, 6, 8, 13, 7, 9, 10, 11, 14, 12, 15, 16,$<br>17, 18          | 16.283,53  | 0,724494 | 0,601784          | 96,79        | 37,38     | 40,15     | 19,26                  |
|            | 1, 0, 5, 4, 3, 2, 6, 8, 13, 7, 9, 10, 11, 14, 12, 15, 18, 16.260,26<br>17, 16  |            | 0,728138 | 0,758475          | 101,95       | 37,33     | 40,35     | 24,27                  |

Tabela 22 – Resultados do RSA para a rede Canarie

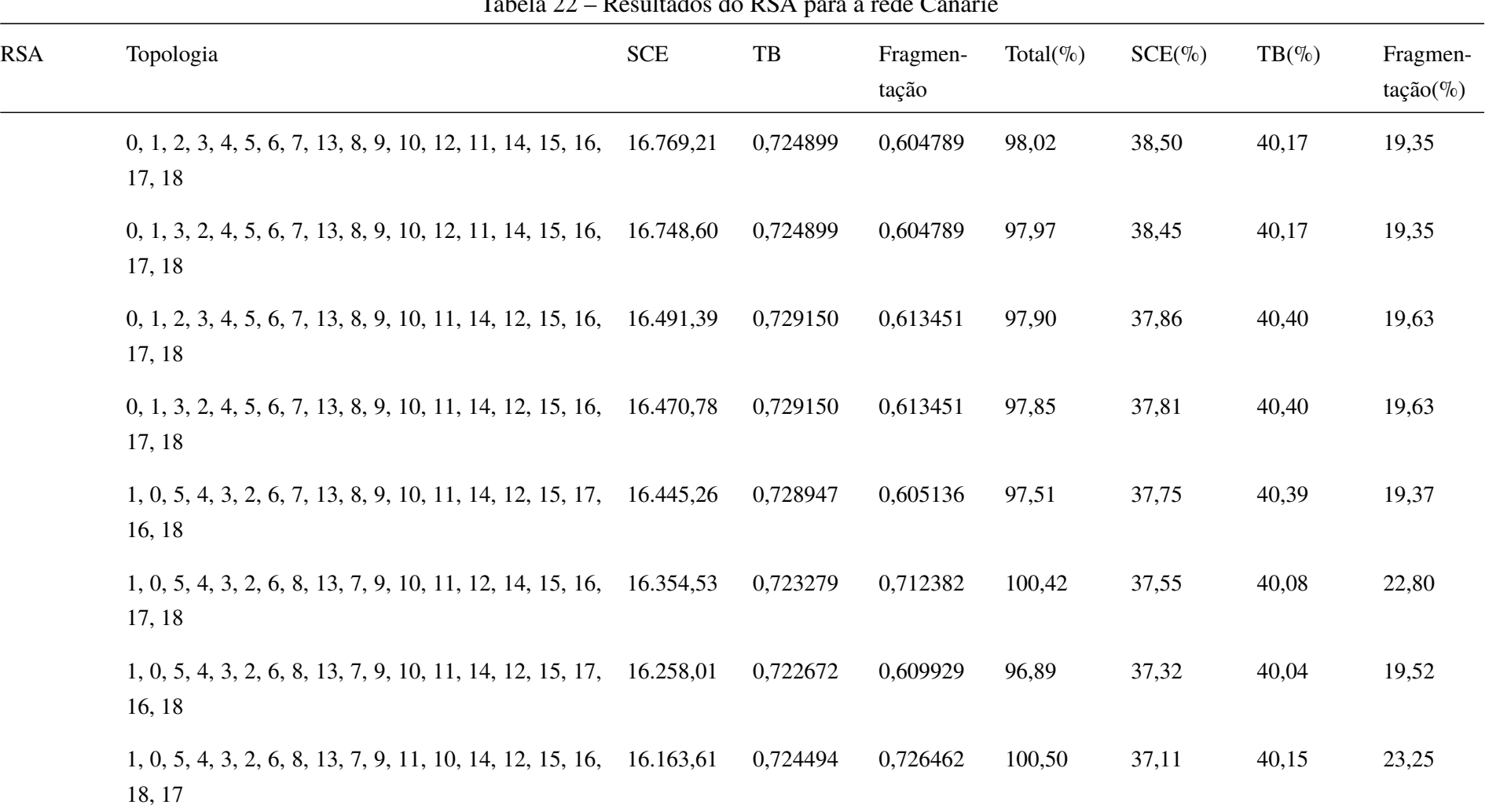

Tabela 22 – Resultados do RSA para a rede Canarie

| <b>RSA</b>                                   | Topologia                                                                      | <b>SCE</b> | TB       | Fragmen-<br>tação | Total( $\%$ ) | $SCE(\%)$ | $TB(\%)$ | Fragmen-<br>$tação (\%)$ |
|----------------------------------------------|--------------------------------------------------------------------------------|------------|----------|-------------------|---------------|-----------|----------|--------------------------|
|                                              | 0, 1, 2, 3, 4, 5, 6, 7, 8, 9, 10, 12, 14, 11, 13, 15, 16, 17.192,05<br>17, 18  |            | 0,728340 | 0,586575          | 98,60         | 39,47     | 40,36    | 18,77                    |
|                                              | 0, 1, 2, 3, 4, 5, 6, 7, 9, 8, 10, 11, 13, 12, 14, 15, 16, 16.955,70<br>17, 18  |            | 0,731174 | 0,589079          | 98,29         | 38,93     | 40,52    | 18,85                    |
|                                              | 0, 1, 2, 3, 4, 5, 6, 7, 12, 8, 9, 10, 14, 11, 13, 15, 16, 16.626,71<br>17, 18  |            | 0,725911 | 0,608353          | 97,86         | 38,17     | 40,22    | 19,47                    |
|                                              | 1, 0, 5, 4, 3, 2, 6, 8, 13, 7, 9, 10, 11, 12, 14, 15, 17,<br>18, 16            | 16.388,12  | 0,723279 | 0,712382          | 100,50        | 37,62     | 40,08    | 22,80                    |
|                                              | 1, 0, 5, 4, 3, 2, 6, 8, 11, 7, 9, 10, 13, 12, 14, 15, 16, 16.308,02<br>18, 17  |            | 0,723684 | 0,729831          | 100,90        | 37,44     | 40,10    | 23,36                    |
|                                              | 0, 1, 2, 3, 4, 5, 6, 8, 13, 7, 9, 10, 11, 14, 12, 15, 16, 16.304, 13<br>17, 18 |            | 0,724494 | 0,601784          | 96,83         | 37,43     | 40,15    | 19,26                    |
| Melhor<br>$\mathbf{X}$<br>custo<br>benefício | 1, 0, 5, 4, 3, 2, 6, 8, 13, 7, 9, 12, 10, 14, 11, 15, 16, 16.150, 92<br>18, 17 |            | 0,723279 | 0,598010          | 96,29         |           |          |                          |

Tabela 22 – Resultados do RSA para a rede Canarie

| <b>RMLSA</b>          | Topologia                                                                        | <b>SCE</b> | TB       | Fragmen-<br>tação | Total( $\%$ ) | $SCE(\%)$ | $TB(\%)$ | Fragmen-<br>$tação (\%)$ |
|-----------------------|----------------------------------------------------------------------------------|------------|----------|-------------------|---------------|-----------|----------|--------------------------|
| Topologia<br>original | 0, 1, 2, 3, 4, 5, 6, 7, 8, 9, 10, 11, 12, 13, 14, 15, 16, 17.423, 61<br>17, 18   |            | 0,721862 | 0,624965          | 100,00        | 40,00     | 40,00    | 20,00                    |
|                       | $0, 1, 3, 2, 4, 5, 6, 7, 8, 9, 10, 11, 12, 13, 14, 15, 16, 17.403, 00$<br>17, 18 |            | 0,721862 | 0,624965          | 99,95         | 39,95     | 40,00    | 20,00                    |
|                       | 0, 1, 2, 3, 4, 5, 6, 7, 8, 9, 10, 12, 13, 11, 14, 15, 16, 17.222,92<br>17, 18    |            | 0,728340 | 0,586575          | 98,67         | 39,54     | 40,36    | 18,77                    |
|                       | $0, 1, 2, 3, 4, 5, 6, 7, 12, 8, 9, 10, 11, 13, 14, 15, 16,$<br>17, 18            | 16.969,48  | 0,727733 | 0,663378          | 100,51        | 38,96     | 40,33    | 21,23                    |
|                       | $0, 1, 2, 3, 4, 5, 6, 7, 13, 8, 9, 10, 11, 12, 14, 15, 16,$<br>17, 18            | 16.662,85  | 0,723684 | 0,621606          | 98,25         | 38,25     | 40,10    | 19,89                    |
|                       | $0, 1, 2, 3, 4, 5, 6, 7, 11, 8, 9, 10, 14, 12, 13, 15, 16,$<br>17, 18            | 16.580,07  | 0,727935 | 0,602159          | 97,67         | 38,06     | 40,34    | 19,27                    |
|                       | $0, 1, 5, 4, 3, 2, 6, 7, 11, 8, 9, 10, 14, 12, 13, 15, 16,$<br>17, 18            | 16.569,97  | 0,727126 | 0,614472          | 98,00         | 38,04     | 40,29    | 19,66                    |
|                       | 0, 1, 5, 4, 3, 2, 6, 7, 11, 8, 9, 10, 13, 12, 14, 15, 16, 16.545, 22<br>17, 18   |            | 0,727126 | 0,614472          | 97,94         | 37,98     | 40,29    | 19,66                    |

Tabela 23 – Resultados do RMLSA para a rede Canarie

| Fragmen-<br>$tação(\%)$ |
|-------------------------|
| 20,16                   |
| 19,67                   |
| 20,16                   |
| 23,01                   |
| 19,52                   |
| 23,11                   |
| 19,52                   |
| 20,11                   |
|                         |

Tabela 23 – Resultados do RMLSA para a rede Canarie

|       | $\frac{1}{2}$                                                                   |            |          |                   |               |           |           |                        |
|-------|---------------------------------------------------------------------------------|------------|----------|-------------------|---------------|-----------|-----------|------------------------|
| RMLSA | Topologia                                                                       | <b>SCE</b> | TB       | Fragmen-<br>tação | Total( $\%$ ) | $SCE(\%)$ | $TB(\% )$ | Fragmen-<br>$tação$ %) |
|       | 1, 0, 5, 4, 3, 2, 6, 8, 13, 7, 9, 12, 10, 14, 11, 15, 16,<br>18, 17             | 16.150,92  | 0,723279 | 0,598010          | 96,29         | 37,08     | 40,08     | 19,14                  |
|       | 1, 0, 5, 4, 3, 2, 6, 8, 13, 7, 9, 12, 10, 14, 11, 15, 16, 16, 140, 71<br>17, 18 |            | 0,725304 | 0,604018          | 96,58         | 37,05     | 40,19     | 19,33                  |
|       | 1, 3, 2, 0, 4, 5, 6, 7, 12, 8, 9, 10, 13, 11, 14, 15, 16, 17.339, 39<br>17, 18  |            | 0,736842 | 0,635387          | 100,97        | 39,81     | 40,83     | 20,33                  |
|       | 0, 1, 5, 4, 3, 2, 6, 7, 12, 8, 9, 10, 11, 13, 14, 15, 16, 16.959, 39<br>17, 18  |            | 0,724291 | 0,750943          | 103,10        | 38,93     | 40,13     | 24,03                  |
|       | 0, 1, 2, 3, 4, 5, 6, 7, 12, 8, 9, 10, 13, 11, 14, 15, 16, 16.672, 22<br>17, 18  |            | 0,725911 | 0,608353          | 97,97         | 38,28     | 40,22     | 19,47                  |
|       | 1, 0, 5, 4, 3, 2, 6, 7, 12, 8, 9, 10, 13, 11, 14, 15, 16, 16.551, 15<br>17, 18  |            | 0,726316 | 0,599488          | 97,43         | 38,00     | 40,25     | 19,18                  |
|       | 1, 0, 5, 4, 3, 2, 6, 7, 11, 8, 9, 10, 14, 12, 13, 15, 16, 16.459,00<br>17, 18   |            | 0,731174 | 0,614571          | 97,97         | 37,79     | 40,52     | 19,67                  |
|       | 1, 0, 5, 4, 3, 2, 6, 7, 13, 8, 9, 11, 10, 14, 12, 15, 16, 16.340, 65<br>17, 18  |            | 0,728340 | 0,613209          | 97,50         | 37,51     | 40,36     | 19,62                  |

Tabela 23 – Resultados do RMLSA para a rede Canarie

|              |                                                                                |            | $\sim$ 1 $\sim$ 0.000 $\sim$ 0.000 $\sim$ 1 $\sim$ 1 $\sim$ 1 $\sim$ 1 $\sim$ 1 $\sim$ 1 $\sim$ 1 $\sim$ 1 $\sim$ 1 $\sim$ 1 $\sim$ 1 $\sim$ 1 $\sim$ 1 $\sim$ 1 $\sim$ 1 $\sim$ 1 $\sim$ 1 $\sim$ 1 $\sim$ 1 $\sim$ 1 $\sim$ 1 $\sim$ 1 $\sim$ 1 $\sim$ 1 $\sim$ 1 $\sim$ 1 $\sim$ 1 $\sim$ |                   |               |           |           |                         |
|--------------|--------------------------------------------------------------------------------|------------|----------------------------------------------------------------------------------------------------|-------------------|---------------|-----------|-----------|-------------------------|
| <b>RMLSA</b> | Topologia                                                                      | <b>SCE</b> | $\rm{TB}$                                                                                                    | Fragmen-<br>tação | Total( $\%$ ) | $SCE(\%)$ | $TB(\% )$ | Fragmen-<br>$tação(\%)$ |
|              | 1, 0, 5, 4, 3, 2, 6, 8, 11, 7, 9, 10, 14, 12, 13, 15, 16, 16.291,80<br>17, 18  |            | 0,723684                                                                                                    | 0,729831          | 100,86        | 37,40     | 40,10     | 23,36                   |
|              | 0, 1, 2, 3, 4, 5, 6, 8, 13, 7, 9, 12, 10, 14, 11, 15, 16, 16.261,78<br>17, 18  |            | 0,723684                                                                                                    | 0,607893          | 96,89         | 37,33     | 40,10     | 19,45                   |
|              | 1, 0, 4, 5, 3, 2, 6, 8, 13, 7, 9, 11, 10, 14, 12, 15, 16, 16.233, 22<br>17, 18 |            | 0,724899                                                                                                    | 0,628325          | 97,54         | 37,27     | 40,17     | 20,11                   |
|              | 1, 0, 4, 5, 3, 2, 6, 8, 13, 7, 9, 12, 10, 14, 11, 15, 16, 16.220,53<br>17, 18  |            | 0,725304                                                                                                    | 0,604018          | 96,76         | 37,24     | 40,19     | 19,33                   |
|              | 0, 1, 3, 2, 4, 5, 6, 7, 8, 9, 10, 12, 13, 11, 14, 15, 16, 17.202, 31<br>17, 18 |            | 0,728340                                                                                                    | 0,586575          | 98,62         | 39,49     | 40,36     | 18,77                   |
|              | 0, 1, 2, 3, 4, 5, 6, 7, 8, 9, 10, 11, 13, 12, 14, 15, 16, 17.086,78<br>17, 18  |            | 0,720850                                                                                                    | 0,621331          | 99,05         | 39,23     | 39,94     | 19,88                   |
|              | 0, 1, 5, 4, 3, 2, 6, 7, 8, 9, 10, 11, 13, 12, 14, 15, 16, 17.076,69<br>17, 18  |            | 0,720648                                                                                                    | 0,614765          | 98,81         | 39,20     | 39,93     | 19,67                   |
|              | 0, 1, 3, 2, 4, 5, 6, 7, 9, 8, 10, 11, 14, 12, 13, 15, 16, 16.974, 48<br>17, 18 |            | 0,731174                                                                                                    | 0,589079          | 98,34         | 38,97     | 40,52     | 18,85                   |

Tabela 23 – Resultados do RMLSA para a rede Canarie

| <b>RMLSA</b> | Topologia                                                                      | <b>SCE</b> | $_{\rm{TB}}$ | Fragmen-<br>tação | Total( $\%$ ) | $SCE(\%)$ | $TB(\% )$ | Fragmen-<br>$tação(\%)$ |
|--------------|--------------------------------------------------------------------------------|------------|--------------|-------------------|---------------|-----------|-----------|-------------------------|
|              | $0, 1, 3, 2, 4, 5, 6, 7, 9, 8, 10, 11, 13, 12, 14, 15, 16,$<br>17, 18          | 16.935,09  | 0,731174     | 0,589079          | 98,25         | 38,88     | 40,52     | 18,85                   |
|              | 0, 1, 5, 4, 3, 2, 6, 7, 13, 8, 9, 10, 11, 12, 14, 15, 16, 16.652, 76<br>17, 18 |            | 0,724089     | 0,620786          | 98,22         | 38,23     | 40,12     | 19,87                   |
|              | $0, 1, 2, 3, 4, 5, 6, 7, 11, 8, 9, 10, 13, 12, 14, 15, 16,$<br>17, 18          | 16.555,32  | 0,727935     | 0,602159          | 97,61         | 38,01     | 40,34     | 19,27                   |
|              | 0, 1, 3, 2, 4, 5, 6, 7, 11, 8, 9, 10, 13, 12, 14, 15, 16, 16.534,71<br>17, 18  |            | 0,727935     | 0,602159          | 97,57         | 37,96     | 40,34     | 19,27                   |
|              | 0, 1, 3, 2, 4, 5, 6, 8, 13, 7, 9, 10, 11, 12, 14, 15, 16, 16.454, 99<br>17, 18 |            | 0,727126     | 0,596089          | 97,14         | 37,78     | 40,29     | 19,08                   |
|              | 0, 1, 3, 2, 4, 5, 6, 8, 11, 7, 9, 10, 13, 12, 14, 15, 16, 16.367,51<br>17, 18  |            | 0,724494     | 0,629961          | 97,88         | 37,58     | 40,15     | 20,16                   |
|              | 0, 1, 3, 2, 4, 5, 6, 8, 13, 7, 9, 10, 11, 14, 12, 15, 16, 16.283,53<br>17, 18  |            | 0,724494     | 0,601784          | 96,79         | 37,38     | 40,15     | 19,26                   |
|              | 1, 0, 5, 4, 3, 2, 6, 8, 13, 7, 9, 10, 11, 14, 12, 15, 18, 16.260,26<br>17, 16  |            | 0,728138     | 0,758475          | 101,95        | 37,33     | 40,35     | 24,27                   |

Tabela 23 – Resultados do RMLSA para a rede Canarie

|              |                                                                                  |            | $\sim$ 1 $\sim$ 0.0 $\sim$ 0.0 $\sim$ 1 $\sim$ 1 $\sim$ 1 $\sim$ 1 $\sim$ 1 $\sim$ 1 $\sim$ 1 $\sim$ 1 $\sim$ 1 $\sim$ 1 $\sim$ 1 $\sim$ 1 $\sim$ 1 $\sim$ 1 $\sim$ 1 $\sim$ 1 $\sim$ 1 $\sim$ 1 $\sim$ 1 $\sim$ 1 $\sim$ 1 $\sim$ 1 $\sim$ 1 $\sim$ 1 $\sim$ 1 $\sim$ 1 $\sim$ 1 $\sim$ 1 |                   |               |           |           |                         |
|--------------|----------------------------------------------------------------------------------|------------|----------------------------------------------------------------------------------------------------|-------------------|---------------|-----------|-----------|-------------------------|
| <b>RMLSA</b> | Topologia                                                                        | <b>SCE</b> | $\rm{TB}$                                                                                                    | Fragmen-<br>tação | Total( $\%$ ) | $SCE(\%)$ | $TB(\% )$ | Fragmen-<br>$tação(\%)$ |
|              | 0, 1, 2, 3, 4, 5, 6, 7, 13, 8, 9, 10, 12, 11, 14, 15, 16, 16.769, 21<br>17, 18   |            | 0,724899                                                                                                    | 0,604789          | 98,02         | 38,50     | 40,17     | 19,35                   |
|              | 0, 1, 3, 2, 4, 5, 6, 7, 13, 8, 9, 10, 12, 11, 14, 15, 16, 16.748,60<br>17, 18    |            | 0,724899                                                                                                    | 0,604789          | 97,97         | 38,45     | 40,17     | 19,35                   |
|              | $0, 1, 2, 3, 4, 5, 6, 7, 13, 8, 9, 10, 11, 14, 12, 15, 16, 16.491, 39$<br>17, 18 |            | 0,729150                                                                                                    | 0,613451          | 97,90         | 37,86     | 40,40     | 19,63                   |
|              | 0, 1, 3, 2, 4, 5, 6, 7, 13, 8, 9, 10, 11, 14, 12, 15, 16, 16.470,78<br>17, 18    |            | 0,729150                                                                                                    | 0,613451          | 97,85         | 37,81     | 40,40     | 19,63                   |
|              | $1, 0, 5, 4, 3, 2, 6, 7, 13, 8, 9, 10, 11, 14, 12, 15, 17, 16.445, 26$<br>16, 18 |            | 0,728947                                                                                                    | 0,605136          | 97,51         | 37,75     | 40,39     | 19,37                   |
|              | 1, 0, 5, 4, 3, 2, 6, 8, 13, 7, 9, 10, 11, 12, 14, 15, 16, 16.354,53<br>17, 18    |            | 0,723279                                                                                                    | 0,712382          | 100,42        | 37,55     | 40,08     | 22,80                   |
|              | 1, 0, 5, 4, 3, 2, 6, 8, 13, 7, 9, 10, 11, 14, 12, 15, 17, 16.258,01<br>16, 18    |            | 0,722672                                                                                                    | 0,609929          | 96,89         | 37,32     | 40,04     | 19,52                   |
|              | 1, 0, 5, 4, 3, 2, 6, 8, 13, 7, 9, 11, 10, 14, 12, 15, 16, 16.163,61<br>18, 17    |            | 0,724494                                                                                                    | 0,726462          | 100,50        | 37,11     | 40,15     | 23,25                   |

Tabela 23 – Resultados do RMLSA para a rede Canarie

|                                              |                                                                                  |            | л.       |                   |               |           |          |                          |
|----------------------------------------------|----------------------------------------------------------------------------------|------------|----------|-------------------|---------------|-----------|----------|--------------------------|
| <b>RMLSA</b>                                 | Topologia                                                                        | <b>SCE</b> | TB       | Fragmen-<br>tação | Total( $\%$ ) | $SCE(\%)$ | $TB(\%)$ | Fragmen-<br>$tação (\%)$ |
|                                              | 0, 1, 2, 3, 4, 5, 6, 7, 8, 9, 10, 12, 14, 11, 13, 15, 16, 17.192,05<br>17, 18    |            | 0,728340 | 0,586575          | 98,60         | 39,47     | 40,36    | 18,77                    |
|                                              | $0, 1, 2, 3, 4, 5, 6, 7, 9, 8, 10, 11, 13, 12, 14, 15, 16, 16.955, 70$<br>17, 18 |            | 0,731174 | 0,589079          | 98,29         | 38,93     | 40,52    | 18,85                    |
|                                              | $0, 1, 2, 3, 4, 5, 6, 7, 12, 8, 9, 10, 14, 11, 13, 15, 16, 16.626, 71$<br>17, 18 |            | 0,725911 | 0,608353          | 97,86         | 38,17     | 40,22    | 19,47                    |
|                                              | $1, 0, 5, 4, 3, 2, 6, 8, 13, 7, 9, 10, 11, 12, 14, 15, 17, 16.388, 12$<br>18, 16 |            | 0,723279 | 0,712382          | 100,50        | 37,62     | 40,08    | 22,80                    |
|                                              | 1, 0, 5, 4, 3, 2, 6, 8, 11, 7, 9, 10, 13, 12, 14, 15, 16, 16.308,02<br>18, 17    |            | 0,723684 | 0,729831          | 100,90        | 37,44     | 40,10    | 23,36                    |
|                                              | $0, 1, 2, 3, 4, 5, 6, 8, 13, 7, 9, 10, 11, 14, 12, 15, 16, 16.304, 13$<br>17, 18 |            | 0,724494 | 0,601784          | 96,83         | 37,43     | 40,15    | 19,26                    |
| Melhor<br>custo<br>$\mathbf{X}$<br>benefício | $1, 0, 5, 4, 3, 2, 6, 8, 13, 7, 9, 12, 10, 14, 11, 15, 16,$<br>18, 17            | 16.150,92  | 0,723279 | 0,598010          | 96,29         |           |          |                          |

Tabela 23 – Resultados do RMLSA para a rede Canarie

| Tipo                                                        | Topologia                                                             | <b>SCE</b> | TB          | Fragmen-<br>tação | Total( $\%$ ) | $SCE(\%)$ | $TB(\%)$ | Fragmen-<br>$tação (\%)$ |
|-------------------------------------------------------------|-----------------------------------------------------------------------|------------|-------------|-------------------|---------------|-----------|----------|--------------------------|
| Original<br>$\overline{\phantom{a}}$<br><b>RSA</b>          | $0, 1, 2, 3, 4, 5, 6, 7, 8, 9, 10, 11, 12, 13, 14, 15, 16,$<br>17, 18 | 17.423,61  | 0,721862    | 0,624965          | 100,00        | 40,00     | 40,00    | 20,00                    |
| Melhor<br>C. B.<br>$\overline{\phantom{a}}$<br><b>RMLSA</b> | $1, 0, 5, 4, 3, 2, 6, 8, 13, 7, 9, 12, 10, 14, 11, 15, 16,$<br>18, 17 | 16.150,92  | 0,723279    | 0,598010          | 96,29         | 37,08     | 40,08    | 19,14                    |
|                                                             | Diferença                                                             | 1.272,69   | $-0,001417$ | 0,026955          | 3,71          | 2,92      | $-0.08$  | 0,86                     |

Tabela 24 – Comparação da topologia original e a melhor C.B. para a rede Canarie

| <b>RSA</b>                                  | Topologia                            | <b>SCE</b> | $_{\rm{TB}}$ | Fragmen-<br>tação | Total( $\%$ ) | $SCE(\%)$ | $TB(\% )$ | Fragmen-<br>$tação (\%)$ |
|---------------------------------------------|--------------------------------------|------------|--------------|-------------------|---------------|-----------|-----------|--------------------------|
| Topologia<br>original                       | 0, 1, 2, 3, 4, 5, 6, 7, 8, 9, 10, 11 | 1.841,95   | 0,465351     | 0,768917          | 100,00        | 40,00     | 40,00     | 20,00                    |
|                                             | 0, 1, 2, 11, 4, 5, 6, 7, 9, 8, 10, 3 | 1.835,40   | 0,492544     | 0,775790          | 102,37        | 39,86     | 42,34     | 20,18                    |
|                                             | 0, 1, 2, 3, 4, 5, 6, 7, 9, 8, 10, 11 | 1.821,28   | 0,486404     | 0,771924          | 101,44        | 39,55     | 41,81     | 20,08                    |
| Melhor<br>$\mathbf X$<br>custo<br>benefício | 0, 1, 2, 3, 4, 5, 6, 7, 8, 9, 10, 11 | 1.841,95   | 0,465351     | 0,768917          | 100,00        |           |           |                          |

Tabela 25 – Resultados do RSA para a rede CesNet

Tabela 26 – Resultados do RMLSA para a rede CesNet

| <b>RMLSA</b>          | Topologia                            | <b>SCE</b> | TB       | Fragmen-<br>tação | Total( $\%$ ) | $SCE(\%)$ | $TB(\% )$ | Fragmen-<br>$tação(\%)$ |
|-----------------------|--------------------------------------|------------|----------|-------------------|---------------|-----------|-----------|-------------------------|
| Topologia<br>original | 0, 1, 2, 3, 4, 5, 6, 7, 8, 9, 10, 11 | 1.841,95   | 0,065351 | 0,847045          | 100,00        | 40,00     | 40,00     | 20,00                   |
|                       | 0, 1, 2, 11, 4, 5, 6, 7, 9, 8, 10, 3 | 1.835,40   | 0,069737 | 0,838667          | 102,34        | 39,86     | 42,68     | 19,80                   |
|                       | 0, 1, 2, 3, 4, 5, 6, 7, 9, 8, 10, 11 | 1.821,28   | 0,066228 | 0,836572          | 99,84         | 39,55     | 40,54     | 19,75                   |

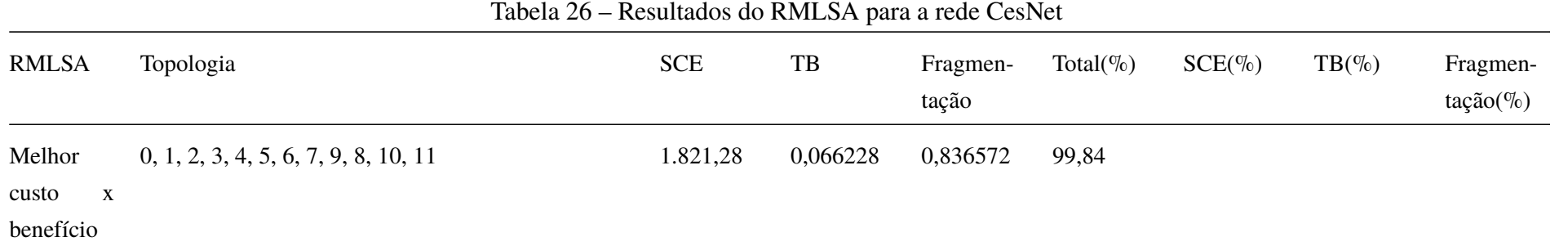

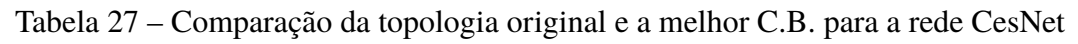

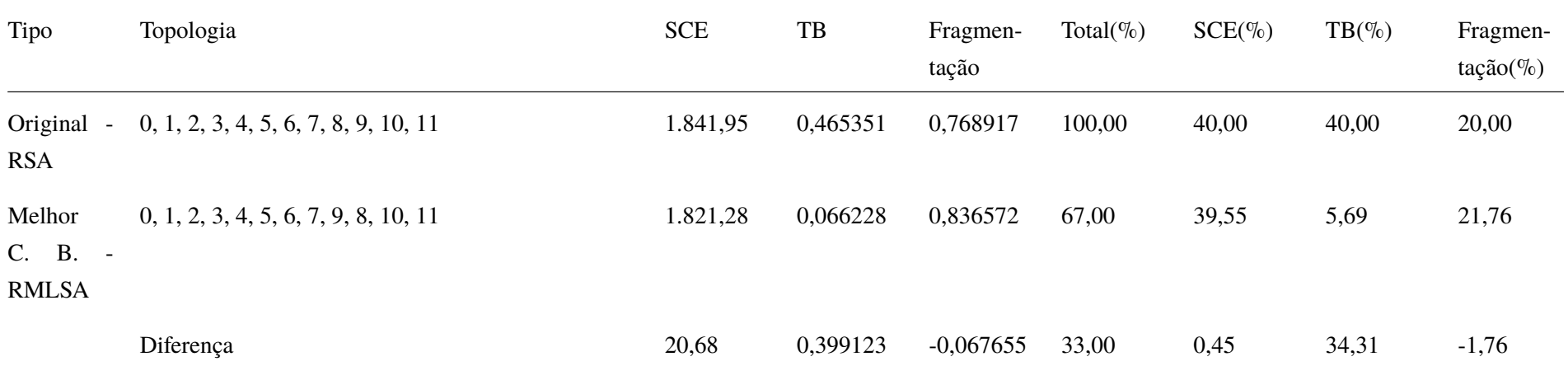

Tabela 28 – Resultados do RSA para a rede CoxUsa

| <b>RSA</b>            | Topologia                                                                                            | <b>SCE</b> | $\rm{TB}$ | Fragmen-<br>tação | Total( $\%$ ) | $SCE(\%)$ | $TB(\% )$ | Fragmen-<br>$tação (\%)$ |
|-----------------------|----------------------------------------------------------------------------------------------------|------------|-----------|-------------------|---------------|-----------|-----------|--------------------------|
| Topologia<br>original | $0, 1, 2, 3, 4, 5, 6, 7, 8, 9, 10, 11, 12, 13, 14, 15, 16, 26.942, 62$<br>17, 18, 19, 20, 21, 22, 23 |            | 0,738125  | 0,855836          | 100,00        | 40,00     | 40,00     | 20,00                    |
|                       | 9, 11, 8, 10, 7, 6, 5, 4, 3, 2, 1, 0, 12, 13, 14, 15, 16, 26.904,00<br>17, 18, 19, 20, 21, 22, 23    |            | 0,737604  | 0,846725          | 99,70         | 39,94     | 39,97     | 19,79                    |
|                       | 8, 9, 10, 11, 7, 6, 5, 4, 3, 2, 1, 0, 12, 13, 14, 15, 16, 26.677,87<br>17, 18, 19, 20, 21, 22, 23    |            | 0,746354  | 0,833105          | 99,52         | 39,61     | 40,45     | 19,47                    |
|                       | 8, 9, 11, 6, 7, 10, 5, 4, 3, 2, 1, 0, 12, 13, 14, 15, 16, 26.434,01<br>17, 18, 19, 20, 21, 22, 23    |            | 0,756354  | 0,793695          | 98,78         | 39,24     | 40,99     | 18,55                    |
|                       | 11, 10, 8, 6, 7, 9, 5, 4, 3, 2, 1, 0, 12, 13, 14, 16, 15, 26.229, 29<br>17, 18, 19, 20, 21, 22, 23   |            | 0,753125  | 0,847832          | 99,57         | 38,94     | 40,81     | 19,81                    |
|                       | 11, 10, 8, 6, 7, 9, 5, 4, 3, 2, 1, 0, 12, 13, 14, 15, 16, 26.163,36<br>17, 18, 19, 20, 21, 22, 23    |            | 0,751875  | 0,838235          | 99,18         | 38,84     | 40,75     | 19,59                    |
|                       | 7, 8, 9, 6, 11, 10, 5, 3, 2, 1, 0, 4, 12, 13, 14, 16, 15, 26.146, 48<br>17, 18, 19, 20, 21, 22, 23   |            | 0,741146  | 0,786127          | 97,35         | 38,82     | 40,16     | 18,37                    |
|                       | 11, 10, 8, 6, 7, 9, 5, 3, 2, 1, 0, 4, 12, 13, 14, 16, 15, 25.866,55<br>17, 18, 19, 20, 21, 22, 23    |            | 0,751667  | 0,834927          | 98,65         | 38,40     | 40,73     | 19,51                    |

| <b>RSA</b> | Topologia                                                                                          | <b>SCE</b> | TB       | Fragmen-<br>tação | Total $(\%)$ | $SCE(\%)$ | $TB(\% )$ | Fragmen-<br>$tação (\%)$ |
|------------|----------------------------------------------------------------------------------------------------|------------|----------|-------------------|--------------|-----------|-----------|--------------------------|
|            | 6, 10, 9, 11, 7, 8, 5, 3, 2, 1, 0, 4, 12, 13, 14, 15, 16, 25.486, 26<br>17, 18, 19, 20, 21, 22, 23 |            | 0,740625 | 0,823912          | 97,23        | 37,84     | 40,14     | 19,25                    |
|            | 6, 10, 9, 7, 11, 8, 5, 3, 2, 1, 0, 4, 12, 23, 14, 16, 15, 25.430, 10<br>17, 18, 19, 20, 21, 22, 13 |            | 0,738750 | 0,795842          | 96,39        | 37,75     | 40,03     | 18,60                    |
|            | 6, 9, 10, 11, 7, 8, 5, 3, 2, 1, 0, 4, 12, 23, 14, 16, 15, 25.361,05<br>17, 18, 19, 20, 21, 22, 13  |            | 0,741875 | 0,826185          | 97,16        | 37,65     | 40,20     | 19,31                    |
|            | 6, 9, 10, 11, 7, 8, 5, 3, 2, 1, 0, 4, 12, 23, 14, 15, 16, 25.295, 12<br>17, 18, 19, 20, 21, 22, 13 |            | 0,743646 | 0,824296          | 97,12        | 37,55     | 40,30     | 19,26                    |
|            | 2, 1, 0, 3, 4, 5, 6, 7, 8, 9, 10, 11, 12, 13, 14, 15, 16, 26.741,53<br>17, 18, 19, 20, 21, 22, 23  |            | 0,728437 | 0,798079          | 97,83        | 39,70     | 39,48     | 18,65                    |
|            | 2, 1, 0, 3, 4, 5, 6, 11, 10, 9, 8, 7, 12, 13, 14, 15, 16, 26.504, 43<br>17, 18, 19, 20, 21, 22, 23 |            | 0,727083 | 0,807310          | 97,62        | 39,35     | 39,40     | 18,87                    |
|            | 7, 8, 9, 11, 10, 6, 5, 3, 4, 0, 1, 2, 12, 23, 14, 15, 16, 26.461,41<br>17, 18, 19, 20, 21, 22, 13  |            | 0,757917 | 0,807739          | 99,23        | 39,29     | 41,07     | 18,88                    |
|            | 7, 6, 10, 11, 9, 8, 5, 3, 4, 0, 1, 2, 12, 23, 14, 15, 16, 26.132,69<br>17, 18, 19, 20, 21, 22, 13  |            | 0,757500 | 0,764198          | 97,71        | 38,80     | 41,05     | 17,86                    |

Tabela 28 – Resultados do RSA para a rede CoxUsa

| <b>RSA</b> | Topologia                                                                                          | <b>SCE</b> | TB       | Fragmen-<br>tação | Total( $\%$ ) | $SCE(\%)$ | $TB(\% )$ | Fragmen-<br>$tação (\%)$ |
|------------|----------------------------------------------------------------------------------------------------|------------|----------|-------------------|---------------|-----------|-----------|--------------------------|
|            | 6, 7, 10, 11, 9, 8, 5, 3, 4, 0, 1, 2, 12, 23, 14, 15, 16, 25.889, 45<br>17, 18, 19, 20, 21, 22, 13 |            | 0,757604 | 0,769499          | 97,47         | 38,44     | 41,06     | 17,98                    |
|            | 6, 7, 10, 11, 9, 8, 5, 3, 2, 1, 0, 4, 12, 13, 14, 15, 16, 25.887, 32<br>17, 18, 19, 20, 21, 22, 23 |            | 0,749375 | 0,804512          | 97,84         | 38,43     | 40,61     | 18,80                    |
|            | 7, 9, 10, 11, 6, 8, 5, 3, 4, 0, 1, 2, 12, 23, 14, 15, 16, 25.823,80<br>17, 18, 19, 20, 21, 22, 13  |            | 0,746667 | 0,794360          | 97,37         | 38,34     | 40,46     | 18,56                    |
|            | 6, 7, 9, 10, 11, 8, 5, 3, 2, 1, 0, 4, 12, 23, 14, 15, 16, 25.642, 15<br>17, 18, 19, 20, 21, 22, 13 |            | 0,743333 | 0,805173          | 97,17         | 38,07     | 40,28     | 18,82                    |
|            | 6, 7, 10, 11, 9, 8, 5, 3, 2, 1, 0, 4, 12, 23, 14, 15, 16, 25.634, 36<br>17, 18, 19, 20, 21, 22, 13 |            | 0,757604 | 0,769499          | 97,10         | 38,06     | 41,06     | 17,98                    |
|            | 7, 9, 10, 11, 6, 8, 5, 3, 2, 1, 0, 4, 12, 23, 14, 15, 16, 25.568, 71<br>17, 18, 19, 20, 21, 22, 13 |            | 0,746667 | 0,794360          | 96,99         | 37,96     | 40,46     | 18,56                    |
|            | 6, 11, 10, 9, 7, 8, 5, 3, 2, 1, 0, 4, 12, 23, 14, 15, 16, 25.512,87<br>17, 18, 19, 20, 21, 22, 13  |            | 0,740625 | 0,812105          | 96,99         | 37,88     | 40,14     | 18,98                    |
|            | 2, 1, 0, 3, 4, 5, 11, 10, 9, 8, 7, 6, 12, 23, 14, 15, 16, 26.740,42<br>17, 18, 19, 20, 21, 22, 13  |            | 0,731250 | 0,817390          | 98,43         | 39,70     | 39,63     | 19,10                    |

Tabela 28 – Resultados do RSA para a rede CoxUsa

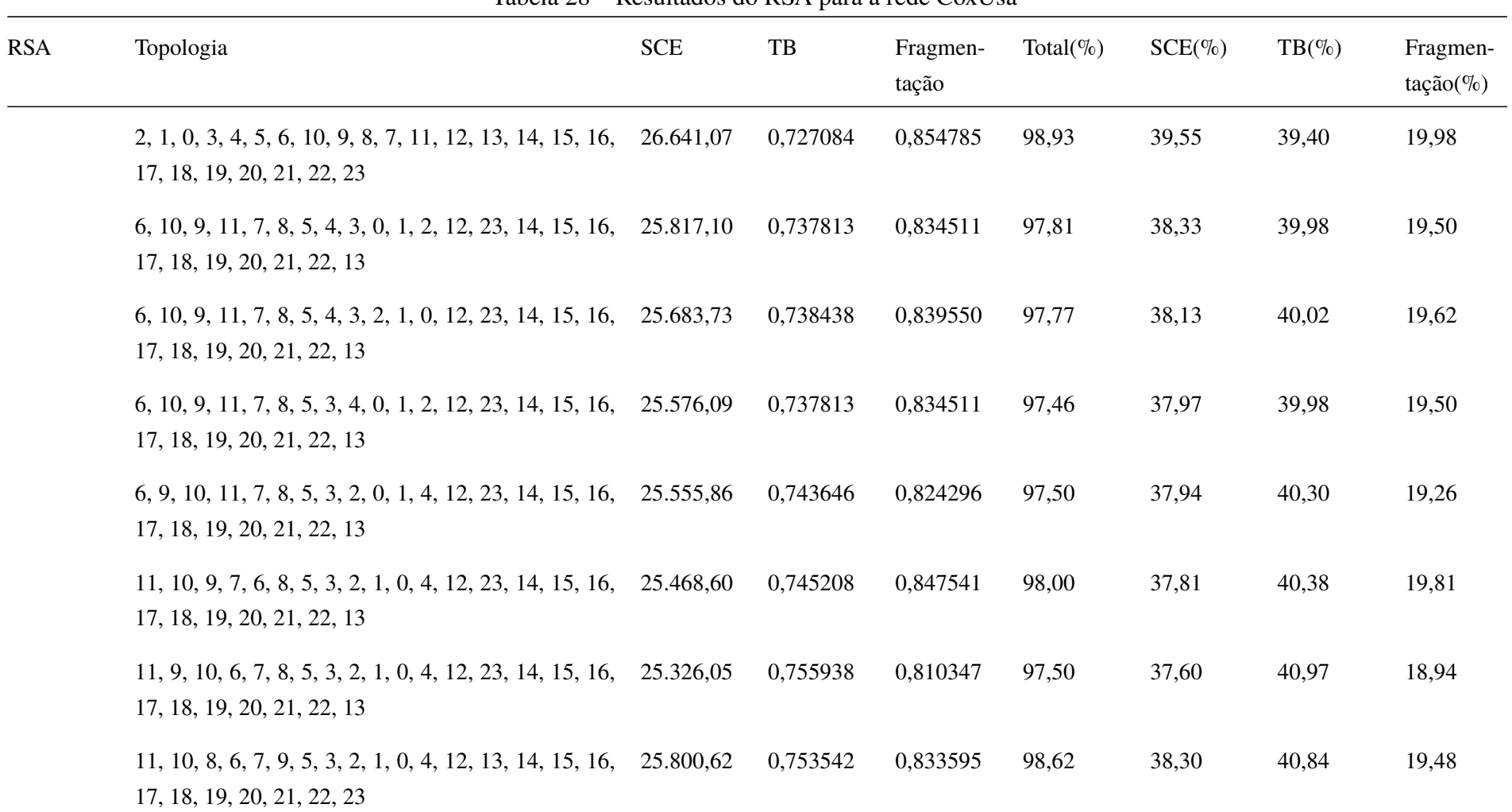

Tabela 28 – Resultados do RSA para a rede CoxUsa

| <b>RSA</b>                                   | Topologia                                                                                          | <b>SCE</b> | $_{\rm{TB}}$ | Fragmen-<br>tação | Total( $\%$ ) | $SCE(\%)$ | $TB(\% )$ | Fragmen-<br>$tação (\%)$ |
|----------------------------------------------|----------------------------------------------------------------------------------------------------|------------|--------------|-------------------|---------------|-----------|-----------|--------------------------|
|                                              | 11, 10, 8, 6, 7, 9, 5, 3, 2, 1, 0, 4, 12, 23, 14, 15, 16, 25.635, 36<br>17, 18, 19, 20, 21, 22, 13 |            | 0,750729     | 0,808055          | 97,63         | 38,06     | 40,68     | 18,88                    |
|                                              | 11, 10, 9, 6, 7, 8, 5, 3, 2, 1, 0, 4, 12, 23, 14, 16, 15, 25.512, 15<br>17, 18, 19, 20, 21, 22, 13 |            | 0,743542     | 0,852690          | 98,10         | 37,88     | 40,29     | 19,93                    |
|                                              | 11, 10, 9, 6, 7, 8, 5, 3, 2, 1, 0, 4, 12, 23, 14, 15, 16, 25.446, 22<br>17, 18, 19, 20, 21, 22, 13 |            | 0,744479     | 0,847882          | 97,94         | 37,78     | 40,34     | 19,81                    |
|                                              | 6, 10, 9, 11, 7, 8, 5, 3, 2, 1, 0, 4, 12, 23, 14, 15, 16, 25.321,00<br>17, 18, 19, 20, 21, 22, 13  |            | 0,737813     | 0,834511          | 97,08         | 37,59     | 39,98     | 19,50                    |
| Melhor<br>custo<br>$\mathbf{x}$<br>benefício | 6, 10, 9, 7, 11, 8, 5, 3, 2, 1, 0, 4, 12, 23, 14, 16, 15, 25.430, 10<br>17, 18, 19, 20, 21, 22, 13 |            | 0,738750     | 0,795842          | 96,39         |           |           |                          |

Tabela 28 – Resultados do RSA para a rede CoxUsa

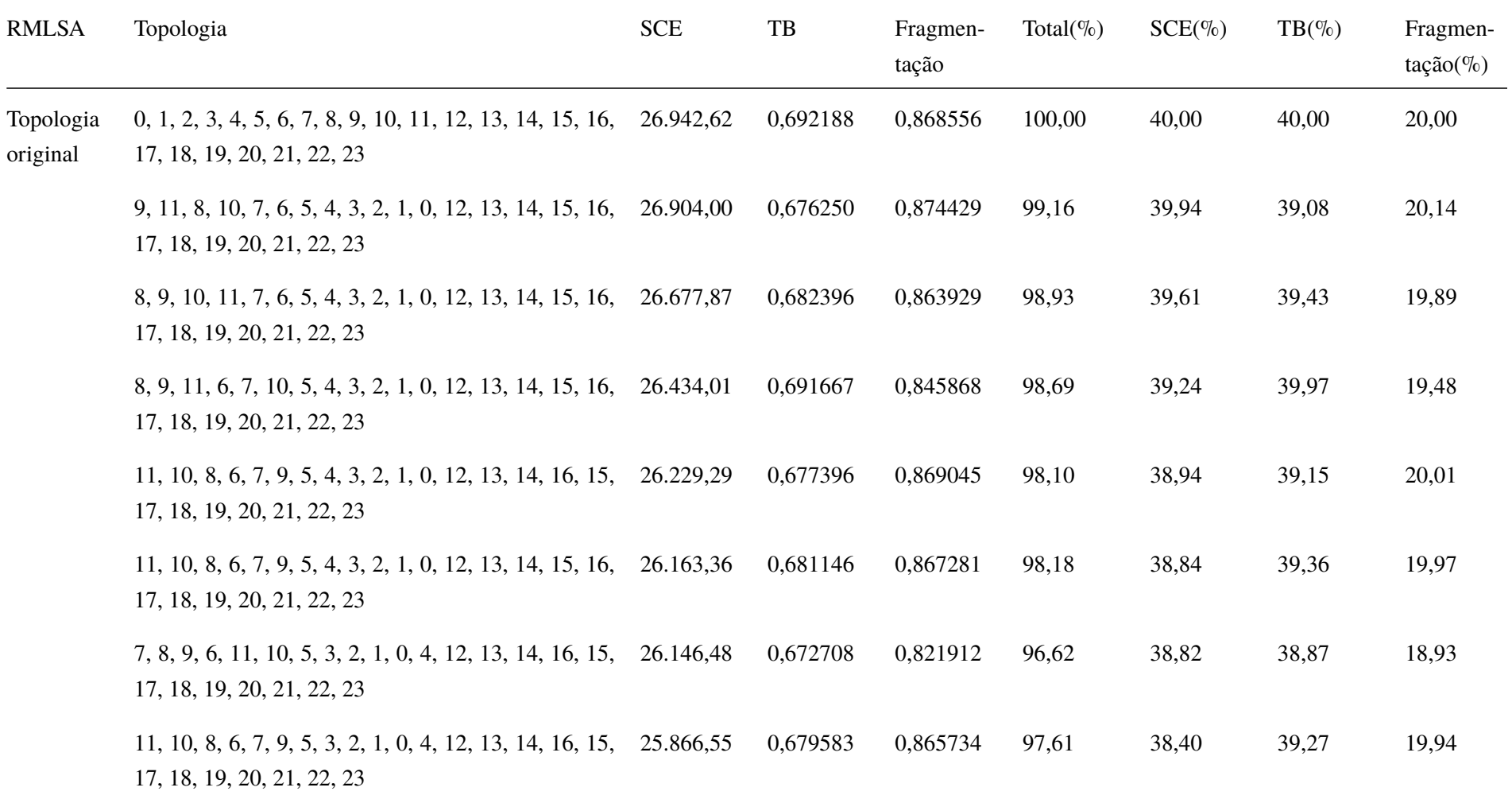

| <b>RMLSA</b> | Topologia                                                                                          | <b>SCE</b> | TB       | Fragmen-<br>tação | Total( $\%$ ) | $SCE(\%)$ | $TB(\% )$ | Fragmen-<br>$tação (\%)$ |
|--------------|----------------------------------------------------------------------------------------------------|------------|----------|-------------------|---------------|-----------|-----------|--------------------------|
|              | 6, 10, 9, 11, 7, 8, 5, 3, 2, 1, 0, 4, 12, 13, 14, 15, 16, 25.486, 26<br>17, 18, 19, 20, 21, 22, 23 |            | 0,670938 | 0,864335          | 96,51         | 37,84     | 38,77     | 19,90                    |
|              | 6, 10, 9, 7, 11, 8, 5, 3, 2, 1, 0, 4, 12, 23, 14, 16, 15, 25.430, 10<br>17, 18, 19, 20, 21, 22, 13 |            | 0,668438 | 0,851396          | 95,99         | 37,75     | 38,63     | 19,60                    |
|              | 6, 9, 10, 11, 7, 8, 5, 3, 2, 1, 0, 4, 12, 23, 14, 16, 15, 25.361,05<br>17, 18, 19, 20, 21, 22, 13  |            | 0,674271 | 0,843076          | 96,03         | 37,65     | 38,96     | 19,41                    |
|              | 6, 9, 10, 11, 7, 8, 5, 3, 2, 1, 0, 4, 12, 23, 14, 15, 16, 25.295, 12<br>17, 18, 19, 20, 21, 22, 13 |            | 0,674688 | 0,846311          | 96,03         | 37,55     | 38,99     | 19,49                    |
|              | 2, 1, 0, 3, 4, 5, 6, 7, 8, 9, 10, 11, 12, 13, 14, 15, 16, 26.741,53<br>17, 18, 19, 20, 21, 22, 23  |            | 0,680104 | 0,863127          | 98,88         | 39,70     | 39,30     | 19,87                    |
|              | 2, 1, 0, 3, 4, 5, 6, 11, 10, 9, 8, 7, 12, 13, 14, 15, 16, 26.504, 43<br>17, 18, 19, 20, 21, 22, 23 |            | 0,677604 | 0,864492          | 98,41         | 39,35     | 39,16     | 19,91                    |
|              | 7, 8, 9, 11, 10, 6, 5, 3, 4, 0, 1, 2, 12, 23, 14, 15, 16, 26.461,41<br>17, 18, 19, 20, 21, 22, 13  |            | 0,690417 | 0,847370          | 98,70         | 39,29     | 39,90     | 19,51                    |
|              | 7, 6, 10, 11, 9, 8, 5, 3, 4, 0, 1, 2, 12, 23, 14, 15, 16, 26.132,69<br>17, 18, 19, 20, 21, 22, 13  |            | 0,689063 | 0,838528          | 97,93         | 38,80     | 39,82     | 19,31                    |

Tabela 29 – Resultados do RMLSA para a rede CoxUsa

| <b>RMLSA</b> | Topologia                                                                                          | <b>SCE</b> | $_{\rm{TB}}$ | Fragmen-<br>tação | Total( $\%$ ) | $SCE(\%)$ | $TB(\% )$ | Fragmen-<br>$tação (\%)$ |
|--------------|----------------------------------------------------------------------------------------------------|------------|--------------|-------------------|---------------|-----------|-----------|--------------------------|
|              | 6, 7, 10, 11, 9, 8, 5, 3, 4, 0, 1, 2, 12, 23, 14, 15, 16, 25.889, 45<br>17, 18, 19, 20, 21, 22, 13 |            | 0,686042     | 0,837048          | 97,36         | 38,44     | 39,64     | 19,27                    |
|              | 6, 7, 10, 11, 9, 8, 5, 3, 2, 1, 0, 4, 12, 13, 14, 15, 16, 25.887, 32<br>17, 18, 19, 20, 21, 22, 23 |            | 0,679688     | 0,846074          | 97,19         | 38,43     | 39,28     | 19,48                    |
|              | 7, 9, 10, 11, 6, 8, 5, 3, 4, 0, 1, 2, 12, 23, 14, 15, 16, 25.823,80<br>17, 18, 19, 20, 21, 22, 13  |            | 0,679271     | 0,841495          | 96,97         | 38,34     | 39,25     | 19,38                    |
|              | 6, 7, 9, 10, 11, 8, 5, 3, 2, 1, 0, 4, 12, 23, 14, 15, 16, 25.642, 15<br>17, 18, 19, 20, 21, 22, 13 |            | 0,671875     | 0,851961          | 96,51         | 38,07     | 38,83     | 19,62                    |
|              | 6, 7, 10, 11, 9, 8, 5, 3, 2, 1, 0, 4, 12, 23, 14, 15, 16, 25.634, 36<br>17, 18, 19, 20, 21, 22, 13 |            | 0,685313     | 0,839823          | 97,00         | 38,06     | 39,60     | 19,34                    |
|              | 7, 9, 10, 11, 6, 8, 5, 3, 2, 1, 0, 4, 12, 23, 14, 15, 16, 25.568, 71<br>17, 18, 19, 20, 21, 22, 13 |            | 0,679688     | 0,841518          | 96,62         | 37,96     | 39,28     | 19,38                    |
|              | 6, 11, 10, 9, 7, 8, 5, 3, 2, 1, 0, 4, 12, 23, 14, 15, 16, 25.512,87<br>17, 18, 19, 20, 21, 22, 13  |            | 0,671146     | 0,841143          | 96,03         | 37,88     | 38,78     | 19,37                    |
|              | 2, 1, 0, 3, 4, 5, 11, 10, 9, 8, 7, 6, 12, 23, 14, 15, 16, 26.740,42<br>17, 18, 19, 20, 21, 22, 13  |            | 0,681563     | 0,878959          | 99,33         | 39,70     | 39,39     | 20,24                    |

Tabela 29 – Resultados do RMLSA para a rede CoxUsa

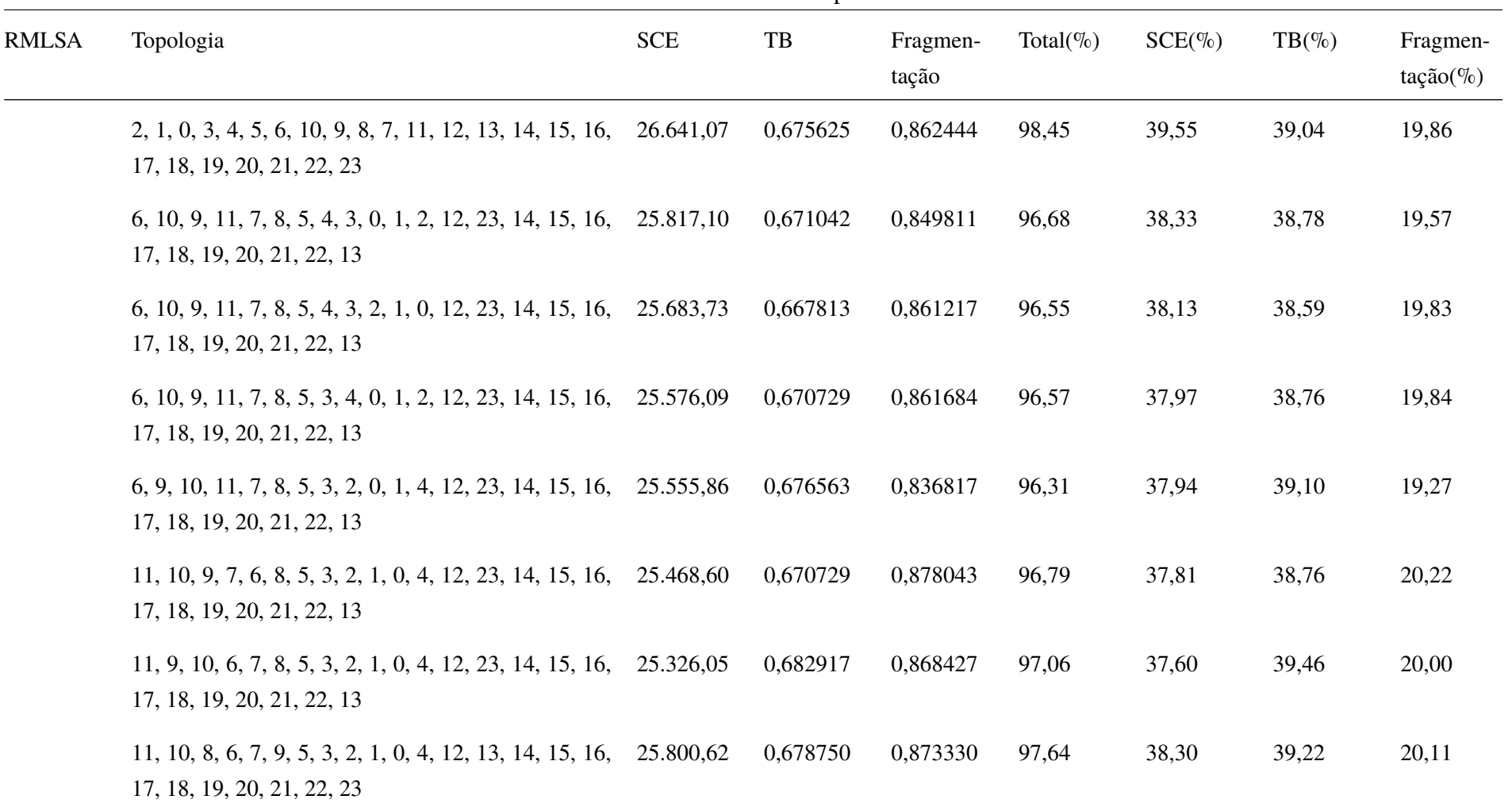

## Tabela 29 – Resultados do RMLSA para a rede CoxUsa

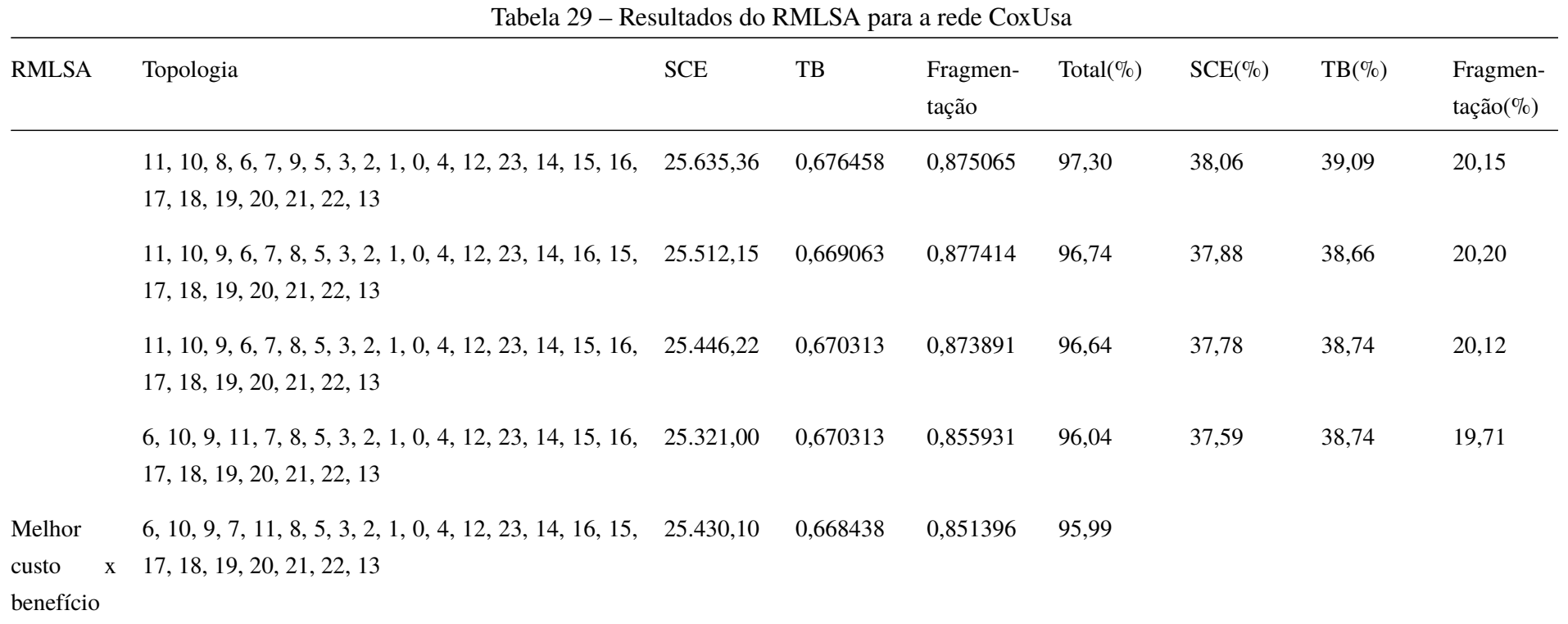

96

| Tipo                                                        | Topologia                                                                               | <b>SCE</b> | TB       | Fragmen-<br>tação | Total( $\%$ ) | $SCE(\%)$ | $TB(\% )$ | Fragmen-<br>$tação(\%)$ |
|-------------------------------------------------------------|-----------------------------------------------------------------------------------------|------------|----------|-------------------|---------------|-----------|-----------|-------------------------|
| Original<br>$\overline{\phantom{a}}$<br><b>RSA</b>          | 0, 1, 2, 3, 4, 5, 6, 7, 8, 9, 10, 11, 12, 13, 14, 15, 16,<br>17, 18, 19, 20, 21, 22, 23 | 26.942,62  | 0,738125 | 0,855836          | 100,00        | 40,00     | 40,00     | 20,00                   |
| Melhor<br>C. B.<br>$\overline{\phantom{a}}$<br><b>RMLSA</b> | 6, 10, 9, 7, 11, 8, 5, 3, 2, 1, 0, 4, 12, 23, 14, 16, 15,<br>17, 18, 19, 20, 21, 22, 13 | 25.430,10  | 0,668438 | 0,851396          | 93,87         | 37,75     | 36,22     | 19,90                   |
|                                                             | Diferença                                                                               | 1.512,53   | 0,069687 | 0,004440          | 6,13          | 2,25      | 3,78      | 0,10                    |

Tabela 30 – Comparação da topologia original e a melhor C.B. para a rede CoxUsa

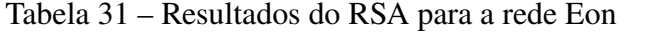

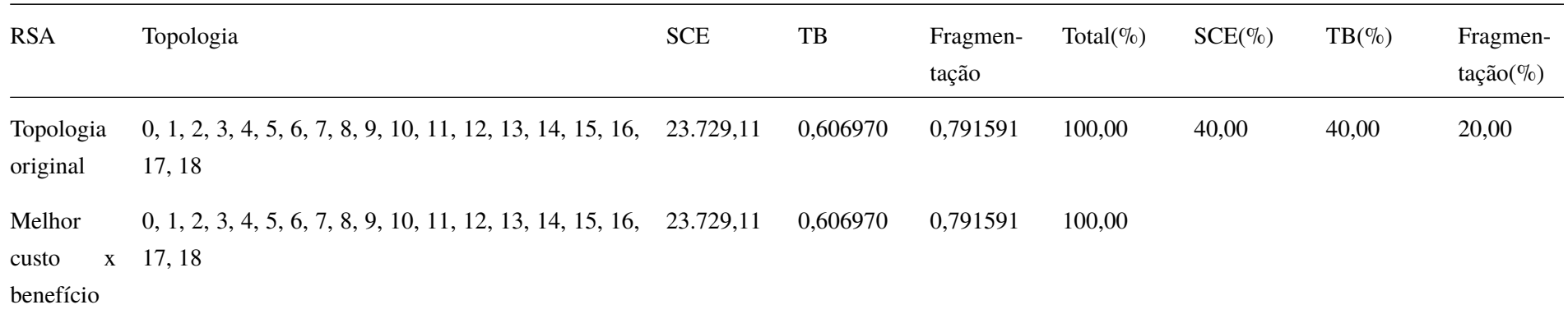

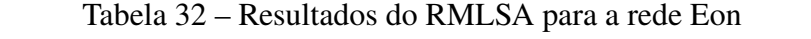

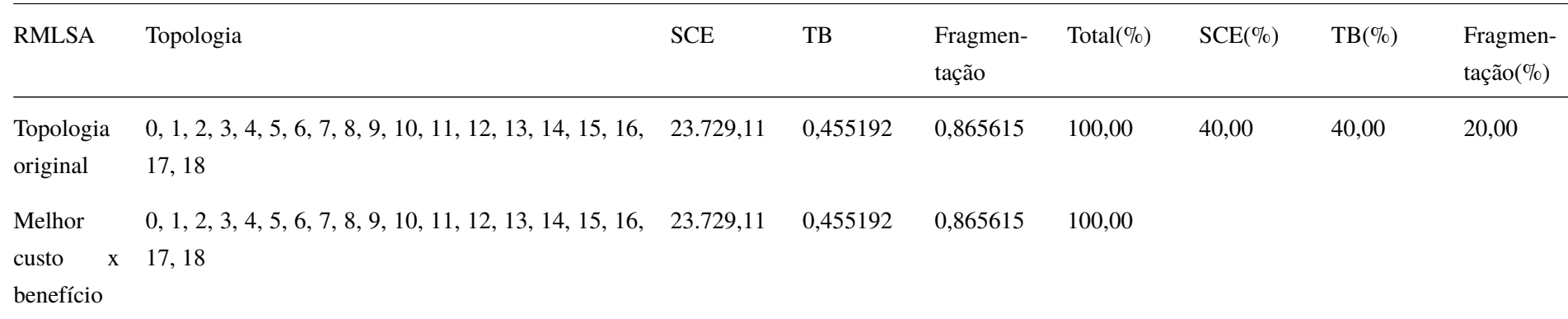

| Tipo                                                                           | Topologia                                                             | <b>SCE</b> | TB       | Fragmen-<br>tação | Total( $\%$ ) | $SCE(\%)$ | $TB(\%)$ | Fragmen-<br>$tação (\%)$ |
|--------------------------------------------------------------------------------|-----------------------------------------------------------------------|------------|----------|-------------------|---------------|-----------|----------|--------------------------|
| Original<br>$\sim$<br><b>RSA</b>                                               | $0, 1, 2, 3, 4, 5, 6, 7, 8, 9, 10, 11, 12, 13, 14, 15, 16,$<br>17, 18 | 23.729,11  | 0,606970 | 0,791591          | 100,00        | 40,00     | 40,00    | 20,00                    |
| Melhor<br><b>B.</b><br>$C_{\cdot}$<br>$\overline{\phantom{a}}$<br><b>RMLSA</b> | $0, 1, 2, 3, 4, 5, 6, 7, 8, 9, 10, 11, 12, 13, 14, 15, 16,$<br>17, 18 | 23.729,11  | 0,455192 | 0,865615          | 91,87         | 40,00     | 30,00    | 21,87                    |
|                                                                                | Diferença                                                             | 0,00       | 0,151778 | $-0.074024$       | 8,13          | 0,00      | 10,00    | $-1,87$                  |

Tabela 33 – Comparação da topologia original e a melhor C.B. para a rede Eon

Tabela 34 – Resultados do RSA para a rede Geant2

| <b>RSA</b>            | Topologia                                                                                                    | <b>SCE</b> | TB       | Fragmen-<br>tação | Total( $\%$ ) | $SCE(\%)$ | $TB(\% )$ | Fragmen-<br>$tação (\%)$ |
|-----------------------|----------------------------------------------------------------------------------------------------|------------|----------|-------------------|---------------|-----------|-----------|--------------------------|
| Topologia<br>original | $0, 1, 2, 3, 4, 5, 6, 7, 8, 9, 10, 11, 12, 13, 14, 15, 16,$<br>17, 18, 19, 20, 21, 22, 23, 24, 25, 26, 27, 28, 29, 30,<br>31          | 33.523,96  | 0,810250 | 0,848675          | 100,00        | 40,00     | 40,00     | 20,00                    |
|                       | $0, 1, 2, 3, 4, 23, 6, 7, 27, 9, 10, 11, 12, 13, 14, 15, 16,$<br>26, 18, 19, 20, 21, 22, 17, 24, 25, 5, 8, 28, 29, 30, 31             | 33.101,61  | 0,805375 | 0,852174          | 99,34         | 39,50     | 39,76     | 20,08                    |
|                       | $0, 1, 2, 3, 4, 5, 6, 7, 10, 9, 26, 11, 12, 13, 14, 15, 16,$<br>19, 18, 8, 20, 21, 22, 23, 24, 25, 17, 27, 28, 29, 30,<br>31          | 32.880,20  | 0,809750 | 0,861658          | 99,51         | 39,23     | 39,98     | 20,31                    |
|                       | 0, 1, 2, 3, 4, 5, 6, 7, 10, 9, 26, 11, 12, 13, 14, 15, 16, 32.824, 44<br>27, 18, 8, 20, 21, 17, 23, 24, 25, 22, 19, 28, 29, 30,<br>31 |            | 0,810250 | 0,867384          | 99,61         | 39,17     | 40,00     | 20,44                    |
|                       | 0, 1, 2, 3, 4, 5, 6, 7, 8, 9, 26, 11, 12, 13, 14, 15, 16,<br>17, 21, 10, 20, 18, 27, 23, 24, 25, 22, 19, 28, 29, 30,<br>31            | 32.550,95  | 0,808688 | 0,873275          | 99,34         | 38,84     | 39,92     | 20,58                    |
|                       | $0, 1, 2, 3, 4, 5, 6, 7, 10, 9, 26, 11, 12, 13, 14, 15, 16,$<br>17, 21, 8, 20, 18, 27, 23, 24, 25, 22, 19, 28, 29, 30,<br>31          | 32.506,64  | 0,808750 | 0,864800          | 99,09         | 38,79     | 39,93     | 20,38                    |

| <b>RSA</b> | Topologia                                                                                                    | <b>SCE</b> | TB       | Fragmen-<br>tação | Total( $\%$ ) | $SCE(\%)$ | $TB(\% )$ | Fragmen-<br>$tação (\%)$ |
|------------|----------------------------------------------------------------------------------------------------|------------|----------|-------------------|---------------|-----------|-----------|--------------------------|
|            | $13, 1, 2, 3, 4, 5, 6, 7, 10, 9, 26, 11, 12, 0, 14, 15, 16,$<br>17, 21, 19, 20, 18, 27, 23, 24, 25, 22, 8, 28, 29, 30,<br>31 | 32.477,58  | 0,806813 | 0,874357          | 99,19         | 38,75     | 39,83     | 20,61                    |
|            | 13, 1, 2, 3, 4, 5, 6, 7, 10, 9, 26, 11, 12, 0, 14, 15, 16,<br>17, 21, 8, 20, 18, 27, 23, 24, 25, 22, 19, 28, 29, 30,<br>31   | 32.418.43  | 0,806313 | 0,868528          | 98,95         | 38,68     | 39,81     | 20,47                    |
|            | $13, 1, 2, 3, 4, 5, 6, 7, 10, 9, 26, 11, 12, 29, 14, 15, 16,$<br>17, 21, 8, 20, 18, 27, 23, 24, 25, 22, 19, 28, 0, 30, 31    | 32.398,26  | 0,804063 | 0,873130          | 98,93         | 38,66     | 39,69     | 20,58                    |
|            | $13, 1, 2, 3, 4, 5, 6, 7, 27, 9, 26, 11, 12, 29, 14, 15, 16,$<br>17, 21, 19, 20, 18, 10, 23, 24, 25, 22, 8, 28, 0, 30, 31    | 32.254,48  | 0,804313 | 0,865785          | 98,60         | 38,49     | 39,71     | 20,40                    |
|            | $13, 1, 2, 3, 4, 5, 6, 27, 22, 9, 26, 11, 12, 0, 14, 15, 16,$<br>17, 18, 19, 20, 21, 10, 23, 24, 25, 7, 8, 28, 29, 30, 31    | 32.190,99  | 0,806688 | 0,872267          | 98,79         | 38,41     | 39,82     | 20,56                    |
|            | 13, 1, 2, 3, 4, 5, 6, 27, 22, 9, 26, 11, 12, 29, 14, 15,<br>16, 17, 18, 19, 20, 21, 10, 23, 24, 25, 7, 8, 28, 0, 30,<br>31   | 32.170,82  | 0,805250 | 0,867474          | 98,58         | 38,39     | 39,75     | 20,44                    |

Tabela 34 – Resultados do RSA para a rede Geant2

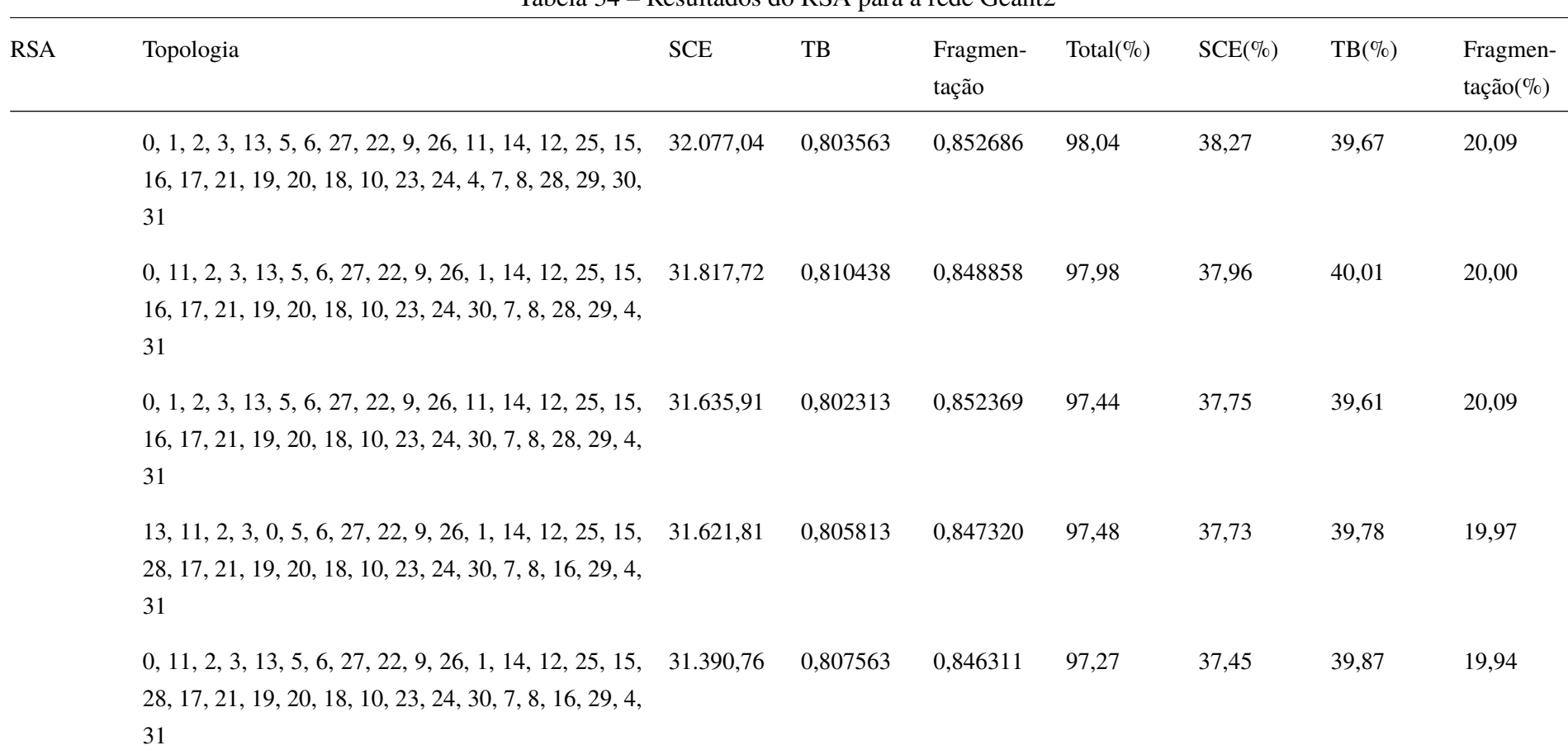

Tabela 34 – Resultados do RSA para a rede Geant2

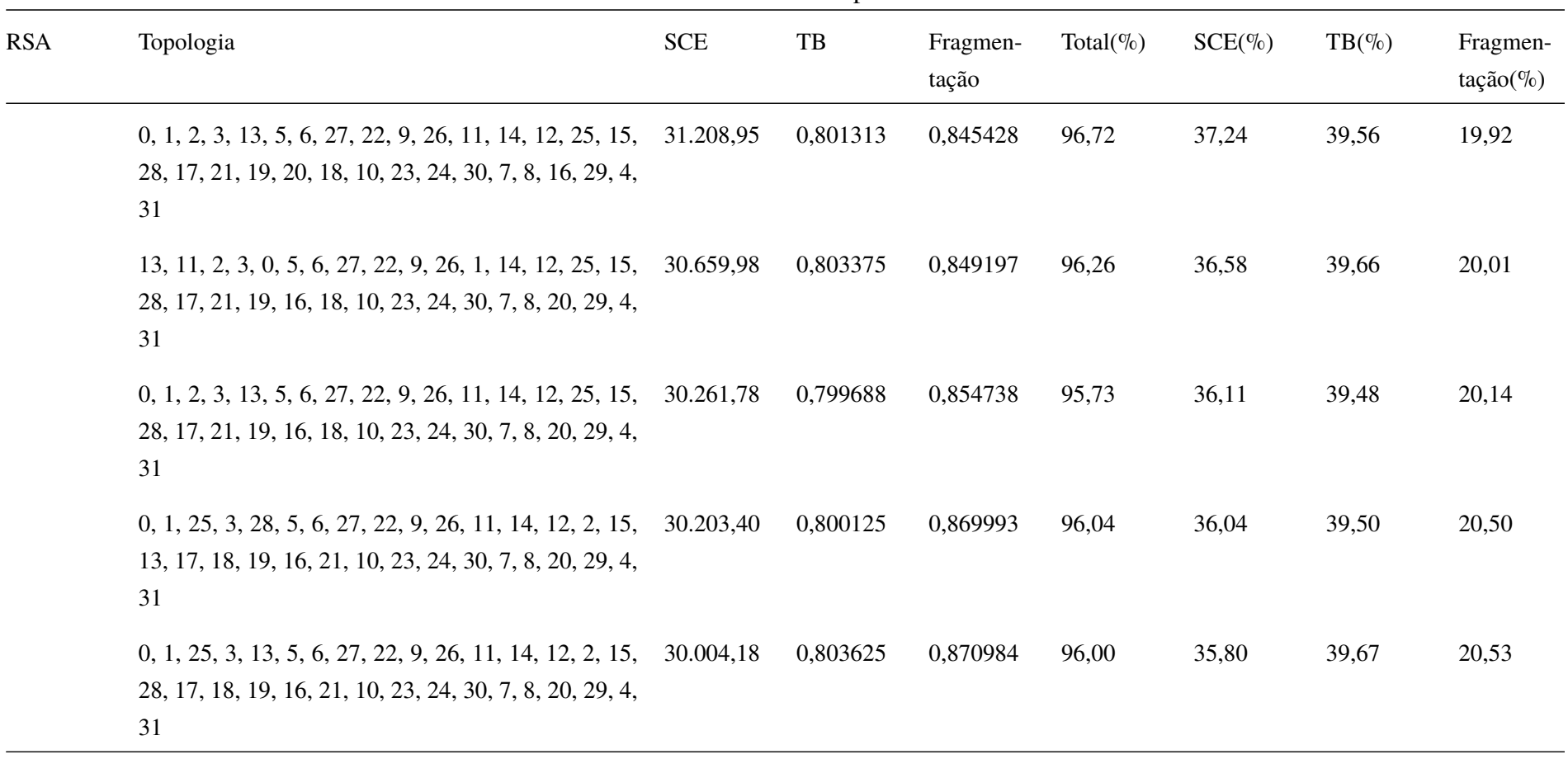

Tabela 34 – Resultados do RSA para a rede Geant2

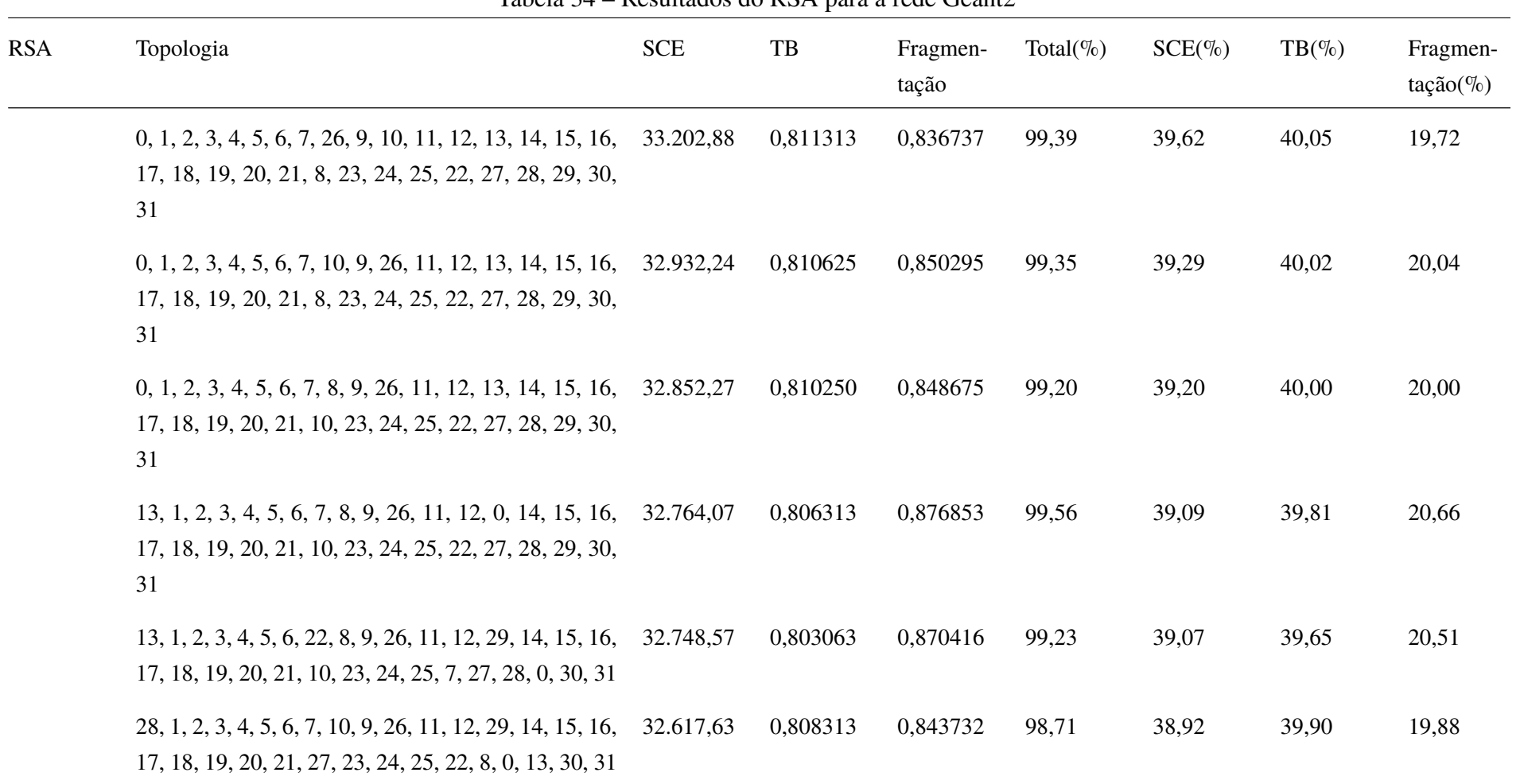

Tabela 34 – Resultados do RSA para a rede Geant2

| <b>RSA</b> | Topologia                                                                                                    | <b>SCE</b> | TB       | Fragmen-<br>tação | Total( $\%$ ) | $SCE(\%)$ | $TB(\% )$ | Fragmen-<br>$tação (\%)$ |
|------------|----------------------------------------------------------------------------------------------------|------------|----------|-------------------|---------------|-----------|-----------|--------------------------|
|            | 13, 1, 2, 3, 4, 5, 6, 7, 10, 9, 26, 11, 12, 0, 14, 15, 16,<br>17, 18, 19, 20, 21, 27, 23, 24, 25, 22, 8, 28, 29, 30,<br>31             | 32.496,75  | 0,807375 | 0,874681          | 99,25         | 38,77     | 39,86     | 20,61                    |
|            | 13, 1, 2, 3, 4, 5, 6, 7, 10, 9, 26, 11, 12, 0, 14, 15, 16, 32, 437, 60<br>17, 18, 8, 20, 21, 27, 23, 24, 25, 22, 19, 28, 29, 30,<br>31 |            | 0,806625 | 0,858503          | 98,76         | 38,70     | 39,82     | 20,23                    |
|            | 0, 1, 2, 3, 4, 5, 6, 7, 27, 9, 26, 11, 12, 13, 14, 15, 16, 32.382,02<br>17, 18, 19, 20, 21, 10, 23, 24, 25, 22, 8, 28, 29, 30,<br>31   |            | 0,810625 | 0,850671          | 98,70         | 38,64     | 40,02     | 20,05                    |
|            | 13, 1, 2, 3, 4, 5, 6, 7, 27, 9, 26, 11, 12, 0, 14, 15, 16,<br>17, 18, 19, 20, 21, 10, 23, 24, 25, 22, 8, 28, 29, 30,<br>31             | 32.293,82  | 0,805875 | 0,861050          | 98,61         | 38,53     | 39,78     | 20,29                    |
|            | 13, 1, 2, 3, 4, 5, 6, 7, 27, 9, 26, 11, 12, 29, 14, 15, 16,<br>17, 18, 19, 20, 21, 10, 23, 24, 25, 22, 8, 28, 0, 30, 31                | 32.273,64  | 0,804938 | 0,872469          | 98,81         | 38,51     | 39,74     | 20,56                    |
|            | 13, 21, 2, 3, 4, 5, 6, 27, 22, 9, 26, 11, 12, 29, 14, 15,<br>16, 17, 18, 19, 20, 1, 10, 23, 24, 25, 7, 8, 28, 0, 30,<br>31             | 32.267,42  | 0,803813 | 0,868775          | 98,66         | 38,50     | 39,68     | 20,47                    |

Tabela 34 – Resultados do RSA para a rede Geant2
|            |                                                                                                    |            |              | rabella $3\pi$ resultados do RSI e para a rede Ocalitz |               |           |          |                          |
|------------|----------------------------------------------------------------------------------------------------|------------|--------------|--------------------------------------------------------|---------------|-----------|----------|--------------------------|
| <b>RSA</b> | Topologia                                                                                                    | <b>SCE</b> | $_{\rm{TB}}$ | Fragmen-<br>tação                                      | Total( $\%$ ) | $SCE(\%)$ | $TB(\%)$ | Fragmen-<br>$tação (\%)$ |
|            | $0, 1, 2, 3, 4, 5, 6, 7, 26, 9, 10, 11, 12, 13, 14, 15, 16,$<br>17, 18, 19, 20, 21, 22, 23, 24, 25, 8, 27, 28, 29, 30,<br>31 | 33.488,51  | 0,811313     | 0,836737                                               | 99,73         | 39,96     | 40,05    | 19,72                    |
|            | $0, 1, 2, 3, 4, 5, 6, 7, 26, 9, 10, 11, 12, 13, 14, 15, 16,$<br>17, 18, 19, 20, 21, 22, 23, 24, 25, 27, 8, 28, 29, 30,<br>31 | 33.349,08  | 0,811313     | 0,836737                                               | 99,56         | 39,79     | 40,05    | 19,72                    |
|            | $0, 1, 2, 3, 4, 5, 6, 7, 10, 9, 26, 11, 12, 13, 14, 15, 16,$<br>17, 18, 19, 20, 21, 22, 23, 24, 25, 8, 27, 28, 29, 30,<br>31 | 33.217,87  | 0,810625     | 0,850295                                               | 99,69         | 39,63     | 40,02    | 20,04                    |
|            | $0, 1, 2, 3, 4, 5, 6, 7, 10, 9, 26, 11, 12, 28, 14, 15, 16,$<br>17, 18, 19, 20, 21, 22, 23, 24, 25, 27, 8, 13, 29, 30,<br>31 | 33.093,79  | 0,810625     | 0,850295                                               | 99,54         | 39,49     | 40,02    | 20,04                    |
|            | 28, 1, 2, 3, 4, 5, 6, 7, 10, 9, 26, 11, 12, 0, 14, 15, 16,<br>17, 18, 19, 20, 21, 8, 23, 24, 25, 22, 27, 13, 29, 30,<br>31   | 32.914,69  | 0,808875     | 0,854856                                               | 99,35         | 39,27     | 39,93    | 20,15                    |

Tabela 34 – Resultados do RSA para a rede Geant2

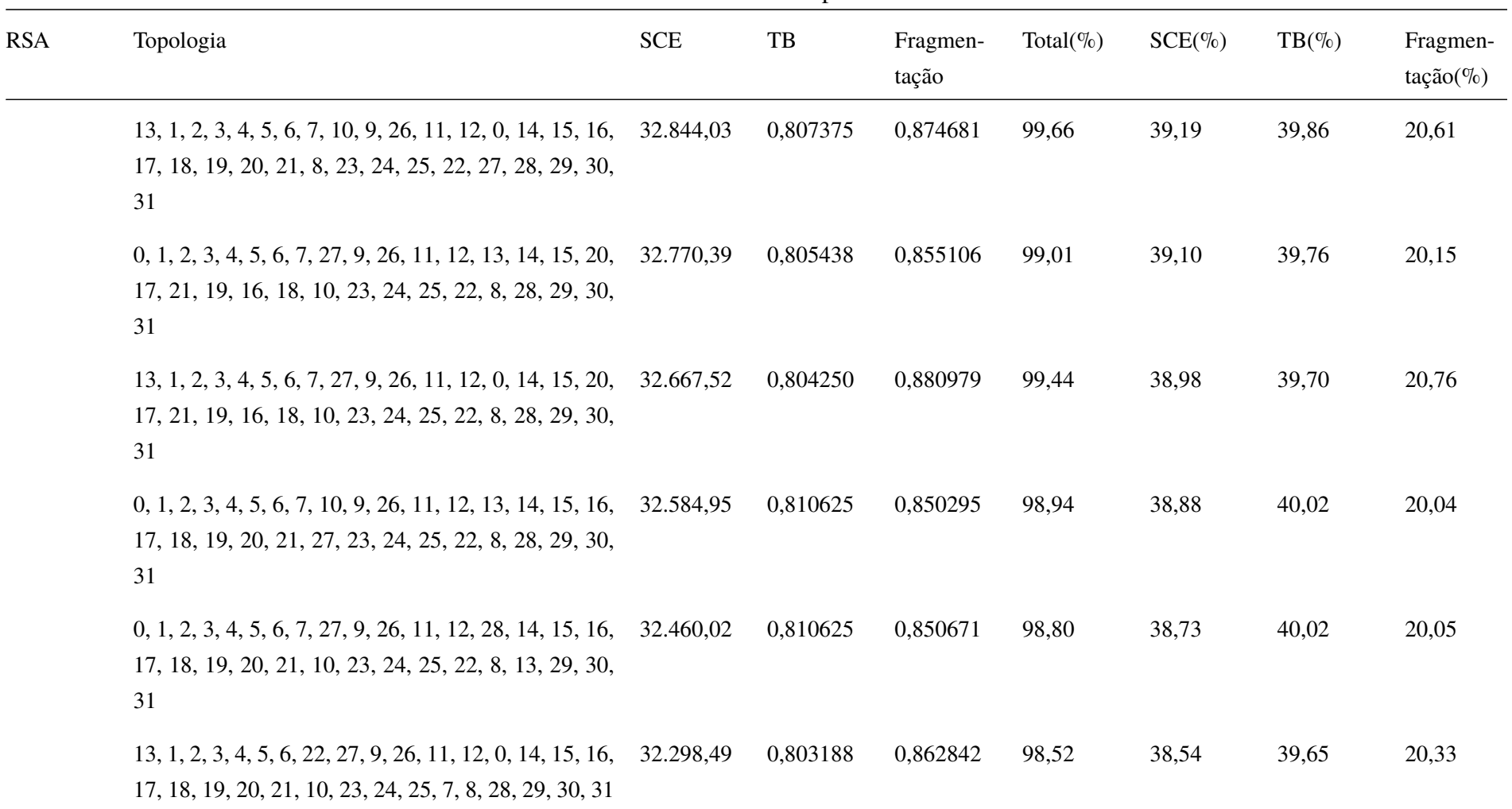

| <b>RSA</b> | Topologia                                                                                                    | <b>SCE</b> | $\ensuremath{\mathsf{T}}\ensuremath{\mathsf{B}}$ | Fragmen-<br>tação | Total( $\%$ ) | $SCE(\%)$ | $TB(\% )$ | Fragmen-<br>$tação (\%)$ |
|------------|----------------------------------------------------------------------------------------------------|------------|--------------------------------------------------|-------------------|---------------|-----------|-----------|--------------------------|
|            | 28, 1, 2, 3, 4, 5, 6, 27, 22, 9, 26, 11, 12, 0, 14, 15, 16,<br>17, 18, 19, 20, 21, 10, 23, 24, 25, 7, 8, 13, 29, 30, 31                | 32.261,65  | 0,808188                                         | 0,839849          | 98,18         | 38,49     | 39,90     | 19,79                    |
|            | 13, 1, 30, 3, 2, 5, 6, 27, 22, 9, 26, 11, 25, 29, 14, 15,<br>16, 17, 21, 19, 20, 18, 10, 23, 24, 12, 7, 8, 28, 0, 4,<br>31             | 32.166,21  | 0,797500                                         | 0,885809          | 98,63         | 38,38     | 39,37     | 20,88                    |
|            | 0, 1, 30, 3, 2, 5, 6, 27, 22, 9, 26, 11, 25, 13, 14, 15, 32.092,05<br>16, 17, 21, 19, 20, 18, 10, 23, 24, 12, 7, 8, 28, 29, 4,<br>31   |            | 0,804625                                         | 0,883764          | 98,84         | 38,29     | 39,72     | 20,83                    |
|            | 0, 1, 30, 3, 2, 5, 6, 27, 22, 9, 26, 11, 25, 13, 14, 15, 32.090, 47<br>16, 17, 18, 19, 20, 21, 10, 23, 24, 12, 7, 8, 28, 29, 4,<br>31  |            | 0,803625                                         | 0,860009          | 98,23         | 38,29     | 39,67     | 20,27                    |
|            | 0, 1, 2, 3, 12, 5, 6, 27, 22, 9, 26, 11, 25, 13, 14, 15, 32.054,69<br>16, 17, 21, 19, 20, 18, 10, 23, 24, 30, 7, 8, 28, 29, 4,<br>31   |            | 0,805938                                         | 0,845771          | 97,97         | 38,25     | 39,79     | 19,93                    |
|            | 0, 1, 2, 3, 12, 5, 6, 27, 22, 9, 26, 11, 25, 13, 14, 15, 32, 053, 10<br>16, 17, 18, 19, 20, 21, 10, 23, 24, 30, 7, 8, 28, 29, 4,<br>31 |            | 0,806688                                         | 0,869213          | 98,55         | 38,25     | 39,82     | 20,48                    |

Tabela 34 – Resultados do RSA para a rede Geant2

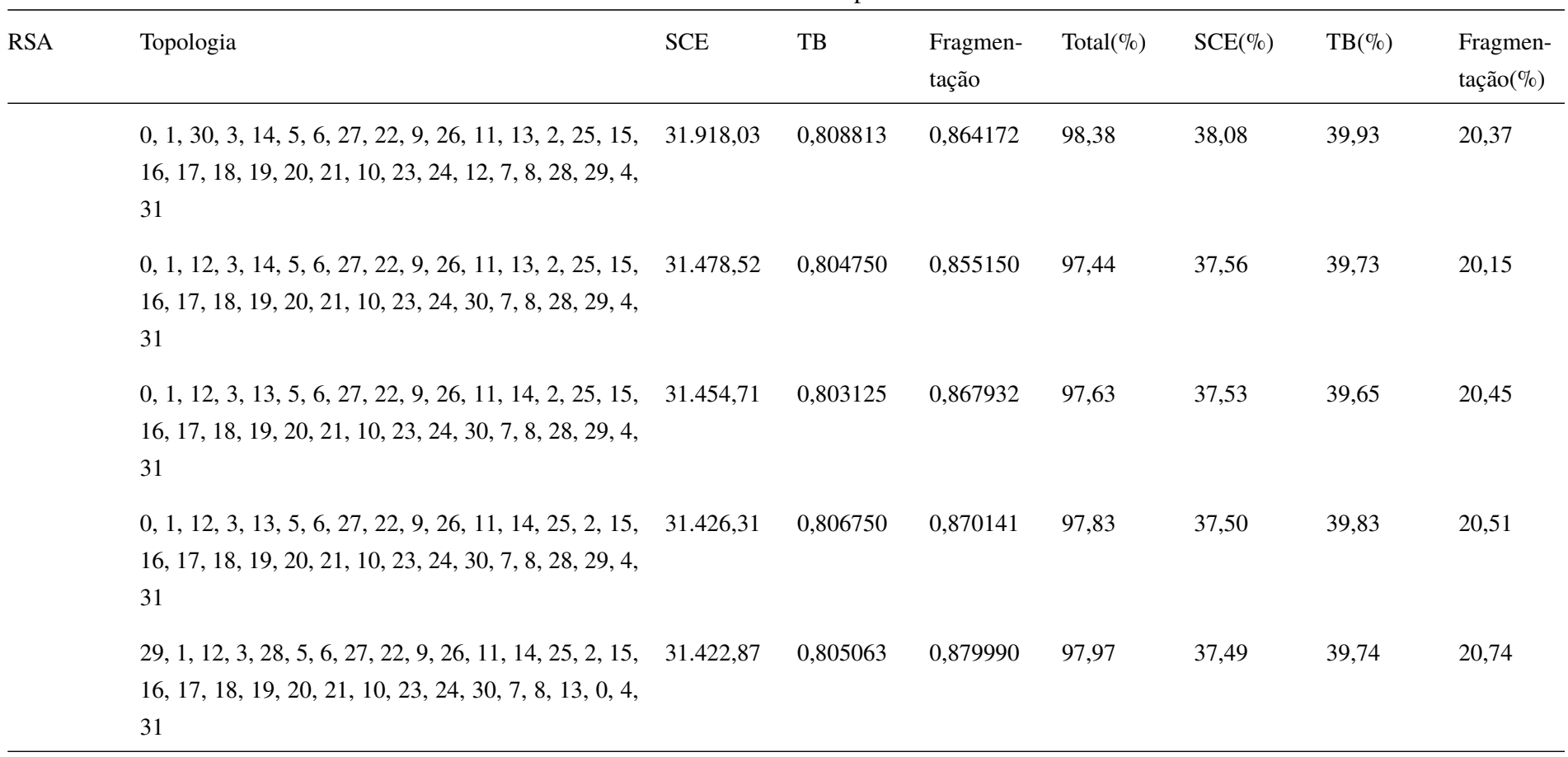

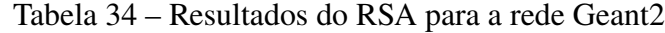

 $\sim$ 

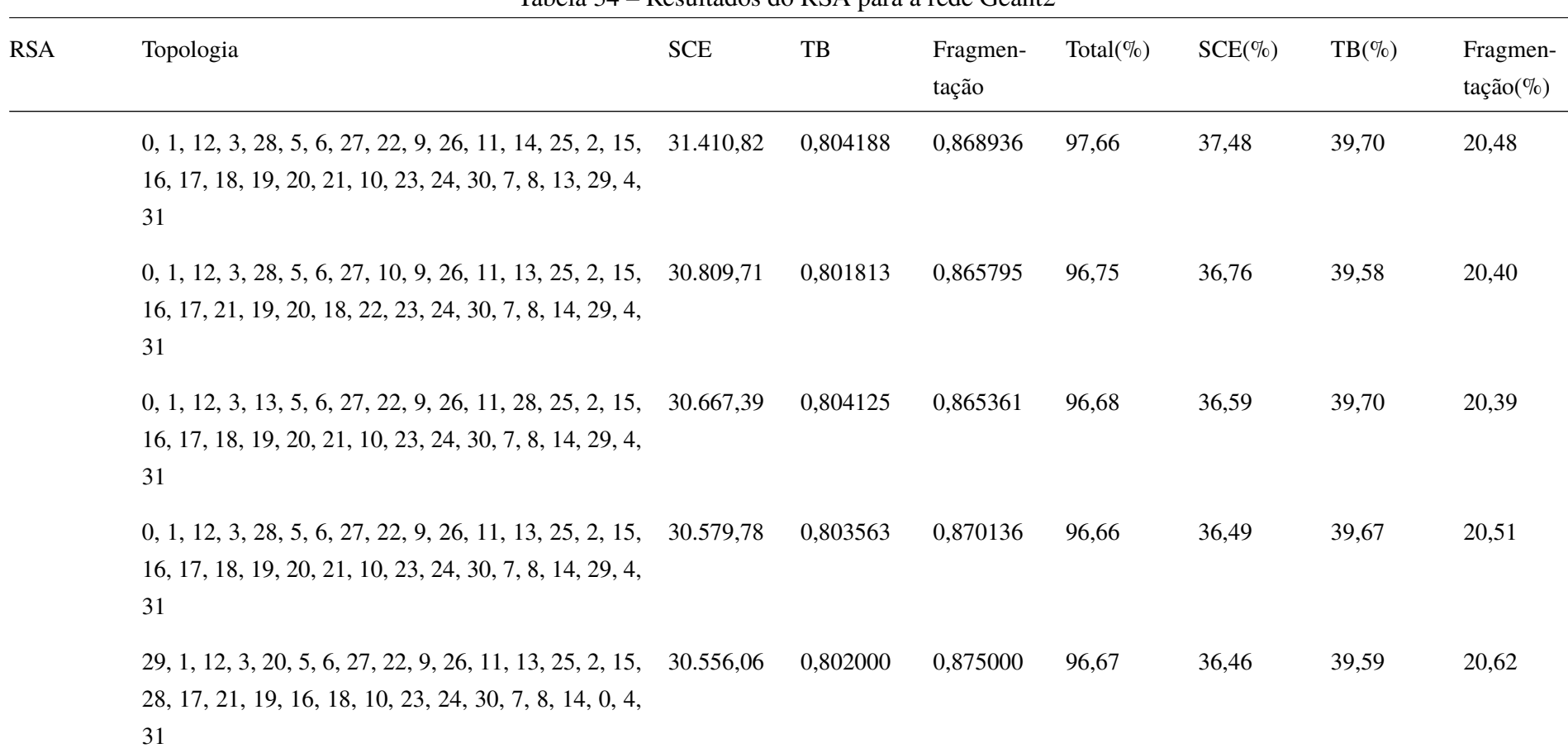

| <b>RSA</b> | Topologia                                                                                                    | <b>SCE</b> | $_{\rm{TB}}$ | Fragmen-<br>tação | Total( $\%$ ) | $SCE(\%)$ | $TB(\% )$ | Fragmen-<br>$tação (\%)$ |
|------------|----------------------------------------------------------------------------------------------------|------------|--------------|-------------------|---------------|-----------|-----------|--------------------------|
|            | 0, 1, 12, 3, 20, 5, 6, 27, 22, 9, 26, 11, 13, 25, 2, 15,<br>28, 17, 21, 19, 16, 18, 10, 23, 24, 30, 7, 8, 14, 29, 4,<br>31   | 30.532,68  | 0,802250     | 0,852783          | 96,13         | 36,43     | 39,61     | 20,10                    |
|            | 29, 1, 12, 3, 20, 5, 6, 27, 22, 9, 26, 11, 16, 25, 2, 15,<br>28, 17, 21, 19, 13, 18, 8, 23, 24, 30, 7, 10, 14, 0, 4,<br>31   | 30.487,94  | 0,802563     | 0,861053          | 96,29         | 36,38     | 39,62     | 20,29                    |
|            | 0, 1, 12, 3, 20, 5, 6, 27, 22, 9, 26, 11, 16, 25, 2, 15,<br>28, 17, 21, 19, 13, 18, 8, 23, 24, 30, 7, 10, 14, 29, 4,<br>31   | 30.452,98  | 0,802563     | 0,860465          | 96,23         | 36,34     | 39,62     | 20,28                    |
|            | 0, 1, 12, 3, 20, 5, 6, 27, 22, 9, 26, 11, 16, 25, 2, 15,<br>13, 17, 18, 19, 28, 21, 10, 23, 24, 30, 7, 8, 14, 29, 4,<br>31   | 30.377,16  | 0,802125     | 0,868574          | 96,31         | 36,25     | 39,60     | 20,47                    |
|            | $0, 1, 12, 3, 20, 5, 6, 27, 22, 9, 26, 11, 16, 25, 2, 15,$<br>28, 17, 18, 19, 13, 21, 10, 23, 24, 30, 7, 8, 14, 29, 4,<br>31 | 30.348,58  | 0,804500     | 0,870179          | 96,43         | 36,21     | 39,72     | 20,51                    |

Tabela 34 – Resultados do RSA para a rede Geant2

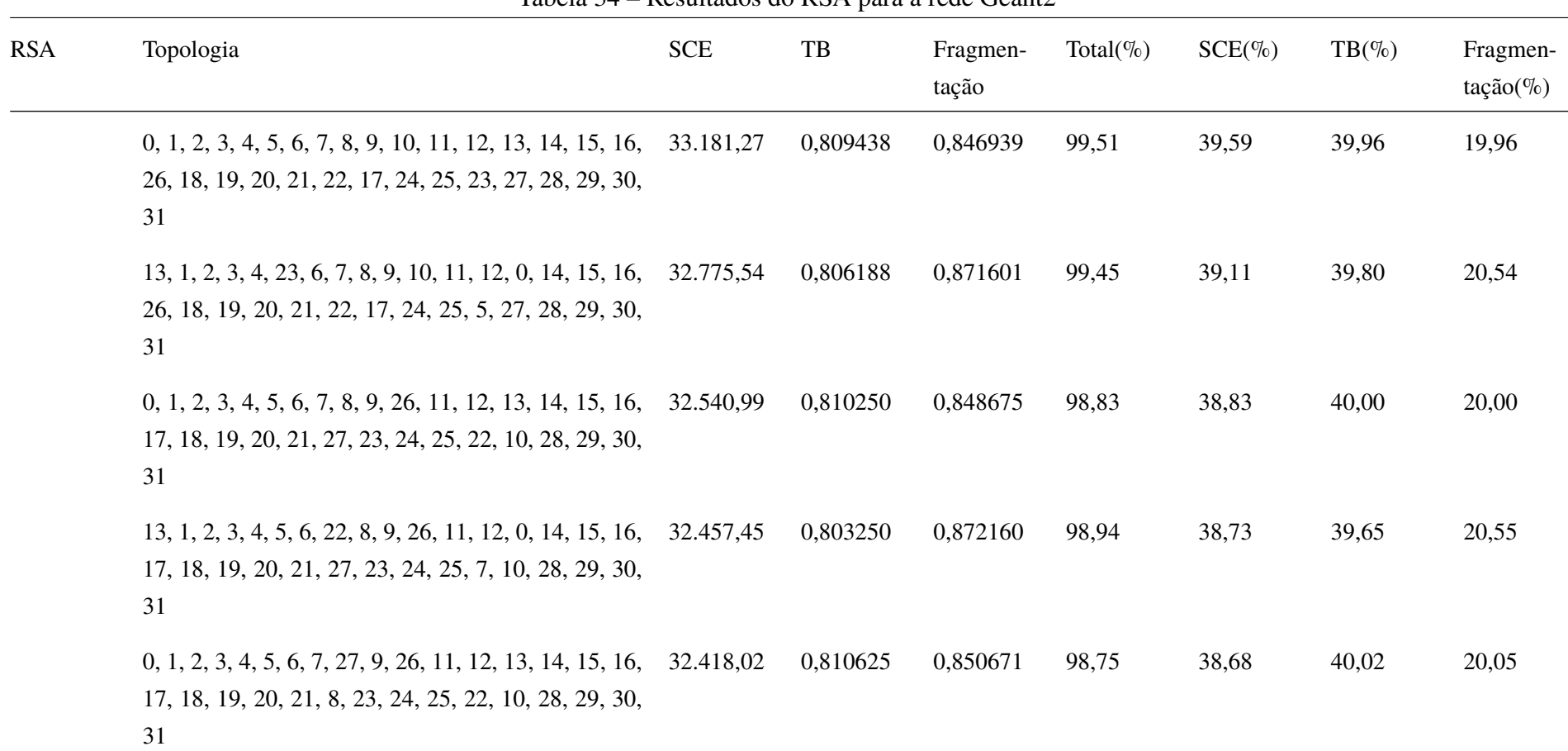

| <b>RSA</b> | Topologia                                                                                                    | <b>SCE</b> | $_{\rm{TB}}$ | Fragmen-<br>tação | Total( $\%$ ) | $SCE(\%)$ | $TB(\% )$ | Fragmen-<br>$tação(\%)$ |
|------------|----------------------------------------------------------------------------------------------------|------------|--------------|-------------------|---------------|-----------|-----------|-------------------------|
|            | 13, 1, 2, 3, 4, 5, 6, 27, 8, 9, 26, 11, 12, 0, 14, 15, 16, 32.359, 13<br>17, 18, 19, 20, 21, 22, 23, 24, 25, 7, 10, 28, 29, 30,<br>31   |            | 0,804563     | 0,875013          | 98,95         | 38,61     | 39,72     | 20,62                   |
|            | $0, 1, 2, 3, 4, 5, 6, 7, 8, 9, 10, 11, 12, 13, 14, 15, 16, 33.341, 68$<br>26, 18, 19, 20, 21, 22, 23, 24, 25, 17, 27, 28, 29, 30,<br>31 |            | 0,810313     | 0,862054          | 100,10        | 39,78     | 40,00     | 20,32                   |
|            | $0, 1, 2, 3, 4, 5, 6, 7, 8, 9, 19, 11, 12, 13, 14, 15, 16,$<br>26, 18, 10, 20, 21, 22, 23, 24, 25, 17, 27, 28, 29, 30,<br>31            | 33.300,77  | 0,810313     | 0,862054          | 100,05        | 39,73     | 40,00     | 20,32                   |
|            | 13, 1, 2, 3, 4, 5, 6, 7, 8, 9, 10, 11, 12, 0, 14, 15, 16, 33.253,47<br>26, 18, 19, 20, 21, 22, 23, 24, 25, 17, 27, 28, 29, 30,<br>31    |            | 0,806000     | 0,870526          | 99,98         | 39,68     | 39,79     | 20,51                   |
|            | 13, 1, 2, 3, 4, 5, 6, 7, 8, 9, 26, 11, 12, 29, 14, 15, 16,<br>17, 18, 19, 20, 21, 10, 23, 24, 25, 22, 27, 28, 0, 30,<br>31              | 32.743,90  | 0,806813     | 0,882930          | 99,71         | 39,07     | 39,83     | 20,81                   |

Tabela 34 – Resultados do RSA para a rede Geant2

| <b>RSA</b> | Topologia                                                                                                    | <b>SCE</b> | TB       | Fragmen-<br>tação | Total( $\%$ ) | $SCE(\%)$ | $TB(\% )$ | Fragmen-<br>$tação(\%)$ |
|------------|----------------------------------------------------------------------------------------------------|------------|----------|-------------------|---------------|-----------|-----------|-------------------------|
|            | $0, 1, 2, 3, 4, 5, 6, 7, 8, 9, 26, 11, 12, 13, 14, 15, 16,$<br>17, 18, 10, 20, 21, 27, 23, 24, 25, 22, 19, 28, 29, 30,<br>31 | 32.570,11  | 0,810625 | 0,858682          | 99,12         | 38,86     | 40,02     | 20,24                   |
|            | 29, 1, 2, 3, 4, 5, 6, 7, 27, 9, 26, 11, 12, 13, 14, 15, 16,<br>17, 18, 19, 20, 21, 10, 23, 24, 25, 22, 8, 28, 0, 30, 31      | 32.455,40  | 0,809438 | 0,853458          | 98,80         | 38,73     | 39,96     | 20,11                   |
|            | $13, 1, 2, 3, 4, 5, 6, 27, 22, 9, 26, 11, 12, 0, 14, 15, 16,$<br>17, 21, 19, 20, 18, 10, 23, 24, 25, 7, 8, 28, 29, 30, 31    | 32.192,58  | 0,805500 | 0,852810          | 98,27         | 38,41     | 39,77     | 20,10                   |
|            | 13, 1, 2, 3, 4, 5, 6, 27, 22, 9, 26, 11, 12, 29, 14, 15,<br>16, 17, 21, 19, 20, 18, 10, 23, 24, 25, 7, 8, 28, 0, 30,<br>31   | 32.172,40  | 0,803813 | 0,868775          | 98,54         | 38,39     | 39,68     | 20,47                   |
|            | 29, 1, 2, 3, 28, 5, 6, 27, 22, 9, 26, 11, 13, 4, 14, 15,<br>16, 17, 21, 19, 20, 18, 10, 23, 24, 25, 7, 8, 12, 0, 30,<br>31   | 32.010,36  | 0,805875 | 0,858268          | 98,20         | 38,19     | 39,78     | 20,23                   |
|            | $0, 1, 2, 3, 13, 5, 6, 27, 22, 9, 26, 11, 28, 4, 14, 15, 16,$<br>17, 21, 19, 20, 18, 10, 23, 24, 25, 7, 8, 30, 29, 12, 31    | 31.659,33  | 0,806188 | 0,856056          | 97,75         | 37,78     | 39,80     | 20,17                   |

Tabela 34 – Resultados do RSA para a rede Geant2

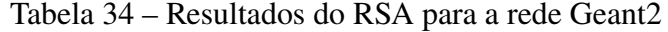

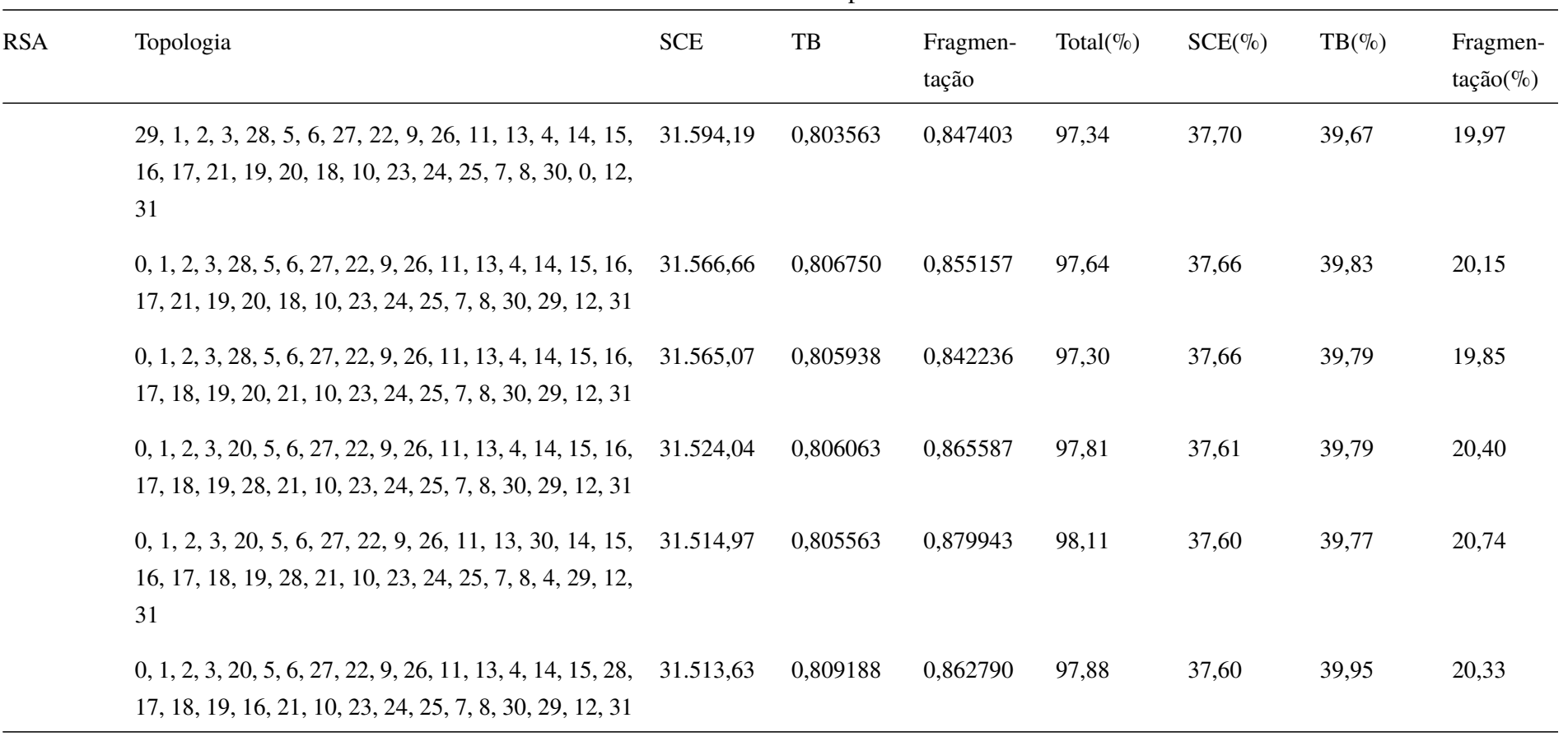

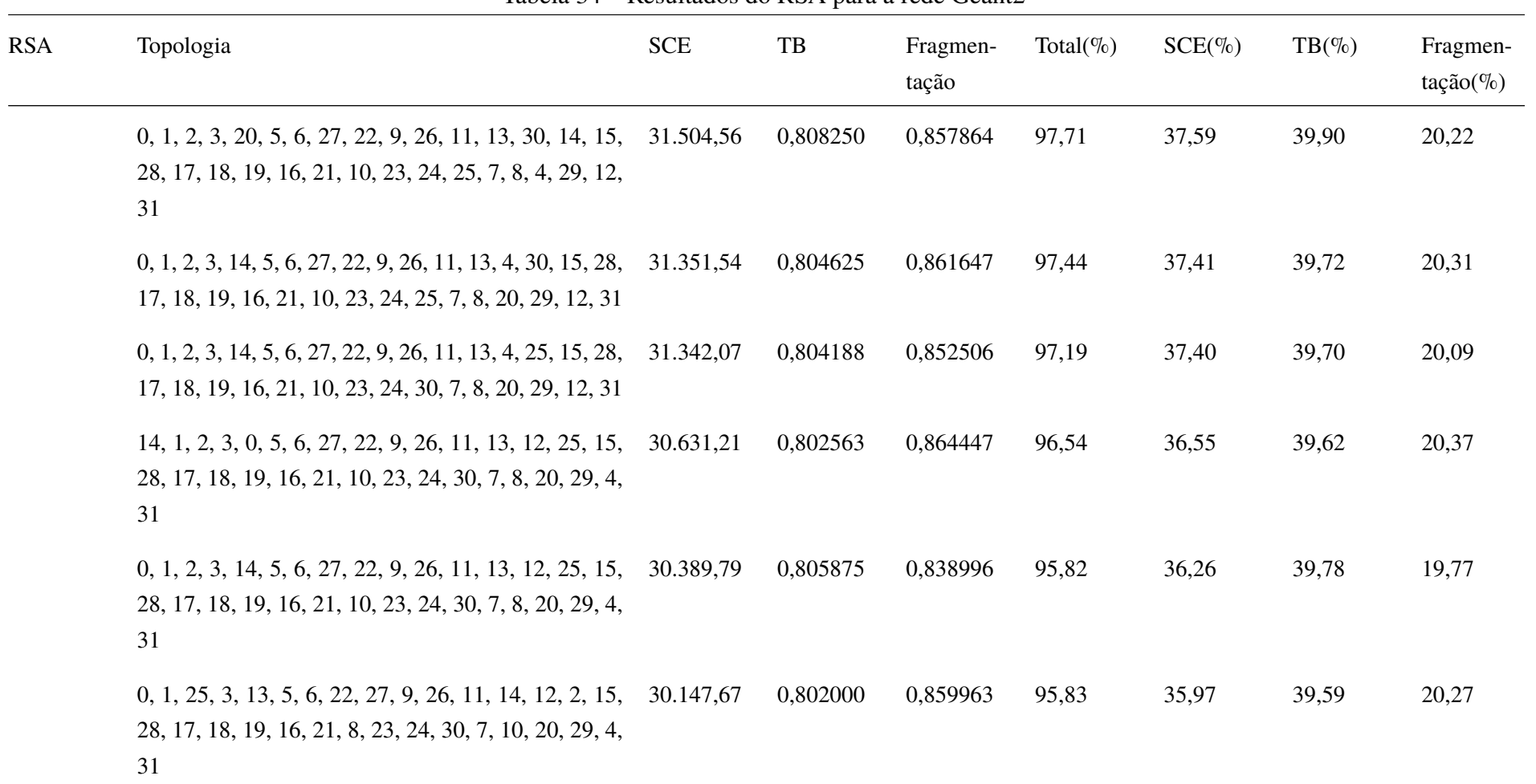

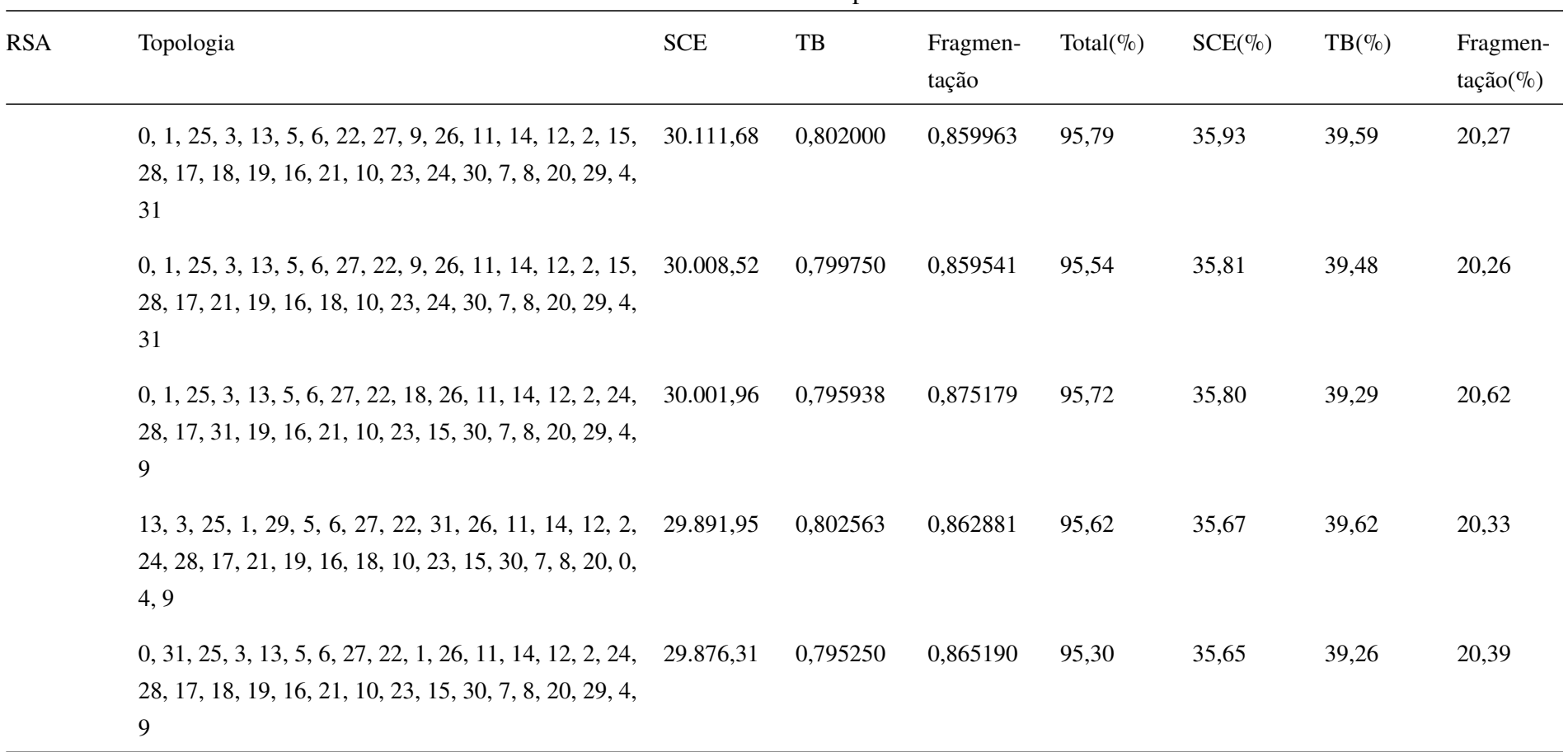

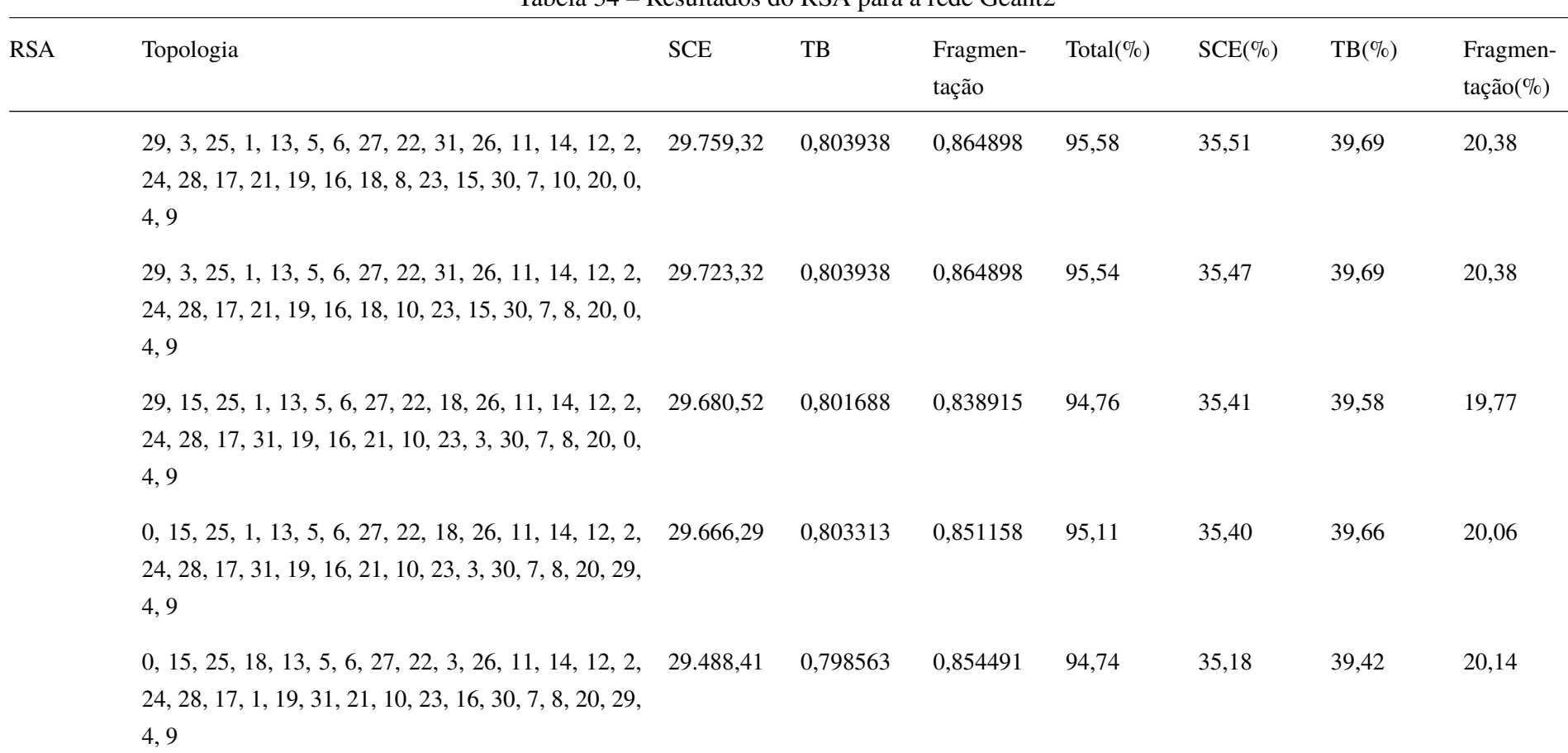

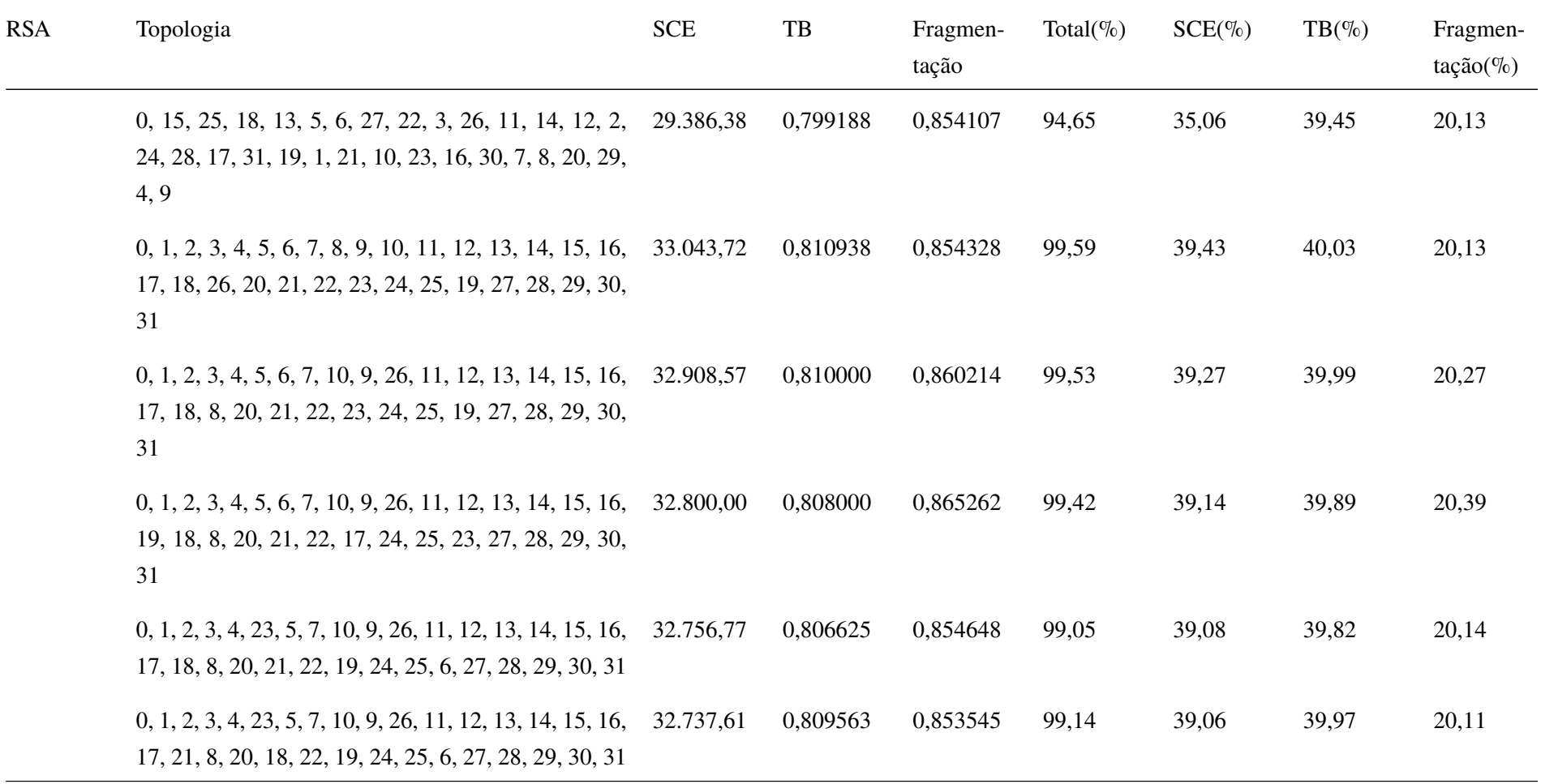

 $\frac{1}{2}$ 

Tabela 34 – Resultados do RSA para a rede Geant2

| <b>RSA</b> | Topologia                                                                                                    | <b>SCE</b> | TB       | Fragmen-<br>tação | Total( $\%$ ) | $SCE(\%)$ | $TB(\% )$ | Fragmen-<br>$tação (\%)$ |
|------------|----------------------------------------------------------------------------------------------------|------------|----------|-------------------|---------------|-----------|-----------|--------------------------|
|            | $0, 1, 2, 3, 4, 23, 5, 7, 10, 9, 26, 11, 12, 13, 14, 15, 16,$<br>19, 18, 8, 20, 21, 22, 17, 24, 25, 6, 27, 28, 29, 30, 31             | 32.285,17  | 0,805500 | 0,859742          | 98,55         | 38,52     | 39,77     | 20,26                    |
|            | 13, 1, 2, 3, 4, 23, 5, 7, 10, 9, 26, 11, 12, 0, 14, 15, 16, 32.170, 35<br>19, 21, 8, 20, 18, 22, 17, 24, 25, 6, 27, 28, 29, 30, 31    |            | 0,807188 | 0,858788          | 98,47         | 38,38     | 39,85     | 20,24                    |
|            | 13, 21, 2, 3, 4, 23, 5, 7, 10, 9, 26, 11, 12, 0, 14, 15, 32.160, 27<br>16, 19, 1, 8, 20, 18, 22, 17, 24, 25, 6, 27, 28, 29, 30,<br>31 |            | 0,803125 | 0,851079          | 98,08         | 38,37     | 39,65     | 20,06                    |
|            | 13, 21, 30, 3, 25, 23, 5, 7, 10, 9, 26, 11, 2, 0, 14, 15, 32.114, 11<br>16, 19, 1, 8, 20, 18, 22, 17, 24, 12, 6, 27, 28, 29, 4,<br>31 |            | 0,801125 | 0,881171          | 98,63         | 38,32     | 39,55     | 20,77                    |
|            | 13, 21, 25, 3, 12, 23, 5, 7, 10, 9, 19, 11, 2, 0, 14, 15, 31.742,39<br>16, 26, 1, 8, 20, 18, 22, 17, 24, 30, 6, 27, 28, 29, 4,<br>31  |            | 0,800750 | 0,875095          | 98,03         | 37,87     | 39,53     | 20,62                    |
|            | 13, 21, 25, 3, 12, 23, 5, 7, 10, 9, 26, 11, 2, 0, 14, 15, 31.431,39<br>16, 19, 18, 8, 20, 1, 22, 17, 24, 30, 6, 27, 28, 29, 4,<br>31  |            | 0,801688 | 0,879258          | 97,80         | 37,50     | 39,58     | 20,72                    |

Tabela 34 – Resultados do RSA para a rede Geant2

| <b>RSA</b> | Topologia                                                                                                    | <b>SCE</b> | TB       | Fragmen-<br>tação | Total( $\%$ ) | $SCE(\%)$ | $TB(\%)$ | Fragmen-<br>$tação$ (%) |
|------------|----------------------------------------------------------------------------------------------------|------------|----------|-------------------|---------------|-----------|----------|-------------------------|
|            | 13, 21, 25, 3, 12, 23, 5, 7, 10, 9, 26, 11, 2, 0, 14, 15,<br>16, 19, 1, 8, 20, 18, 22, 17, 24, 30, 6, 27, 28, 29, 4,<br>31   | 31.389,40  | 0,799500 | 0,869635          | 97,42         | 37,45     | 39,47    | 20,49                   |
|            | 0, 21, 25, 3, 13, 23, 5, 7, 8, 9, 26, 11, 14, 12, 2, 15,<br>16, 19, 1, 10, 28, 18, 22, 17, 24, 30, 6, 27, 20, 29, 4,<br>31   | 31.015,04  | 0,800250 | 0,854545          | 96,65         | 37,01     | 39,51    | 20,14                   |
|            | 0, 21, 25, 3, 13, 23, 5, 7, 10, 9, 26, 11, 14, 12, 2, 15,<br>16, 19, 1, 8, 28, 18, 22, 17, 24, 30, 6, 27, 20, 29, 4,<br>31   | 30.969,93  | 0,799375 | 0,862500          | 96,74         | 36,95     | 39,46    | 20,33                   |
|            | $0, 21, 25, 3, 13, 23, 5, 7, 10, 9, 26, 11, 14, 12, 2, 15,$<br>28, 19, 1, 8, 20, 18, 22, 17, 24, 30, 6, 27, 16, 29, 4,<br>31 | 30.930,83  | 0,797875 | 0,856210          | 96,47         | 36,91     | 39,39    | 20,18                   |
|            | 0, 21, 25, 3, 13, 23, 5, 7, 10, 9, 26, 11, 14, 12, 2, 15,<br>28, 19, 1, 8, 16, 18, 22, 17, 24, 30, 6, 27, 20, 29, 4,<br>31   | 29.983,66  | 0,795688 | 0,862249          | 95,38         | 35,78     | 39,28    | 20,32                   |

Tabela 34 – Resultados do RSA para a rede Geant2

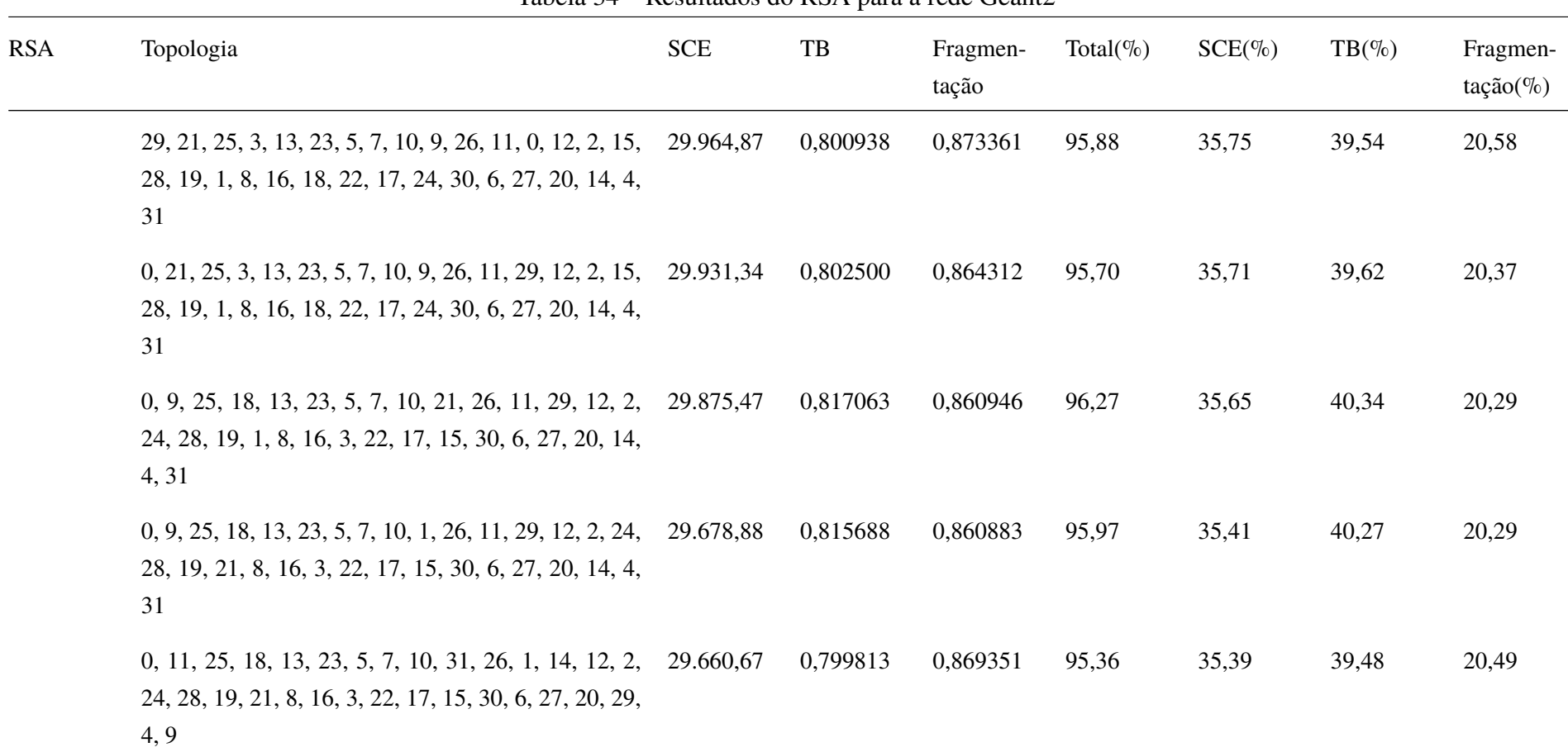

| <b>RSA</b> | Topologia                                                                                                    | <b>SCE</b> | TB       | Fragmen-<br>tação | Total( $\%$ ) | $SCE(\%)$ | $TB(\% )$ | Fragmen-<br>$tação$ (%) |
|------------|----------------------------------------------------------------------------------------------------|------------|----------|-------------------|---------------|-----------|-----------|-------------------------|
|            | 0, 11, 25, 18, 13, 23, 5, 7, 10, 31, 26, 1, 29, 12, 2,<br>24, 28, 19, 21, 8, 16, 3, 22, 17, 15, 30, 6, 27, 20, 14,<br>4, 9            | 29.608,35  | 0,803375 | 0,860494          | 95,27         | 35,33     | 39,66     | 20,28                   |
|            | 0, 9, 25, 18, 13, 23, 5, 7, 10, 11, 26, 1, 14, 12, 2, 24, 29.509,88<br>28, 19, 21, 8, 16, 3, 22, 17, 15, 30, 6, 27, 20, 29, 4,<br>31  |            | 0,815438 | 0,833780          | 95,12         | 35,21     | 40,26     | 19,65                   |
|            | 0, 9, 25, 18, 13, 23, 5, 7, 10, 11, 26, 1, 29, 12, 2, 24, 29.457, 57<br>28, 19, 21, 8, 16, 3, 22, 17, 15, 30, 6, 27, 20, 14, 4,<br>31 |            | 0,819250 | 0,847972          | 95,58         | 35,15     | 40,44     | 19,98                   |
|            | 0, 21, 2, 3, 4, 5, 6, 7, 8, 9, 26, 11, 12, 13, 14, 15, 16, 33.276, 11<br>17, 18, 19, 20, 1, 22, 23, 24, 25, 10, 27, 28, 29, 30,<br>31 |            | 0,809813 | 0,864957          | 100,07        | 39,70     | 39,98     | 20,38                   |
|            | 0, 1, 2, 3, 4, 5, 6, 27, 8, 9, 26, 11, 12, 13, 14, 15, 16, 32.447, 33<br>17, 18, 19, 20, 21, 22, 23, 24, 25, 7, 10, 28, 29, 30,<br>31 |            | 0,806438 | 0,863752          | 98,88         | 38,72     | 39,81     | 20,36                   |
|            | 0, 1, 2, 3, 4, 5, 6, 27, 22, 9, 26, 11, 12, 13, 14, 15, 16, 32.315, 19<br>17, 18, 19, 20, 21, 8, 23, 24, 25, 7, 10, 28, 29, 30, 31    |            | 0,808063 | 0,873599          | 99,04         | 38,56     | 39,89     | 20,59                   |

Tabela 34 – Resultados do RSA para a rede Geant2

| <b>RSA</b> | Topologia                                                                                                    | <b>SCE</b> | TB       | Fragmen-<br>tação | Total( $\%$ ) | $SCE(\%)$ | $TB(\% )$ | Fragmen-<br>$tação (\%)$ |
|------------|----------------------------------------------------------------------------------------------------|------------|----------|-------------------|---------------|-----------|-----------|--------------------------|
|            | $0, 1, 2, 3, 4, 5, 6, 27, 22, 9, 26, 11, 12, 13, 14, 15, 16,$<br>17, 18, 19, 20, 21, 10, 23, 24, 25, 7, 8, 28, 29, 30, 31             | 32.279,20  | 0,808063 | 0,873599          | 98,99         | 38,51     | 39,89     | 20,59                    |
|            | 13, 1, 2, 3, 4, 5, 6, 27, 22, 9, 26, 11, 12, 29, 14, 15,<br>16, 17, 18, 19, 20, 21, 8, 23, 24, 25, 7, 10, 28, 0, 30,<br>31            | 32.206,81  | 0,805250 | 0,867474          | 98,62         | 38,43     | 39,75     | 20,44                    |
|            | 0, 1, 2, 3, 13, 5, 6, 27, 22, 9, 26, 11, 28, 12, 14, 15, 32.097, 41<br>16, 17, 18, 19, 20, 21, 10, 23, 24, 25, 7, 8, 4, 29, 30,<br>31 |            | 0,804438 | 0,876665          | 98,67         | 38,30     | 39,71     | 20,66                    |
|            | 13, 1, 25, 3, 12, 5, 6, 27, 22, 9, 26, 11, 2, 29, 14, 15, 31.812, 20<br>16, 17, 18, 19, 20, 21, 10, 23, 24, 4, 7, 8, 28, 0, 30,<br>31 |            | 0,802813 | 0,853801          | 97,71         | 37,96     | 39,63     | 20,12                    |
|            | 13, 1, 25, 3, 12, 5, 6, 27, 22, 9, 26, 11, 2, 29, 14, 15, 31.435, 95<br>16, 17, 18, 19, 20, 21, 8, 23, 24, 30, 7, 10, 28, 0, 4,<br>31 |            | 0,802813 | 0,853801          | 97,26         | 37,51     | 39,63     | 20,12                    |
|            | 13, 1, 25, 3, 12, 5, 6, 27, 22, 9, 26, 11, 2, 29, 14, 15, 31.399, 96<br>16, 17, 18, 19, 20, 21, 10, 23, 24, 30, 7, 8, 28, 0, 4,<br>31 |            | 0,802813 | 0,853801          | 97,22         | 37,47     | 39,63     | 20,12                    |

Tabela 34 – Resultados do RSA para a rede Geant2

| <b>RSA</b> | Topologia                                                                                                    | <b>SCE</b> | $_{\rm{TB}}$ | Fragmen-<br>tação | Total( $\%$ ) | $SCE(\%)$ | $TB(\%)$ | Fragmen-<br>$tação (\%)$ |
|------------|----------------------------------------------------------------------------------------------------|------------|--------------|-------------------|---------------|-----------|----------|--------------------------|
|            | 0, 1, 25, 3, 28, 5, 6, 27, 22, 9, 26, 11, 14, 12, 2, 15,<br>16, 17, 21, 19, 20, 18, 10, 23, 24, 30, 7, 8, 13, 29, 4,<br>31            | 31.361,96  | 0,802625     | 0,854094          | 97,17         | 37,42     | 39,62    | 20,13                    |
|            | 0, 1, 25, 3, 13, 5, 6, 27, 22, 9, 26, 11, 28, 12, 2, 15,<br>16, 17, 21, 19, 20, 18, 10, 23, 24, 30, 7, 8, 14, 29, 4,<br>31            | 31.092,81  | 0,805375     | 0,874390          | 97,46         | 37,10     | 39,76    | 20,61                    |
|            | 0, 1, 25, 3, 13, 5, 6, 27, 22, 9, 26, 11, 28, 12, 2, 15, 31.091, 23<br>16, 17, 18, 19, 20, 21, 10, 23, 24, 30, 7, 8, 14, 29, 4,<br>31 |            | 0,805375     | 0,876113          | 97,50         | 37,10     | 39,76    | 20,65                    |
|            | 29, 1, 25, 3, 13, 5, 6, 22, 27, 9, 26, 11, 14, 12, 2, 15, 31.041,03<br>16, 17, 18, 19, 28, 21, 10, 23, 24, 30, 7, 8, 20, 0, 4,<br>31  |            | 0,801938     | 0,861977          | 96,94         | 37,04     | 39,59    | 20,31                    |
|            | 29, 1, 25, 3, 13, 5, 6, 27, 22, 9, 26, 11, 14, 12, 2, 15,<br>16, 17, 18, 19, 28, 21, 10, 23, 24, 30, 7, 8, 20, 0, 4,<br>31            | 30.933,53  | 0,803938     | 0,867266          | 97,04         | 36,91     | 39,69    | 20,44                    |

Tabela 34 – Resultados do RSA para a rede Geant2

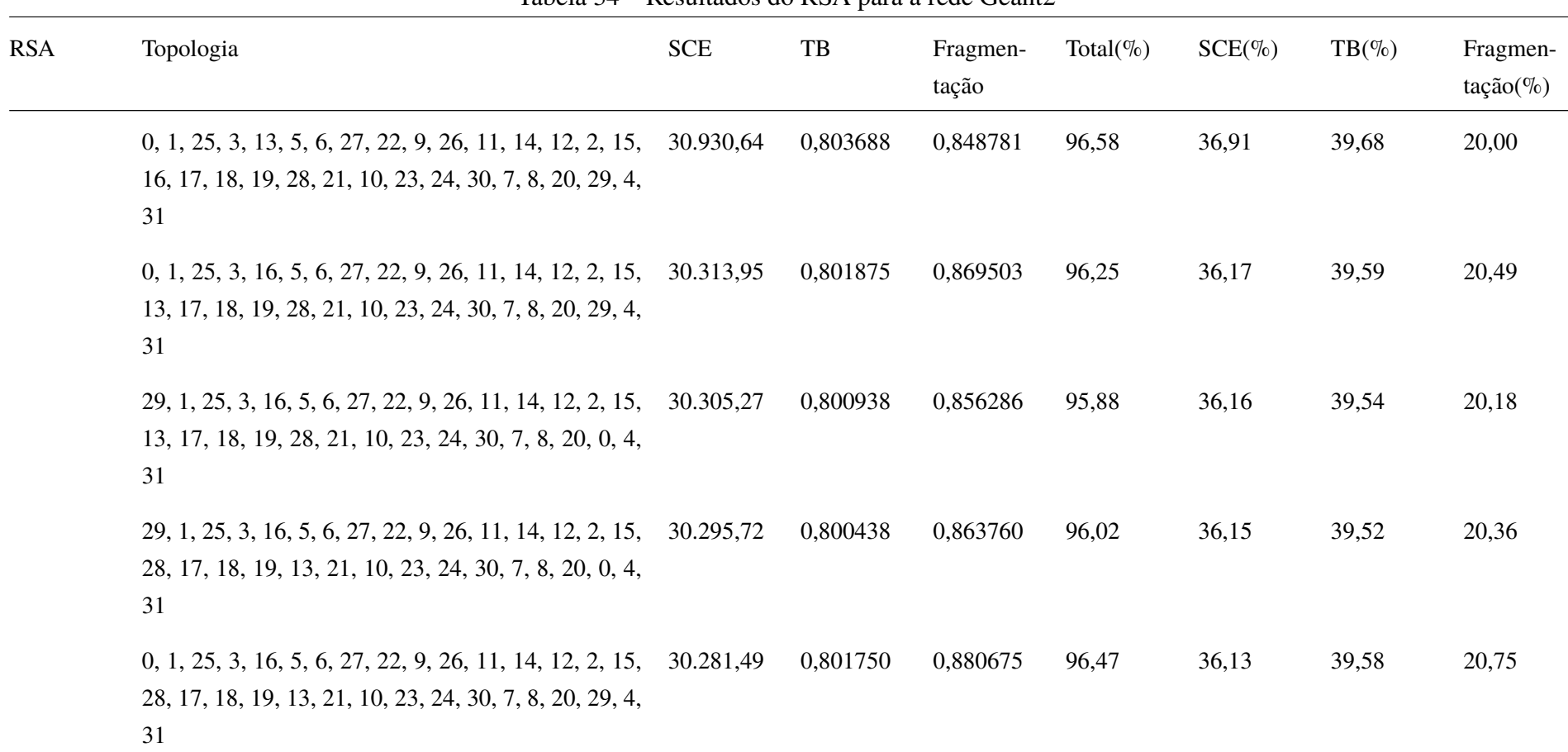

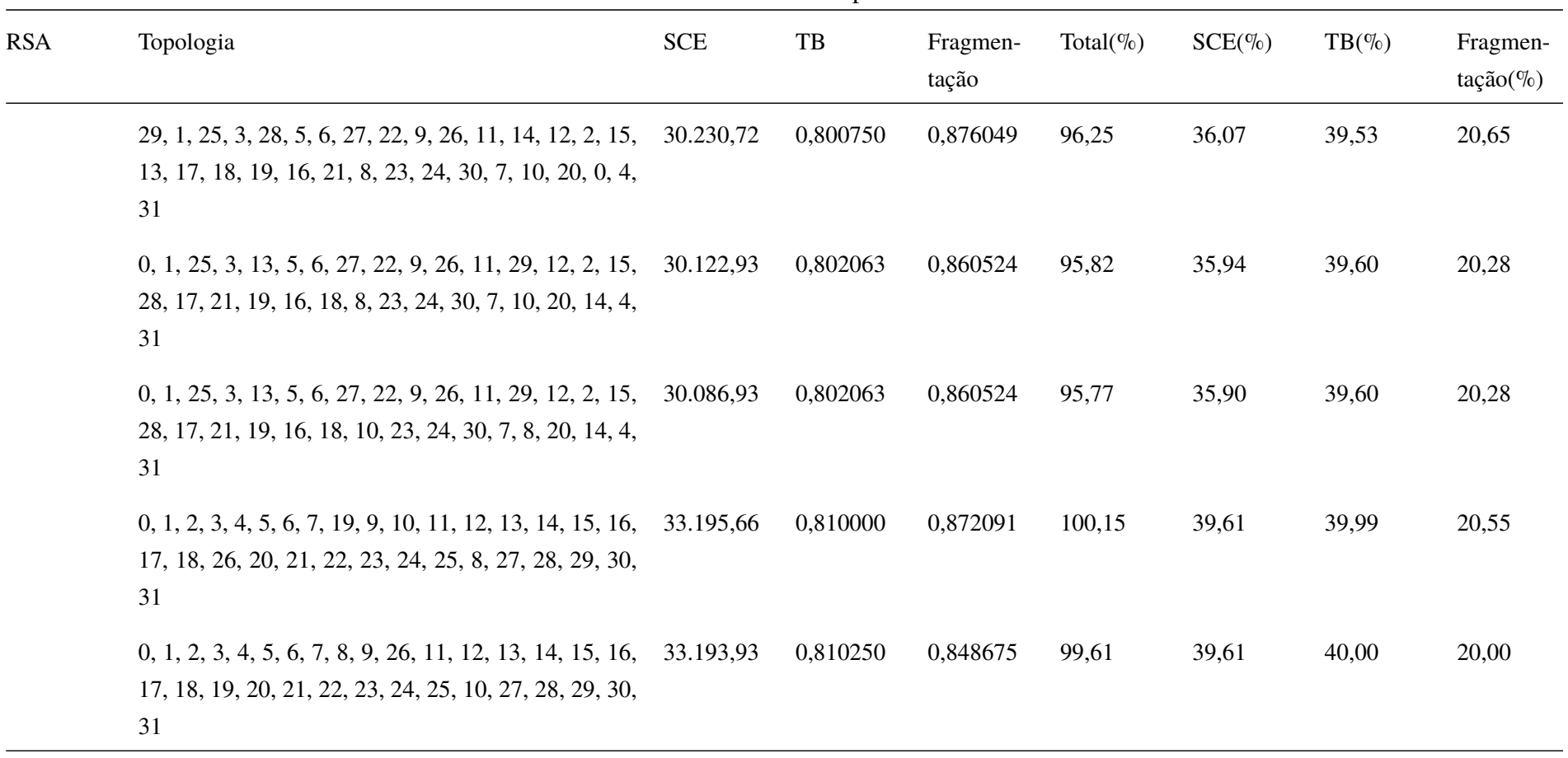

| <b>RSA</b> | Topologia                                                                                                    | <b>SCE</b> | TB       | Fragmen-<br>tação | Total( $\%$ ) | $SCE(\%)$ | $TB(\% )$ | Fragmen-<br>$tação (\%)$ |
|------------|----------------------------------------------------------------------------------------------------|------------|----------|-------------------|---------------|-----------|-----------|--------------------------|
|            | 13, 1, 2, 3, 4, 5, 6, 7, 10, 9, 26, 11, 12, 0, 14, 15, 16,<br>17, 18, 19, 20, 21, 22, 23, 24, 25, 8, 27, 28, 29, 30,<br>31 | 33.129,66  | 0,807375 | 0,874681          | 100,00        | 39,53     | 39,86     | 20,61                    |
|            | 13, 1, 2, 3, 4, 5, 6, 7, 10, 9, 26, 11, 12, 0, 14, 15, 16,<br>17, 21, 19, 20, 18, 22, 23, 24, 25, 8, 27, 28, 29, 30,<br>31 | 33.110,50  | 0,807188 | 0,872159          | 99,91         | 39,51     | 39,85     | 20,55                    |
|            | 13, 1, 2, 3, 4, 5, 6, 7, 8, 9, 26, 11, 12, 0, 14, 15, 16,<br>17, 18, 19, 20, 21, 22, 23, 24, 25, 10, 27, 28, 29, 30,<br>31 | 33.105,72  | 0,806313 | 0,876853          | 99,97         | 39,50     | 39,81     | 20,66                    |
|            | 0, 1, 2, 3, 4, 5, 6, 7, 19, 9, 10, 11, 12, 13, 14, 15, 16,<br>26, 18, 17, 20, 21, 8, 23, 24, 25, 22, 27, 28, 29, 30,<br>31 | 33.087,51  | 0,810250 | 0,867384          | 99,92         | 39,48     | 40,00     | 20,44                    |
|            | $13, 21, 2, 3, 4, 5, 6, 7, 10, 9, 26, 11, 12, 0, 14, 15, 16,$<br>17, 18, 19, 20, 1, 22, 23, 24, 25, 27, 8, 28, 29, 30, 31  | 33.009,77  | 0,805813 | 0,866520          | 99,59         | 39,39     | 39,78     | 20,42                    |
|            | 13, 1, 2, 3, 4, 5, 6, 7, 8, 9, 26, 11, 12, 0, 14, 15, 16,<br>17, 18, 10, 20, 21, 22, 23, 24, 25, 19, 27, 28, 29, 30,<br>31 | 32.864,68  | 0,808563 | 0,865081          | 99,52         | 39,21     | 39,92     | 20,39                    |

Tabela 34 – Resultados do RSA para a rede Geant2

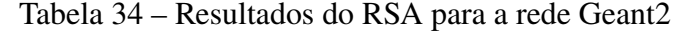

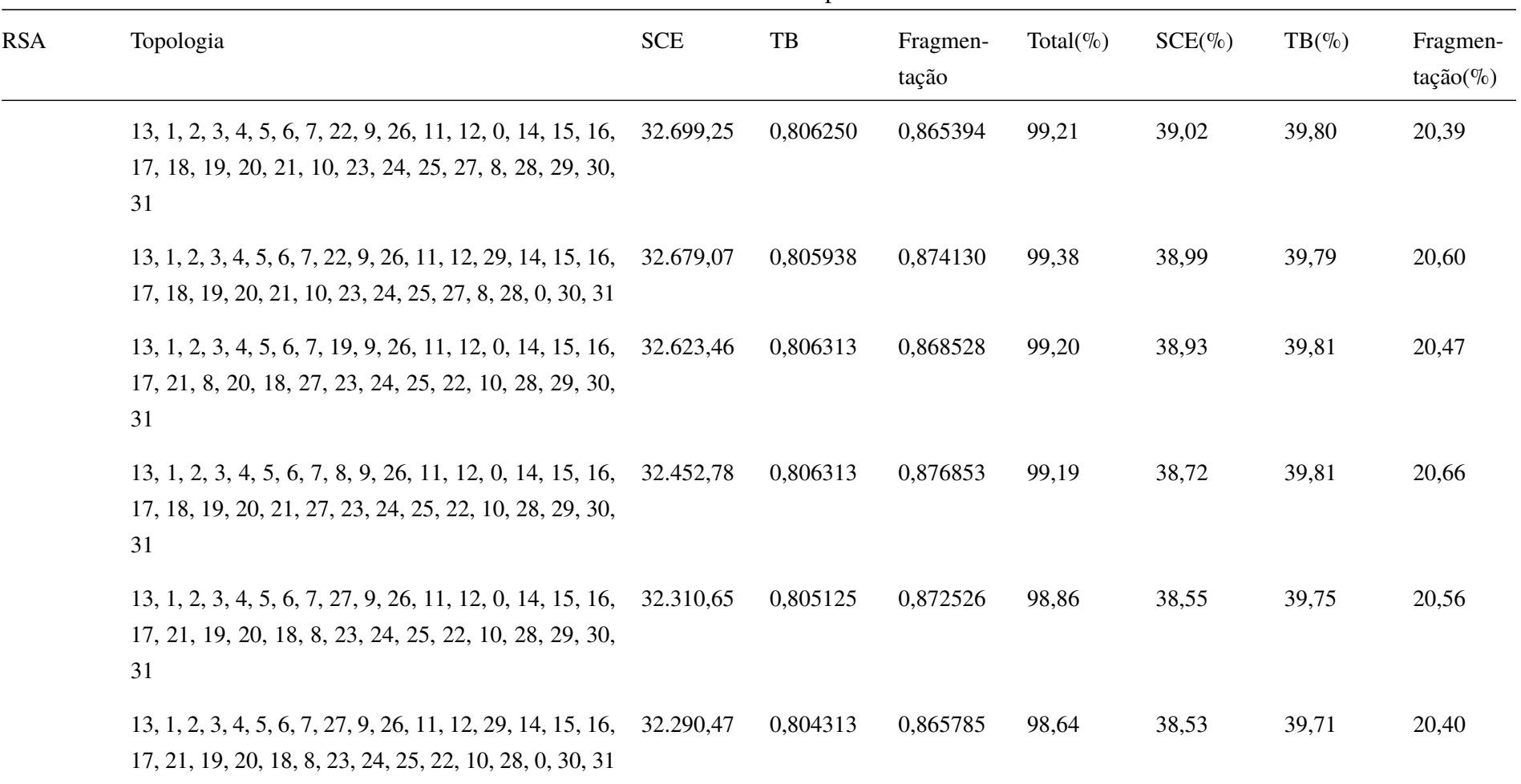

| <b>RSA</b> | Topologia                                                                                                    | <b>SCE</b> | $\ensuremath{\mathsf{T}}\ensuremath{\mathsf{B}}$ | Fragmen-<br>tação | Total( $\%$ ) | $SCE(\%)$ | $TB(\% )$ | Fragmen-<br>$tação (\%)$ |
|------------|----------------------------------------------------------------------------------------------------|------------|--------------------------------------------------|-------------------|---------------|-----------|-----------|--------------------------|
|            | $13, 1, 2, 3, 4, 5, 6, 27, 22, 9, 26, 11, 12, 0, 14, 15, 16,$<br>17, 21, 19, 20, 18, 8, 23, 24, 25, 7, 10, 28, 29, 30, 31             | 32.228,57  | 0,805500                                         | 0,852810          | 98,32         | 38,45     | 39,77     | 20,10                    |
|            | 28, 1, 2, 3, 4, 5, 6, 27, 22, 9, 26, 11, 12, 29, 14, 15,<br>16, 17, 21, 19, 20, 18, 10, 23, 24, 25, 7, 8, 13, 0, 30,<br>31            | 32.197,24  | 0,805375                                         | 0,864234          | 98,54         | 38,42     | 39,76     | 20,37                    |
|            | 0, 1, 2, 3, 13, 5, 6, 27, 22, 9, 26, 11, 14, 12, 25, 15,<br>16, 17, 18, 19, 20, 21, 10, 23, 24, 4, 7, 8, 28, 29, 30,<br>31            | 32.075,46  | 0,806125                                         | 0,867035          | 98,50         | 38,27     | 39,80     | 20,43                    |
|            | 28, 1, 2, 3, 29, 5, 6, 27, 22, 9, 26, 11, 14, 12, 25, 15,<br>13, 17, 21, 19, 20, 18, 10, 23, 24, 4, 7, 8, 16, 0, 30,<br>31            | 31.904,05  | 0,803063                                         | 0,861875          | 98,02         | 38,07     | 39,65     | 20,31                    |
|            | 13, 1, 2, 3, 29, 5, 6, 27, 22, 9, 26, 11, 14, 12, 25, 15, 31.860, 56<br>28, 17, 21, 19, 20, 18, 10, 23, 24, 4, 7, 8, 16, 0, 30,<br>31 |            | 0,803438                                         | 0,831088          | 97,26         | 38,02     | 39,66     | 19,59                    |
|            | 29, 1, 2, 3, 13, 5, 6, 27, 22, 9, 26, 11, 14, 12, 25, 15,<br>28, 17, 21, 19, 20, 18, 10, 23, 24, 4, 7, 8, 16, 0, 30,<br>31            | 31.698,00  | 0,803563                                         | 0,860090          | 97,76         | 37,82     | 39,67     | 20,27                    |

Tabela 34 – Resultados do RSA para a rede Geant2

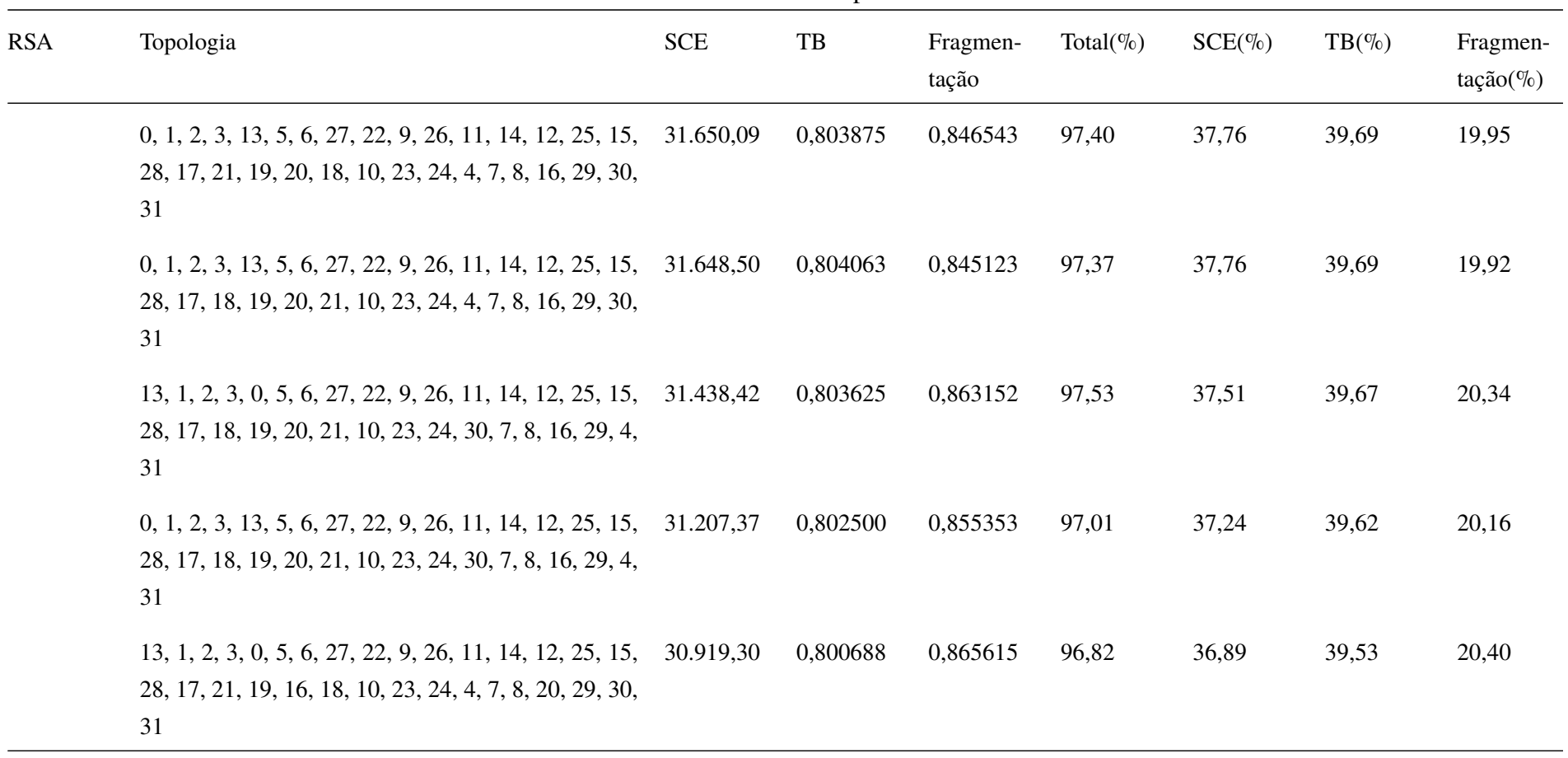

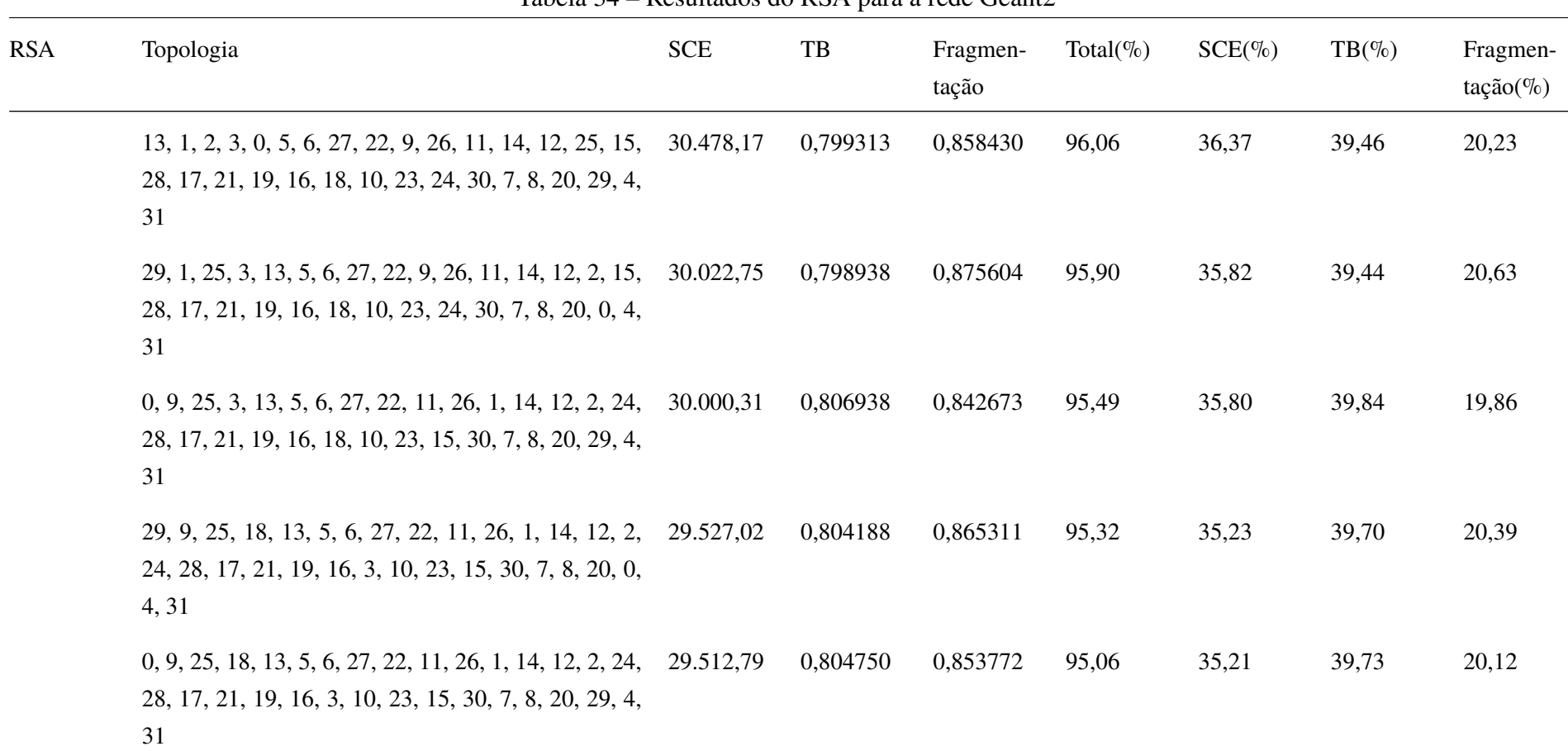

| <b>RSA</b> | Topologia                                                                                                    | <b>SCE</b> | $_{\rm{TB}}$ | Fragmen-<br>tação | Total( $\%$ ) | $SCE(\%)$ | $TB(\% )$ | Fragmen-<br>$tação(\%)$ |
|------------|----------------------------------------------------------------------------------------------------|------------|--------------|-------------------|---------------|-----------|-----------|-------------------------|
|            | $0, 1, 2, 3, 4, 5, 6, 7, 8, 9, 10, 11, 12, 13, 14, 15, 16,$<br>26, 18, 17, 20, 21, 22, 23, 24, 25, 19, 27, 28, 29, 30,<br>31          | 33.467,32  | 0,810563     | 0,871348          | 100,48        | 39,93     | 40,02     | 20,53                   |
|            | 0, 1, 30, 3, 12, 5, 6, 7, 8, 9, 10, 11, 2, 28, 14, 15, 16, 32.808, 25<br>17, 18, 26, 20, 21, 22, 23, 24, 25, 19, 27, 13, 29, 4,<br>31 |            | 0,808813     | 0,859220          | 99,32         | 39,15     | 39,93     | 20,25                   |
|            | $0, 1, 2, 3, 4, 5, 6, 27, 10, 9, 26, 11, 12, 13, 14, 15, 16, 32.623, 53$<br>17, 18, 8, 20, 21, 22, 23, 24, 25, 7, 19, 28, 29, 30, 31  |            | 0,807813     | 0,867251          | 99,24         | 38,93     | 39,88     | 20,44                   |
|            | $0, 21, 2, 3, 4, 5, 6, 7, 8, 9, 26, 11, 12, 13, 14, 15, 16,$<br>17, 1, 10, 20, 18, 27, 23, 24, 25, 22, 19, 28, 29, 30,<br>31          | 32.610,31  | 0,808000     | 0,863059          | 99,14         | 38,91     | 39,89     | 20,34                   |
|            | 0, 1, 2, 3, 4, 5, 6, 7, 10, 9, 26, 11, 12, 13, 14, 15, 16, 32.525,80<br>17, 18, 8, 20, 21, 27, 23, 24, 25, 22, 19, 28, 29, 30,<br>31  |            | 0,810000     | 0,860214          | 99,07         | 38,81     | 39,99     | 20,27                   |
|            | $13, 21, 2, 3, 4, 5, 6, 7, 27, 9, 26, 11, 12, 0, 14, 15, 16, 32.334, 01$<br>17, 1, 19, 20, 18, 10, 23, 24, 25, 22, 8, 28, 29, 30, 31  |            | 0,804250     | 0,863154          | 98,63         | 38,58     | 39,70     | 20,34                   |

Tabela 34 – Resultados do RSA para a rede Geant2

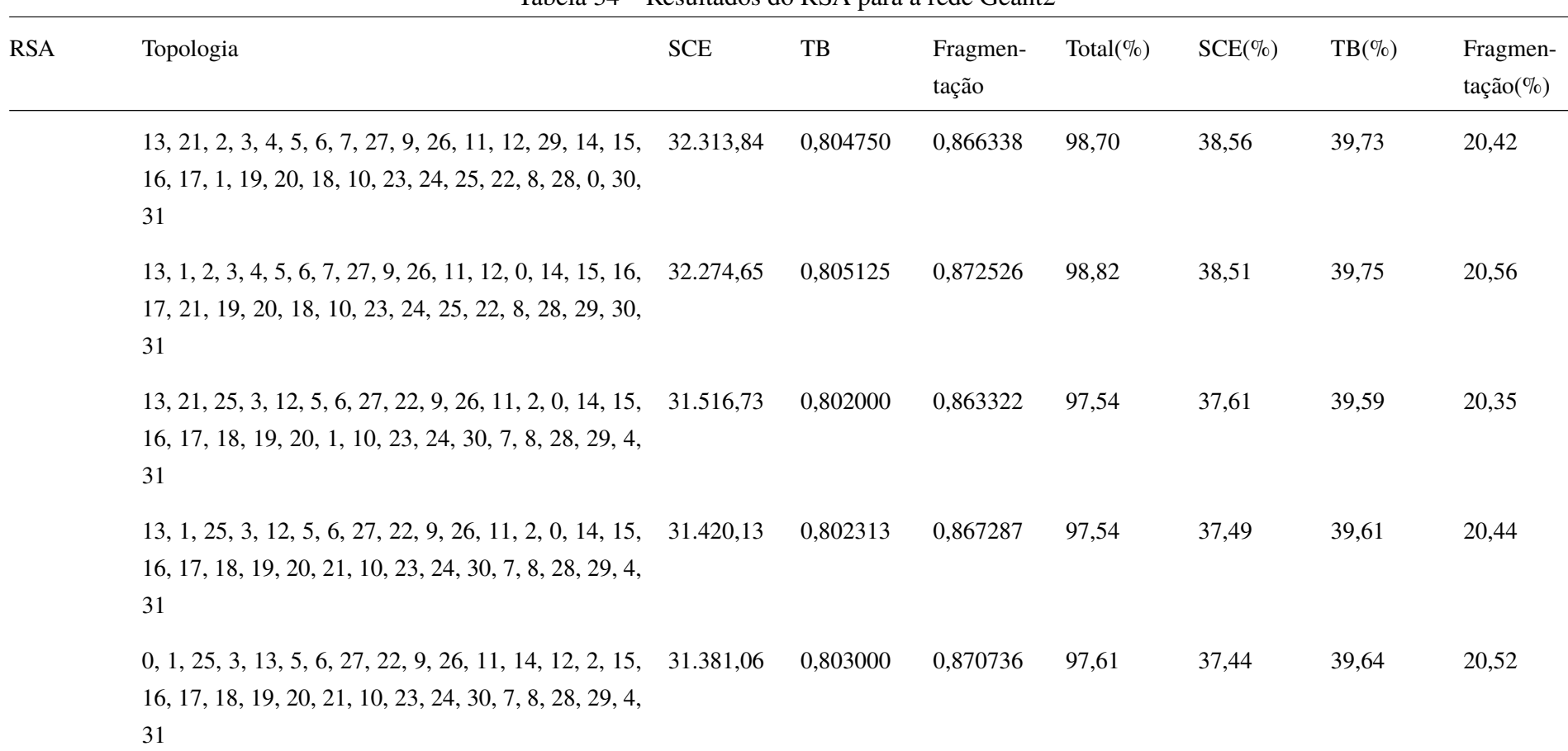

| <b>RSA</b> | Topologia                                                                                                    | <b>SCE</b> | TB       | Fragmen-<br>tação | Total( $\%$ ) | $SCE(\%)$ | $TB(\% )$ | Fragmen-<br>$tação(\%)$ |
|------------|----------------------------------------------------------------------------------------------------|------------|----------|-------------------|---------------|-----------|-----------|-------------------------|
|            | 0, 1, 25, 3, 28, 5, 6, 27, 22, 9, 26, 11, 14, 12, 2, 15,<br>16, 17, 18, 19, 20, 21, 10, 23, 24, 30, 7, 8, 13, 29, 4,<br>31            | 31.360,38  | 0,803438 | 0,852097          | 97,16         | 37,42     | 39,66     | 20,08                   |
|            | 0, 1, 4, 3, 20, 5, 6, 7, 8, 9, 26, 11, 12, 13, 2, 15, 16, 33.245, 33<br>17, 18, 19, 29, 21, 22, 23, 24, 25, 10, 27, 28, 14, 30,<br>31 |            | 0,801938 | 0,874637          | 99,87         | 39,67     | 39,59     | 20,61                   |
|            | 0, 1, 4, 3, 20, 23, 6, 7, 8, 9, 10, 11, 12, 13, 2, 15, 16, 32.926, 13<br>26, 18, 19, 14, 21, 22, 17, 24, 25, 5, 27, 28, 29, 30,<br>31 |            | 0,797813 | 0,871214          | 99,20         | 39,29     | 39,39     | 20,53                   |
|            | 0, 1, 4, 3, 20, 23, 6, 7, 8, 9, 10, 11, 12, 13, 2, 15, 16, 32.784, 42<br>26, 18, 19, 29, 21, 22, 17, 24, 25, 5, 27, 28, 14, 30,<br>31 |            | 0,800438 | 0,856148          | 98,81         | 39,12     | 39,52     | 20,18                   |
|            | $0, 1, 2, 3, 4, 5, 6, 27, 10, 9, 26, 11, 12, 13, 14, 15, 16,$<br>17, 18, 19, 20, 21, 22, 23, 24, 25, 7, 8, 28, 29, 30, 31             | 32.507,54  | 0,806313 | 0,864965          | 98,98         | 38,79     | 39,81     | 20,38                   |
|            | $0, 1, 4, 3, 20, 5, 6, 22, 8, 9, 26, 11, 12, 14, 2, 15, 16,$<br>17, 18, 19, 28, 21, 27, 23, 24, 25, 7, 10, 29, 13, 30,<br>31          | 32.250,91  | 0,802438 | 0,864120          | 98,46         | 38,48     | 39,61     | 20,36                   |

Tabela 34 – Resultados do RSA para a rede Geant2

 $\sim$ 

| <b>RSA</b> | Topologia                                                                                                    | Tabela $37$ – Resultatios tro RSA para a retic Ocalitz<br><b>SCE</b><br>TB | Fragmen- | Total( $\%$ ) | $SCE(\%)$ | $TB(\% )$ | Fragmen- |             |
|------------|----------------------------------------------------------------------------------------------------|----------------------------------------------------------------------------|----------|---------------|-----------|-----------|----------|-------------|
|            |                                                                                                    |                                                                            |          | tação         |           |           |          | $tação(\%)$ |
|            | 0, 1, 4, 3, 20, 5, 6, 7, 27, 9, 26, 11, 12, 14, 2, 15, 16, 32.209,02<br>17, 18, 19, 13, 21, 10, 23, 24, 25, 22, 8, 29, 28, 30,<br>31  |                                                                            | 0,804000 | 0,853619      | 98,24     | 38,43     | 39,69    | 20,12       |
|            | 13, 1, 25, 3, 20, 5, 6, 7, 8, 9, 26, 11, 12, 14, 2, 15, 16,<br>17, 18, 19, 28, 21, 27, 23, 24, 4, 22, 10, 0, 29, 30, 31               | 32.051,48                                                                  | 0,800625 | 0,880837      | 98,53     | 38,24     | 39,52    | 20,76       |
|            | 13, 1, 25, 3, 20, 5, 6, 7, 27, 9, 26, 11, 12, 14, 2, 15,<br>16, 17, 18, 19, 28, 21, 10, 23, 24, 4, 22, 8, 29, 0, 30,<br>31            | 31.836,08                                                                  | 0,798250 | 0,874285      | 98,00     | 37,99     | 39,41    | 20,60       |
|            | 0, 1, 25, 3, 20, 5, 6, 7, 8, 9, 26, 11, 12, 14, 2, 15, 16, 31.757,03<br>17, 18, 19, 28, 21, 27, 23, 24, 30, 22, 10, 29, 13, 4,<br>31  |                                                                            | 0,803625 | 0,872644      | 98,13     | 37,89     | 39,67    | 20,56       |
|            | 13, 1, 25, 3, 20, 5, 6, 7, 27, 9, 26, 11, 12, 14, 2, 15, 31.706, 29<br>16, 17, 18, 19, 0, 21, 10, 23, 24, 30, 22, 8, 29, 28, 4,<br>31 |                                                                            | 0,800438 | 0,880217      | 98,09     | 37,83     | 39,52    | 20,74       |
|            | 0, 1, 2, 3, 20, 5, 6, 7, 8, 9, 26, 11, 12, 14, 25, 15, 16, 31.673, 81<br>17, 18, 19, 28, 21, 27, 23, 24, 30, 22, 10, 29, 13, 4,<br>31 |                                                                            | 0,804750 | 0,875714      | 98,16     | 37,79     | 39,73    | 20,64       |

Tabela 34 – Resultados do RSA para a rede Geant2

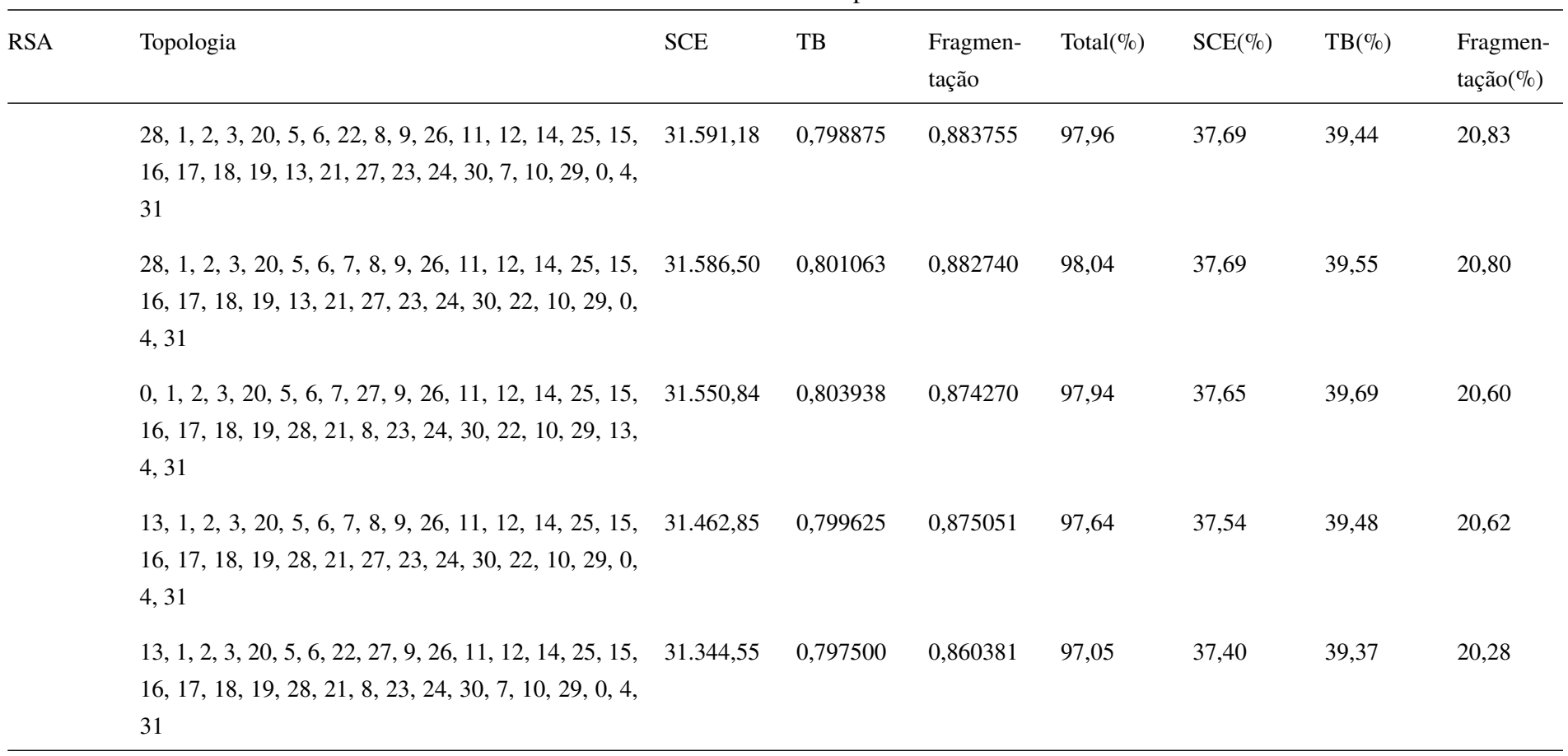

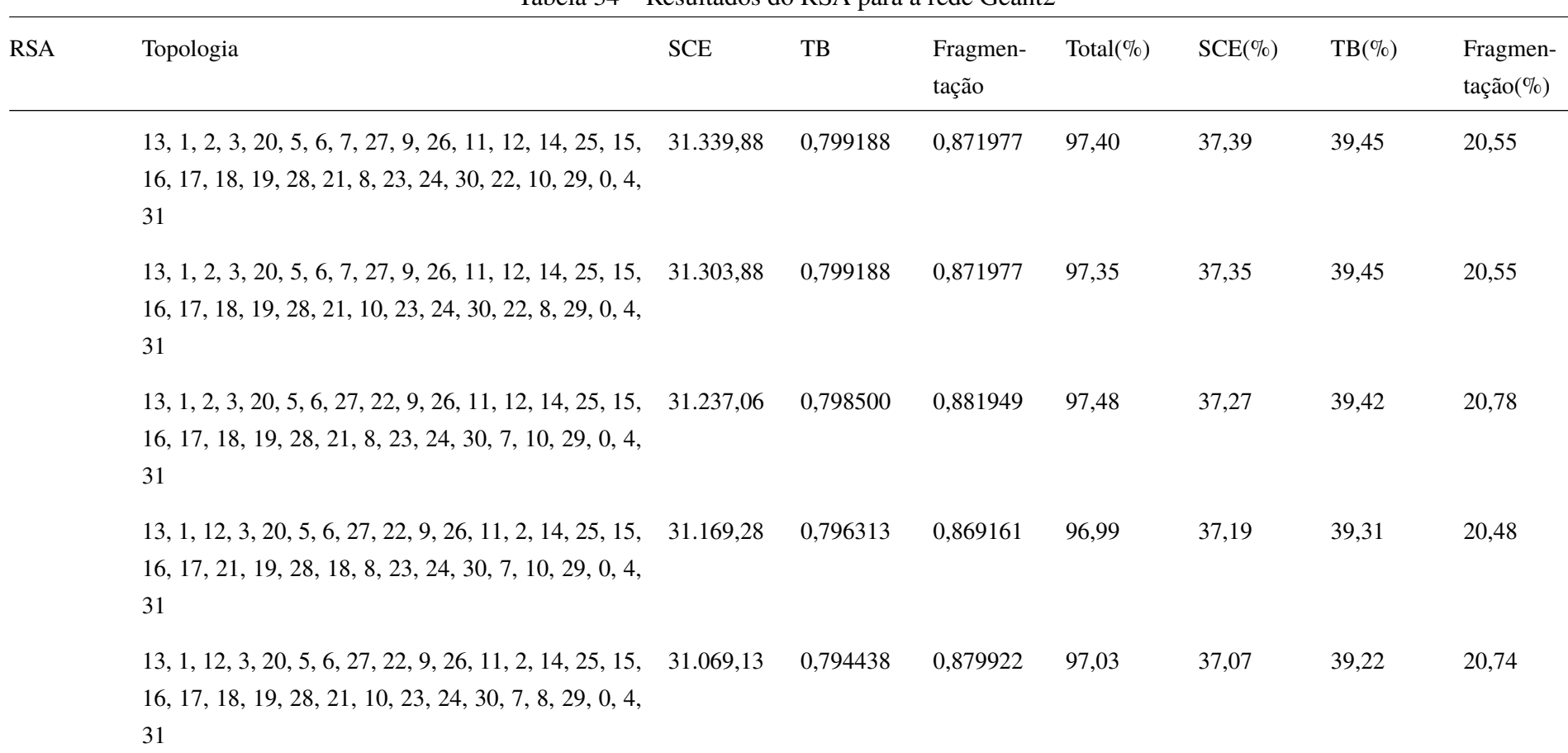

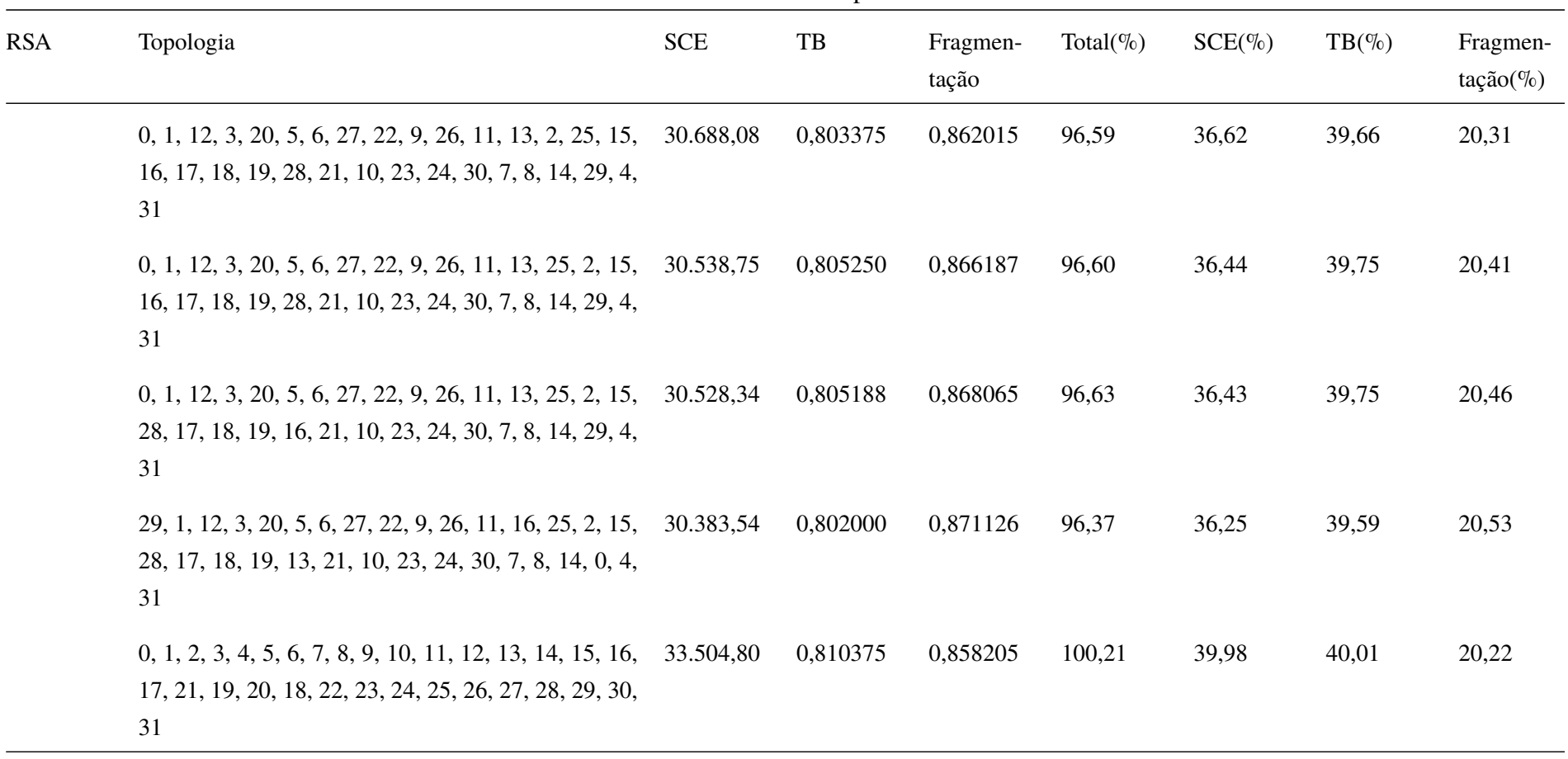

|            | Tabela $54$ - Resultatios to RSA para a retic Ocalitz                                                                        |            |              |                   |               |           |           |                          |  |
|------------|----------------------------------------------------------------------------------------------------|------------|--------------|-------------------|---------------|-----------|-----------|--------------------------|--|
| <b>RSA</b> | Topologia                                                                                                    | <b>SCE</b> | $_{\rm{TB}}$ | Fragmen-<br>tação | Total( $\%$ ) | $SCE(\%)$ | $TB(\% )$ | Fragmen-<br>$tação (\%)$ |  |
|            | $0, 1, 2, 3, 4, 5, 6, 7, 8, 9, 26, 11, 12, 13, 14, 15, 16,$<br>17, 18, 19, 20, 21, 22, 23, 24, 25, 27, 10, 28, 29, 30,<br>31 | 32.955,59  | 0,810250     | 0,848675          | 99,32         | 39,32     | 40,00     | 20,00                    |  |
|            | $0, 1, 2, 3, 4, 5, 6, 7, 8, 9, 26, 11, 12, 13, 14, 15, 16,$<br>17, 21, 19, 20, 18, 22, 23, 24, 25, 27, 10, 28, 29, 30,<br>31 | 32.936,42  | 0,810188     | 0,872463          | 99,86         | 39,30     | 40,00     | 20,56                    |  |
|            | 0, 1, 2, 3, 4, 5, 6, 7, 8, 9, 26, 11, 12, 13, 14, 15, 16,<br>17, 21, 19, 20, 18, 27, 23, 24, 25, 22, 10, 28, 29, 30,<br>31   | 32.521,82  | 0,808750     | 0,873947          | 99,33         | 38,80     | 39,93     | 20,60                    |  |
|            | 13, 1, 2, 3, 4, 5, 6, 7, 8, 9, 26, 11, 12, 0, 14, 15, 16,<br>17, 21, 19, 20, 18, 27, 23, 24, 25, 22, 10, 28, 29, 30,<br>31   | 32.433,61  | 0,803313     | 0,866494          | 98,78         | 38,70     | 39,66     | 20,42                    |  |
|            | $13, 1, 2, 3, 4, 5, 6, 7, 27, 9, 26, 11, 12, 0, 14, 15, 16,$<br>17, 18, 19, 20, 21, 8, 23, 24, 25, 22, 10, 28, 29, 30,<br>31 | 32.329,81  | 0,805875     | 0,861050          | 98,65         | 38,58     | 39,78     | 20,29                    |  |

Tabela 34 – Resultados do RSA para a rede Geant2

| <b>RSA</b> | Topologia                                                                                                    | <b>SCE</b> | TB       | Fragmen-<br>tação | Total( $\%$ ) | $SCE(\%)$ | $TB(\% )$ | Fragmen-<br>$tação (\%)$ |
|------------|----------------------------------------------------------------------------------------------------|------------|----------|-------------------|---------------|-----------|-----------|--------------------------|
|            | $0, 1, 30, 3, 12, 5, 6, 7, 8, 9, 26, 11, 2, 13, 14, 15, 16,$<br>17, 18, 19, 20, 21, 27, 23, 24, 25, 22, 10, 28, 29, 4,<br>31         | 32.227,51  | 0,809500 | 0,866574          | 98,84         | 38,45     | 39,96     | 20,42                    |
|            | 0, 1, 2, 3, 4, 5, 6, 7, 27, 9, 26, 11, 12, 13, 14, 15, 16, 32.728,74<br>17, 18, 8, 20, 21, 10, 23, 24, 25, 22, 19, 28, 29, 30,<br>31 |            | 0,810250 | 0,858346          | 99,28         | 39,05     | 40,00     | 20,23                    |
|            | $0, 1, 2, 3, 4, 5, 6, 7, 27, 9, 26, 11, 12, 13, 14, 15, 16,$<br>17, 18, 10, 20, 21, 8, 23, 24, 25, 22, 19, 28, 29, 30,<br>31         | 32.693,08  | 0,810625 | 0,858682          | 99,26         | 39,01     | 40,02     | 20,24                    |
|            | 13, 1, 2, 3, 4, 5, 6, 7, 8, 9, 26, 11, 12, 0, 14, 15, 16, 32.481,91<br>17, 18, 10, 20, 21, 27, 23, 24, 25, 22, 19, 28, 29, 30,<br>31 |            | 0,808563 | 0,865081          | 99,06         | 38,76     | 39,92     | 20,39                    |
|            | $0, 1, 2, 3, 4, 5, 6, 7, 27, 9, 26, 11, 12, 13, 14, 15, 16,$<br>17, 21, 19, 20, 18, 10, 23, 24, 25, 22, 8, 28, 29, 30,<br>31         | 32.362,85  | 0,808188 | 0,865632          | 98,91         | 38,61     | 39,90     | 20,40                    |

Tabela 34 – Resultados do RSA para a rede Geant2
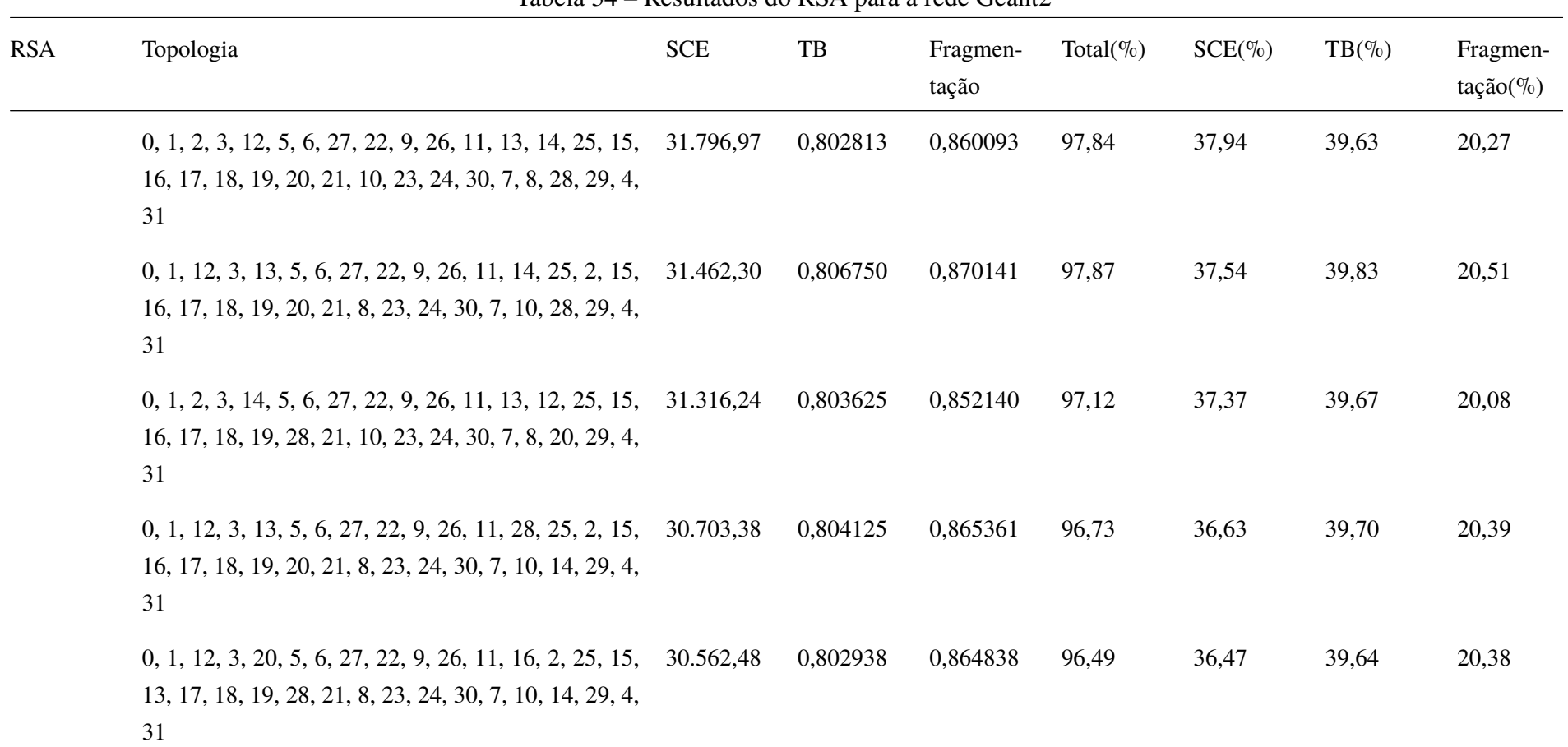

Tabela 34 – Resultados do RSA para a rede Geant2

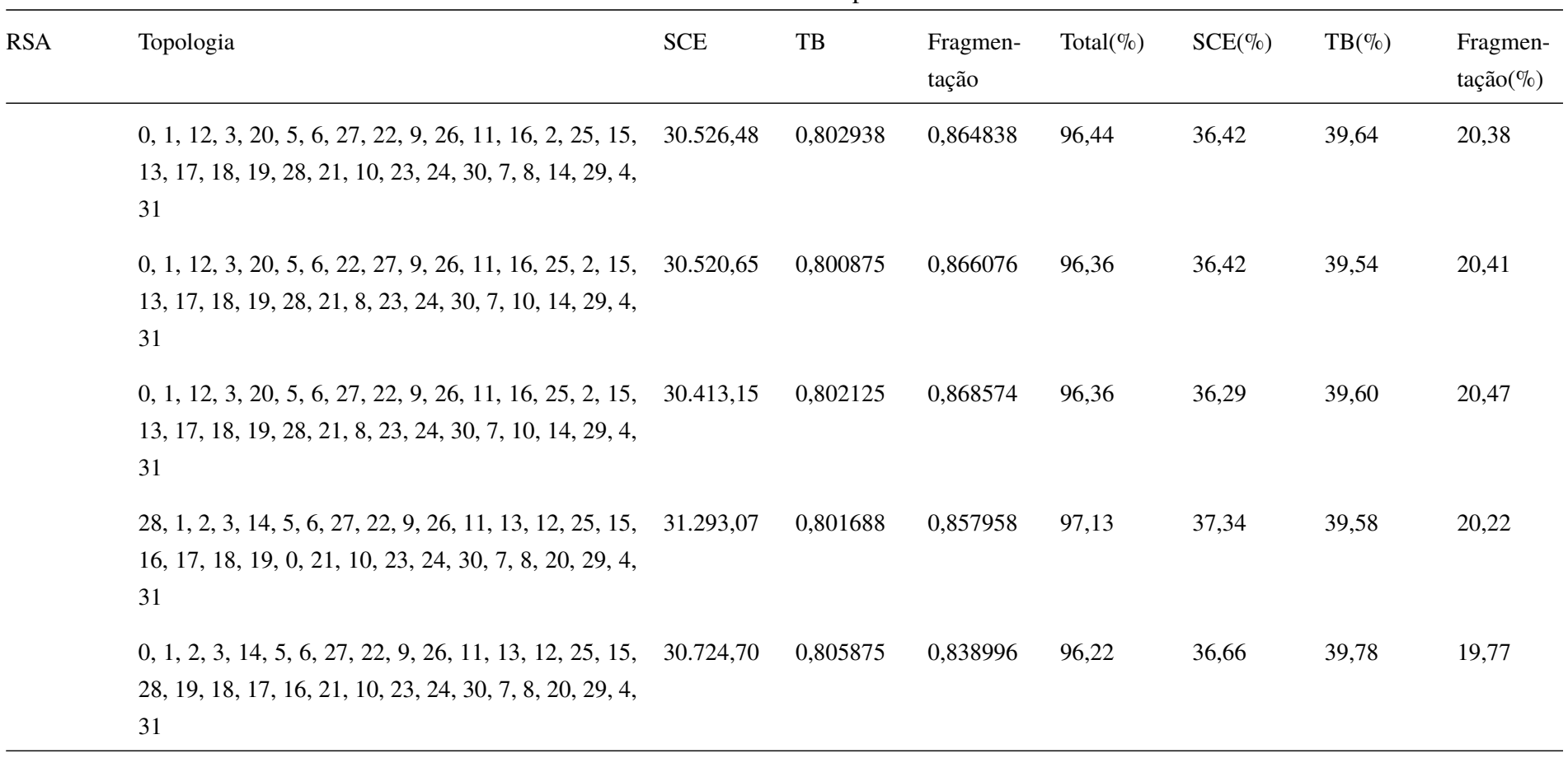

Tabela 34 – Resultados do RSA para a rede Geant2

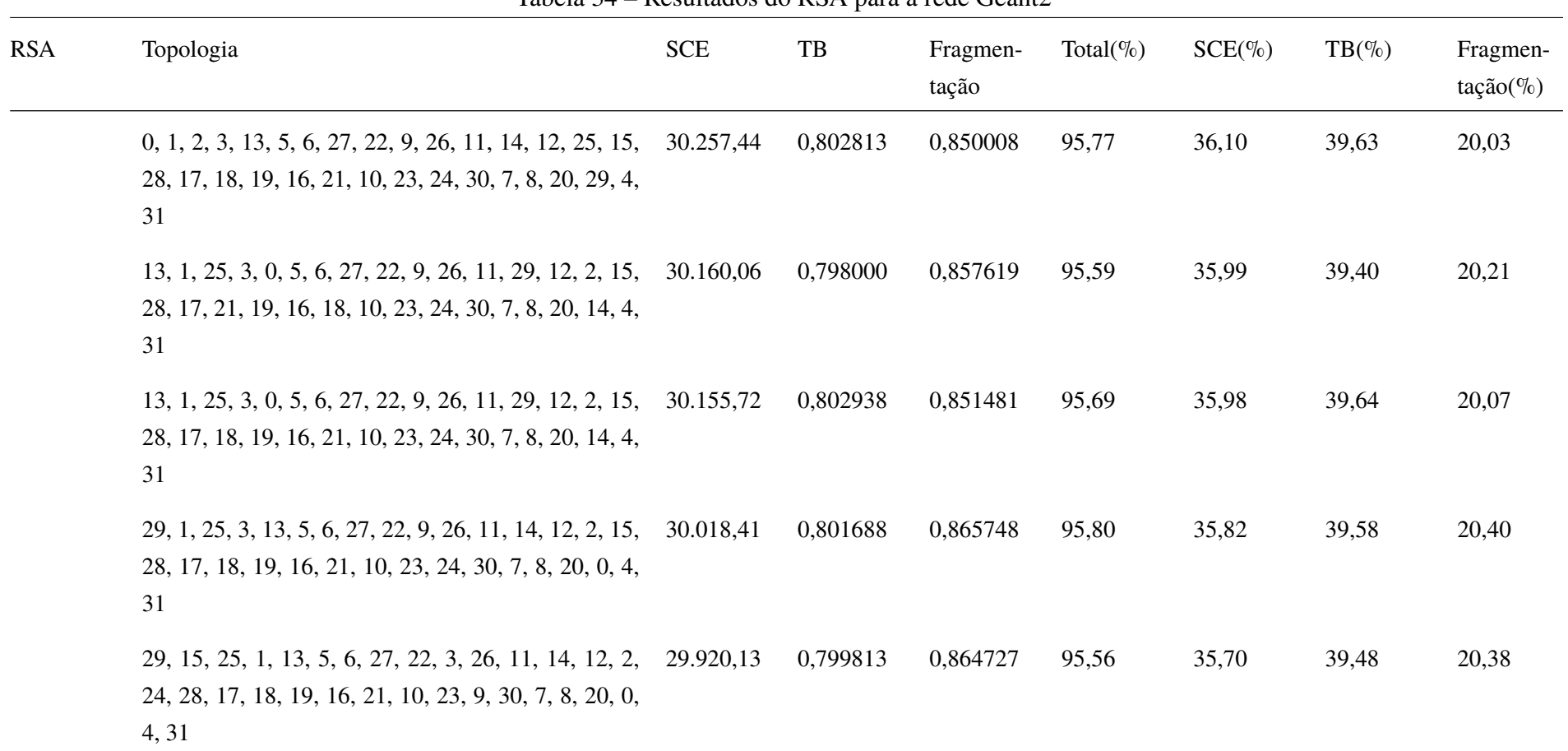

Tabela 34 – Resultados do RSA para a rede Geant2

| <b>RSA</b> | Topologia                                                                                                    | <b>SCE</b> | TB       | Fragmen-<br>tação | Total( $\%$ ) | $SCE(\%)$ | $TB(\% )$ | Fragmen-<br>$tação (\%)$ |
|------------|----------------------------------------------------------------------------------------------------|------------|----------|-------------------|---------------|-----------|-----------|--------------------------|
|            | 0, 15, 25, 1, 13, 5, 6, 27, 22, 3, 26, 11, 14, 12, 2, 24, 29.905,90<br>28, 17, 18, 19, 16, 21, 10, 23, 9, 30, 7, 8, 20, 29, 4,<br>31  |            | 0,800813 | 0,860540          | 95,50         | 35,68     | 39,53     | 20,28                    |
|            | 0, 15, 25, 18, 13, 5, 6, 27, 22, 3, 26, 11, 14, 12, 2, 29.796, 33<br>24, 28, 17, 21, 19, 16, 1, 10, 23, 9, 30, 7, 8, 20, 29,<br>4, 31 |            | 0,803563 | 0,873612          | 95,81         | 35,55     | 39,67     | 20,59                    |
|            | 0, 15, 25, 18, 13, 5, 6, 27, 22, 3, 26, 11, 14, 12, 2, 29.595,04<br>24, 28, 17, 1, 19, 16, 21, 8, 23, 9, 30, 7, 10, 20, 29,<br>4, 31  |            | 0,802813 | 0,872928          | 95,52         | 35,31     | 39,63     | 20,57                    |
|            | 0, 15, 25, 18, 13, 5, 6, 27, 22, 3, 26, 11, 14, 12, 2, 29.559,04<br>24, 28, 17, 1, 19, 16, 21, 10, 23, 9, 30, 7, 8, 20, 29,<br>4, 31  |            | 0,802813 | 0,872928          | 95,47         | 35,27     | 39,63     | 20,57                    |
|            | 29, 15, 25, 18, 13, 5, 6, 27, 22, 3, 26, 11, 0, 12, 2, 29.487, 72<br>24, 28, 17, 31, 19, 1, 21, 10, 23, 16, 30, 7, 8, 20, 14,<br>4, 9 |            | 0,804375 | 0,865002          | 95,28         | 35,18     | 39,71     | 20,38                    |

Tabela 34 – Resultados do RSA para a rede Geant2

|            |                                                                  |            |          | Tabela $\beta$ <sup>+</sup> Resultatos do RSI Para a RGC Ocalitz |               |           |          |                         |
|------------|------------------------------------------------------------------|------------|----------|------------------------------------------------------------------|---------------|-----------|----------|-------------------------|
| <b>RSA</b> | Topologia                                                        | <b>SCE</b> | TB       | Fragmen-<br>tação                                                | Total( $\%$ ) | $SCE(\%)$ | $TB(\%)$ | Fragmen-<br>$tação(\%)$ |
| Melhor     | 0, 15, 25, 18, 13, 5, 6, 27, 22, 3, 26, 11, 14, 12, 2, 29.386,38 |            | 0,799188 | 0.854107                                                         | 94.65         |           |          |                         |
| custo      | x 24, 28, 17, 31, 19, 1, 21, 10, 23, 16, 30, 7, 8, 20, 29,       |            |          |                                                                  |               |           |          |                         |
| benefício  | 4.9                                                              |            |          |                                                                  |               |           |          |                         |

Tabela 34 – Resultados do RSA para a rede Geant2

Tabela 35 – Resultados do RMLSA para a rede Geant2

| <b>RMLSA</b>          | Topologia                                                                                                    | <b>SCE</b> | TB       | Fragmen-<br>tação | Total( $\%$ ) | $SCE(\%)$ | $TB(\% )$ | Fragmen-<br>$tação (\%)$ |
|-----------------------|----------------------------------------------------------------------------------------------------|------------|----------|-------------------|---------------|-----------|-----------|--------------------------|
| Topologia<br>original | $0, 1, 2, 3, 4, 5, 6, 7, 8, 9, 10, 11, 12, 13, 14, 15, 16,$<br>17, 18, 19, 20, 21, 22, 23, 24, 25, 26, 27, 28, 29, 30,<br>31 | 33.523,96  | 0,752125 | 0,892007          | 100,00        | 40,00     | 40,00     | 20,00                    |
|                       | $0, 1, 2, 3, 4, 23, 6, 7, 27, 9, 10, 11, 12, 13, 14, 15, 16,$<br>26, 18, 19, 20, 21, 22, 17, 24, 25, 5, 8, 28, 29, 30, 31    | 33.101.61  | 0,749313 | 0,871022          | 98,88         | 39,50     | 39,85     | 19,53                    |
|                       | $0, 1, 2, 3, 4, 5, 6, 7, 10, 9, 26, 11, 12, 13, 14, 15, 16,$<br>19, 18, 8, 20, 21, 22, 23, 24, 25, 17, 27, 28, 29, 30,<br>31 | 32.880,20  | 0,754938 | 0,881257          | 99,14         | 39,23     | 40,15     | 19,76                    |

| <b>RMLSA</b> | Topologia                                                                                                    | <b>SCE</b> | TB       | Fragmen-<br>tação | Total( $\%$ ) | $SCE(\%)$ | $TB(\%)$ | Fragmen-<br>$tação(\%)$ |
|--------------|----------------------------------------------------------------------------------------------------|------------|----------|-------------------|---------------|-----------|----------|-------------------------|
|              | $0, 1, 2, 3, 4, 5, 6, 7, 10, 9, 26, 11, 12, 13, 14, 15, 16,$<br>27, 18, 8, 20, 21, 17, 23, 24, 25, 22, 19, 28, 29, 30,<br>31           | 32.824,44  | 0,754625 | 0,884033          | 99,12         | 39,17     | 40,13    | 19,82                   |
|              | 0, 1, 2, 3, 4, 5, 6, 7, 8, 9, 26, 11, 12, 13, 14, 15, 16, 32.550, 95<br>17, 21, 10, 20, 18, 27, 23, 24, 25, 22, 19, 28, 29, 30,<br>31  |            | 0,754313 | 0,885556          | 98,81         | 38,84     | 40,12    | 19,86                   |
|              | $0, 1, 2, 3, 4, 5, 6, 7, 10, 9, 26, 11, 12, 13, 14, 15, 16,$<br>17, 21, 8, 20, 18, 27, 23, 24, 25, 22, 19, 28, 29, 30,<br>31           | 32.506,64  | 0,752625 | 0,894361          | 98,87         | 38,79     | 40,03    | 20,05                   |
|              | 13, 1, 2, 3, 4, 5, 6, 7, 10, 9, 26, 11, 12, 0, 14, 15, 16, 32, 477, 58<br>17, 21, 19, 20, 18, 27, 23, 24, 25, 22, 8, 28, 29, 30,<br>31 |            | 0,750938 | 0,881502          | 98,45         | 38,75     | 39,94    | 19,76                   |
|              | 13, 1, 2, 3, 4, 5, 6, 7, 10, 9, 26, 11, 12, 0, 14, 15, 16, 32.418,43<br>17, 21, 8, 20, 18, 27, 23, 24, 25, 22, 19, 28, 29, 30,<br>31   |            | 0,750063 | 0,899954          | 98,75         | 38,68     | 39,89    | 20,18                   |
|              | 13, 1, 2, 3, 4, 5, 6, 7, 10, 9, 26, 11, 12, 29, 14, 15, 16, 32.398, 26<br>17, 21, 8, 20, 18, 27, 23, 24, 25, 22, 19, 28, 0, 30, 31     |            | 0,750063 | 0,876321          | 98,20         | 38,66     | 39,89    | 19,65                   |

Tabela 35 – Resultados do RMLSA para a rede Geant2

| <b>RMLSA</b> | Topologia                                                                                                    | <b>SCE</b> | TB       | Fragmen-<br>tação | Total $(\% )$ | $SCE(\%)$ | $TB(\% )$ | Fragmen-<br>$tação (\%)$ |
|--------------|----------------------------------------------------------------------------------------------------|------------|----------|-------------------|---------------|-----------|-----------|--------------------------|
|              | 13, 1, 2, 3, 4, 5, 6, 7, 27, 9, 26, 11, 12, 29, 14, 15, 16, 32, 254, 48<br>17, 21, 19, 20, 18, 10, 23, 24, 25, 22, 8, 28, 0, 30, 31   |            | 0,749938 | 0,878750          | 98,07         | 38,49     | 39,88     | 19,70                    |
|              | 13, 1, 2, 3, 4, 5, 6, 27, 22, 9, 26, 11, 12, 0, 14, 15, 16, 32.190,99<br>17, 18, 19, 20, 21, 10, 23, 24, 25, 7, 8, 28, 29, 30, 31     |            | 0,750250 | 0,874942          | 97,93         | 38,41     | 39,90     | 19,62                    |
|              | 13, 1, 2, 3, 4, 5, 6, 27, 22, 9, 26, 11, 12, 29, 14, 15, 32.170,82<br>16, 17, 18, 19, 20, 21, 10, 23, 24, 25, 7, 8, 28, 0, 30,<br>31  |            | 0,750813 | 0,889722          | 98,26         | 38,39     | 39,93     | 19,95                    |
|              | 0, 1, 2, 3, 13, 5, 6, 27, 22, 9, 26, 11, 14, 12, 25, 15, 32.077,04<br>16, 17, 21, 19, 20, 18, 10, 23, 24, 4, 7, 8, 28, 29, 30,<br>31  |            | 0,749375 | 0,885011          | 97,97         | 38,27     | 39,85     | 19,84                    |
|              | 0, 11, 2, 3, 13, 5, 6, 27, 22, 9, 26, 1, 14, 12, 25, 15, 31.817,72<br>16, 17, 21, 19, 20, 18, 10, 23, 24, 30, 7, 8, 28, 29, 4,<br>31  |            | 0,758250 | 0,880645          | 98,04         | 37,96     | 40,33     | 19,75                    |
|              | 0, 1, 2, 3, 13, 5, 6, 27, 22, 9, 26, 11, 14, 12, 25, 15, 31.635, 91<br>16, 17, 21, 19, 20, 18, 10, 23, 24, 30, 7, 8, 28, 29, 4,<br>31 |            | 0,748250 | 0,895771          | 97,63         | 37,75     | 39,79     | 20,08                    |

Tabela 35 – Resultados do RMLSA para a rede Geant2

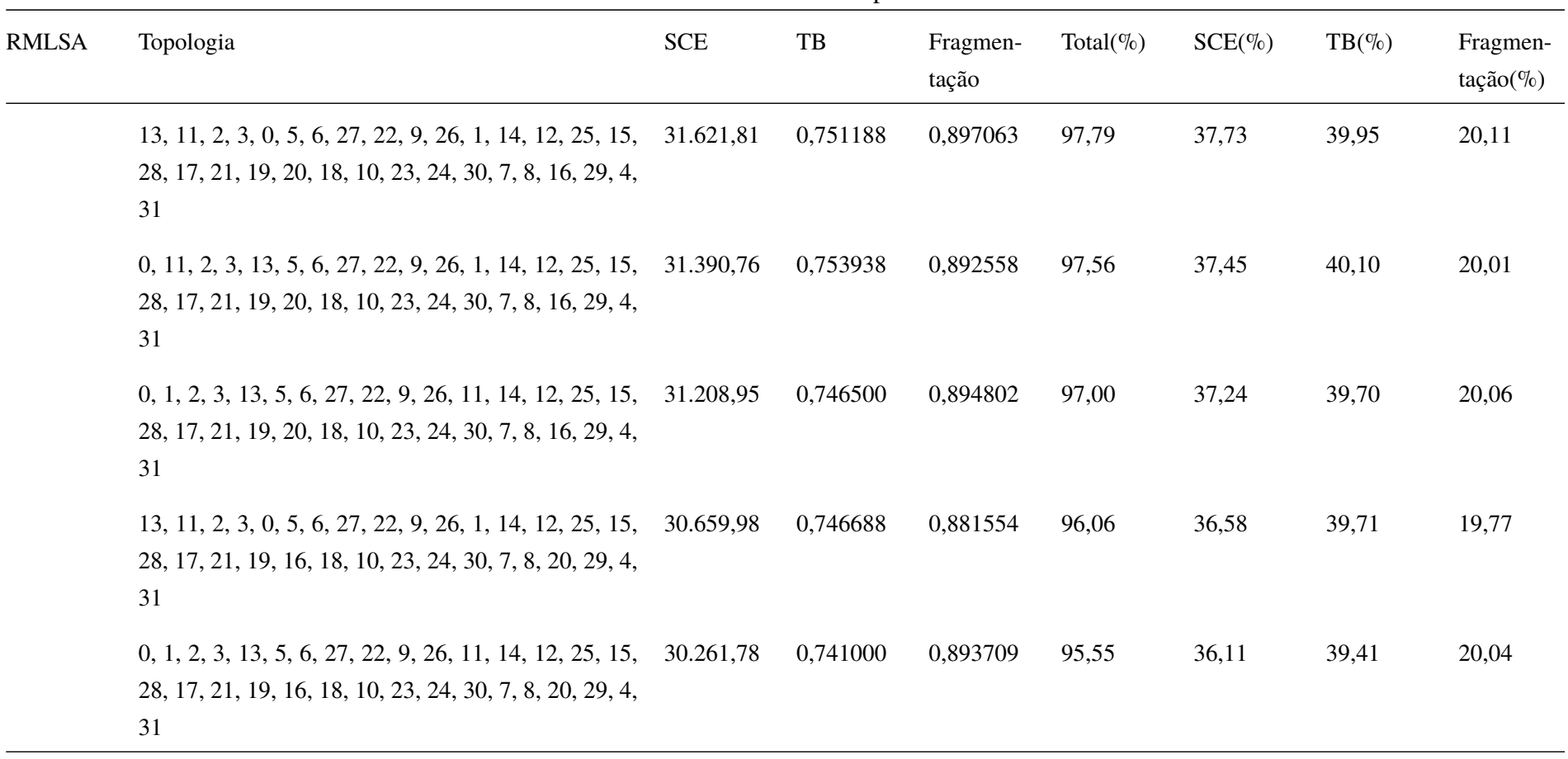

Tabela 35 – Resultados do RMLSA para a rede Geant2

|              |                                                                                                    |            | $\mathbf{r}$ |                   |               |           |           |                         |
|--------------|----------------------------------------------------------------------------------------------------|------------|--------------|-------------------|---------------|-----------|-----------|-------------------------|
| <b>RMLSA</b> | Topologia                                                                                                    | <b>SCE</b> | $_{\rm{TB}}$ | Fragmen-<br>tação | Total( $\%$ ) | $SCE(\%)$ | $TB(\% )$ | Fragmen-<br>$tação(\%)$ |
|              | 0, 1, 25, 3, 28, 5, 6, 27, 22, 9, 26, 11, 14, 12, 2, 15,<br>13, 17, 18, 19, 16, 21, 10, 23, 24, 30, 7, 8, 20, 29, 4,<br>31           | 30.203,40  | 0,742188     | 0,897387          | 95,63         | 36,04     | 39,47     | 20,12                   |
|              | 0, 1, 25, 3, 13, 5, 6, 27, 22, 9, 26, 11, 14, 12, 2, 15,<br>28, 17, 18, 19, 16, 21, 10, 23, 24, 30, 7, 8, 20, 29, 4,<br>31           | 30.004,18  | 0,744938     | 0,888209          | 95,33         | 35,80     | 39,62     | 19,91                   |
|              | $0, 1, 2, 3, 4, 5, 6, 7, 26, 9, 10, 11, 12, 13, 14, 15, 16,$<br>17, 18, 19, 20, 21, 8, 23, 24, 25, 22, 27, 28, 29, 30,<br>31         | 33.202,88  | 0,754313     | 0,881582          | 99,50         | 39,62     | 40,12     | 19,77                   |
|              | 0, 1, 2, 3, 4, 5, 6, 7, 10, 9, 26, 11, 12, 13, 14, 15, 16, 32.932,24<br>17, 18, 19, 20, 21, 8, 23, 24, 25, 22, 27, 28, 29, 30,<br>31 |            | 0,754438     | 0,878821          | 99,12         | 39,29     | 40,12     | 19,70                   |
|              | $0, 1, 2, 3, 4, 5, 6, 7, 8, 9, 26, 11, 12, 13, 14, 15, 16,$<br>17, 18, 19, 20, 21, 10, 23, 24, 25, 22, 27, 28, 29, 30,<br>31         | 32.852,27  | 0,754750     | 0,891644          | 99,33         | 39,20     | 40,14     | 19,99                   |

Tabela 35 – Resultados do RMLSA para a rede Geant2

| <b>RMLSA</b> | Topologia                                                                                                    | <b>SCE</b> | TB       | Fragmen-<br>tação | Total( $\%$ ) | $SCE(\%)$ | $TB(\%)$ | Fragmen-<br>tação(%) |
|--------------|----------------------------------------------------------------------------------------------------|------------|----------|-------------------|---------------|-----------|----------|----------------------|
|              | 13, 1, 2, 3, 4, 5, 6, 7, 8, 9, 26, 11, 12, 0, 14, 15, 16,<br>17, 18, 19, 20, 21, 10, 23, 24, 25, 22, 27, 28, 29, 30,<br>31   | 32.764,07  | 0,750375 | 0,890867          | 98,97         | 39,09     | 39,91    | 19,97                |
|              | $13, 1, 2, 3, 4, 5, 6, 22, 8, 9, 26, 11, 12, 29, 14, 15, 16,$<br>17, 18, 19, 20, 21, 10, 23, 24, 25, 7, 27, 28, 0, 30, 31    | 32.748,57  | 0,748125 | 0,890850          | 98,84         | 39,07     | 39,79    | 19,97                |
|              | 28, 1, 2, 3, 4, 5, 6, 7, 10, 9, 26, 11, 12, 29, 14, 15, 16,<br>17, 18, 19, 20, 21, 27, 23, 24, 25, 22, 8, 0, 13, 30, 31      | 32.617,63  | 0,748750 | 0,888008          | 98,65         | 38,92     | 39,82    | 19,91                |
|              | 13, 1, 2, 3, 4, 5, 6, 7, 10, 9, 26, 11, 12, 0, 14, 15, 16,<br>17, 18, 19, 20, 21, 27, 23, 24, 25, 22, 8, 28, 29, 30,<br>31   | 32.496,75  | 0,749125 | 0,887055          | 98,50         | 38,77     | 39,84    | 19,89                |
|              | 13, 1, 2, 3, 4, 5, 6, 7, 10, 9, 26, 11, 12, 0, 14, 15, 16,<br>17, 18, 8, 20, 21, 27, 23, 24, 25, 22, 19, 28, 29, 30,<br>31   | 32.437,60  | 0,750063 | 0,888767          | 98,52         | 38,70     | 39,89    | 19,93                |
|              | $0, 1, 2, 3, 4, 5, 6, 7, 27, 9, 26, 11, 12, 13, 14, 15, 16,$<br>17, 18, 19, 20, 21, 10, 23, 24, 25, 22, 8, 28, 29, 30,<br>31 | 32.382,02  | 0,751438 | 0,881596          | 98,37         | 38,64     | 39,96    | 19,77                |

Tabela 35 – Resultados do RMLSA para a rede Geant2

| <b>RMLSA</b> | Topologia                                                                                                    | <b>SCE</b> | TB       | Fragmen-<br>tação | Total( $\%$ ) | $SCE(\%)$ | $TB(\% )$ | Fragmen-<br>$tação (\%)$ |
|--------------|----------------------------------------------------------------------------------------------------|------------|----------|-------------------|---------------|-----------|-----------|--------------------------|
|              | 13, 1, 2, 3, 4, 5, 6, 7, 27, 9, 26, 11, 12, 0, 14, 15, 16,<br>17, 18, 19, 20, 21, 10, 23, 24, 25, 22, 8, 28, 29, 30,<br>31              | 32.293,82  | 0,749500 | 0,886769          | 98,28         | 38,53     | 39,86     | 19,88                    |
|              | 13, 1, 2, 3, 4, 5, 6, 7, 27, 9, 26, 11, 12, 29, 14, 15, 16, 32.273, 64<br>17, 18, 19, 20, 21, 10, 23, 24, 25, 22, 8, 28, 0, 30, 31      |            | 0,748938 | 0,879322          | 98,05         | 38,51     | 39,83     | 19,72                    |
|              | 13, 21, 2, 3, 4, 5, 6, 27, 22, 9, 26, 11, 12, 29, 14, 15, 32, 267, 42<br>16, 17, 18, 19, 20, 1, 10, 23, 24, 25, 7, 8, 28, 0, 30,<br>31  |            | 0,749875 | 0,880859          | 98,13         | 38,50     | 39,88     | 19,75                    |
|              | $0, 1, 2, 3, 4, 5, 6, 7, 26, 9, 10, 11, 12, 13, 14, 15, 16, 33.488, 51$<br>17, 18, 19, 20, 21, 22, 23, 24, 25, 8, 27, 28, 29, 30,<br>31 |            | 0,757125 | 0,885918          | 100,09        | 39,96     | 40,27     | 19,86                    |
|              | $0, 1, 2, 3, 4, 5, 6, 7, 26, 9, 10, 11, 12, 13, 14, 15, 16, 33.349, 08$<br>17, 18, 19, 20, 21, 22, 23, 24, 25, 27, 8, 28, 29, 30,<br>31 |            | 0,754938 | 0,877671          | 99,62         | 39,79     | 40,15     | 19,68                    |
|              | 0, 1, 2, 3, 4, 5, 6, 7, 10, 9, 26, 11, 12, 13, 14, 15, 16, 33.217,87<br>17, 18, 19, 20, 21, 22, 23, 24, 25, 8, 27, 28, 29, 30,<br>31    |            | 0,754938 | 0,881385          | 99,55         | 39,63     | 40,15     | 19,76                    |

Tabela 35 – Resultados do RMLSA para a rede Geant2

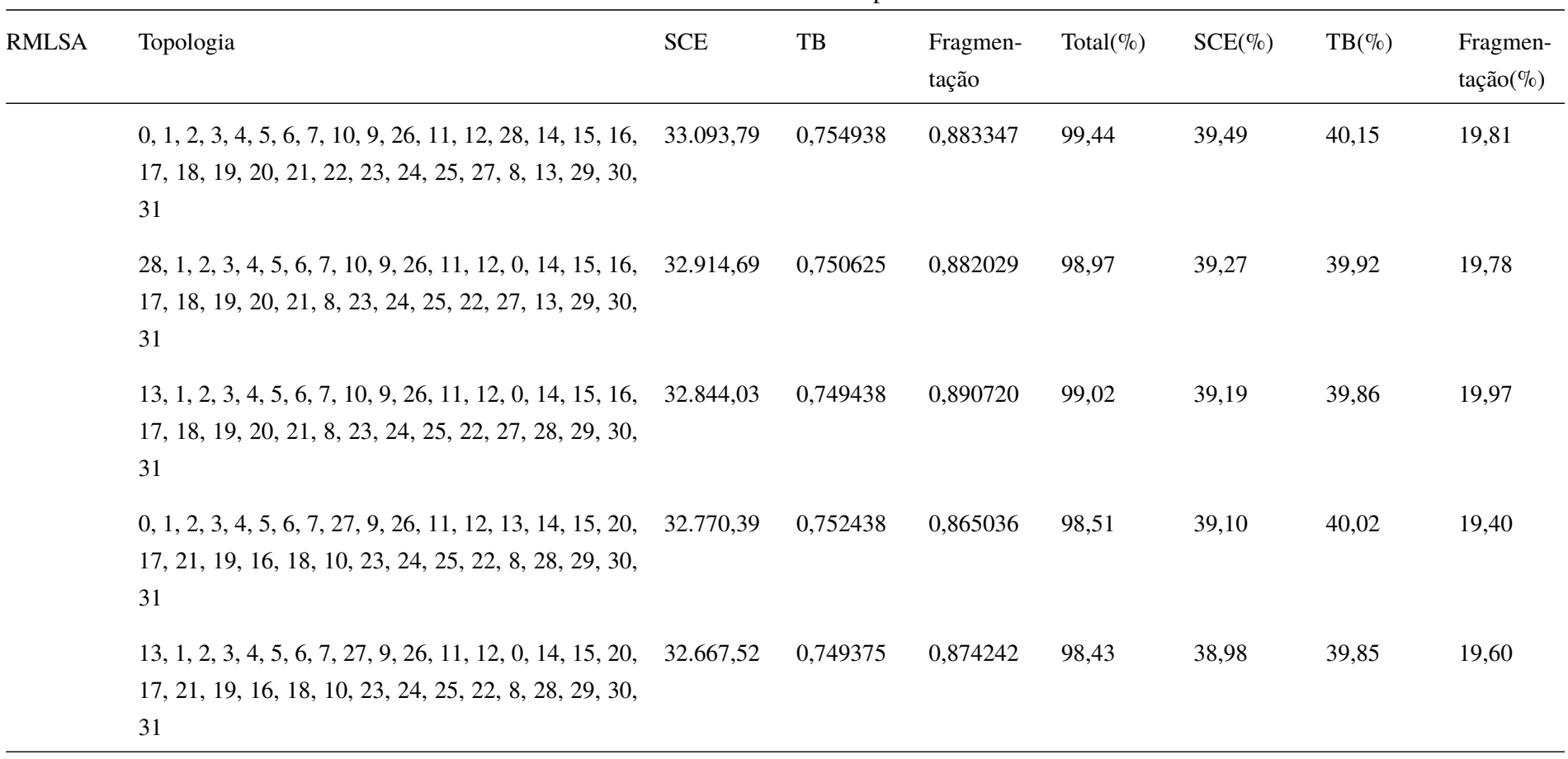

Tabela 35 – Resultados do RMLSA para a rede Geant2

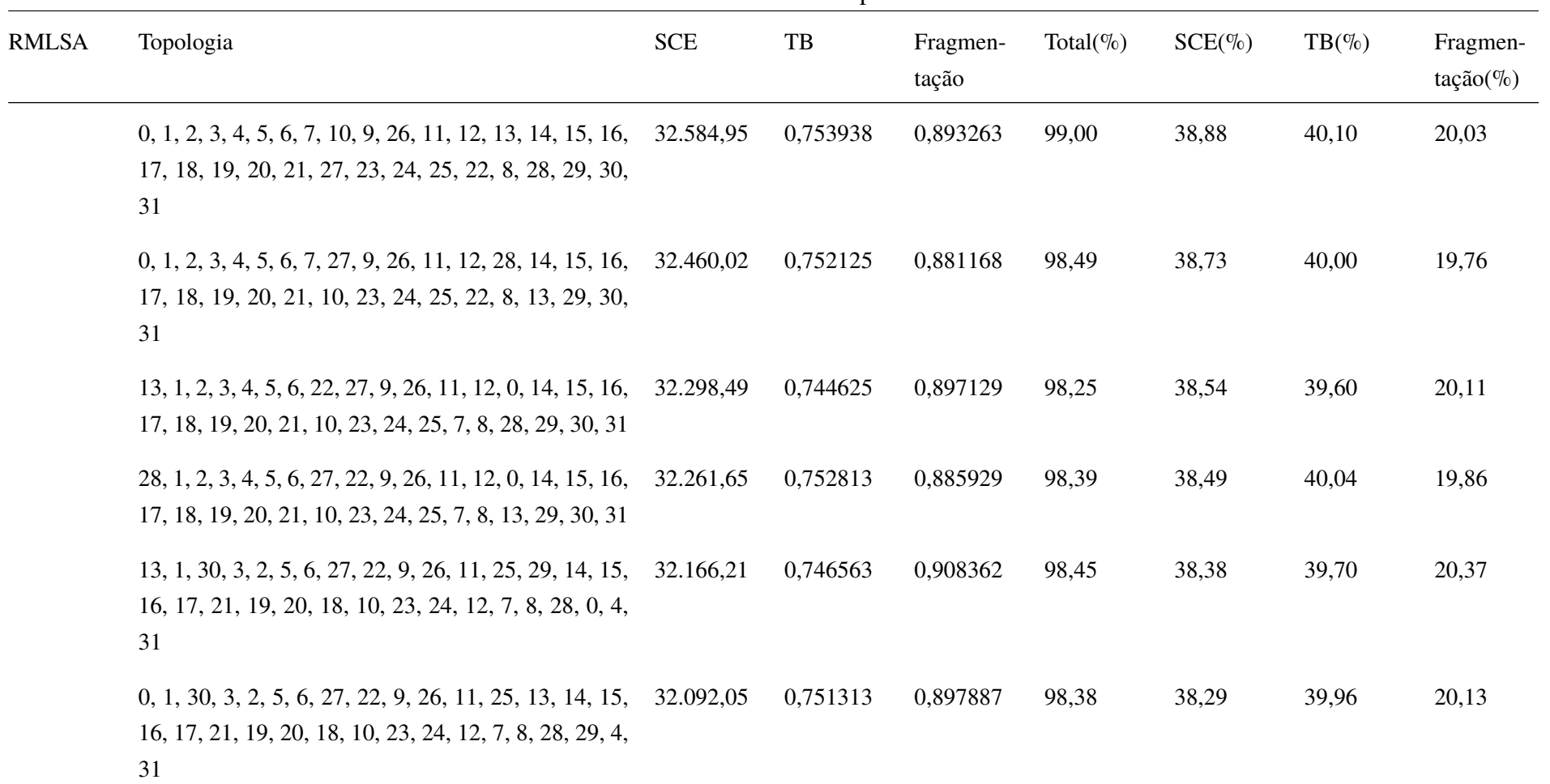

## Tabela 35 – Resultados do RMLSA para a rede Geant2

| <b>RMLSA</b> | Topologia                                                                                                    | <b>SCE</b> | TB       | Fragmen-<br>tação | Total( $\%$ ) | $SCE(\%)$ | $TB(\% )$ | Fragmen-<br>$tação (\%)$ |
|--------------|----------------------------------------------------------------------------------------------------|------------|----------|-------------------|---------------|-----------|-----------|--------------------------|
|              | 0, 1, 30, 3, 2, 5, 6, 27, 22, 9, 26, 11, 25, 13, 14, 15,<br>16, 17, 18, 19, 20, 21, 10, 23, 24, 12, 7, 8, 28, 29, 4,<br>31           | 32.090,47  | 0,749750 | 0,892864          | 98,18         | 38,29     | 39,87     | 20,02                    |
|              | 0, 1, 2, 3, 12, 5, 6, 27, 22, 9, 26, 11, 25, 13, 14, 15,<br>16, 17, 21, 19, 20, 18, 10, 23, 24, 30, 7, 8, 28, 29, 4,<br>31           | 32.054,69  | 0,747875 | 0,898772          | 98,17         | 38,25     | 39,77     | 20,15                    |
|              | 0, 1, 2, 3, 12, 5, 6, 27, 22, 9, 26, 11, 25, 13, 14, 15,<br>16, 17, 18, 19, 20, 21, 10, 23, 24, 30, 7, 8, 28, 29, 4,<br>31           | 32.053,10  | 0,747875 | 0,887545          | 97,92         | 38,25     | 39,77     | 19,90                    |
|              | 0, 1, 30, 3, 14, 5, 6, 27, 22, 9, 26, 11, 13, 2, 25, 15, 31.918,03<br>16, 17, 18, 19, 20, 21, 10, 23, 24, 12, 7, 8, 28, 29, 4,<br>31 |            | 0,761625 | 0,892626          | 98,60         | 38,08     | 40,51     | 20,01                    |
|              | 0, 1, 12, 3, 14, 5, 6, 27, 22, 9, 26, 11, 13, 2, 25, 15,<br>16, 17, 18, 19, 20, 21, 10, 23, 24, 30, 7, 8, 28, 29, 4,<br>31           | 31.478,52  | 0,752938 | 0,887119          | 97,49         | 37,56     | 40,04     | 19,89                    |

Tabela 35 – Resultados do RMLSA para a rede Geant2

| <b>RMLSA</b> | Topologia                                                                                                    | <b>SCE</b> | TB       | Fragmen-<br>tação | Total( $\%$ ) | $SCE(\%)$ | $TB(\% )$ | Fragmen-<br>$tação (\%)$ |
|--------------|----------------------------------------------------------------------------------------------------|------------|----------|-------------------|---------------|-----------|-----------|--------------------------|
|              | 0, 1, 12, 3, 13, 5, 6, 27, 22, 9, 26, 11, 14, 2, 25, 15, 31.454,71<br>16, 17, 18, 19, 20, 21, 10, 23, 24, 30, 7, 8, 28, 29, 4,<br>31  |            | 0,751688 | 0,896370          | 97,61         | 37,53     | 39,98     | 20,10                    |
|              | 0, 1, 12, 3, 13, 5, 6, 27, 22, 9, 26, 11, 14, 25, 2, 15, 31.426, 31<br>16, 17, 18, 19, 20, 21, 10, 23, 24, 30, 7, 8, 28, 29, 4,<br>31 |            | 0,756063 | 0,896431          | 97,81         | 37,50     | 40,21     | 20,10                    |
|              | 29, 1, 12, 3, 28, 5, 6, 27, 22, 9, 26, 11, 14, 25, 2, 15, 31.422, 87<br>16, 17, 18, 19, 20, 21, 10, 23, 24, 30, 7, 8, 13, 0, 4,<br>31 |            | 0,749125 | 0,892546          | 97,35         | 37,49     | 39,84     | 20,01                    |
|              | 0, 1, 12, 3, 28, 5, 6, 27, 22, 9, 26, 11, 14, 25, 2, 15, 31.410,82<br>16, 17, 18, 19, 20, 21, 10, 23, 24, 30, 7, 8, 13, 29, 4,<br>31  |            | 0,751563 | 0,887790          | 97,35         | 37,48     | 39,97     | 19,91                    |
|              | $0, 1, 12, 3, 28, 5, 6, 27, 10, 9, 26, 11, 13, 25, 2, 15,$<br>16, 17, 21, 19, 20, 18, 22, 23, 24, 30, 7, 8, 14, 29, 4,<br>31          | 30.809,71  | 0,746563 | 0,894011          | 96,51         | 36,76     | 39,70     | 20,04                    |

Tabela 35 – Resultados do RMLSA para a rede Geant2

| <b>RMLSA</b> | Topologia                                                                                                    | <b>SCE</b> | TB       | Fragmen-<br>tação | Total( $\%$ ) | $SCE(\%)$ | $TB(\% )$ | Fragmen-<br>$tação(\%)$ |
|--------------|----------------------------------------------------------------------------------------------------|------------|----------|-------------------|---------------|-----------|-----------|-------------------------|
|              | 0, 1, 12, 3, 13, 5, 6, 27, 22, 9, 26, 11, 28, 25, 2, 15,<br>16, 17, 18, 19, 20, 21, 10, 23, 24, 30, 7, 8, 14, 29, 4,<br>31 | 30.667,39  | 0,750625 | 0,886631          | 96,39         | 36,59     | 39,92     | 19,88                   |
|              | 0, 1, 12, 3, 28, 5, 6, 27, 22, 9, 26, 11, 13, 25, 2, 15,<br>16, 17, 18, 19, 20, 21, 10, 23, 24, 30, 7, 8, 14, 29, 4,<br>31 | 30.579,78  | 0,746875 | 0,884247          | 96,03         | 36,49     | 39,72     | 19,83                   |
|              | 29, 1, 12, 3, 20, 5, 6, 27, 22, 9, 26, 11, 13, 25, 2, 15,<br>28, 17, 21, 19, 16, 18, 10, 23, 24, 30, 7, 8, 14, 0, 4,<br>31 | 30.556,06  | 0,741875 | 0,898788          | 96,07         | 36,46     | 39,45     | 20,15                   |
|              | 0, 1, 12, 3, 20, 5, 6, 27, 22, 9, 26, 11, 13, 25, 2, 15,<br>28, 17, 21, 19, 16, 18, 10, 23, 24, 30, 7, 8, 14, 29, 4,<br>31 | 30.532,68  | 0,738813 | 0,902236          | 95,95         | 36,43     | 39,29     | 20,23                   |
|              | 29, 1, 12, 3, 20, 5, 6, 27, 22, 9, 26, 11, 16, 25, 2, 15,<br>28, 17, 21, 19, 13, 18, 8, 23, 24, 30, 7, 10, 14, 0, 4,<br>31 | 30.487,94  | 0,740750 | 0,895522          | 95,85         | 36,38     | 39,40     | 20,08                   |

Tabela 35 – Resultados do RMLSA para a rede Geant2

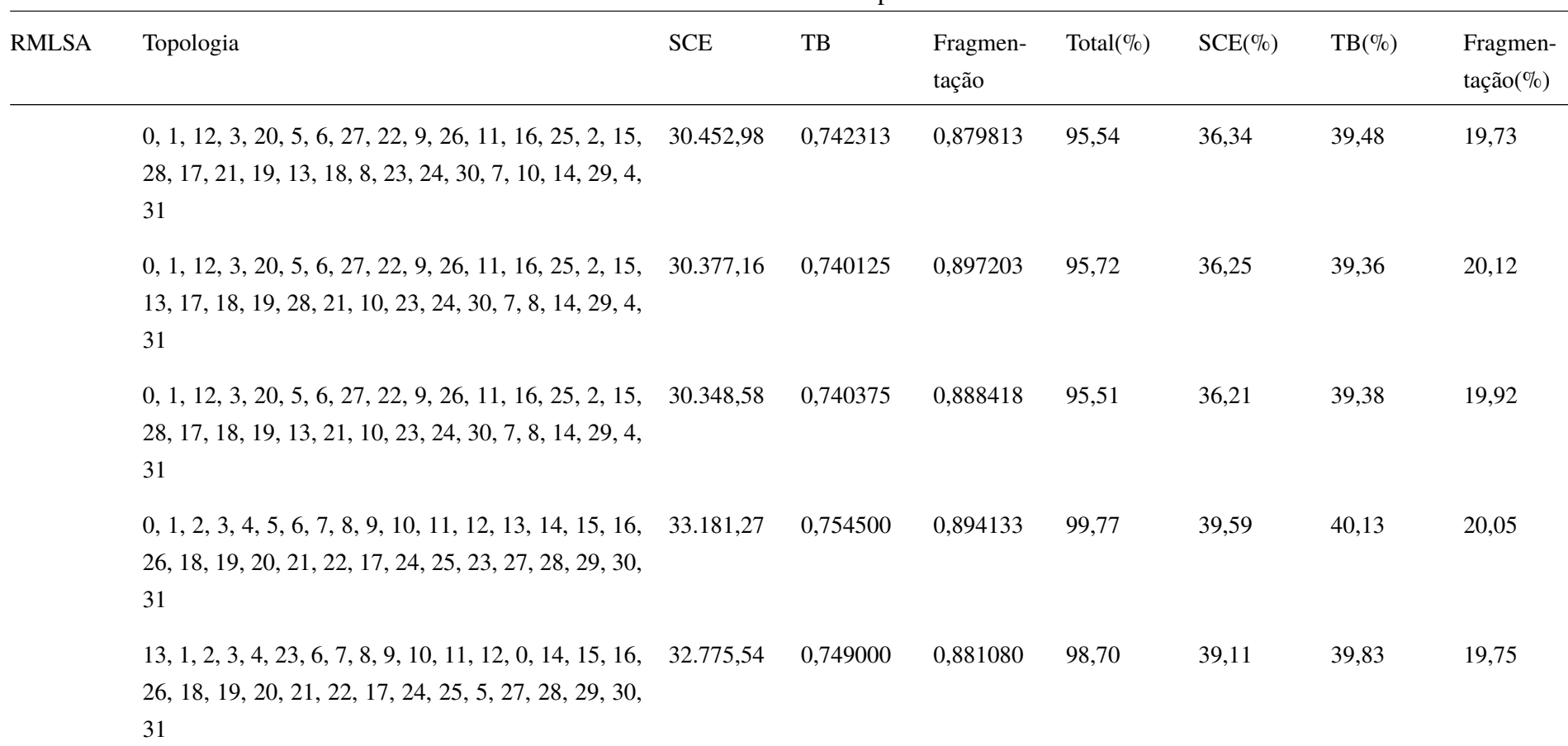

Tabela 35 – Resultados do RMLSA para a rede Geant2

| <b>RMLSA</b> | Topologia                                                                                                    | <b>SCE</b> | TB       | Fragmen-<br>tação | Total( $\%$ ) | $SCE(\%)$ | $TB(\% )$ | Fragmen-<br>$tação (\%)$ |
|--------------|----------------------------------------------------------------------------------------------------|------------|----------|-------------------|---------------|-----------|-----------|--------------------------|
|              | $0, 1, 2, 3, 4, 5, 6, 7, 8, 9, 26, 11, 12, 13, 14, 15, 16,$<br>17, 18, 19, 20, 21, 27, 23, 24, 25, 22, 10, 28, 29, 30,<br>31 | 32.540,99  | 0,755063 | 0,883470          | 98,79         | 38,83     | 40,16     | 19,81                    |
|              | 13, 1, 2, 3, 4, 5, 6, 22, 8, 9, 26, 11, 12, 0, 14, 15, 16,<br>17, 18, 19, 20, 21, 27, 23, 24, 25, 7, 10, 28, 29, 30,<br>31   | 32.457,45  | 0,746750 | 0,888092          | 98,35         | 38,73     | 39,71     | 19,91                    |
|              | $0, 1, 2, 3, 4, 5, 6, 7, 27, 9, 26, 11, 12, 13, 14, 15, 16,$<br>17, 18, 19, 20, 21, 8, 23, 24, 25, 22, 10, 28, 29, 30,<br>31 | 32.418,02  | 0,752125 | 0,884940          | 98,52         | 38,68     | 40,00     | 19,84                    |
|              | 13, 1, 2, 3, 4, 5, 6, 27, 8, 9, 26, 11, 12, 0, 14, 15, 16,<br>17, 18, 19, 20, 21, 22, 23, 24, 25, 7, 10, 28, 29, 30,<br>31   | 32.359,13  | 0,744813 | 0,895974          | 98,31         | 38,61     | 39,61     | 20,09                    |
|              | $0, 1, 2, 3, 4, 5, 6, 7, 8, 9, 10, 11, 12, 13, 14, 15, 16,$<br>26, 18, 19, 20, 21, 22, 23, 24, 25, 17, 27, 28, 29, 30,<br>31 | 33.341,68  | 0,753938 | 0,894463          | 99,93         | 39,78     | 40,10     | 20,06                    |

Tabela 35 – Resultados do RMLSA para a rede Geant2

| <b>RMLSA</b> | Topologia                                                                                                    | <b>SCE</b> | $\ensuremath{\mathsf{T}}\ensuremath{\mathsf{B}}$ | Fragmen-<br>tação | Total( $\%$ ) | $SCE(\%)$ | $TB(\% )$ | Fragmen-<br>$tação (\%)$ |
|--------------|----------------------------------------------------------------------------------------------------|------------|--------------------------------------------------|-------------------|---------------|-----------|-----------|--------------------------|
|              | 0, 1, 2, 3, 4, 5, 6, 7, 8, 9, 19, 11, 12, 13, 14, 15, 16, 33.300,77<br>26, 18, 10, 20, 21, 22, 23, 24, 25, 17, 27, 28, 29, 30,<br>31    |            | 0,753000                                         | 0,871691          | 99,32         | 39,73     | 40,05     | 19,54                    |
|              | 13, 1, 2, 3, 4, 5, 6, 7, 8, 9, 10, 11, 12, 0, 14, 15, 16, 33.253,47<br>26, 18, 19, 20, 21, 22, 23, 24, 25, 17, 27, 28, 29, 30,<br>31    |            | 0,749813                                         | 0,891712          | 99,55         | 39,68     | 39,88     | 19,99                    |
|              | 13, 1, 2, 3, 4, 5, 6, 7, 8, 9, 26, 11, 12, 29, 14, 15, 16, 32.743,90<br>17, 18, 19, 20, 21, 10, 23, 24, 25, 22, 27, 28, 0, 30,<br>31    |            | 0,749625                                         | 0,886312          | 98,81         | 39,07     | 39,87     | 19,87                    |
|              | $0, 1, 2, 3, 4, 5, 6, 7, 8, 9, 26, 11, 12, 13, 14, 15, 16, 32.570, 11$<br>17, 18, 10, 20, 21, 27, 23, 24, 25, 22, 19, 28, 29, 30,<br>31 |            | 0,753250                                         | 0,886838          | 98,81         | 38,86     | 40,06     | 19,88                    |
|              | 29, 1, 2, 3, 4, 5, 6, 7, 27, 9, 26, 11, 12, 13, 14, 15, 16, 32.455, 40<br>17, 18, 19, 20, 21, 10, 23, 24, 25, 22, 8, 28, 0, 30, 31      |            | 0,751000                                         | 0,891016          | 98,64         | 38,73     | 39,94     | 19,98                    |
|              | $13, 1, 2, 3, 4, 5, 6, 27, 22, 9, 26, 11, 12, 0, 14, 15, 16, 32.192, 58$<br>17, 21, 19, 20, 18, 10, 23, 24, 25, 7, 8, 28, 29, 30, 31    |            | 0,749438                                         | 0,893252          | 98,30         | 38,41     | 39,86     | 20,03                    |

Tabela 35 – Resultados do RMLSA para a rede Geant2

| <b>RMLSA</b> | Topologia                                                                                                    | <b>SCE</b> | $_{\rm{TB}}$ | Fragmen-<br>tação | Total( $\%$ ) | $SCE(\%)$ | $TB(\% )$ | Fragmen-<br>$tação (\%)$ |
|--------------|----------------------------------------------------------------------------------------------------|------------|--------------|-------------------|---------------|-----------|-----------|--------------------------|
|              | 13, 1, 2, 3, 4, 5, 6, 27, 22, 9, 26, 11, 12, 29, 14, 15,<br>16, 17, 21, 19, 20, 18, 10, 23, 24, 25, 7, 8, 28, 0, 30,<br>31            | 32.172,40  | 0,748063     | 0,879053          | 97,88         | 38,39     | 39,78     | 19,71                    |
|              | 29, 1, 2, 3, 28, 5, 6, 27, 22, 9, 26, 11, 13, 4, 14, 15, 32.010,36<br>16, 17, 21, 19, 20, 18, 10, 23, 24, 25, 7, 8, 12, 0, 30,<br>31  |            | 0,756438     | 0,877184          | 98,09         | 38,19     | 40,23     | 19,67                    |
|              | $0, 1, 2, 3, 13, 5, 6, 27, 22, 9, 26, 11, 28, 4, 14, 15, 16, 31.659, 33$<br>17, 21, 19, 20, 18, 10, 23, 24, 25, 7, 8, 30, 29, 12, 31  |            | 0,755500     | 0,884865          | 97,79         | 37,78     | 40,18     | 19,84                    |
|              | 29, 1, 2, 3, 28, 5, 6, 27, 22, 9, 26, 11, 13, 4, 14, 15, 31.594, 19<br>16, 17, 21, 19, 20, 18, 10, 23, 24, 25, 7, 8, 30, 0, 12,<br>31 |            | 0,755313     | 0,873474          | 97,45         | 37,70     | 40,17     | 19,58                    |
|              | $0, 1, 2, 3, 28, 5, 6, 27, 22, 9, 26, 11, 13, 4, 14, 15, 16, 31.566, 66$<br>17, 21, 19, 20, 18, 10, 23, 24, 25, 7, 8, 30, 29, 12, 31  |            | 0,755875     | 0,883925          | 97,68         | 37,66     | 40,20     | 19,82                    |
|              | $0, 1, 2, 3, 28, 5, 6, 27, 22, 9, 26, 11, 13, 4, 14, 15, 16,$<br>17, 18, 19, 20, 21, 10, 23, 24, 25, 7, 8, 30, 29, 12, 31             | 31.565,07  | 0,754563     | 0,883150          | 97,59         | 37,66     | 40,13     | 19,80                    |

Tabela 35 – Resultados do RMLSA para a rede Geant2

| <b>RMLSA</b> | Topologia                                                                                                    | <b>SCE</b> | TB       | Fragmen-<br>tação | Total( $\%$ ) | $SCE(\%)$ | $TB(\% )$ | Fragmen-<br>$tação(\%)$ |
|--------------|----------------------------------------------------------------------------------------------------|------------|----------|-------------------|---------------|-----------|-----------|-------------------------|
|              | $0, 1, 2, 3, 20, 5, 6, 27, 22, 9, 26, 11, 13, 4, 14, 15, 16,$<br>17, 18, 19, 28, 21, 10, 23, 24, 25, 7, 8, 30, 29, 12, 31    | 31.524,04  | 0,752125 | 0,884535          | 97,45         | 37,61     | 40,00     | 19,83                   |
|              | $0, 1, 2, 3, 20, 5, 6, 27, 22, 9, 26, 11, 13, 30, 14, 15,$<br>16, 17, 18, 19, 28, 21, 10, 23, 24, 25, 7, 8, 4, 29, 12,<br>31 | 31.514,97  | 0,753375 | 0,888348          | 97,59         | 37,60     | 40,07     | 19,92                   |
|              | $0, 1, 2, 3, 20, 5, 6, 27, 22, 9, 26, 11, 13, 4, 14, 15, 28,$<br>17, 18, 19, 16, 21, 10, 23, 24, 25, 7, 8, 30, 29, 12, 31    | 31.513,63  | 0,751000 | 0,881576          | 97,31         | 37,60     | 39,94     | 19,77                   |
|              | $0, 1, 2, 3, 20, 5, 6, 27, 22, 9, 26, 11, 13, 30, 14, 15,$<br>28, 17, 18, 19, 16, 21, 10, 23, 24, 25, 7, 8, 4, 29, 12,<br>31 | 31.504,56  | 0,751688 | 0,892469          | 97,58         | 37,59     | 39,98     | 20,01                   |
|              | $0, 1, 2, 3, 14, 5, 6, 27, 22, 9, 26, 11, 13, 4, 30, 15, 28,$<br>17, 18, 19, 16, 21, 10, 23, 24, 25, 7, 8, 20, 29, 12, 31    | 31.351,54  | 0,746813 | 0,898299          | 97,27         | 37,41     | 39,72     | 20,14                   |
|              | $0, 1, 2, 3, 14, 5, 6, 27, 22, 9, 26, 11, 13, 4, 25, 15, 28,$<br>17, 18, 19, 16, 21, 10, 23, 24, 30, 7, 8, 20, 29, 12, 31    | 31.342,07  | 0,744938 | 0,888145          | 96,93         | 37,40     | 39,62     | 19,91                   |

Tabela 35 – Resultados do RMLSA para a rede Geant2

| <b>RMLSA</b> | Topologia                                                                                                    | <b>SCE</b> | TB       | Fragmen-<br>tação | Total( $\%$ ) | $SCE(\%)$ | $TB(\% )$ | Fragmen-<br>$tação (\%)$ |
|--------------|----------------------------------------------------------------------------------------------------|------------|----------|-------------------|---------------|-----------|-----------|--------------------------|
|              | 14, 1, 2, 3, 0, 5, 6, 27, 22, 9, 26, 11, 13, 12, 25, 15,<br>28, 17, 18, 19, 16, 21, 10, 23, 24, 30, 7, 8, 20, 29, 4,<br>31 | 30.631,21  | 0,744875 | 0,897780          | 96,29         | 36,55     | 39,61     | 20,13                    |
|              | 0, 1, 2, 3, 14, 5, 6, 27, 22, 9, 26, 11, 13, 12, 25, 15,<br>28, 17, 18, 19, 16, 21, 10, 23, 24, 30, 7, 8, 20, 29, 4,<br>31 | 30.389,79  | 0,746063 | 0,890673          | 95,91         | 36,26     | 39,68     | 19,97                    |
|              | 0, 1, 25, 3, 13, 5, 6, 22, 27, 9, 26, 11, 14, 12, 2, 15,<br>28, 17, 18, 19, 16, 21, 8, 23, 24, 30, 7, 10, 20, 29, 4,<br>31 | 30.147,67  | 0,744313 | 0,880629          | 95,30         | 35,97     | 39,58     | 19,74                    |
|              | 0, 1, 25, 3, 13, 5, 6, 22, 27, 9, 26, 11, 14, 12, 2, 15,<br>28, 17, 18, 19, 16, 21, 10, 23, 24, 30, 7, 8, 20, 29, 4,<br>31 | 30.111,68  | 0,744250 | 0,880632          | 95,25         | 35,93     | 39,58     | 19,74                    |
|              | 0, 1, 25, 3, 13, 5, 6, 27, 22, 9, 26, 11, 14, 12, 2, 15,<br>28, 17, 21, 19, 16, 18, 10, 23, 24, 30, 7, 8, 20, 29, 4,<br>31 | 30.008,52  | 0,738750 | 0,897240          | 95,21         | 35,81     | 39,29     | 20,12                    |

Tabela 35 – Resultados do RMLSA para a rede Geant2

| <b>RMLSA</b> | Topologia                                                                                                    | <b>SCE</b> | TB       | Fragmen-<br>tação | Total( $\%$ ) | $SCE(\%)$ | $TB(\%)$ | Fragmen-<br>$tação (\%)$ |
|--------------|----------------------------------------------------------------------------------------------------|------------|----------|-------------------|---------------|-----------|----------|--------------------------|
|              | $0, 1, 25, 3, 13, 5, 6, 27, 22, 18, 26, 11, 14, 12, 2, 24, 30.001, 96$<br>28, 17, 31, 19, 16, 21, 10, 23, 15, 30, 7, 8, 20, 29, 4,<br>9 |            | 0,741750 | 0,885859          | 95,11         | 35,80     | 39,45    | 19,86                    |
|              | 13, 3, 25, 1, 29, 5, 6, 27, 22, 31, 26, 11, 14, 12, 2, 29.891, 95<br>24, 28, 17, 21, 19, 16, 18, 10, 23, 15, 30, 7, 8, 20, 0,<br>4, 9   |            | 0,747813 | 0,874013          | 95,03         | 35,67     | 39,77    | 19,60                    |
|              | 0, 31, 25, 3, 13, 5, 6, 27, 22, 1, 26, 11, 14, 12, 2, 24, 29.876, 31<br>28, 17, 18, 19, 16, 21, 10, 23, 15, 30, 7, 8, 20, 29, 4,<br>9   |            | 0,738813 | 0,895082          | 95,01         | 35,65     | 39,29    | 20,07                    |
|              | 29, 3, 25, 1, 13, 5, 6, 27, 22, 31, 26, 11, 14, 12, 2, 29.759, 32<br>24, 28, 17, 21, 19, 16, 18, 8, 23, 15, 30, 7, 10, 20, 0,<br>4, 9   |            | 0,748688 | 0,876816          | 94,98         | 35,51     | 39,82    | 19,66                    |
|              | 29, 3, 25, 1, 13, 5, 6, 27, 22, 31, 26, 11, 14, 12, 2, 29.723, 32<br>24, 28, 17, 21, 19, 16, 18, 10, 23, 15, 30, 7, 8, 20, 0,<br>4, 9   |            | 0,748563 | 0,876810          | 94,93         | 35,47     | 39,81    | 19,66                    |

Tabela 35 – Resultados do RMLSA para a rede Geant2

| <b>RMLSA</b> | Topologia                                                                                                    | <b>SCE</b> | TB       | Fragmen-<br>tação | Total( $\%$ ) | $SCE(\%)$ | $TB(\% )$ | Fragmen-<br>$tação (\%)$ |
|--------------|----------------------------------------------------------------------------------------------------|------------|----------|-------------------|---------------|-----------|-----------|--------------------------|
|              | 29, 15, 25, 1, 13, 5, 6, 27, 22, 18, 26, 11, 14, 12, 2, 29.680, 52<br>24, 28, 17, 31, 19, 16, 21, 10, 23, 3, 30, 7, 8, 20, 0,<br>4, 9 |            | 0,740563 | 0,881528          | 94,56         | 35,41     | 39,39     | 19,77                    |
|              | 0, 15, 25, 1, 13, 5, 6, 27, 22, 18, 26, 11, 14, 12, 2, 29.666, 29<br>24, 28, 17, 31, 19, 16, 21, 10, 23, 3, 30, 7, 8, 20, 29,<br>4, 9 |            | 0,740875 | 0,880393          | 94,54         | 35,40     | 39,40     | 19,74                    |
|              | 0, 15, 25, 18, 13, 5, 6, 27, 22, 3, 26, 11, 14, 12, 2,<br>24, 28, 17, 1, 19, 31, 21, 10, 23, 16, 30, 7, 8, 20, 29,<br>4, 9            | 29.488,41  | 0,737750 | 0,893334          | 94,45         | 35,18     | 39,24     | 20,03                    |
|              | 0, 15, 25, 18, 13, 5, 6, 27, 22, 3, 26, 11, 14, 12, 2, 29.386, 38<br>24, 28, 17, 31, 19, 1, 21, 10, 23, 16, 30, 7, 8, 20, 29,<br>4, 9 |            | 0,737375 | 0,896003          | 94,37         | 35,06     | 39,22     | 20,09                    |
|              | $0, 1, 2, 3, 4, 5, 6, 7, 8, 9, 10, 11, 12, 13, 14, 15, 16,$<br>17, 18, 26, 20, 21, 22, 23, 24, 25, 19, 27, 28, 29, 30,<br>31          | 33.043,72  | 0,752750 | 0,878424          | 99,16         | 39,43     | 40,03     | 19,70                    |

Tabela 35 – Resultados do RMLSA para a rede Geant2

| <b>RMLSA</b> | Topologia                                                                                                    | <b>SCE</b> | $_{\rm{TB}}$ | Fragmen-<br>tação | Total( $\%$ ) | $SCE(\%)$ | $TB(\% )$ | Fragmen-<br>$tação(\%)$ |
|--------------|----------------------------------------------------------------------------------------------------|------------|--------------|-------------------|---------------|-----------|-----------|-------------------------|
|              | $0, 1, 2, 3, 4, 5, 6, 7, 10, 9, 26, 11, 12, 13, 14, 15, 16,$<br>17, 18, 8, 20, 21, 22, 23, 24, 25, 19, 27, 28, 29, 30,<br>31 | 32.908,57  | 0,755250     | 0,876892          | 99,09         | 39,27     | 40,17     | 19,66                   |
|              | $0, 1, 2, 3, 4, 5, 6, 7, 10, 9, 26, 11, 12, 13, 14, 15, 16,$<br>19, 18, 8, 20, 21, 22, 17, 24, 25, 23, 27, 28, 29, 30,<br>31 | 32.800,00  | 0,750750     | 0,889120          | 99,00         | 39,14     | 39,93     | 19,94                   |
|              | $0, 1, 2, 3, 4, 23, 5, 7, 10, 9, 26, 11, 12, 13, 14, 15, 16,$<br>17, 18, 8, 20, 21, 22, 19, 24, 25, 6, 27, 28, 29, 30, 31    | 32.756,77  | 0,750000     | 0,873107          | 98,55         | 39,08     | 39,89     | 19,58                   |
|              | $0, 1, 2, 3, 4, 23, 5, 7, 10, 9, 26, 11, 12, 13, 14, 15, 16,$<br>17, 21, 8, 20, 18, 22, 19, 24, 25, 6, 27, 28, 29, 30, 31    | 32.737,61  | 0,753250     | 0,877753          | 98,80         | 39,06     | 40,06     | 19,68                   |
|              | $0, 1, 2, 3, 4, 23, 5, 7, 10, 9, 26, 11, 12, 13, 14, 15, 16,$<br>19, 18, 8, 20, 21, 22, 17, 24, 25, 6, 27, 28, 29, 30, 31    | 32.285,17  | 0,747313     | 0,876306          | 97,91         | 38,52     | 39,74     | 19,65                   |
|              | $13, 1, 2, 3, 4, 23, 5, 7, 10, 9, 26, 11, 12, 0, 14, 15, 16,$<br>19, 21, 8, 20, 18, 22, 17, 24, 25, 6, 27, 28, 29, 30, 31    | 32.170,35  | 0,749625     | 0,884500          | 98,08         | 38,38     | 39,87     | 19,83                   |

Tabela 35 – Resultados do RMLSA para a rede Geant2

| <b>RMLSA</b> | Topologia                                                                                                    | <b>SCE</b> | TB       | Fragmen-<br>tação | Total( $\%$ ) | $SCE(\%)$ | $TB(\%)$ | Fragmen-<br>$tação (\%)$ |
|--------------|----------------------------------------------------------------------------------------------------|------------|----------|-------------------|---------------|-----------|----------|--------------------------|
|              | 13, 21, 2, 3, 4, 23, 5, 7, 10, 9, 26, 11, 12, 0, 14, 15,<br>16, 19, 1, 8, 20, 18, 22, 17, 24, 25, 6, 27, 28, 29, 30,<br>31            | 32.160,27  | 0,747938 | 0,880928          | 97,90         | 38,37     | 39,78    | 19,75                    |
|              | 13, 21, 30, 3, 25, 23, 5, 7, 10, 9, 26, 11, 2, 0, 14, 15, 32.114, 11<br>16, 19, 1, 8, 20, 18, 22, 17, 24, 12, 6, 27, 28, 29, 4,<br>31 |            | 0,747563 | 0,905767          | 98,38         | 38,32     | 39,76    | 20,31                    |
|              | 13, 21, 25, 3, 12, 23, 5, 7, 10, 9, 19, 11, 2, 0, 14, 15, 31.742, 39<br>16, 26, 1, 8, 20, 18, 22, 17, 24, 30, 6, 27, 28, 29, 4,<br>31 |            | 0,744938 | 0,896668          | 97,60         | 37,87     | 39,62    | 20,10                    |
|              | 13, 21, 25, 3, 12, 23, 5, 7, 10, 9, 26, 11, 2, 0, 14, 15, 31.431,39<br>16, 19, 18, 8, 20, 1, 22, 17, 24, 30, 6, 27, 28, 29, 4,<br>31  |            | 0,741188 | 0,892426          | 96,93         | 37,50     | 39,42    | 20,01                    |
|              | 13, 21, 25, 3, 12, 23, 5, 7, 10, 9, 26, 11, 2, 0, 14, 15, 31.389, 40<br>16, 19, 1, 8, 20, 18, 22, 17, 24, 30, 6, 27, 28, 29, 4,<br>31 |            | 0,740375 | 0,897389          | 96,95         | 37,45     | 39,38    | 20,12                    |

Tabela 35 – Resultados do RMLSA para a rede Geant2

| <b>RMLSA</b> | Topologia                                                                                                    | <b>SCE</b> | TB       | Fragmen-<br>tação | Total( $\%$ ) | $SCE(\%)$ | $TB(\%)$ | Fragmen-<br>$tação (\%)$ |
|--------------|----------------------------------------------------------------------------------------------------|------------|----------|-------------------|---------------|-----------|----------|--------------------------|
|              | 0, 21, 25, 3, 13, 23, 5, 7, 8, 9, 26, 11, 14, 12, 2, 15,<br>16, 19, 1, 10, 28, 18, 22, 17, 24, 30, 6, 27, 20, 29, 4,<br>31 | 31.015,04  | 0,742813 | 0,889592          | 96,46         | 37,01     | 39,50    | 19,95                    |
|              | 0, 21, 25, 3, 13, 23, 5, 7, 10, 9, 26, 11, 14, 12, 2, 15,<br>16, 19, 1, 8, 28, 18, 22, 17, 24, 30, 6, 27, 20, 29, 4,<br>31 | 30.969,93  | 0,742750 | 0,872591          | 96,02         | 36,95     | 39,50    | 19,56                    |
|              | 0, 21, 25, 3, 13, 23, 5, 7, 10, 9, 26, 11, 14, 12, 2, 15,<br>28, 19, 1, 8, 20, 18, 22, 17, 24, 30, 6, 27, 16, 29, 4,<br>31 | 30.930,83  | 0,739500 | 0,894933          | 96,30         | 36,91     | 39,33    | 20,07                    |
|              | 0, 21, 25, 3, 13, 23, 5, 7, 10, 9, 26, 11, 14, 12, 2, 15,<br>28, 19, 1, 8, 16, 18, 22, 17, 24, 30, 6, 27, 20, 29, 4,<br>31 | 29.983,66  | 0,738688 | 0,882952          | 94,86         | 35,78     | 39,29    | 19,80                    |
|              | 29, 21, 25, 3, 13, 23, 5, 7, 10, 9, 26, 11, 0, 12, 2, 15,<br>28, 19, 1, 8, 16, 18, 22, 17, 24, 30, 6, 27, 20, 14, 4,<br>31 | 29.964,87  | 0,741938 | 0,892346          | 95,22         | 35,75     | 39,46    | 20,01                    |

Tabela 35 – Resultados do RMLSA para a rede Geant2

| <b>RMLSA</b> | Topologia                                                                                                    | <b>SCE</b> | TB       | Fragmen-<br>tação | Total( $\%$ ) | $SCE(\%)$ | $TB(\% )$ | Fragmen-<br>$tação (\%)$ |
|--------------|----------------------------------------------------------------------------------------------------|------------|----------|-------------------|---------------|-----------|-----------|--------------------------|
|              | 0, 21, 25, 3, 13, 23, 5, 7, 10, 9, 26, 11, 29, 12, 2, 15,<br>28, 19, 1, 8, 16, 18, 22, 17, 24, 30, 6, 27, 20, 14, 4,<br>31            | 29.931,34  | 0,745000 | 0,893519          | 95,37         | 35,71     | 39,62     | 20,03                    |
|              | 0, 9, 25, 18, 13, 23, 5, 7, 10, 21, 26, 11, 29, 12, 2, 29.875, 47<br>24, 28, 19, 1, 8, 16, 3, 22, 17, 15, 30, 6, 27, 20, 14,<br>4, 31 |            | 0,759438 | 0,887134          | 95,93         | 35,65     | 40,39     | 19,89                    |
|              | 0, 9, 25, 18, 13, 23, 5, 7, 10, 1, 26, 11, 29, 12, 2, 24, 29.678,88<br>28, 19, 21, 8, 16, 3, 22, 17, 15, 30, 6, 27, 20, 14, 4,<br>31  |            | 0,756500 | 0,877054          | 95,31         | 35,41     | 40,23     | 19,66                    |
|              | 0, 11, 25, 18, 13, 23, 5, 7, 10, 31, 26, 1, 14, 12, 2, 29.660, 67<br>24, 28, 19, 21, 8, 16, 3, 22, 17, 15, 30, 6, 27, 20, 29,<br>4, 9 |            | 0,746063 | 0,877375          | 94,74         | 35,39     | 39,68     | 19,67                    |
|              | 0, 11, 25, 18, 13, 23, 5, 7, 10, 31, 26, 1, 29, 12, 2, 29.608, 35<br>24, 28, 19, 21, 8, 16, 3, 22, 17, 15, 30, 6, 27, 20, 14,<br>4, 9 |            | 0,750750 | 0,876338          | 94,90         | 35,33     | 39,93     | 19,65                    |

Tabela 35 – Resultados do RMLSA para a rede Geant2

| <b>RMLSA</b> | Topologia                                                                                                    | <b>SCE</b> | $\ensuremath{\mathsf{T}}\ensuremath{\mathsf{B}}$ | Fragmen-<br>tação | Total( $\%$ ) | $SCE(\%)$ | $TB(\% )$ | Fragmen-<br>$tação(\%)$ |
|--------------|----------------------------------------------------------------------------------------------------|------------|--------------------------------------------------|-------------------|---------------|-----------|-----------|-------------------------|
|              | 0, 9, 25, 18, 13, 23, 5, 7, 10, 11, 26, 1, 14, 12, 2, 24, 29.509,88<br>28, 19, 21, 8, 16, 3, 22, 17, 15, 30, 6, 27, 20, 29, 4,<br>31    |            | 0,753500                                         | 0,884192          | 95,11         | 35,21     | 40,07     | 19,82                   |
|              | 0, 9, 25, 18, 13, 23, 5, 7, 10, 11, 26, 1, 29, 12, 2, 24, 29.457,57<br>28, 19, 21, 8, 16, 3, 22, 17, 15, 30, 6, 27, 20, 14, 4,<br>31    |            | 0,759750                                         | 0,885256          | 95,40         | 35,15     | 40,41     | 19,85                   |
|              | 0, 21, 2, 3, 4, 5, 6, 7, 8, 9, 26, 11, 12, 13, 14, 15, 16, 33.276, 11<br>17, 18, 19, 20, 1, 22, 23, 24, 25, 10, 27, 28, 29, 30,<br>31   |            | 0,755938                                         | 0,897172          | 100,02        | 39,70     | 40,20     | 20,12                   |
|              | $0, 1, 2, 3, 4, 5, 6, 27, 8, 9, 26, 11, 12, 13, 14, 15, 16, 32.447, 33$<br>17, 18, 19, 20, 21, 22, 23, 24, 25, 7, 10, 28, 29, 30,<br>31 |            | 0,749063                                         | 0,878309          | 98,25         | 38,72     | 39,84     | 19,69                   |
|              | $0, 1, 2, 3, 4, 5, 6, 27, 22, 9, 26, 11, 12, 13, 14, 15, 16, 32.315, 19$<br>17, 18, 19, 20, 21, 8, 23, 24, 25, 7, 10, 28, 29, 30, 31    |            | 0,753938                                         | 0,883648          | 98,47         | 38,56     | 40,10     | 19,81                   |
|              | $0, 1, 2, 3, 4, 5, 6, 27, 22, 9, 26, 11, 12, 13, 14, 15, 16, 32.279, 20$<br>17, 18, 19, 20, 21, 10, 23, 24, 25, 7, 8, 28, 29, 30, 31    |            | 0,753813                                         | 0,883739          | 98,42         | 38,51     | 40,09     | 19,81                   |

Tabela 35 – Resultados do RMLSA para a rede Geant2

| <b>RMLSA</b> | Topologia                                                                                                    | <b>SCE</b> | TB       | Fragmen-<br>tação | Total $(\%)$ | $SCE(\%)$ | $TB(\%)$ | Fragmen-<br>$tação (\%)$ |
|--------------|----------------------------------------------------------------------------------------------------|------------|----------|-------------------|--------------|-----------|----------|--------------------------|
|              | 13, 1, 2, 3, 4, 5, 6, 27, 22, 9, 26, 11, 12, 29, 14, 15,<br>16, 17, 18, 19, 20, 21, 8, 23, 24, 25, 7, 10, 28, 0, 30,<br>31            | 32.206,81  | 0,750938 | 0,889720          | 98,31        | 38,43     | 39,94    | 19,95                    |
|              | 0, 1, 2, 3, 13, 5, 6, 27, 22, 9, 26, 11, 28, 12, 14, 15, 32.097,41<br>16, 17, 18, 19, 20, 21, 10, 23, 24, 25, 7, 8, 4, 29, 30,<br>31  |            | 0,753438 | 0,889972          | 98,32        | 38,30     | 40,07    | 19,95                    |
|              | 13, 1, 25, 3, 12, 5, 6, 27, 22, 9, 26, 11, 2, 29, 14, 15, 31.812, 20<br>16, 17, 18, 19, 20, 21, 10, 23, 24, 4, 7, 8, 28, 0, 30,<br>31 |            | 0,744313 | 0,893500          | 97,58        | 37,96     | 39,58    | 20,03                    |
|              | 13, 1, 25, 3, 12, 5, 6, 27, 22, 9, 26, 11, 2, 29, 14, 15, 31.435, 95<br>16, 17, 18, 19, 20, 21, 8, 23, 24, 30, 7, 10, 28, 0, 4,<br>31 |            | 0,744500 | 0,901462          | 97,32        | 37,51     | 39,59    | 20,21                    |
|              | 13, 1, 25, 3, 12, 5, 6, 27, 22, 9, 26, 11, 2, 29, 14, 15, 31.399, 96<br>16, 17, 18, 19, 20, 21, 10, 23, 24, 30, 7, 8, 28, 0, 4,<br>31 |            | 0,744500 | 0,901467          | 97,27        | 37,47     | 39,59    | 20,21                    |

Tabela 35 – Resultados do RMLSA para a rede Geant2

| <b>RMLSA</b> | Topologia                                                                                                    | <b>SCE</b> | $_{\rm{TB}}$ | Fragmen-<br>tação | Total( $\%$ ) | $SCE(\%)$ | $TB(\%)$ | Fragmen-<br>$tação(\%)$ |
|--------------|----------------------------------------------------------------------------------------------------|------------|--------------|-------------------|---------------|-----------|----------|-------------------------|
|              | 0, 1, 25, 3, 28, 5, 6, 27, 22, 9, 26, 11, 14, 12, 2, 15, 31.361,96<br>16, 17, 21, 19, 20, 18, 10, 23, 24, 30, 7, 8, 13, 29, 4,<br>31  |            | 0,747813     | 0,888170          | 97,10         | 37,42     | 39,77    | 19,91                   |
|              | 0, 1, 25, 3, 13, 5, 6, 27, 22, 9, 26, 11, 28, 12, 2, 15, 31.092,81<br>16, 17, 21, 19, 20, 18, 10, 23, 24, 30, 7, 8, 14, 29, 4,<br>31  |            | 0,754688     | 0,879599          | 96,96         | 37,10     | 40,14    | 19,72                   |
|              | 0, 1, 25, 3, 13, 5, 6, 27, 22, 9, 26, 11, 28, 12, 2, 15, 31.091, 23<br>16, 17, 18, 19, 20, 21, 10, 23, 24, 30, 7, 8, 14, 29, 4,<br>31 |            | 0,753750     | 0,881691          | 96,95         | 37,10     | 40,09    | 19,77                   |
|              | 29, 1, 25, 3, 13, 5, 6, 22, 27, 9, 26, 11, 14, 12, 2, 15,<br>16, 17, 18, 19, 28, 21, 10, 23, 24, 30, 7, 8, 20, 0, 4,<br>31            | 31.041,03  | 0,743688     | 0,882868          | 96,38         | 37,04     | 39,55    | 19,80                   |
|              | 29, 1, 25, 3, 13, 5, 6, 27, 22, 9, 26, 11, 14, 12, 2, 15,<br>16, 17, 18, 19, 28, 21, 10, 23, 24, 30, 7, 8, 20, 0, 4,<br>31            | 30.933,53  | 0,745750     | 0,876357          | 96,22         | 36,91     | 39,66    | 19,65                   |

Tabela 35 – Resultados do RMLSA para a rede Geant2

| <b>RMLSA</b> | Topologia                                                                                                    | <b>SCE</b> | TB       | Fragmen-<br>tação | Total( $\%$ ) | $SCE(\%)$ | $TB(\% )$ | Fragmen-<br>$tação(\%)$ |
|--------------|----------------------------------------------------------------------------------------------------|------------|----------|-------------------|---------------|-----------|-----------|-------------------------|
|              | $0, 1, 25, 3, 13, 5, 6, 27, 22, 9, 26, 11, 14, 12, 2, 15,$<br>16, 17, 18, 19, 28, 21, 10, 23, 24, 30, 7, 8, 20, 29, 4,<br>31 | 30.930,64  | 0,746188 | 0,884613          | 96,42         | 36,91     | 39,68     | 19,83                   |
|              | 0, 1, 25, 3, 16, 5, 6, 27, 22, 9, 26, 11, 14, 12, 2, 15,<br>13, 17, 18, 19, 28, 21, 10, 23, 24, 30, 7, 8, 20, 29, 4,<br>31   | 30.313,95  | 0,743625 | 0,886192          | 95,59         | 36,17     | 39,55     | 19,87                   |
|              | 29, 1, 25, 3, 16, 5, 6, 27, 22, 9, 26, 11, 14, 12, 2, 15,<br>13, 17, 18, 19, 28, 21, 10, 23, 24, 30, 7, 8, 20, 0, 4,<br>31   | 30.305,27  | 0,742750 | 0,884932          | 95,50         | 36,16     | 39,50     | 19,84                   |
|              | 29, 1, 25, 3, 16, 5, 6, 27, 22, 9, 26, 11, 14, 12, 2, 15,<br>28, 17, 18, 19, 13, 21, 10, 23, 24, 30, 7, 8, 20, 0, 4,<br>31   | 30.295,72  | 0,743125 | 0,877921          | 95,35         | 36,15     | 39,52     | 19,68                   |
|              | 0, 1, 25, 3, 16, 5, 6, 27, 22, 9, 26, 11, 14, 12, 2, 15,<br>28, 17, 18, 19, 13, 21, 10, 23, 24, 30, 7, 8, 20, 29, 4,<br>31   | 30.281,49  | 0,743750 | 0,882769          | 95,48         | 36,13     | 39,55     | 19,79                   |

Tabela 35 – Resultados do RMLSA para a rede Geant2

| <b>RMLSA</b> | Topologia                                                                                                    | <b>SCE</b> | TB       | Fragmen-<br>tação | Total( $\%$ ) | $SCE(\%)$ | $TB(\% )$ | Fragmen-<br>$tação(\%)$ |
|--------------|----------------------------------------------------------------------------------------------------|------------|----------|-------------------|---------------|-----------|-----------|-------------------------|
|              | 29, 1, 25, 3, 28, 5, 6, 27, 22, 9, 26, 11, 14, 12, 2, 15,<br>13, 17, 18, 19, 16, 21, 8, 23, 24, 30, 7, 10, 20, 0, 4,<br>31   | 30.230,72  | 0,743250 | 0,886533          | 95,48         | 36,07     | 39,53     | 19,88                   |
|              | 0, 1, 25, 3, 13, 5, 6, 27, 22, 9, 26, 11, 29, 12, 2, 15,<br>28, 17, 21, 19, 16, 18, 8, 23, 24, 30, 7, 10, 20, 14, 4,<br>31   | 30.122,93  | 0,741688 | 0,891082          | 95,37         | 35,94     | 39,44     | 19,98                   |
|              | 0, 1, 25, 3, 13, 5, 6, 27, 22, 9, 26, 11, 29, 12, 2, 15,<br>28, 17, 21, 19, 16, 18, 10, 23, 24, 30, 7, 8, 20, 14, 4,<br>31   | 30.086,93  | 0,741500 | 0,891077          | 95,31         | 35,90     | 39,43     | 19,98                   |
|              | $0, 1, 2, 3, 4, 5, 6, 7, 19, 9, 10, 11, 12, 13, 14, 15, 16,$<br>17, 18, 26, 20, 21, 22, 23, 24, 25, 8, 27, 28, 29, 30,<br>31 | 33.195,66  | 0,751250 | 0,890564          | 99,53         | 39,61     | 39,95     | 19,97                   |
|              | $0, 1, 2, 3, 4, 5, 6, 7, 8, 9, 26, 11, 12, 13, 14, 15, 16,$<br>17, 18, 19, 20, 21, 22, 23, 24, 25, 10, 27, 28, 29, 30,<br>31 | 33.193,93  | 0,755063 | 0,876599          | 99,42         | 39,61     | 40,16     | 19,65                   |

Tabela 35 – Resultados do RMLSA para a rede Geant2

| <b>RMLSA</b> | Topologia                                                                                                    | <b>SCE</b> | TB       | Fragmen-<br>tação | Total( $\%$ ) | $SCE(\%)$ | $TB(\% )$ | Fragmen-<br>$tação (\%)$ |
|--------------|----------------------------------------------------------------------------------------------------|------------|----------|-------------------|---------------|-----------|-----------|--------------------------|
|              | 13, 1, 2, 3, 4, 5, 6, 7, 10, 9, 26, 11, 12, 0, 14, 15, 16,<br>17, 18, 19, 20, 21, 22, 23, 24, 25, 8, 27, 28, 29, 30,<br>31            | 33.129,66  | 0,750125 | 0,883221          | 99,23         | 39,53     | 39,89     | 19,80                    |
|              | 13, 1, 2, 3, 4, 5, 6, 7, 10, 9, 26, 11, 12, 0, 14, 15, 16, 33.110,50<br>17, 21, 19, 20, 18, 22, 23, 24, 25, 8, 27, 28, 29, 30,<br>31  |            | 0,753250 | 0,885905          | 99,43         | 39,51     | 40,06     | 19,86                    |
|              | 13, 1, 2, 3, 4, 5, 6, 7, 8, 9, 26, 11, 12, 0, 14, 15, 16, 33.105, 72<br>17, 18, 19, 20, 21, 22, 23, 24, 25, 10, 27, 28, 29, 30,<br>31 |            | 0,750750 | 0,897727          | 99,56         | 39,50     | 39,93     | 20,13                    |
|              | $0, 1, 2, 3, 4, 5, 6, 7, 19, 9, 10, 11, 12, 13, 14, 15, 16,$<br>26, 18, 17, 20, 21, 8, 23, 24, 25, 22, 27, 28, 29, 30,<br>31          | 33.087,51  | 0,753938 | 0,882168          | 99,36         | 39,48     | 40,10     | 19,78                    |
|              | $13, 21, 2, 3, 4, 5, 6, 7, 10, 9, 26, 11, 12, 0, 14, 15, 16,$<br>17, 18, 19, 20, 1, 22, 23, 24, 25, 27, 8, 28, 29, 30, 31             | 33.009,77  | 0,750438 | 0,879264          | 99,01         | 39,39     | 39,91     | 19,71                    |
|              | 13, 1, 2, 3, 4, 5, 6, 7, 8, 9, 26, 11, 12, 0, 14, 15, 16,<br>17, 18, 10, 20, 21, 22, 23, 24, 25, 19, 27, 28, 29, 30,<br>31            | 32.864,68  | 0,749500 | 0,884347          | 98,90         | 39,21     | 39,86     | 19,83                    |

Tabela 35 – Resultados do RMLSA para a rede Geant2

| <b>RMLSA</b> | Topologia                                                                                                    | <b>SCE</b> | TB       | Fragmen-<br>tação | Total( $\%$ ) | $SCE(\%)$ | $TB(\% )$ | Fragmen-<br>$tação (\%)$ |
|--------------|----------------------------------------------------------------------------------------------------|------------|----------|-------------------|---------------|-----------|-----------|--------------------------|
|              | 13, 1, 2, 3, 4, 5, 6, 7, 22, 9, 26, 11, 12, 0, 14, 15, 16,<br>17, 18, 19, 20, 21, 10, 23, 24, 25, 27, 8, 28, 29, 30,<br>31            | 32.699,25  | 0,751938 | 0,891074          | 98,99         | 39,02     | 39,99     | 19,98                    |
|              | 13, 1, 2, 3, 4, 5, 6, 7, 22, 9, 26, 11, 12, 29, 14, 15, 16, 32.679,07<br>17, 18, 19, 20, 21, 10, 23, 24, 25, 27, 8, 28, 0, 30, 31     |            | 0,750000 | 0,889654          | 98,83         | 38,99     | 39,89     | 19,95                    |
|              | 13, 1, 2, 3, 4, 5, 6, 7, 19, 9, 26, 11, 12, 0, 14, 15, 16, 32.623, 46<br>17, 21, 8, 20, 18, 27, 23, 24, 25, 22, 10, 28, 29, 30,<br>31 |            | 0,752000 | 0,883859          | 98,74         | 38,93     | 39,99     | 19,82                    |
|              | 13, 1, 2, 3, 4, 5, 6, 7, 8, 9, 26, 11, 12, 0, 14, 15, 16, 32.452, 78<br>17, 18, 19, 20, 21, 27, 23, 24, 25, 22, 10, 28, 29, 30,<br>31 |            | 0,748563 | 0,878297          | 98,23         | 38,72     | 39,81     | 19,69                    |
|              | 13, 1, 2, 3, 4, 5, 6, 7, 27, 9, 26, 11, 12, 0, 14, 15, 16, 32.310, 65<br>17, 21, 19, 20, 18, 8, 23, 24, 25, 22, 10, 28, 29, 30,<br>31 |            | 0,748250 | 0,887069          | 98,24         | 38,55     | 39,79     | 19,89                    |
|              | 13, 1, 2, 3, 4, 5, 6, 7, 27, 9, 26, 11, 12, 29, 14, 15, 16, 32.290, 47<br>17, 21, 19, 20, 18, 8, 23, 24, 25, 22, 10, 28, 0, 30, 31    |            | 0,750000 | 0,882758          | 98,21         | 38,53     | 39,89     | 19,79                    |

Tabela 35 – Resultados do RMLSA para a rede Geant2

| <b>RMLSA</b> | Topologia                                                                                                    | <b>SCE</b> | $_{\rm{TB}}$ | Fragmen-<br>tação | Total( $\%$ ) | $SCE(\%)$ | $TB(\%)$ | Fragmen-<br>$tação (\%)$ |
|--------------|----------------------------------------------------------------------------------------------------|------------|--------------|-------------------|---------------|-----------|----------|--------------------------|
|              | $13, 1, 2, 3, 4, 5, 6, 27, 22, 9, 26, 11, 12, 0, 14, 15, 16,$<br>17, 21, 19, 20, 18, 8, 23, 24, 25, 7, 10, 28, 29, 30, 31              | 32.228,57  | 0,749563     | 0,893230          | 98,35         | 38,45     | 39,86    | 20,03                    |
|              | 28, 1, 2, 3, 4, 5, 6, 27, 22, 9, 26, 11, 12, 29, 14, 15, 32, 197, 24<br>16, 17, 21, 19, 20, 18, 10, 23, 24, 25, 7, 8, 13, 0, 30,<br>31 |            | 0,751563     | 0,887633          | 98,29         | 38,42     | 39,97    | 19,90                    |
|              | 0, 1, 2, 3, 13, 5, 6, 27, 22, 9, 26, 11, 14, 12, 25, 15, 32.075, 46<br>16, 17, 18, 19, 20, 21, 10, 23, 24, 4, 7, 8, 28, 29, 30,<br>31  |            | 0,750250     | 0,883203          | 97,97         | 38,27     | 39,90    | 19,80                    |
|              | 28, 1, 2, 3, 29, 5, 6, 27, 22, 9, 26, 11, 14, 12, 25, 15, 31.904, 05<br>13, 17, 21, 19, 20, 18, 10, 23, 24, 4, 7, 8, 16, 0, 30,<br>31  |            | 0,747688     | 0,886843          | 97,72         | 38,07     | 39,76    | 19,88                    |
|              | 13, 1, 2, 3, 29, 5, 6, 27, 22, 9, 26, 11, 14, 12, 25, 15,<br>28, 17, 21, 19, 20, 18, 10, 23, 24, 4, 7, 8, 16, 0, 30,<br>31             | 31.860,56  | 0,748563     | 0,888035          | 97,74         | 38,02     | 39,81    | 19,91                    |
|              | 29, 1, 2, 3, 13, 5, 6, 27, 22, 9, 26, 11, 14, 12, 25, 15, 31.698,00<br>28, 17, 21, 19, 20, 18, 10, 23, 24, 4, 7, 8, 16, 0, 30,<br>31   |            | 0,747563     | 0,888613          | 97,50         | 37,82     | 39,76    | 19,92                    |

Tabela 35 – Resultados do RMLSA para a rede Geant2
| <b>RMLSA</b> | Topologia                                                                                                    | <b>SCE</b> | TB       | Fragmen-<br>tação | Total( $\%$ ) | $SCE(\%)$ | $TB(\%)$ | Fragmen-<br>$tação (\%)$ |
|--------------|----------------------------------------------------------------------------------------------------|------------|----------|-------------------|---------------|-----------|----------|--------------------------|
|              | 0, 1, 2, 3, 13, 5, 6, 27, 22, 9, 26, 11, 14, 12, 25, 15,<br>28, 17, 21, 19, 20, 18, 10, 23, 24, 4, 7, 8, 16, 29, 30,<br>31            | 31.650,09  | 0,747313 | 0,886540          | 97,39         | 37,76     | 39,74    | 19,88                    |
|              | 0, 1, 2, 3, 13, 5, 6, 27, 22, 9, 26, 11, 14, 12, 25, 15, 31.648,50<br>28, 17, 18, 19, 20, 21, 10, 23, 24, 4, 7, 8, 16, 29, 30,<br>31  |            | 0,747188 | 0,892566          | 97,51         | 37,76     | 39,74    | 20,01                    |
|              | 13, 1, 2, 3, 0, 5, 6, 27, 22, 9, 26, 11, 14, 12, 25, 15, 31.438, 42<br>28, 17, 18, 19, 20, 21, 10, 23, 24, 30, 7, 8, 16, 29, 4,<br>31 |            | 0,744813 | 0,900399          | 97,31         | 37,51     | 39,61    | 20,19                    |
|              | 0, 1, 2, 3, 13, 5, 6, 27, 22, 9, 26, 11, 14, 12, 25, 15, 31.207,37<br>28, 17, 18, 19, 20, 21, 10, 23, 24, 30, 7, 8, 16, 29, 4,<br>31  |            | 0,745813 | 0,897635          | 97,03         | 37,24     | 39,66    | 20,13                    |
|              | 13, 1, 2, 3, 0, 5, 6, 27, 22, 9, 26, 11, 14, 12, 25, 15,<br>28, 17, 21, 19, 16, 18, 10, 23, 24, 4, 7, 8, 20, 29, 30,<br>31            | 30.919,30  | 0,743938 | 0,886492          | 96,33         | 36,89     | 39,56    | 19,88                    |

Tabela 35 – Resultados do RMLSA para a rede Geant2

| <b>RMLSA</b> | Topologia                                                                                                    | <b>SCE</b> | TB       | Fragmen-<br>tação | Total( $\%$ ) | $SCE(\%)$ | $TB(\% )$ | Fragmen-<br>$tação(\%)$ |
|--------------|----------------------------------------------------------------------------------------------------|------------|----------|-------------------|---------------|-----------|-----------|-------------------------|
|              | 13, 1, 2, 3, 0, 5, 6, 27, 22, 9, 26, 11, 14, 12, 25, 15,<br>28, 17, 21, 19, 16, 18, 10, 23, 24, 30, 7, 8, 20, 29, 4,<br>31            | 30.478,17  | 0,742063 | 0,885145          | 95,68         | 36,37     | 39,46     | 19,85                   |
|              | 29, 1, 25, 3, 13, 5, 6, 27, 22, 9, 26, 11, 14, 12, 2, 15,<br>28, 17, 21, 19, 16, 18, 10, 23, 24, 30, 7, 8, 20, 0, 4,<br>31            | 30.022,75  | 0,739563 | 0,895029          | 95,22         | 35,82     | 39,33     | 20,07                   |
|              | $0, 9, 25, 3, 13, 5, 6, 27, 22, 11, 26, 1, 14, 12, 2, 24,$<br>28, 17, 21, 19, 16, 18, 10, 23, 15, 30, 7, 8, 20, 29, 4,<br>31          | 30.000,31  | 0,748813 | 0,879340          | 95,34         | 35,80     | 39,82     | 19,72                   |
|              | 29, 9, 25, 18, 13, 5, 6, 27, 22, 11, 26, 1, 14, 12, 2, 29.527,02<br>24, 28, 17, 21, 19, 16, 3, 10, 23, 15, 30, 7, 8, 20, 0,<br>4, 31  |            | 0,741688 | 0,883871          | 94,49         | 35,23     | 39,44     | 19,82                   |
|              | 0, 9, 25, 18, 13, 5, 6, 27, 22, 11, 26, 1, 14, 12, 2, 24, 29.512, 79<br>28, 17, 21, 19, 16, 3, 10, 23, 15, 30, 7, 8, 20, 29, 4,<br>31 |            | 0,742250 | 0,893908          | 94,73         | 35,21     | 39,47     | 20,04                   |

Tabela 35 – Resultados do RMLSA para a rede Geant2

| <b>RMLSA</b> | Topologia                                                                                                    | <b>SCE</b> | $_{\rm{TB}}$ | Fragmen-<br>tação | Total( $\%$ ) | $SCE(\%)$ | $TB(\% )$ | Fragmen-<br>$tação (\%)$ |
|--------------|----------------------------------------------------------------------------------------------------|------------|--------------|-------------------|---------------|-----------|-----------|--------------------------|
|              | 0, 1, 2, 3, 4, 5, 6, 7, 8, 9, 10, 11, 12, 13, 14, 15, 16, 33.467, 32<br>26, 18, 17, 20, 21, 22, 23, 24, 25, 19, 27, 28, 29, 30,<br>31   |            | 0,755750     | 0,887275          | 100,02        | 39,93     | 40,19     | 19,89                    |
|              | $0, 1, 30, 3, 12, 5, 6, 7, 8, 9, 10, 11, 2, 28, 14, 15, 16, 32.808, 25$<br>17, 18, 26, 20, 21, 22, 23, 24, 25, 19, 27, 13, 29, 4,<br>31 |            | 0,753938     | 0,893534          | 99,28         | 39,15     | 40,10     | 20,03                    |
|              | $0, 1, 2, 3, 4, 5, 6, 27, 10, 9, 26, 11, 12, 13, 14, 15, 16, 32.623, 53$<br>17, 18, 8, 20, 21, 22, 23, 24, 25, 7, 19, 28, 29, 30, 31    |            | 0,751438     | 0,885017          | 98,73         | 38,93     | 39,96     | 19,84                    |
|              | $0, 21, 2, 3, 4, 5, 6, 7, 8, 9, 26, 11, 12, 13, 14, 15, 16, 32.610, 31$<br>17, 1, 10, 20, 18, 27, 23, 24, 25, 22, 19, 28, 29, 30,<br>31 |            | 0,752750     | 0,887835          | 98,85         | 38,91     | 40,03     | 19,91                    |
|              | $0, 1, 2, 3, 4, 5, 6, 7, 10, 9, 26, 11, 12, 13, 14, 15, 16, 32.525, 80$<br>17, 18, 8, 20, 21, 27, 23, 24, 25, 22, 19, 28, 29, 30,<br>31 |            | 0,754250     | 0,880560          | 98,67         | 38,81     | 40,11     | 19,74                    |
|              | 13, 21, 2, 3, 4, 5, 6, 7, 27, 9, 26, 11, 12, 0, 14, 15, 16, 32.334, 01<br>17, 1, 19, 20, 18, 10, 23, 24, 25, 22, 8, 28, 29, 30, 31      |            | 0,747625     | 0,895773          | 98,43         | 38,58     | 39,76     | 20,08                    |

Tabela 35 – Resultados do RMLSA para a rede Geant2

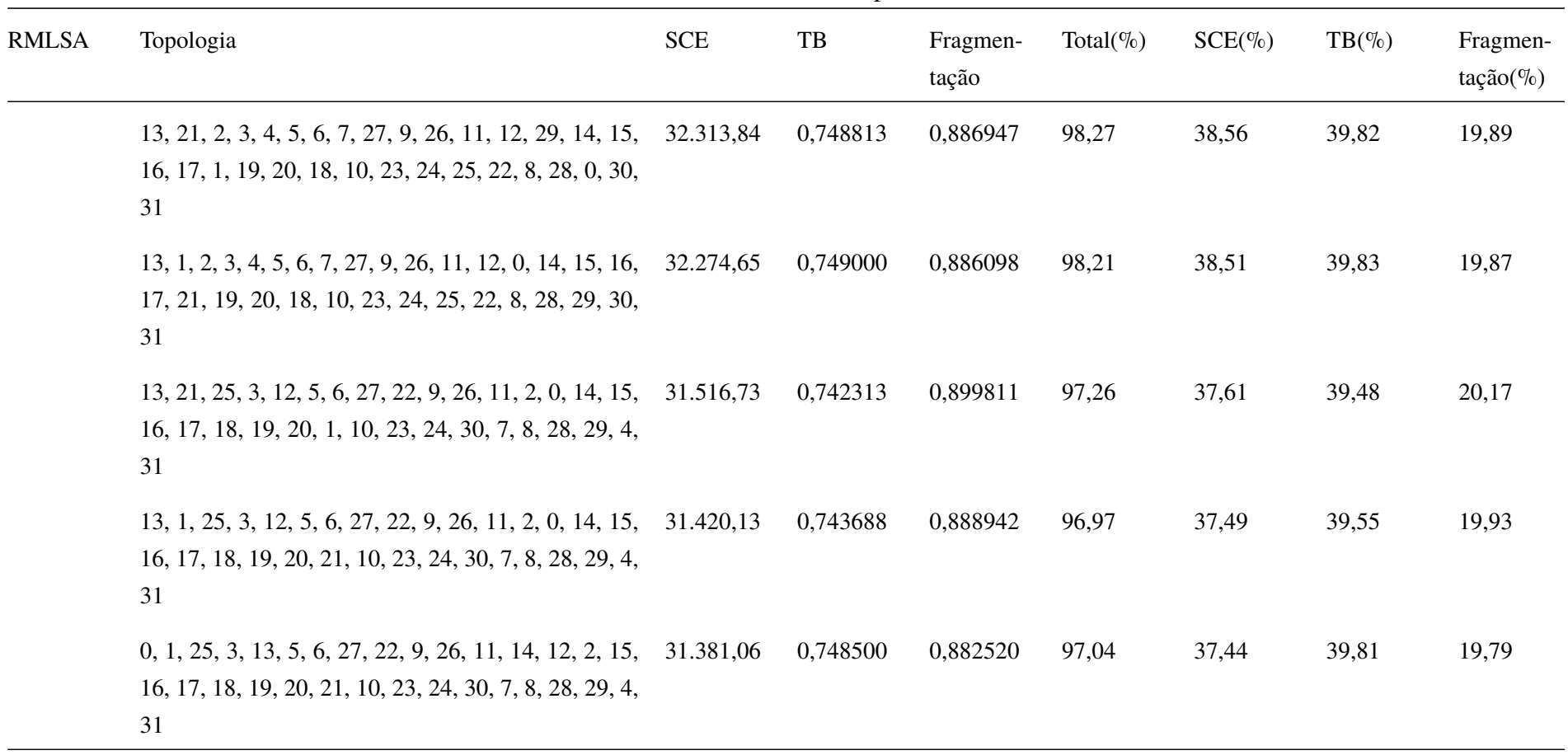

Tabela 35 – Resultados do RMLSA para a rede Geant2

| <b>RMLSA</b> | Topologia                                                                                                    | <b>SCE</b> | TB       | Fragmen-<br>tação | Total( $\%$ ) | $SCE(\%)$ | $TB(\% )$ | Fragmen-<br>$tação (\%)$ |
|--------------|----------------------------------------------------------------------------------------------------|------------|----------|-------------------|---------------|-----------|-----------|--------------------------|
|              | $0, 1, 25, 3, 28, 5, 6, 27, 22, 9, 26, 11, 14, 12, 2, 15,$<br>16, 17, 18, 19, 20, 21, 10, 23, 24, 30, 7, 8, 13, 29, 4,<br>31            | 31.360,38  | 0,748438 | 0,884030          | 97,04         | 37,42     | 39,80     | 19,82                    |
|              | 0, 1, 4, 3, 20, 5, 6, 7, 8, 9, 26, 11, 12, 13, 2, 15, 16, 33.245,33<br>17, 18, 19, 29, 21, 22, 23, 24, 25, 10, 27, 28, 14, 30,<br>31    |            | 0,748688 | 0,906292          | 99,81         | 39,67     | 39,82     | 20,32                    |
|              | $0, 1, 4, 3, 20, 23, 6, 7, 8, 9, 10, 11, 12, 13, 2, 15, 16, 32.926, 13$<br>26, 18, 19, 14, 21, 22, 17, 24, 25, 5, 27, 28, 29, 30,<br>31 |            | 0,748188 | 0,894631          | 99,14         | 39,29     | 39,79     | 20,06                    |
|              | 0, 1, 4, 3, 20, 23, 6, 7, 8, 9, 10, 11, 12, 13, 2, 15, 16, 32.784, 42<br>26, 18, 19, 29, 21, 22, 17, 24, 25, 5, 27, 28, 14, 30,<br>31   |            | 0,748563 | 0,892668          | 98,94         | 39,12     | 39,81     | 20,01                    |
|              | 0, 1, 2, 3, 4, 5, 6, 27, 10, 9, 26, 11, 12, 13, 14, 15, 16, 32.507,54<br>17, 18, 19, 20, 21, 22, 23, 24, 25, 7, 8, 28, 29, 30, 31       |            | 0,750375 | 0,875872          | 98,33         | 38,79     | 39,91     | 19,64                    |
|              | $0, 1, 4, 3, 20, 5, 6, 22, 8, 9, 26, 11, 12, 14, 2, 15, 16, 32.250, 91$<br>17, 18, 19, 28, 21, 27, 23, 24, 25, 7, 10, 29, 13, 30,<br>31 |            | 0,749250 | 0,883959          | 98,15         | 38,48     | 39,85     | 19,82                    |

Tabela 35 – Resultados do RMLSA para a rede Geant2

| <b>RMLSA</b> | Topologia                                                                                                    | <b>SCE</b> | TB       | Fragmen-<br>tação | Total( $\%$ ) | $SCE(\%)$ | $TB(\% )$ | Fragmen-<br>$tação (\%)$ |
|--------------|----------------------------------------------------------------------------------------------------|------------|----------|-------------------|---------------|-----------|-----------|--------------------------|
|              | $0, 1, 4, 3, 20, 5, 6, 7, 27, 9, 26, 11, 12, 14, 2, 15, 16,$<br>17, 18, 19, 13, 21, 10, 23, 24, 25, 22, 8, 29, 28, 30,<br>31          | 32.209,02  | 0,745250 | 0,881537          | 97,83         | 38,43     | 39,63     | 19,77                    |
|              | 13, 1, 25, 3, 20, 5, 6, 7, 8, 9, 26, 11, 12, 14, 2, 15, 16,<br>17, 18, 19, 28, 21, 27, 23, 24, 4, 22, 10, 0, 29, 30, 31               | 32.051,48  | 0,741938 | 0,896132          | 97,79         | 38,24     | 39,46     | 20,09                    |
|              | 13, 1, 25, 3, 20, 5, 6, 7, 27, 9, 26, 11, 12, 14, 2, 15,<br>16, 17, 18, 19, 28, 21, 10, 23, 24, 4, 22, 8, 29, 0, 30,<br>31            | 31.836,08  | 0,741813 | 0,902632          | 97,68         | 37,99     | 39,45     | 20,24                    |
|              | 0, 1, 25, 3, 20, 5, 6, 7, 8, 9, 26, 11, 12, 14, 2, 15, 16, 31.757,03<br>17, 18, 19, 28, 21, 27, 23, 24, 30, 22, 10, 29, 13, 4,<br>31  |            | 0,746438 | 0,890922          | 97,56         | 37,89     | 39,70     | 19,98                    |
|              | 13, 1, 25, 3, 20, 5, 6, 7, 27, 9, 26, 11, 12, 14, 2, 15, 31.706, 29<br>16, 17, 18, 19, 0, 21, 10, 23, 24, 30, 22, 8, 29, 28, 4,<br>31 |            | 0,742063 | 0,897628          | 97,42         | 37,83     | 39,46     | 20,13                    |
|              | $0, 1, 2, 3, 20, 5, 6, 7, 8, 9, 26, 11, 12, 14, 25, 15, 16,$<br>17, 18, 19, 28, 21, 27, 23, 24, 30, 22, 10, 29, 13, 4,<br>31          | 31.673,81  | 0,746000 | 0,892281          | 97,47         | 37,79     | 39,67     | 20,01                    |

Tabela 35 – Resultados do RMLSA para a rede Geant2

 $\mathcal{L}$ 

| <b>RMLSA</b> | Topologia                                                                                                    | <b>SCE</b> | $_{\rm{TB}}$ | Fragmen-<br>tação | Total( $\%$ ) | $SCE(\%)$ | $TB(\%)$ | Fragmen-<br>$tação (\%)$ |
|--------------|----------------------------------------------------------------------------------------------------|------------|--------------|-------------------|---------------|-----------|----------|--------------------------|
|              | 28, 1, 2, 3, 20, 5, 6, 22, 8, 9, 26, 11, 12, 14, 25, 15, 31.591, 18<br>16, 17, 18, 19, 13, 21, 27, 23, 24, 30, 7, 10, 29, 0, 4,<br>31 |            | 0,740250     | 0,889741          | 97,01         | 37,69     | 39,37    | 19,95                    |
|              | 28, 1, 2, 3, 20, 5, 6, 7, 8, 9, 26, 11, 12, 14, 25, 15, 31.586,50<br>16, 17, 18, 19, 13, 21, 27, 23, 24, 30, 22, 10, 29, 0,<br>4, 31  |            | 0,741500     | 0,896602          | 97,23         | 37,69     | 39,43    | 20,10                    |
|              | 0, 1, 2, 3, 20, 5, 6, 7, 27, 9, 26, 11, 12, 14, 25, 15, 31.550,84<br>16, 17, 18, 19, 28, 21, 8, 23, 24, 30, 22, 10, 29, 13,<br>4, 31  |            | 0,745563     | 0,886877          | 97,18         | 37,65     | 39,65    | 19,88                    |
|              | 13, 1, 2, 3, 20, 5, 6, 7, 8, 9, 26, 11, 12, 14, 25, 15, 31.462,85<br>16, 17, 18, 19, 28, 21, 27, 23, 24, 30, 22, 10, 29, 0,<br>4, 31  |            | 0,739813     | 0,901856          | 97,11         | 37,54     | 39,35    | 20,22                    |
|              | 13, 1, 2, 3, 20, 5, 6, 22, 27, 9, 26, 11, 12, 14, 25, 15,<br>16, 17, 18, 19, 28, 21, 8, 23, 24, 30, 7, 10, 29, 0, 4,<br>31            | 31.344,55  | 0,735813     | 0,908911          | 96,91         | 37,40     | 39,13    | 20,38                    |

Tabela 35 – Resultados do RMLSA para a rede Geant2

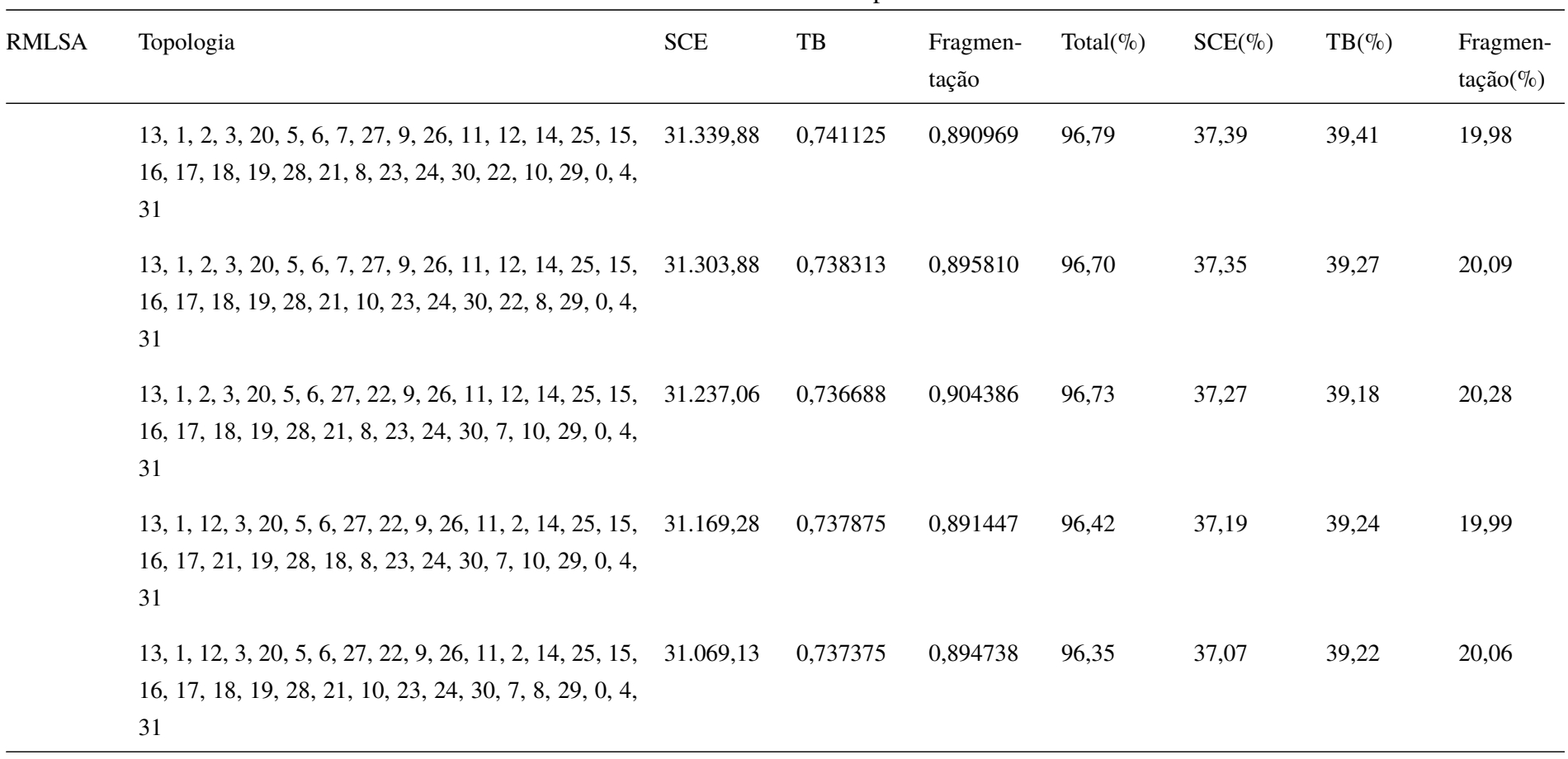

Tabela 35 – Resultados do RMLSA para a rede Geant2

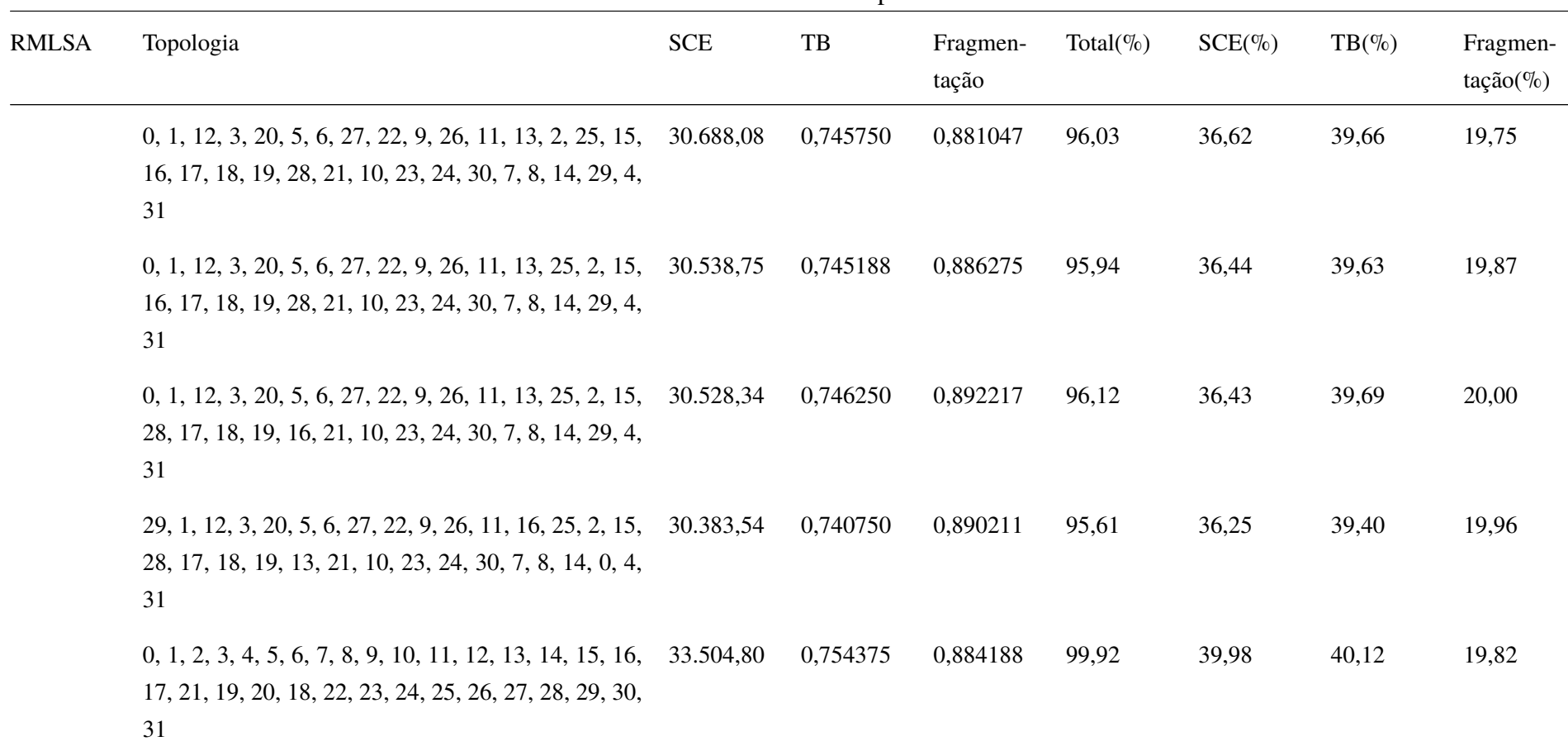

Tabela 35 – Resultados do RMLSA para a rede Geant2

| <b>RMLSA</b> | Topologia                                                                                                    | <b>SCE</b> | TB       | Fragmen-<br>tação | Total( $\%$ ) | $SCE(\%)$ | $TB(\% )$ | Fragmen-<br>$tação(\%)$ |
|--------------|----------------------------------------------------------------------------------------------------|------------|----------|-------------------|---------------|-----------|-----------|-------------------------|
|              | $0, 1, 2, 3, 4, 5, 6, 7, 8, 9, 26, 11, 12, 13, 14, 15, 16,$<br>17, 18, 19, 20, 21, 22, 23, 24, 25, 27, 10, 28, 29, 30,<br>31 | 32.955,59  | 0,755625 | 0,884612          | 99,34         | 39,32     | 40,19     | 19,83                   |
|              | $0, 1, 2, 3, 4, 5, 6, 7, 8, 9, 26, 11, 12, 13, 14, 15, 16,$<br>17, 21, 19, 20, 18, 22, 23, 24, 25, 27, 10, 28, 29, 30,<br>31 | 32.936,42  | 0,753063 | 0,884347          | 99,18         | 39,30     | 40,05     | 19,83                   |
|              | $0, 1, 2, 3, 4, 5, 6, 7, 8, 9, 26, 11, 12, 13, 14, 15, 16,$<br>17, 21, 19, 20, 18, 27, 23, 24, 25, 22, 10, 28, 29, 30,<br>31 | 32.521,82  | 0,752875 | 0,890214          | 98,80         | 38,80     | 40,04     | 19,96                   |
|              | 13, 1, 2, 3, 4, 5, 6, 7, 8, 9, 26, 11, 12, 0, 14, 15, 16,<br>17, 21, 19, 20, 18, 27, 23, 24, 25, 22, 10, 28, 29, 30,<br>31   | 32.433,61  | 0,749375 | 0,875470          | 98,18         | 38,70     | 39,85     | 19,63                   |
|              | $13, 1, 2, 3, 4, 5, 6, 7, 27, 9, 26, 11, 12, 0, 14, 15, 16,$<br>17, 18, 19, 20, 21, 8, 23, 24, 25, 22, 10, 28, 29, 30,<br>31 | 32.329,81  | 0,746875 | 0,888510          | 98,22         | 38,58     | 39,72     | 19,92                   |

Tabela 35 – Resultados do RMLSA para a rede Geant2

| <b>RMLSA</b> | Topologia                                                                                                    | <b>SCE</b> | TB       | Fragmen- | Total( $\%$ ) | $SCE(\%)$ | $TB(\%)$ | Fragmen-     |
|--------------|----------------------------------------------------------------------------------------------------|------------|----------|----------|---------------|-----------|----------|--------------|
|              |                                                                                                    |            |          | tação    |               |           |          | $tação (\%)$ |
|              | 0, 1, 30, 3, 12, 5, 6, 7, 8, 9, 26, 11, 2, 13, 14, 15, 16, 32.227, 51<br>17, 18, 19, 20, 21, 27, 23, 24, 25, 22, 10, 28, 29, 4,<br>31 |            | 0,753063 | 0,893540 | 98,54         | 38,45     | 40,05    | 20,03        |
|              | $0, 1, 2, 3, 4, 5, 6, 7, 27, 9, 26, 11, 12, 13, 14, 15, 16,$<br>17, 18, 8, 20, 21, 10, 23, 24, 25, 22, 19, 28, 29, 30,<br>31          | 32.728,74  | 0,753563 | 0,891779 | 99,12         | 39,05     | 40,08    | 19,99        |
|              | $0, 1, 2, 3, 4, 5, 6, 7, 27, 9, 26, 11, 12, 13, 14, 15, 16,$<br>17, 18, 10, 20, 21, 8, 23, 24, 25, 22, 19, 28, 29, 30,<br>31          | 32.693,08  | 0,753750 | 0,886124 | 98,96         | 39,01     | 40,09    | 19,87        |
|              | 13, 1, 2, 3, 4, 5, 6, 7, 8, 9, 26, 11, 12, 0, 14, 15, 16,<br>17, 18, 10, 20, 21, 27, 23, 24, 25, 22, 19, 28, 29, 30,<br>31            | 32.481,91  | 0,750188 | 0,881234 | 98,41         | 38,76     | 39,90    | 19,76        |
|              | $0, 1, 2, 3, 4, 5, 6, 7, 27, 9, 26, 11, 12, 13, 14, 15, 16,$<br>17, 21, 19, 20, 18, 10, 23, 24, 25, 22, 8, 28, 29, 30,<br>31          | 32.362,85  | 0,753438 | 0,884489 | 98,52         | 38,61     | 40,07    | 19,83        |

Tabela 35 – Resultados do RMLSA para a rede Geant2

| <b>RMLSA</b> | Topologia                                                                                                    | <b>SCE</b> | TB       | Fragmen-<br>tação | Total( $\%$ ) | $SCE(\%)$ | $TB(\% )$ | Fragmen-<br>$tação(\%)$ |
|--------------|----------------------------------------------------------------------------------------------------|------------|----------|-------------------|---------------|-----------|-----------|-------------------------|
|              | 0, 1, 2, 3, 12, 5, 6, 27, 22, 9, 26, 11, 13, 14, 25, 15,<br>16, 17, 18, 19, 20, 21, 10, 23, 24, 30, 7, 8, 28, 29, 4,<br>31   | 31.796,97  | 0,744688 | 0,882328          | 97,33         | 37,94     | 39,60     | 19,78                   |
|              | $0, 1, 12, 3, 13, 5, 6, 27, 22, 9, 26, 11, 14, 25, 2, 15,$<br>16, 17, 18, 19, 20, 21, 8, 23, 24, 30, 7, 10, 28, 29, 4,<br>31 | 31.462,30  | 0,756188 | 0,896442          | 97,86         | 37,54     | 40,22     | 20,10                   |
|              | 0, 1, 2, 3, 14, 5, 6, 27, 22, 9, 26, 11, 13, 12, 25, 15,<br>16, 17, 18, 19, 28, 21, 10, 23, 24, 30, 7, 8, 20, 29, 4,<br>31   | 31.316,24  | 0,746063 | 0,870587          | 96,56         | 37,37     | 39,68     | 19,52                   |
|              | 0, 1, 12, 3, 13, 5, 6, 27, 22, 9, 26, 11, 28, 25, 2, 15,<br>16, 17, 18, 19, 20, 21, 8, 23, 24, 30, 7, 10, 14, 29, 4,<br>31   | 30.703,38  | 0,750688 | 0,886637          | 96,44         | 36,63     | 39,92     | 19,88                   |
|              | 0, 1, 12, 3, 20, 5, 6, 27, 22, 9, 26, 11, 16, 2, 25, 15,<br>13, 17, 18, 19, 28, 21, 8, 23, 24, 30, 7, 10, 14, 29, 4,<br>31   | 30.562,48  | 0,743563 | 0,902226          | 96,24         | 36,47     | 39,54     | 20,23                   |

Tabela 35 – Resultados do RMLSA para a rede Geant2

| <b>RMLSA</b> | Topologia                                                                                                    | <b>SCE</b> | $_{\rm{TB}}$ | Fragmen-<br>tação | Total( $\%$ ) | $SCE(\%)$ | $TB(\%)$ | Fragmen-<br>$tação(\%)$ |
|--------------|----------------------------------------------------------------------------------------------------|------------|--------------|-------------------|---------------|-----------|----------|-------------------------|
|              | 0, 1, 12, 3, 20, 5, 6, 27, 22, 9, 26, 11, 16, 2, 25, 15,<br>13, 17, 18, 19, 28, 21, 10, 23, 24, 30, 7, 8, 14, 29, 4,<br>31            | 30.526,48  | 0,743813     | 0,900669          | 96,18         | 36,42     | 39,56    | 20,19                   |
|              | 0, 1, 12, 3, 20, 5, 6, 22, 27, 9, 26, 11, 16, 25, 2, 15,<br>13, 17, 18, 19, 28, 21, 8, 23, 24, 30, 7, 10, 14, 29, 4,<br>31            | 30.520,65  | 0,738438     | 0,896009          | 95,78         | 36,42     | 39,27    | 20,09                   |
|              | 0, 1, 12, 3, 20, 5, 6, 27, 22, 9, 26, 11, 16, 25, 2, 15, 30.413, 15<br>13, 17, 18, 19, 28, 21, 8, 23, 24, 30, 7, 10, 14, 29, 4,<br>31 |            | 0,739500     | 0,890870          | 95,59         | 36,29     | 39,33    | 19,97                   |
|              | 28, 1, 2, 3, 14, 5, 6, 27, 22, 9, 26, 11, 13, 12, 25, 15,<br>16, 17, 18, 19, 0, 21, 10, 23, 24, 30, 7, 8, 20, 29, 4,<br>31            | 31.293,07  | 0,742688     | 0,883250          | 96,64         | 37,34     | 39,50    | 19,80                   |
|              | $0, 1, 2, 3, 14, 5, 6, 27, 22, 9, 26, 11, 13, 12, 25, 15,$<br>28, 19, 18, 17, 16, 21, 10, 23, 24, 30, 7, 8, 20, 29, 4,<br>31          | 30.724,70  | 0,746438     | 0,891770          | 96,35         | 36,66     | 39,70    | 19,99                   |

Tabela 35 – Resultados do RMLSA para a rede Geant2

| <b>RMLSA</b> | Topologia                                                                                                    | <b>SCE</b> | TB       | Fragmen-<br>tação | Total( $\%$ ) | $SCE(\%)$ | $TB(\% )$ | Fragmen-<br>$tação(\%)$ |
|--------------|----------------------------------------------------------------------------------------------------|------------|----------|-------------------|---------------|-----------|-----------|-------------------------|
|              | 0, 1, 2, 3, 13, 5, 6, 27, 22, 9, 26, 11, 14, 12, 25, 15,<br>28, 17, 18, 19, 16, 21, 10, 23, 24, 30, 7, 8, 20, 29, 4,<br>31            | 30.257,44  | 0,745063 | 0,883919          | 95,55         | 36,10     | 39,62     | 19,82                   |
|              | 13, 1, 25, 3, 0, 5, 6, 27, 22, 9, 26, 11, 29, 12, 2, 15,<br>28, 17, 21, 19, 16, 18, 10, 23, 24, 30, 7, 8, 20, 14, 4,<br>31            | 30.160,06  | 0,737500 | 0,894681          | 95,27         | 35,99     | 39,22     | 20,06                   |
|              | 13, 1, 25, 3, 0, 5, 6, 27, 22, 9, 26, 11, 29, 12, 2, 15,<br>28, 17, 18, 19, 16, 21, 10, 23, 24, 30, 7, 8, 20, 14, 4,<br>31            | 30.155,72  | 0,743188 | 0,888324          | 95,42         | 35,98     | 39,52     | 19,92                   |
|              | 29, 1, 25, 3, 13, 5, 6, 27, 22, 9, 26, 11, 14, 12, 2, 15,<br>28, 17, 18, 19, 16, 21, 10, 23, 24, 30, 7, 8, 20, 0, 4,<br>31            | 30.018,41  | 0,744063 | 0,877477          | 95,06         | 35,82     | 39,57     | 19,67                   |
|              | 29, 15, 25, 1, 13, 5, 6, 27, 22, 3, 26, 11, 14, 12, 2, 29.920, 13<br>24, 28, 17, 18, 19, 16, 21, 10, 23, 9, 30, 7, 8, 20, 0,<br>4, 31 |            | 0,741313 | 0,888596          | 95,05         | 35,70     | 39,42     | 19,92                   |

Tabela 35 – Resultados do RMLSA para a rede Geant2

| <b>RMLSA</b> | Topologia                                                                                                    | <b>SCE</b> | TB       | Fragmen-<br>tação | Total( $\%$ ) | $SCE(\%)$ | $TB(\%)$ | Fragmen-<br>$tação$ (%) |
|--------------|----------------------------------------------------------------------------------------------------|------------|----------|-------------------|---------------|-----------|----------|-------------------------|
|              | 0, 15, 25, 1, 13, 5, 6, 27, 22, 3, 26, 11, 14, 12, 2, 24, 29.905,90<br>28, 17, 18, 19, 16, 21, 10, 23, 9, 30, 7, 8, 20, 29, 4,<br>31  |            | 0,744563 | 0,886983          | 95,17         | 35,68     | 39,60    | 19,89                   |
|              | 0, 15, 25, 18, 13, 5, 6, 27, 22, 3, 26, 11, 14, 12, 2, 29.796, 33<br>24, 28, 17, 21, 19, 16, 1, 10, 23, 9, 30, 7, 8, 20, 29,<br>4, 31 |            | 0,745563 | 0,892777          | 95,22         | 35,55     | 39,65    | 20,02                   |
|              | 0, 15, 25, 18, 13, 5, 6, 27, 22, 3, 26, 11, 14, 12, 2, 29.595,04<br>24, 28, 17, 1, 19, 16, 21, 8, 23, 9, 30, 7, 10, 20, 29,<br>4, 31  |            | 0,743000 | 0,889752          | 94,78         | 35,31     | 39,51    | 19,95                   |
|              | 0, 15, 25, 18, 13, 5, 6, 27, 22, 3, 26, 11, 14, 12, 2, 29.559,04<br>24, 28, 17, 1, 19, 16, 21, 10, 23, 9, 30, 7, 8, 20, 29,<br>4, 31  |            | 0,742875 | 0,889788          | 94,73         | 35,27     | 39,51    | 19,95                   |
|              | 29, 15, 25, 18, 13, 5, 6, 27, 22, 3, 26, 11, 0, 12, 2, 29.487, 72<br>24, 28, 17, 31, 19, 1, 21, 10, 23, 16, 30, 7, 8, 20, 14,<br>4, 9 |            | 0,742563 | 0,896585          | 94,78         | 35,18     | 39,49    | 20,10                   |

Tabela 35 – Resultados do RMLSA para a rede Geant2

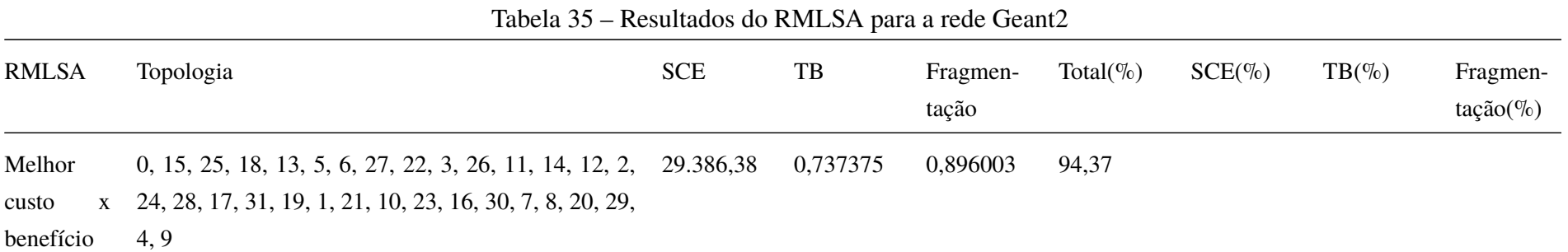

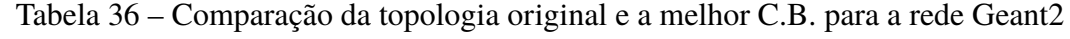

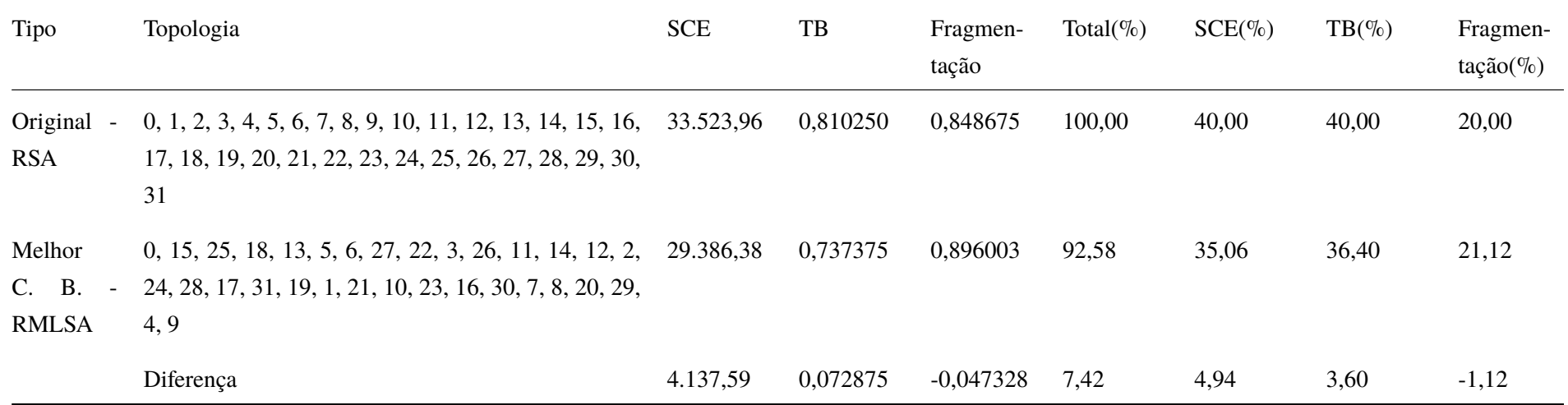

Tabela 37 – Resultados do RSA para a rede Germany

| <b>RSA</b>                                   | Topologia                                                | <b>SCE</b> | TB       | Fragmen-<br>tação | Total( $\%$ ) | $SCE(\%)$ | $TB(\% )$ | Fragmen-<br>$tação (\%)$ |
|----------------------------------------------|----------------------------------------------------------|------------|----------|-------------------|---------------|-----------|-----------|--------------------------|
| Topologia<br>original                        | 0, 1, 2, 3, 4, 5, 6, 7, 8, 9, 10, 11, 12, 13, 14, 15, 16 | 3.680,29   | 0,620362 | 0,792430          | 100,00        | 40,00     | 40,00     | 20,00                    |
| Melhor<br>custo<br>$\mathbf{X}$<br>benefício | 0, 1, 2, 3, 4, 5, 6, 7, 8, 9, 10, 11, 12, 13, 14, 15, 16 | 3.680,29   | 0,620362 | 0,792430          | 100,00        |           |           |                          |

Tabela 38 – Resultados do RMLSA para a rede Germany tação

| <b>RMLSA</b>                                 | Topologia                                                | <b>SCE</b> | TB       | Fragmen-<br>tação | Total( $\%$ ) | $SCE(\%)$ | $TB(\%)$ | Fragmen-<br>$tação (\%)$ |
|----------------------------------------------|----------------------------------------------------------|------------|----------|-------------------|---------------|-----------|----------|--------------------------|
| Topologia<br>original                        | 0, 1, 2, 3, 4, 5, 6, 7, 8, 9, 10, 11, 12, 13, 14, 15, 16 | 3.680,29   | 0,259729 | 0,873859          | 100,00        | 40,00     | 40,00    | 20,00                    |
| Melhor<br>custo<br>$\mathbf{X}$<br>benefício | 0, 1, 2, 3, 4, 5, 6, 7, 8, 9, 10, 11, 12, 13, 14, 15, 16 | 3.680,29   | 0,259729 | 0,873859          | 100,00        |           |          |                          |

195

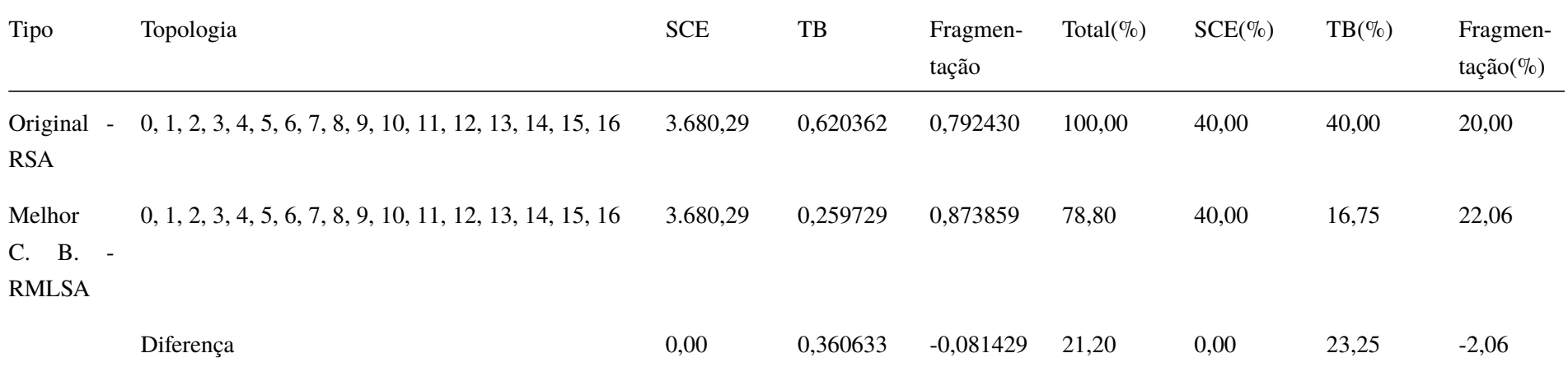

## Tabela 39 – Comparação da topologia original e a melhor C.B. para a rede Germany

Tabela 40 – Resultados do RSA para a rede Internet2Usa

| <b>RSA</b>                   | Topologia                                                                                                    | <b>SCE</b> | TB       | Fragmen-<br>tação | Total( $\%$ ) | $SCE(\%)$ | $TB(\%)$ | Fragmen-<br>$tação (\%)$ |
|------------------------------|----------------------------------------------------------------------------------------------------|------------|----------|-------------------|---------------|-----------|----------|--------------------------|
| Topologia<br>original        | $0, 1, 2, 3, 4, 5, 6, 7, 8, 9, 10, 11, 12, 13, 14, 15, 16,$<br>17, 18, 19, 20, 21, 22, 23, 24, 25, 26, 27, 28, 29, 30,<br>31, 32, 33, 34, 35, 36, 37, 38, 39, 40, 41, 42, 43, 44,<br>45, 46, 47, 48, 49, 50, 51, 52, 53, 54, 55 | 18.197,09  | 0,962119 | 0,839523          | 100,00        | 40,00     | 40,00    | 20,00                    |
| Melhor<br>custo<br>benefício | 0, 1, 2, 3, 4, 5, 6, 7, 8, 9, 10, 11, 12, 13, 14, 15, 16,<br>17, 18, 19, 20, 21, 22, 23, 24, 25, 26, 27, 28, 29, 30,<br>31, 32, 33, 34, 35, 36, 37, 38, 39, 40, 41, 42, 43, 44,<br>45, 46, 47, 48, 49, 50, 51, 52, 53, 54, 55   | 18.197,09  | 0.962119 | 0,839523          | 100,00        |           |          |                          |

Tabela 41 – Resultados do RMLSA para a rede Internet2Usa

| <b>RMLSA</b> | Topologia                                                           | <b>SCE</b> | TB       | Fragmen-<br>tação | Total( $\%$ ) | $SCE(\%)$ | $TB(\%)$ | Fragmen-<br>$tação(\%)$ |
|--------------|---------------------------------------------------------------------|------------|----------|-------------------|---------------|-----------|----------|-------------------------|
| Topologia    | 0, 1, 2, 3, 4, 5, 6, 7, 8, 9, 10, 11, 12, 13, 14, 15, 16, 18.197,09 |            | 0.951493 | 0.925625          | 100.00        | 40,00     | 40,00    | 20,00                   |
| original     | 17, 18, 19, 20, 21, 22, 23, 24, 25, 26, 27, 28, 29, 30,             |            |          |                   |               |           |          |                         |
|              | 31, 32, 33, 34, 35, 36, 37, 38, 39, 40, 41, 42, 43, 44,             |            |          |                   |               |           |          |                         |
|              | 45, 46, 47, 48, 49, 50, 51, 52, 53, 54, 55                          |            |          |                   |               |           |          |                         |

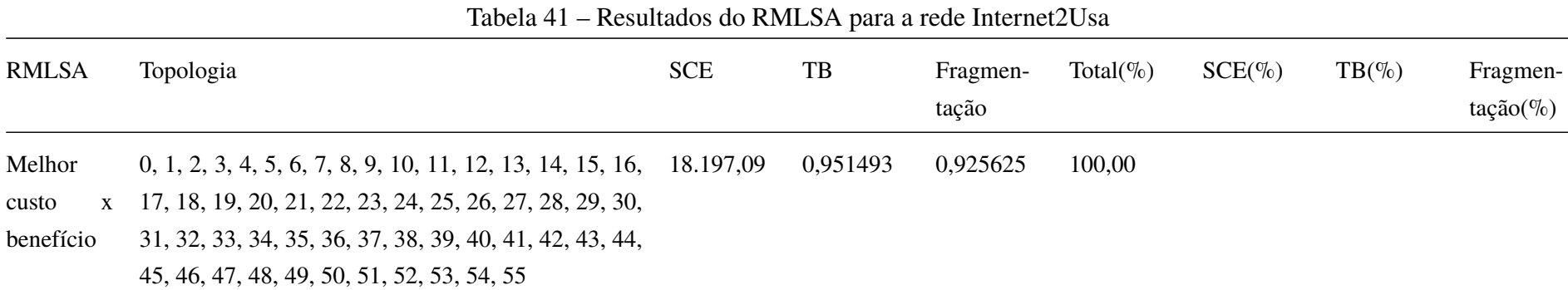

Tabela 42 – Comparação da topologia original e a melhor C.B. para a rede Internet2Usa

| Tipo                             | Topologia                                                                                                    | <b>SCE</b> | TB       | Fragmen-<br>tação | Total( $\%$ ) | $SCE(\%)$ | $TB(\% )$ | Fragmen-<br>$tação (\%)$ |
|----------------------------------|----------------------------------------------------------------------------------------------------|------------|----------|-------------------|---------------|-----------|-----------|--------------------------|
| Original<br>$\sim$<br><b>RSA</b> | 0, 1, 2, 3, 4, 5, 6, 7, 8, 9, 10, 11, 12, 13, 14, 15, 16, 18.197,09<br>17, 18, 19, 20, 21, 22, 23, 24, 25, 26, 27, 28, 29, 30,<br>31, 32, 33, 34, 35, 36, 37, 38, 39, 40, 41, 42, 43, 44,<br>45, 46, 47, 48, 49, 50, 51, 52, 53, 54, 55 |            | 0,962119 | 0,839523          | 100,00        | 40,00     | 40,00     | 20,00                    |
| Melhor<br>C. B.<br><b>RMLSA</b>  | 0, 1, 2, 3, 4, 5, 6, 7, 8, 9, 10, 11, 12, 13, 14, 15, 16, 18.197,09<br>17, 18, 19, 20, 21, 22, 23, 24, 25, 26, 27, 28, 29, 30,<br>31, 32, 33, 34, 35, 36, 37, 38, 39, 40, 41, 42, 43, 44,<br>45, 46, 47, 48, 49, 50, 51, 52, 53, 54, 55 |            | 0,951493 | 0,925625          | 101,61        | 40,00     | 39,56     | 22,05                    |

| Tipo | Topologia | <b>SCE</b> | TB       | Fragmen-<br>tação | Total( $\%$ ) | $SCE(\%)$ | $TB(\% )$ | Fragmen-<br>$tação(\%)$ |
|------|-----------|------------|----------|-------------------|---------------|-----------|-----------|-------------------------|
|      | Diferença | 0,00       | 0,010626 | $-0,086102$       | $-1,61$       | 0,00      | 0,44      | $-2,05$                 |

Tabela 42 – Comparação da topologia original e a melhor C.B. para a rede Internet2Usa

| <b>RSA</b>                                   | Topologia                                      | <b>SCE</b> | TB       | Fragmen-<br>tação | Total( $\%$ ) | $SCE(\%)$ | $TB(\% )$ | Fragmen-<br>$tação(\%)$ |
|----------------------------------------------|------------------------------------------------|------------|----------|-------------------|---------------|-----------|-----------|-------------------------|
| Topologia<br>original                        | $0, 1, 2, 3, 4, 5, 6, 7, 8, 9, 10, 11, 12, 13$ | 8.393,24   | 0,413547 | 0,809147          | 100,00        | 40,00     | 40,00     | 20,00                   |
|                                              | 0, 1, 2, 3, 4, 5, 6, 7, 8, 9, 13, 12, 11, 10   | 8.231,48   | 0,415517 | 0,833700          | 100,03        | 39,23     | 40,19     | 20,61                   |
|                                              | $1, 0, 2, 3, 4, 5, 6, 7, 8, 9, 13, 12, 11, 10$ | 8.382,04   | 0,416749 | 0,821317          | 100,56        | 39,95     | 40,31     | 20,30                   |
|                                              | 0, 1, 2, 4, 3, 5, 6, 7, 8, 9, 13, 12, 11, 10   | 8.310,14   | 0,435468 | 0,815084          | 101,87        | 39,60     | 42,12     | 20,15                   |
|                                              | 0, 1, 2, 3, 4, 5, 6, 7, 10, 9, 13, 12, 11, 8   | 8.383,21   | 0,420443 | 0,833088          | 101,21        | 39,95     | 40,67     | 20,59                   |
| Melhor<br>$\mathbf{X}$<br>custo<br>benefício | 0, 1, 2, 3, 4, 5, 6, 7, 8, 9, 10, 11, 12, 13   | 8.393,24   | 0,413547 | 0,809147          | 100,00        |           |           |                         |

Tabela 43 – Resultados do RSA para a rede Italy

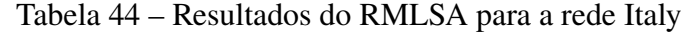

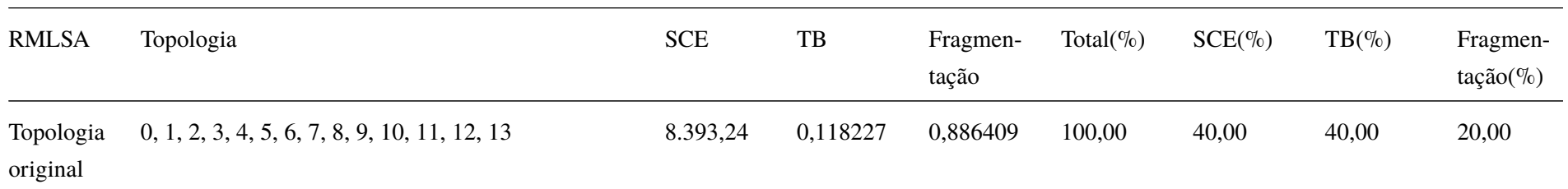

| <b>RMLSA</b>                                 | Topologia                                      | <b>SCE</b> | TB       | Fragmen-<br>tação | Total( $\%$ ) | $SCE(\%)$ | $TB(\%)$ | Fragmen-<br>$tação (\%)$ |
|----------------------------------------------|------------------------------------------------|------------|----------|-------------------|---------------|-----------|----------|--------------------------|
|                                              | $0, 1, 2, 3, 4, 5, 6, 7, 8, 9, 13, 12, 11, 10$ | 8.231,48   | 0,114286 | 0,890270          | 97,98         | 39,23     | 38,67    | 20,09                    |
|                                              | $1, 0, 2, 3, 4, 5, 6, 7, 8, 9, 13, 12, 11, 10$ | 8.382,04   | 0,117734 | 0,883228          | 99,71         | 39,95     | 39,83    | 19,93                    |
|                                              | $0, 1, 2, 4, 3, 5, 6, 7, 8, 9, 13, 12, 11, 10$ | 8.310,14   | 0,136700 | 0,877600          | 105,66        | 39,60     | 46,25    | 19,80                    |
|                                              | $0, 1, 2, 3, 4, 5, 6, 7, 10, 9, 13, 12, 11, 8$ | 8.383,21   | 0,123399 | 0,886537          | 101,71        | 39,95     | 41,75    | 20,00                    |
| Melhor<br>$\mathbf{X}$<br>custo<br>benefício | $0, 1, 2, 3, 4, 5, 6, 7, 8, 9, 13, 12, 11, 10$ | 8.231,48   | 0,114286 | 0,890270          | 97,98         |           |          |                          |

Tabela 44 – Resultados do RMLSA para a rede Italy

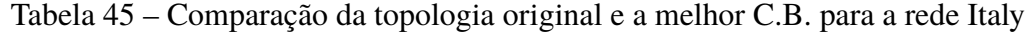

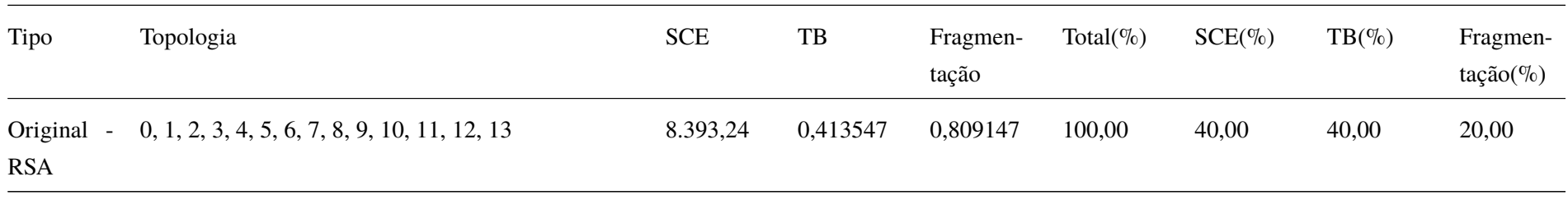

| Tipo                            | Topologia                                      | <b>SCE</b> | TB       | Fragmen-<br>tação | Total( $\%$ ) | $SCE(\%)$ | $TB(\% )$ | Fragmen-<br>$tação (\%)$ |
|---------------------------------|------------------------------------------------|------------|----------|-------------------|---------------|-----------|-----------|--------------------------|
| Melhor<br>C. B.<br><b>RMLSA</b> | $0, 1, 2, 3, 4, 5, 6, 7, 8, 9, 13, 12, 11, 10$ | 8.231,48   | 0,114286 | 0,890270          | 72,29         | 39,23     | 11,05     | 22,01                    |
|                                 | Diferença                                      | 161,77     | 0,299261 | $-0,081123$       | 27,71         | 0,77      | 28,95     | $-2,01$                  |

Tabela 45 – Comparação da topologia original e a melhor C.B. para a rede Italy

Tabela 46 – Resultados do RSA para a rede LambdaRailUsa

| <b>RSA</b>                                   | Topologia                                                             | <b>SCE</b> | TB       | Fragmen-<br>tação | Total( $\%$ ) | $SCE(\%)$ | $TB(\% )$ | Fragmen-<br>$tação (\%)$ |
|----------------------------------------------|-----------------------------------------------------------------------|------------|----------|-------------------|---------------|-----------|-----------|--------------------------|
| Topologia<br>original                        | $0, 1, 2, 3, 4, 5, 6, 7, 8, 9, 10, 11, 12, 13, 14, 15, 16,$<br>17, 18 | 15.900,32  | 0,755378 | 0,683402          | 100,00        | 40,00     | 40,00     | 20,00                    |
|                                              | $0, 1, 2, 3, 4, 5, 7, 6, 8, 9, 10, 11, 12, 13, 14, 15, 16,$<br>17, 18 | 15.790,20  | 0,755378 | 0,683402          | 99,72         | 39,72     | 40,00     | 20,00                    |
|                                              | $0, 1, 2, 3, 4, 5, 7, 6, 8, 9, 12, 13, 11, 10, 14, 15, 16,$<br>17, 18 | 15.786,10  | 0,754920 | 0,772260          | 102,29        | 39,71     | 39,98     | 22,60                    |
| Melhor<br>$\mathbf{X}$<br>custo<br>benefício | $0, 1, 2, 3, 4, 5, 7, 6, 8, 9, 10, 11, 12, 13, 14, 15, 16,$<br>17, 18 | 15.790,20  | 0,755378 | 0,683402          | 99,72         |           |           |                          |

Tabela 47 – Resultados do RMLSA para a rede LambdaRailUsa

| <b>RMLSA</b>          | <b>Topologia</b>                                                             | <b>SCE</b> | TB       | Fragmen-<br>tacão | Total( $\%$ ) | $SCE(\%)$ | $TB(\%)$ | Fragmen-<br>$tação (\%)$ |
|-----------------------|------------------------------------------------------------------------------|------------|----------|-------------------|---------------|-----------|----------|--------------------------|
| Topologia<br>original | 0, 1, 2, 3, 4, 5, 6, 7, 8, 9, 10, 11, 12, 13, 14, 15, 16, 15.900,32<br>17.18 |            | 0,725858 | 0.799046          | 100.00        | 40,00     | 40,00    | 20,00                    |

| <b>RMLSA</b>                                 | Topologia                                                                        | <b>SCE</b> | TB       | Fragmen-<br>tação | Total( $\%$ ) | $SCE(\%)$ | $TB(\%)$ | Fragmen-<br>$tação(\%)$ |
|----------------------------------------------|----------------------------------------------------------------------------------|------------|----------|-------------------|---------------|-----------|----------|-------------------------|
|                                              | $0, 1, 2, 3, 4, 5, 7, 6, 8, 9, 10, 11, 12, 13, 14, 15, 16, 15.790, 20$<br>17, 18 |            | 0,726087 | 0,805908          | 99,91         | 39,72     | 40,01    | 20,17                   |
|                                              | $0, 1, 2, 3, 4, 5, 7, 6, 8, 9, 12, 13, 11, 10, 14, 15, 16, 15.786, 10$<br>17, 18 |            | 0,722197 | 0,773251          | 98,87         | 39,71     | 39,80    | 19,35                   |
| Melhor<br>$\mathbf{x}$<br>custo<br>benefício | $0, 1, 2, 3, 4, 5, 7, 6, 8, 9, 12, 13, 11, 10, 14, 15, 16, 15.786, 10$<br>17, 18 |            | 0,722197 | 0,773251          | 98,87         |           |          |                         |

Tabela 47 – Resultados do RMLSA para a rede LambdaRailUsa

Tabela 48 – Comparação da topologia original e a melhor C.B. para a rede LambdaRailUsa

| <b>Tipo</b>                     | Topologia                                                                         | <b>SCE</b> | TB       | Fragmen-<br>tação | Total( $\%$ ) | $SCE(\%)$ | $TB(\%)$ | Fragmen-<br>$tação(\%)$ |
|---------------------------------|-----------------------------------------------------------------------------------|------------|----------|-------------------|---------------|-----------|----------|-------------------------|
| Original<br><b>RSA</b>          | $-0, 1, 2, 3, 4, 5, 6, 7, 8, 9, 10, 11, 12, 13, 14, 15, 16, 15.900, 32$<br>17, 18 |            | 0,755378 | 0,683402          | 100,00        | 40,00     | 40,00    | 20,00                   |
| Melhor<br>C. B.<br><b>RMLSA</b> | 0, 1, 2, 3, 4, 5, 7, 6, 8, 9, 12, 13, 11, 10, 14, 15, 16, 15.786, 10<br>$-17.18$  |            | 0.722197 | 0.773251          | 100.59        | 39,71     | 38,24    | 22,63                   |

| Tipo | Topologia | <b>SCE</b> | TB       | Fragmen-<br>tação | Total( $\%$ ) | $SCE(\%)$ | $TB(\%)$ | Fragmen-<br>$tação(\%)$ |
|------|-----------|------------|----------|-------------------|---------------|-----------|----------|-------------------------|
|      | Diferença | 114,22     | 0,033181 | $-0,089849$       | $-0,59$       | 0,29      | 1,76     | $-2,63$                 |

Tabela 48 – Comparação da topologia original e a melhor C.B. para a rede LambdaRailUsa

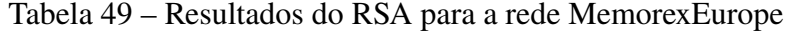

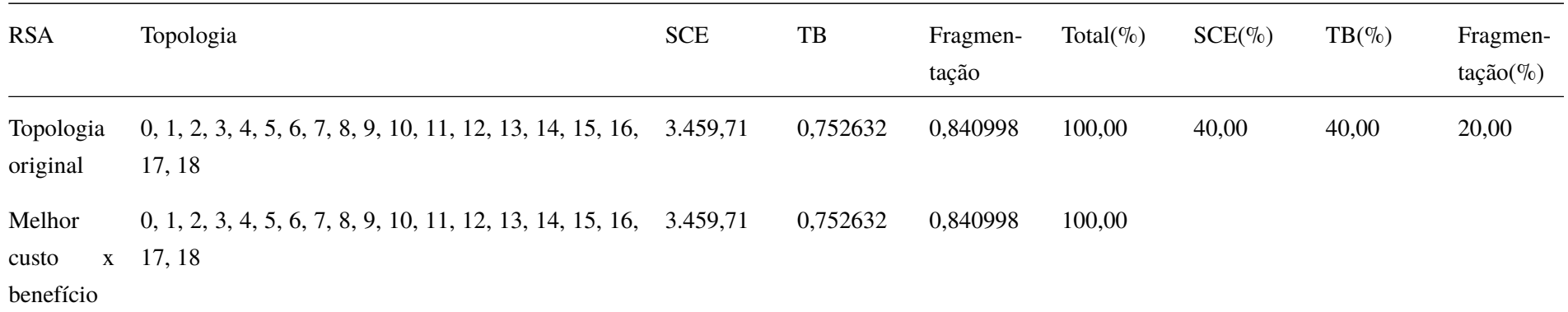

|                              | Tabela $30 -$ Resultation to KIVILSA para a feue Memorex Europe                     |            |          |                   |               |           |           |                          |  |  |
|------------------------------|-------------------------------------------------------------------------------------|------------|----------|-------------------|---------------|-----------|-----------|--------------------------|--|--|
| <b>RMLSA</b>                 | Topologia                                                                           | <b>SCE</b> | TB       | Fragmen-<br>tação | Total( $\%$ ) | $SCE(\%)$ | $TB(\% )$ | Fragmen-<br>$tação (\%)$ |  |  |
| Topologia<br>original        | 0, 1, 2, 3, 4, 5, 6, 7, 8, 9, 10, 11, 12, 13, 14, 15, 16, 3.459,71<br>17, 18        |            | 0,527193 | 0,906273          | 100,00        | 40,00     | 40,00     | 20,00                    |  |  |
| Melhor<br>custo<br>benefício | 0, 1, 2, 3, 4, 5, 6, 7, 8, 9, 10, 11, 12, 13, 14, 15, 16, 3.459, 71<br>$x = 17, 18$ |            | 0,527193 | 0,906273          | 100,00        |           |           |                          |  |  |

Tabela 50 – Resultados do RMLSA para a rede MemorexEurope

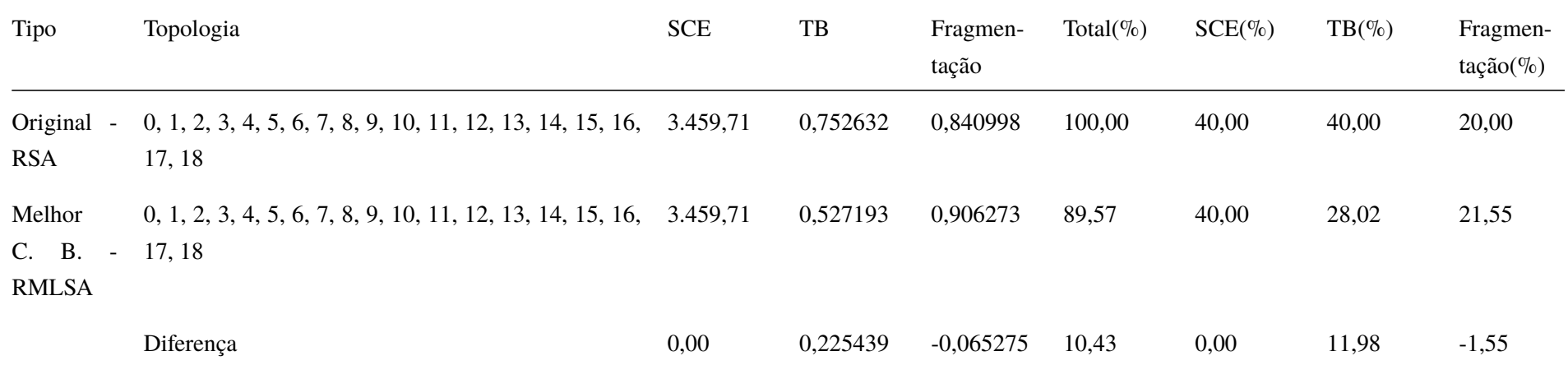

## Tabela 51 – Comparação da topologia original e a melhor C.B. para a rede MemorexEurope

Tabela 52 – Resultados do RSA para a rede MetronaUK

| <b>RSA</b>                   | Topologia                                                                                                    | <b>SCE</b> | TB       | Fragmen-<br>tação | Total( $\%$ ) | $SCE(\%)$ | $TB(\% )$ | Fragmen-<br>$tação(\%)$ |
|------------------------------|----------------------------------------------------------------------------------------------------|------------|----------|-------------------|---------------|-----------|-----------|-------------------------|
| Topologia<br>original        | 0, 1, 2, 3, 4, 5, 6, 7, 8, 9, 10, 11, 12, 13, 14, 15, 16,<br>17, 18, 19, 20, 21, 22, 23, 24, 25, 26, 27, 28, 29, 30,<br>31, 32   | 2.982.65   | 0,878788 | 0,790108          | 100,00        | 40,00     | 40,00     | 20,00                   |
|                              | $0, 1, 2, 3, 4, 5, 6, 7, 8, 9, 10, 11, 12, 13, 14, 15, 16,$<br>17, 18, 19, 20, 21, 22, 23, 24, 25, 26, 27, 28, 30, 29,<br>31, 32 | 2.982,32   | 0,878566 | 0,778741          | 99,70         | 40,00     | 39,99     | 19,71                   |
| Melhor<br>custo<br>benefício | $0, 1, 2, 3, 4, 5, 6, 7, 8, 9, 10, 11, 12, 13, 14, 15, 16,$<br>17, 18, 19, 20, 21, 22, 23, 24, 25, 26, 27, 28, 30, 29,<br>31, 32 | 2.982,32   | 0,878566 | 0,778741          | 99,70         |           |           |                         |

Tabela 53 – Resultados do RMLSA para a rede MetronaUK

| <b>RMLSA</b>          | Topologia                                                                                                    | <b>SCE</b> | TB       | Fragmen-<br>tação | Total( $\%$ ) | $SCE(\%)$ | $TB(\%)$ | Fragmen-<br>$\text{tação}(\%)$ |
|-----------------------|----------------------------------------------------------------------------------------------------|------------|----------|-------------------|---------------|-----------|----------|--------------------------------|
| Topologia<br>original | 0, 1, 2, 3, 4, 5, 6, 7, 8, 9, 10, 11, 12, 13, 14, 15, 16, 2.982, 65<br>17, 18, 19, 20, 21, 22, 23, 24, 25, 26, 27, 28, 29, 30, |            | 0,708795 | 0.910314          | 100.00        | 40,00     | 40,00    | 20,00                          |
|                       | 31, 32                                                                                                    |            |          |                   |               |           |          |                                |

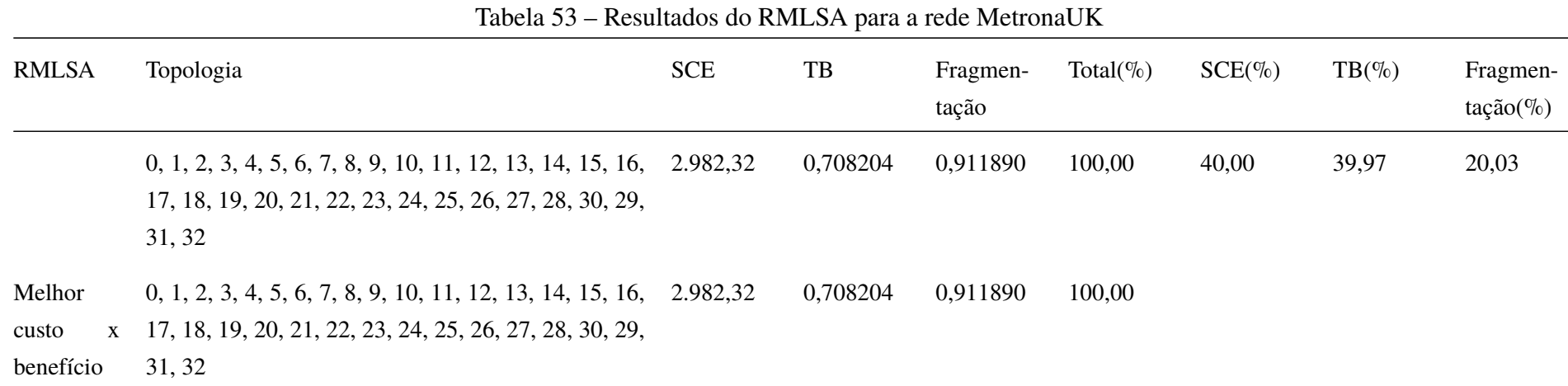

Tabela 54 – Comparação da topologia original e a melhor C.B. para a rede MetronaUK

| Tipo                            | Topologia                                                                                                    | <b>SCE</b> | TB       | Fragmen-<br>tação | Total( $\%$ ) | $SCE(\%)$ | $TB(\% )$ | Fragmen-<br>$tação(\%)$ |
|---------------------------------|----------------------------------------------------------------------------------------------------|------------|----------|-------------------|---------------|-----------|-----------|-------------------------|
| Original<br><b>RSA</b>          | $0, 1, 2, 3, 4, 5, 6, 7, 8, 9, 10, 11, 12, 13, 14, 15, 16,$<br>17, 18, 19, 20, 21, 22, 23, 24, 25, 26, 27, 28, 29, 30,<br>31, 32 | 2.982,65   | 0,878788 | 0,790108          | 100,00        | 40,00     | 40,00     | 20,00                   |
| Melhor<br>C. B.<br><b>RMLSA</b> | $0, 1, 2, 3, 4, 5, 6, 7, 8, 9, 10, 11, 12, 13, 14, 15, 16,$<br>17, 18, 19, 20, 21, 22, 23, 24, 25, 26, 27, 28, 30, 29,<br>31, 32 | 2.982,32   | 0,708204 | 0,911890          | 95,31         | 40,00     | 32,24     | 23,08                   |

| Tipo | Topologia | <b>SCE</b> | $_{\rm{TB}}$ | Fragmen-<br>tação | Total( $\%$ ) | $SCE(\%)$ | $TB(\%)$ | Fragmen-<br>$tação(\%)$ |
|------|-----------|------------|--------------|-------------------|---------------|-----------|----------|-------------------------|
|      | Diferença | 0,34       | 0,170584     | $-0,121782$       | 4,69          | 0,00      | 7,76     | $-3,08$                 |

Tabela 54 – Comparação da topologia original e a melhor C.B. para a rede MetronaUK
Tabela 55 – Resultados do RSA para a rede Mzima

| <b>RSA</b>                                   | Topologia                                          | <b>SCE</b> | TB       | Fragmen-<br>tação | Total( $\%$ ) | $SCE(\%)$ | $TB(\%)$ | Fragmen-<br>$tação(\%)$ |
|----------------------------------------------|----------------------------------------------------|------------|----------|-------------------|---------------|-----------|----------|-------------------------|
| Topologia<br>original                        | 0, 1, 2, 3, 4, 5, 6, 7, 8, 9, 10, 11, 12, 13, 14   | 16.146,71  | 0,658246 | 0,787182          | 100,00        | 40,00     | 40,00    | 20,00                   |
| Melhor<br>custo<br>$\mathbf{X}$<br>benefício | $0, 1, 2, 3, 4, 5, 6, 7, 8, 9, 10, 11, 12, 13, 14$ | 16.146,71  | 0,658246 | 0,787182          | 100,00        |           |          |                         |

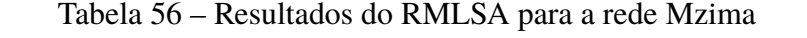

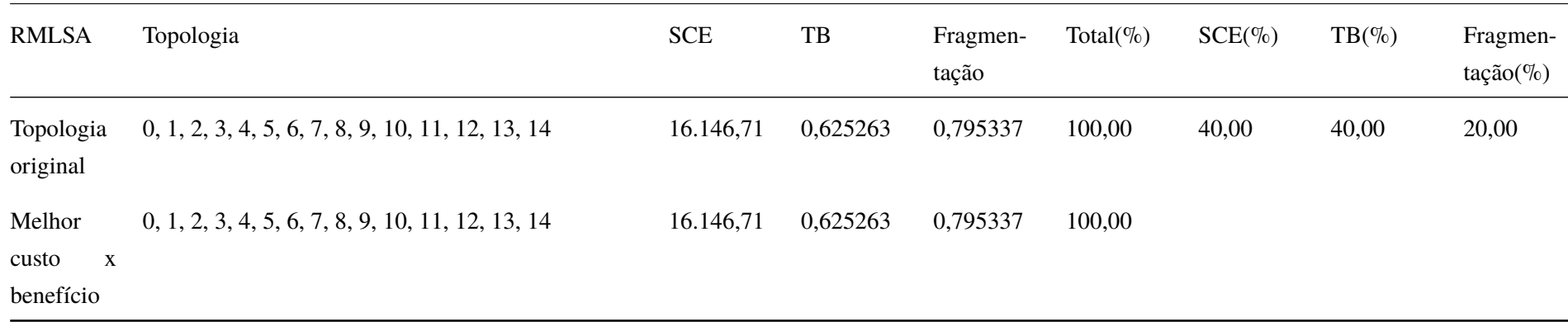

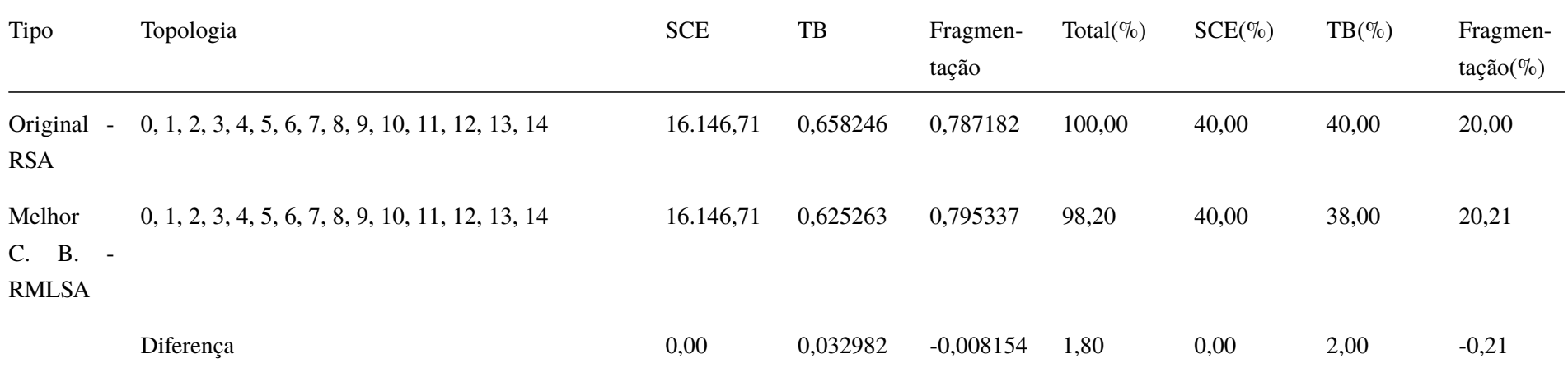

## Tabela 57 – Comparação da topologia original e a melhor C.B. para a rede Mzima

Tabela 58 – Resultados do RSA para a rede NewNet

| <b>RSA</b>                   | Topologia                                                                                         | <b>SCE</b> | TB       | Fragmen-<br>tação | Total( $\%$ ) | $SCE(\%)$ | $TB(\% )$ | Fragmen-<br>$tação$ (%) |
|------------------------------|---------------------------------------------------------------------------------------------------|------------|----------|-------------------|---------------|-----------|-----------|-------------------------|
| Topologia<br>original        | $0, 1, 2, 3, 4, 5, 6, 7, 8, 9, 10, 11, 12, 13, 14, 15, 16,$<br>17, 18, 19, 20, 21, 22, 23, 24, 25 | 16.297,15  | 0,838337 | 0,814041          | 100,00        | 40,00     | 40,00     | 20,00                   |
| Melhor<br>custo<br>benefício | $0, 1, 2, 3, 4, 5, 6, 7, 8, 9, 10, 11, 12, 13, 14, 15, 16,$<br>17, 18, 19, 20, 21, 22, 23, 24, 25 | 16.297,15  | 0,838337 | 0,814041          | 100,00        |           |           |                         |

Tabela 59 – Resultados do RMLSA para a rede NewNet

| <b>RMLSA</b>                 | Topologia                                                                                         | <b>SCE</b> | TB       | Fragmen-<br>tação | Total( $\%$ ) | $SCE(\%)$ | $TB(\%)$ | Fragmen-<br>$tação (\%)$ |
|------------------------------|---------------------------------------------------------------------------------------------------|------------|----------|-------------------|---------------|-----------|----------|--------------------------|
| Topologia<br>original        | 0, 1, 2, 3, 4, 5, 6, 7, 8, 9, 10, 11, 12, 13, 14, 15, 16,<br>17, 18, 19, 20, 21, 22, 23, 24, 25   | 16.297,15  | 0,806700 | 0,884757          | 100,00        | 40,00     | 40,00    | 20,00                    |
| Melhor<br>custo<br>benefício | $0, 1, 2, 3, 4, 5, 6, 7, 8, 9, 10, 11, 12, 13, 14, 15, 16,$<br>17, 18, 19, 20, 21, 22, 23, 24, 25 | 16.297.15  | 0,806700 | 0,884757          | 100,00        |           |          |                          |

| Tipo                                                | Topologia                                                                                         | <b>SCE</b> | TB       | Fragmen-<br>tação | Total( $\%$ ) | $SCE(\%)$ | $TB(\% )$ | Fragmen-<br>$tação (\%)$ |
|-----------------------------------------------------|---------------------------------------------------------------------------------------------------|------------|----------|-------------------|---------------|-----------|-----------|--------------------------|
| Original<br>$\overline{\phantom{a}}$<br><b>RSA</b>  | $0, 1, 2, 3, 4, 5, 6, 7, 8, 9, 10, 11, 12, 13, 14, 15, 16,$<br>17, 18, 19, 20, 21, 22, 23, 24, 25 | 16.297,15  | 0,838337 | 0,814041          | 100,00        | 40,00     | 40,00     | 20,00                    |
| Melhor<br><b>B.</b><br>C.<br>$\sim$<br><b>RMLSA</b> | $0, 1, 2, 3, 4, 5, 6, 7, 8, 9, 10, 11, 12, 13, 14, 15, 16,$<br>17, 18, 19, 20, 21, 22, 23, 24, 25 | 16.297,15  | 0,806700 | 0,884757          | 100,23        | 40,00     | 38,49     | 21,74                    |
|                                                     | Diferença                                                                                         | 0,00       | 0,031638 | $-0.070716$       | $-0.23$       | 0,00      | 1,51      | $-1,74$                  |

Tabela 60 – Comparação da topologia original e a melhor C.B. para a rede NewNet

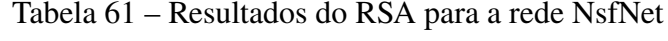

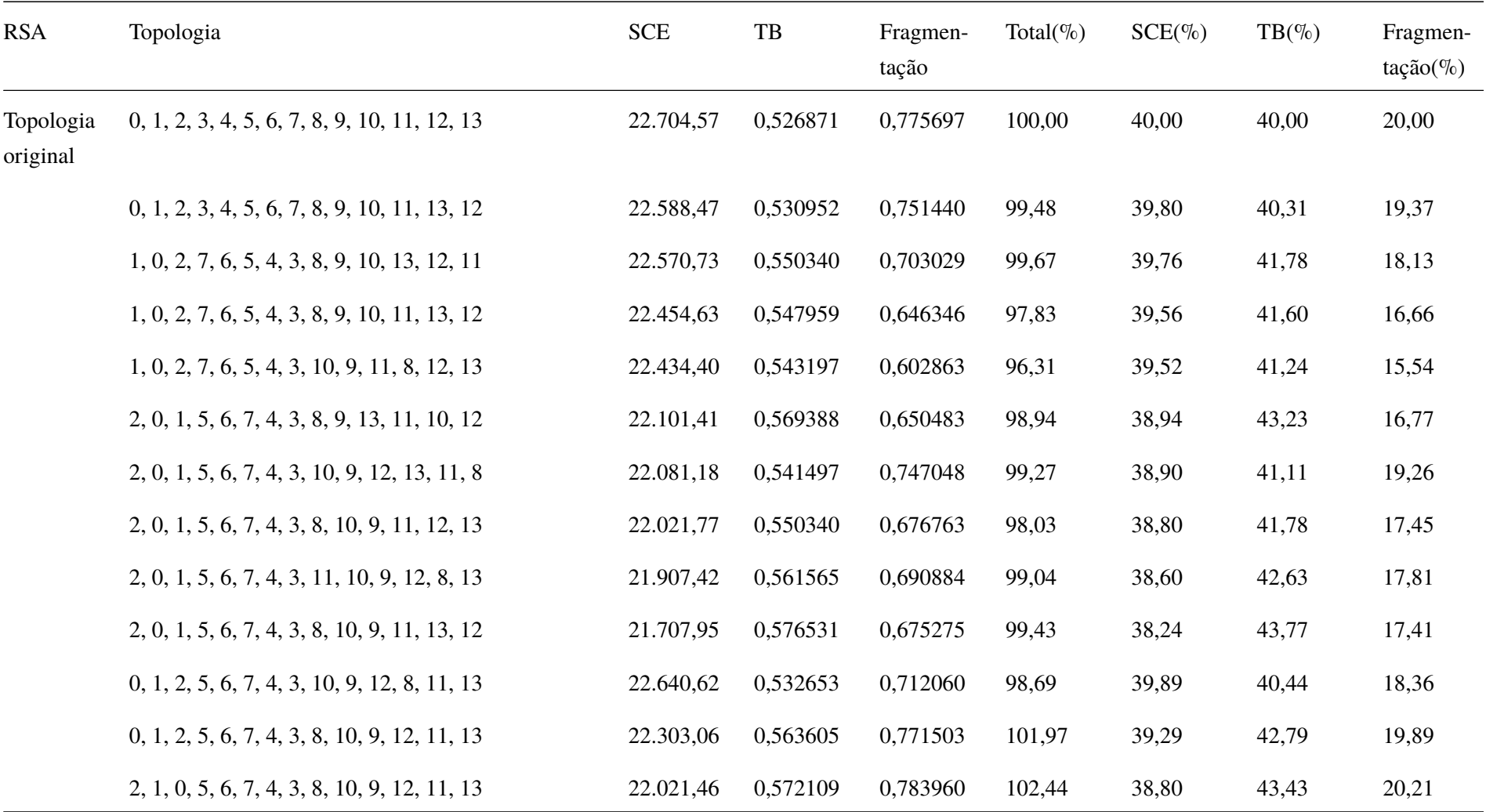

| <b>RSA</b> | Topologia                                      | <b>SCE</b> | $_{\rm{TB}}$ | Fragmen-<br>tação | Total( $\%$ ) | $SCE(\%)$ | $TB(\% )$ | Fragmen-<br>$tação(\%)$ |
|------------|------------------------------------------------|------------|--------------|-------------------|---------------|-----------|-----------|-------------------------|
|            | 2, 0, 1, 5, 6, 7, 4, 3, 8, 10, 9, 12, 11, 13   | 21.743,61  | 0,576190     | 0,706517          | 100,27        | 38,31     | 43,74     | 18,22                   |
|            | 0, 1, 2, 3, 4, 5, 6, 7, 10, 9, 11, 8, 12, 13   | 22.672,17  | 0,542177     | 0,754629          | 100,56        | 39,94     | 41,16     | 19,46                   |
|            | 0, 1, 2, 3, 4, 5, 6, 7, 8, 9, 10, 12, 13, 11   | 22.588,47  | 0,530612     | 0,773886          | 100,03        | 39,80     | 40,28     | 19,95                   |
|            | 1, 0, 2, 7, 6, 5, 4, 3, 10, 9, 8, 11, 13, 12   | 22.476,71  | 0,537415     | 0,615458          | 96,27         | 39,60     | 40,80     | 15,87                   |
|            | $1, 0, 2, 7, 6, 5, 4, 3, 10, 9, 11, 13, 12, 8$ | 22.434,40  | 0,542177     | 0,652827          | 97,52         | 39,52     | 41,16     | 16,83                   |
|            | $0, 1, 2, 5, 6, 7, 4, 3, 8, 10, 9, 12, 13, 11$ | 22.267,39  | 0,563605     | 0,771503          | 101,91        | 39,23     | 42,79     | 19,89                   |
|            | 2, 1, 0, 5, 6, 7, 4, 3, 11, 10, 9, 12, 8, 13   | 22.185,27  | 0,554422     | 0,785923          | 101,44        | 39,09     | 42,09     | 20,26                   |
|            | 2, 1, 0, 5, 6, 7, 4, 3, 8, 10, 9, 11, 13, 12   | 21.985,80  | 0,572449     | 0,784566          | 102,42        | 38,73     | 43,46     | 20,23                   |
|            | 2, 0, 1, 5, 6, 7, 4, 3, 8, 10, 9, 12, 13, 11   | 21.707,95  | 0,576190     | 0,706517          | 100,20        | 38,24     | 43,74     | 18,22                   |
|            | $0, 2, 1, 3, 4, 6, 5, 9, 8, 7, 10, 11, 13, 12$ | 22.516,74  | 0,541156     | 0,693207          | 98,63         | 39,67     | 41,08     | 17,87                   |
|            | 1, 0, 2, 7, 6, 5, 4, 3, 8, 9, 10, 12, 13, 11   | 22.454,63  | 0,557483     | 0,763801          | 101,58        | 39,56     | 42,32     | 19,69                   |
|            | 0, 1, 2, 5, 6, 7, 4, 3, 8, 10, 9, 11, 13, 12   | 22.267,39  | 0,568367     | 0,763483          | 102,07        | 39,23     | 43,15     | 19,69                   |
|            | 2, 0, 1, 5, 6, 7, 4, 3, 10, 9, 11, 8, 12, 13   | 22.267,39  | 0,577551     | 0,695471          | 101,01        | 39,23     | 43,85     | 17,93                   |

Tabela 61 – Resultados do RSA para a rede NsfNet

| <b>RSA</b>                                   | Topologia                                      | <b>SCE</b> | TB       | Fragmen-<br>tação | Total( $\%$ ) | $SCE(\%)$ | $TB(\%)$ | Fragmen-<br>tação(%) |
|----------------------------------------------|------------------------------------------------|------------|----------|-------------------|---------------|-----------|----------|----------------------|
|                                              | $0, 2, 1, 5, 6, 7, 4, 3, 8, 10, 9, 11, 13, 12$ | 22.271,14  | 0,563265 | 0,724909          | 100,69        | 39,24     | 42,76    | 18,69                |
|                                              | 2, 0, 1, 5, 6, 7, 4, 3, 10, 9, 12, 11, 13, 8   | 22.258,80  | 0,544558 | 0,726061          | 99,28         | 39,21     | 41,34    | 18,72                |
| Melhor<br>custo<br>$\mathbf{X}$<br>benefício | $1, 0, 2, 7, 6, 5, 4, 3, 10, 9, 8, 11, 13, 12$ | 22.476,71  | 0,537415 | 0,615458          | 96,27         |           |          |                      |

Tabela 61 – Resultados do RSA para a rede NsfNet

Tabela 62 – Resultados do RMLSA para a rede NsfNet

| <b>RMLSA</b>          | Topologia                                      | <b>SCE</b> | TB       | Fragmen-<br>tação | Total( $\%$ ) | $SCE(\%)$ | $TB(\% )$ | Fragmen-<br>$tação (\%)$ |
|-----------------------|------------------------------------------------|------------|----------|-------------------|---------------|-----------|-----------|--------------------------|
| Topologia<br>original | $0, 1, 2, 3, 4, 5, 6, 7, 8, 9, 10, 11, 12, 13$ | 22.704,57  | 0,493878 | 0,771434          | 100,00        | 40,00     | 40,00     | 20,00                    |
|                       | $0, 1, 2, 3, 4, 5, 6, 7, 8, 9, 10, 11, 13, 12$ | 22.588,47  | 0,492517 | 0,745857          | 99,02         | 39,80     | 39,89     | 19,34                    |
|                       | $1, 0, 2, 7, 6, 5, 4, 3, 8, 9, 10, 13, 12, 11$ | 22.570,73  | 0,502041 | 0,661220          | 97,57         | 39,76     | 40,66     | 17,14                    |
|                       | $1, 0, 2, 7, 6, 5, 4, 3, 8, 9, 10, 11, 13, 12$ | 22.454,63  | 0,508163 | 0,661860          | 97,88         | 39,56     | 41,16     | 17,16                    |

| <b>RMLSA</b> | Topologia                                      | <b>SCE</b> | $\ensuremath{\mathsf{T}}\ensuremath{\mathsf{B}}$ | Fragmen-<br>tação | Total( $\%$ ) | $SCE(\%)$ | $TB(\% )$ | Fragmen-<br>$tação (\%)$ |
|--------------|------------------------------------------------|------------|--------------------------------------------------|-------------------|---------------|-----------|-----------|--------------------------|
|              | $1, 0, 2, 7, 6, 5, 4, 3, 10, 9, 11, 8, 12, 13$ | 22.434,40  | 0,497959                                         | 0,649977          | 96,71         | 39,52     | 40,33     | 16,85                    |
|              | 2, 0, 1, 5, 6, 7, 4, 3, 8, 9, 13, 11, 10, 12   | 22.101,41  | 0,503061                                         | 0,676625          | 97,22         | 38,94     | 40,74     | 17,54                    |
|              | 2, 0, 1, 5, 6, 7, 4, 3, 10, 9, 12, 13, 11, 8   | 22.081,18  | 0,501701                                         | 0,689190          | 97,40         | 38,90     | 40,63     | 17,87                    |
|              | 2, 0, 1, 5, 6, 7, 4, 3, 8, 10, 9, 11, 12, 13   | 22.021,77  | 0,478231                                         | 0,692097          | 95,47         | 38,80     | 38,73     | 17,94                    |
|              | 2, 0, 1, 5, 6, 7, 4, 3, 11, 10, 9, 12, 8, 13   | 21.907,42  | 0,490816                                         | 0,713683          | 96,85         | 38,60     | 39,75     | 18,50                    |
|              | 2, 0, 1, 5, 6, 7, 4, 3, 8, 10, 9, 11, 13, 12   | 21.707,95  | 0,500680                                         | 0,742063          | 98,03         | 38,24     | 40,55     | 19,24                    |
|              | 0, 1, 2, 5, 6, 7, 4, 3, 10, 9, 12, 8, 11, 13   | 22.640,62  | 0,489456                                         | 0,676462          | 97,07         | 39,89     | 39,64     | 17,54                    |
|              | 0, 1, 2, 5, 6, 7, 4, 3, 8, 10, 9, 12, 11, 13   | 22.303,06  | 0,502721                                         | 0,736062          | 99,09         | 39,29     | 40,72     | 19,08                    |
|              | 2, 1, 0, 5, 6, 7, 4, 3, 8, 10, 9, 12, 11, 13   | 22.021,46  | 0,505442                                         | 0,774917          | 99,82         | 38,80     | 40,94     | 20,09                    |
|              | 2, 0, 1, 5, 6, 7, 4, 3, 8, 10, 9, 12, 11, 13   | 21.743,61  | 0,502721                                         | 0,749756          | 98,46         | 38,31     | 40,72     | 19,44                    |
|              | $0, 1, 2, 3, 4, 5, 6, 7, 10, 9, 11, 8, 12, 13$ | 22.672,17  | 0,498299                                         | 0,750995          | 99,77         | 39,94     | 40,36     | 19,47                    |
|              | $0, 1, 2, 3, 4, 5, 6, 7, 8, 9, 10, 12, 13, 11$ | 22.588,47  | 0,490816                                         | 0,769534          | 99,50         | 39,80     | 39,75     | 19,95                    |
|              | $1, 0, 2, 7, 6, 5, 4, 3, 10, 9, 8, 11, 13, 12$ | 22.476,71  | 0,494898                                         | 0,663384          | 96,88         | 39,60     | 40,08     | 17,20                    |

Tabela 62 – Resultados do RMLSA para a rede NsfNet

| <b>RMLSA</b> | Topologia                                      | <b>SCE</b> | $\ensuremath{\mathsf{T}}\ensuremath{\mathsf{B}}$ | Fragmen-<br>tação | Total( $\%$ ) | $SCE(\%)$ | $TB(\% )$ | Fragmen-<br>tação(%) |
|--------------|------------------------------------------------|------------|--------------------------------------------------|-------------------|---------------|-----------|-----------|----------------------|
|              | 1, 0, 2, 7, 6, 5, 4, 3, 10, 9, 11, 13, 12, 8   | 22.434,40  | 0,502041                                         | 0,664585          | 97,42         | 39,52     | 40,66     | 17,23                |
|              | $0, 1, 2, 5, 6, 7, 4, 3, 8, 10, 9, 12, 13, 11$ | 22.267,39  | 0,502381                                         | 0,736088          | 99,00         | 39,23     | 40,69     | 19,08                |
|              | 2, 1, 0, 5, 6, 7, 4, 3, 11, 10, 9, 12, 8, 13   | 22.185,27  | 0,474490                                         | 0,779090          | 97,71         | 39,09     | 38,43     | 20,20                |
|              | 2, 1, 0, 5, 6, 7, 4, 3, 8, 10, 9, 11, 13, 12   | 21.985,80  | 0,502721                                         | 0,773384          | 99,50         | 38,73     | 40,72     | 20,05                |
|              | 2, 0, 1, 5, 6, 7, 4, 3, 8, 10, 9, 12, 13, 11   | 21.707,95  | 0,501361                                         | 0,749778          | 98,29         | 38,24     | 40,61     | 19,44                |
|              | $0, 2, 1, 3, 4, 6, 5, 9, 8, 7, 10, 11, 13, 12$ | 22.516,74  | 0,500340                                         | 0,731230          | 99,15         | 39,67     | 40,52     | 18,96                |
|              | $1, 0, 2, 7, 6, 5, 4, 3, 8, 9, 10, 12, 13, 11$ | 22.454,63  | 0,511905                                         | 0,666020          | 98,29         | 39,56     | 41,46     | 17,27                |
|              | 0, 1, 2, 5, 6, 7, 4, 3, 8, 10, 9, 11, 13, 12   | 22.267,39  | 0,504082                                         | 0,770423          | 100,03        | 39,23     | 40,83     | 19,97                |
|              | 2, 0, 1, 5, 6, 7, 4, 3, 10, 9, 11, 8, 12, 13   | 22.267,39  | 0,525850                                         | 0,679791          | 99,44         | 39,23     | 42,59     | 17,62                |
|              | $0, 2, 1, 5, 6, 7, 4, 3, 8, 10, 9, 11, 13, 12$ | 22.271,14  | 0,495578                                         | 0,764040          | 99,18         | 39,24     | 40,14     | 19,81                |
|              | 2, 0, 1, 5, 6, 7, 4, 3, 10, 9, 12, 11, 13, 8   | 22.258,80  | 0,498639                                         | 0,688213          | 97,44         | 39,21     | 40,39     | 17,84                |

Tabela 62 – Resultados do RMLSA para a rede NsfNet

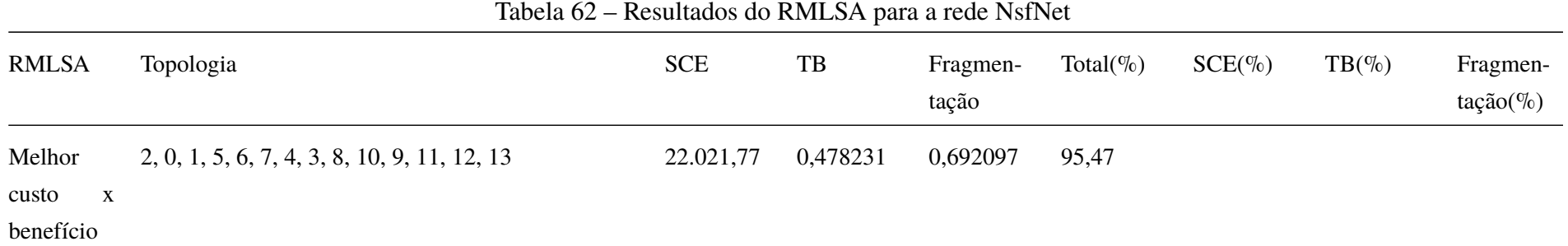

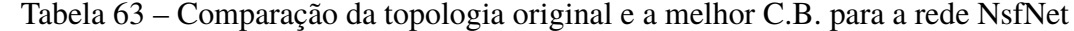

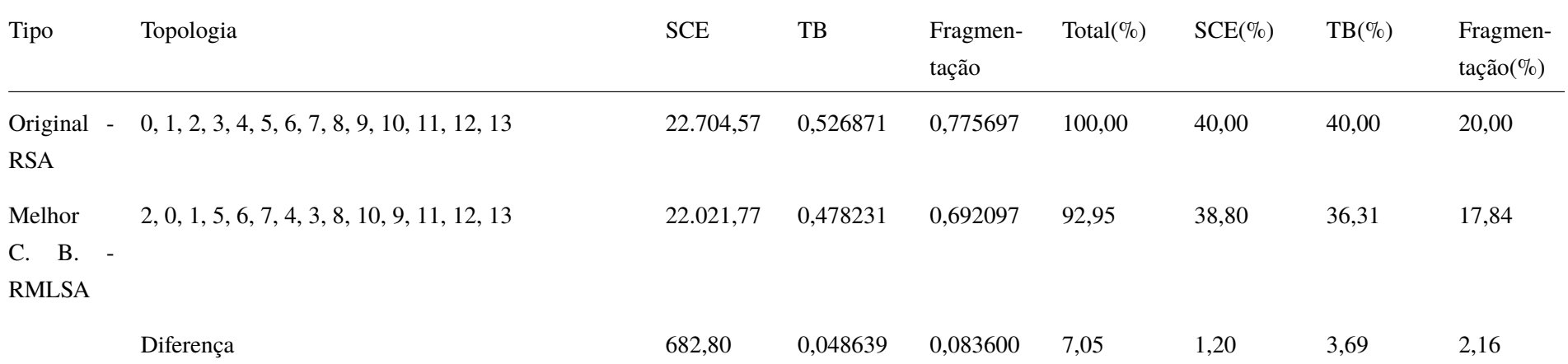

Tabela 64 – Resultados do RSA para a rede OmnicomEurope

| <b>RSA</b>            | Topologia                                                                                                    | <b>SCE</b> | TB       | Fragmen-<br>tação | Total( $\%$ ) | $SCE(\%)$ | $TB(\% )$ | Fragmen-<br>$tação(\%)$ |
|-----------------------|----------------------------------------------------------------------------------------------------|------------|----------|-------------------|---------------|-----------|-----------|-------------------------|
| Topologia<br>original | $0, 1, 2, 3, 4, 5, 6, 7, 8, 9, 10, 11, 12, 13, 14, 15, 16,$<br>17, 18, 19, 20, 21, 22, 23, 24, 25, 26, 27, 28, 29, 30,<br>31, 32, 33, 34, 35, 36, 37         | 16.214,29  | 0,877485 | 0,812784          | 100,00        | 40,00     | 40,00     | 20,00                   |
|                       | $0, 1, 2, 3, 4, 5, 6, 7, 8, 9, 10, 11, 15, 14, 13, 12, 16,$<br>17, 18, 19, 20, 21, 22, 23, 24, 25, 26, 27, 28, 29, 30,<br>31, 32, 33, 34, 35, 36, 37         | 16.196,64  | 0,876608 | 0,798403          | 99,56         | 39,96     | 39,96     | 19,65                   |
|                       | 0, 1, 2, 3, 4, 5, 6, 7, 8, 9, 10, 15, 14, 13, 12, 11, 16,<br>17, 18, 19, 20, 21, 22, 23, 24, 25, 26, 27, 28, 29, 30,<br>31, 32, 33, 34, 35, 36, 37           | 16.070,93  | 0,877047 | 0,797983          | 99,26         | 39,65     | 39,98     | 19,64                   |
|                       | 0, 1, 2, 3, 4, 5, 6, 7, 8, 9, 10, 15, 14, 13, 12, 16, 11,<br>17, 18, 19, 20, 21, 22, 23, 24, 25, 26, 27, 28, 29, 30,<br>31, 32, 33, 34, 35, 36, 37           | 16.053,29  | 0,877047 | 0,797983          | 99,22         | 39,60     | 39,98     | 19,64                   |
|                       | 0, 1, 2, 3, 4, 5, 6, 7, 8, 9, 10, 14, 13, 12, 11, 16, 15,<br>17, 18, 20, 19, 21, 22, 23, 24, 25, 26, 27, 28, 29, 30,<br>31, 32, 33, 34, 35, 36, 37           | 16.213,91  | 0,876754 | 0,806845          | 99,82         | 40,00     | 39,97     | 19,85                   |
|                       | 0, 1, 2, 3, 4, 5, 6, 7, 8, 9, 10, 15, 11, 16, 12, 13, 14, 16.053,29<br>17, 18, 19, 20, 21, 22, 23, 24, 25, 26, 27, 28, 29, 30,<br>31, 32, 33, 34, 35, 36, 37 |            | 0,876462 | 0,783866          | 98,84         | 39,60     | 39,95     | 19,29                   |

225

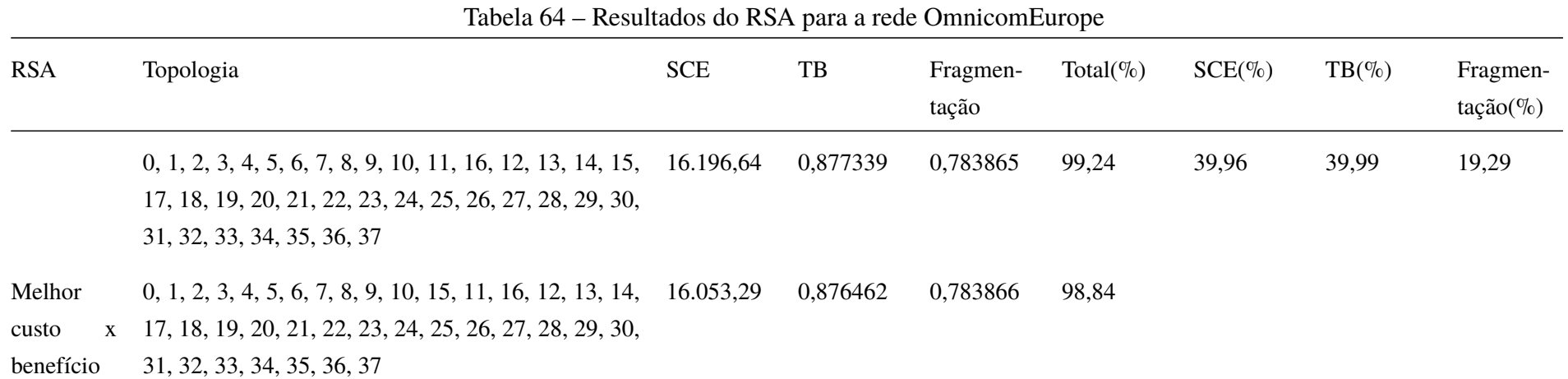

Tabela 65 – Resultados do RMLSA para a rede OmnicomEurope

| <b>RMLSA</b>          | Topologia                                                                                                    | <b>SCE</b> | TB       | Fragmen-<br>tação | Total( $\%$ ) | $SCE(\%)$ | $TB(\% )$ | Fragmen-<br>$tação (\%)$ |
|-----------------------|----------------------------------------------------------------------------------------------------|------------|----------|-------------------|---------------|-----------|-----------|--------------------------|
| Topologia<br>original | $0, 1, 2, 3, 4, 5, 6, 7, 8, 9, 10, 11, 12, 13, 14, 15, 16,$<br>17, 18, 19, 20, 21, 22, 23, 24, 25, 26, 27, 28, 29, 30,<br>31, 32, 33, 34, 35, 36, 37 | 16.214.29  | 0,804045 | 0,879733          | 100,00        | 40,00     | 40,00     | 20,00                    |
|                       | $0, 1, 2, 3, 4, 5, 6, 7, 8, 9, 10, 11, 15, 14, 13, 12, 16,$<br>17, 18, 19, 20, 21, 22, 23, 24, 25, 26, 27, 28, 29, 30,<br>31, 32, 33, 34, 35, 36, 37 | 16.196,64  | 0,804825 | 0,891369          | 100,26        | 39,96     | 40.04     | 20,26                    |

| <b>RMLSA</b> | Topologia                                                                                                    | <b>SCE</b> | TB       | Fragmen-<br>tação | Total( $\%$ ) | $SCE(\%)$ | $TB(\% )$ | Fragmen-<br>$tação(\%)$ |
|--------------|----------------------------------------------------------------------------------------------------|------------|----------|-------------------|---------------|-----------|-----------|-------------------------|
|              | $0, 1, 2, 3, 4, 5, 6, 7, 8, 9, 10, 15, 14, 13, 12, 11, 16,$<br>17, 18, 19, 20, 21, 22, 23, 24, 25, 26, 27, 28, 29, 30,<br>31, 32, 33, 34, 35, 36, 37 | 16.070,93  | 0,801657 | 0,877648          | 99,48         | 39,65     | 39,88     | 19,95                   |
|              | $0, 1, 2, 3, 4, 5, 6, 7, 8, 9, 10, 15, 14, 13, 12, 16, 11,$<br>17, 18, 19, 20, 21, 22, 23, 24, 25, 26, 27, 28, 29, 30,<br>31, 32, 33, 34, 35, 36, 37 | 16.053,29  | 0,803314 | 0,881260          | 99,60         | 39,60     | 39,96     | 20,03                   |
|              | 0, 1, 2, 3, 4, 5, 6, 7, 8, 9, 10, 14, 13, 12, 11, 16, 15,<br>17, 18, 20, 19, 21, 22, 23, 24, 25, 26, 27, 28, 29, 30,<br>31, 32, 33, 34, 35, 36, 37   | 16.213,91  | 0,803606 | 0,886996          | 100,14        | 40,00     | 39,98     | 20,17                   |
|              | 0, 1, 2, 3, 4, 5, 6, 7, 8, 9, 10, 15, 11, 16, 12, 13, 14,<br>17, 18, 19, 20, 21, 22, 23, 24, 25, 26, 27, 28, 29, 30,<br>31, 32, 33, 34, 35, 36, 37   | 16.053,29  | 0,805166 | 0,879323          | 99,65         | 39,60     | 40,06     | 19,99                   |
|              | $0, 1, 2, 3, 4, 5, 6, 7, 8, 9, 10, 11, 16, 12, 13, 14, 15,$<br>17, 18, 19, 20, 21, 22, 23, 24, 25, 26, 27, 28, 29, 30,<br>31, 32, 33, 34, 35, 36, 37 | 16.196,64  | 0,804094 | 0,878250          | 99,93         | 39,96     | 40,00     | 19,97                   |

Tabela 65 – Resultados do RMLSA para a rede OmnicomEurope

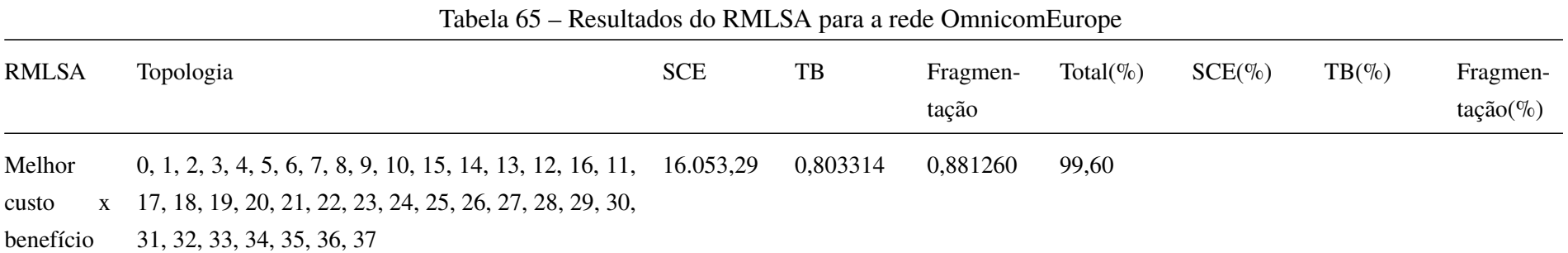

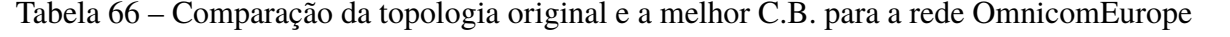

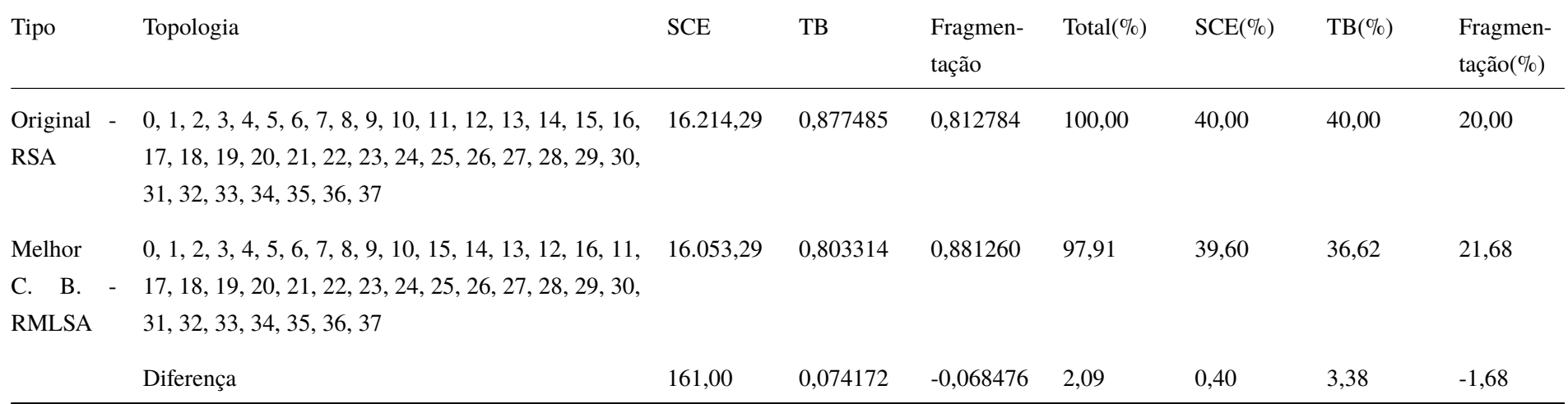

Tabela 67 – Resultados do RSA para a rede Pioner

| <b>RSA</b>                                   | Topologia                                                                               | <b>SCE</b> | TB       | Fragmen-<br>tação | Total( $\%$ ) | $SCE(\%)$ | $TB(\%)$ | Fragmen-<br>$tação(\%)$ |
|----------------------------------------------|-----------------------------------------------------------------------------------------|------------|----------|-------------------|---------------|-----------|----------|-------------------------|
| Topologia<br>original                        | $0, 1, 2, 3, 4, 5, 6, 7, 8, 9, 10, 11, 12, 13, 14, 15, 16, 3.032, 00$<br>17, 18, 19, 20 |            | 0,765143 | 0,773166          | 100,00        | 40,00     | 40,00    | 20,00                   |
| Melhor<br>$\mathbf{X}$<br>custo<br>benefício | 0, 1, 2, 3, 4, 5, 6, 7, 8, 9, 10, 11, 12, 13, 14, 15, 16,<br>17, 18, 19, 20             | 3.032,00   | 0,765143 | 0,773166          | 100,00        |           |          |                         |

Tabela 68 – Resultados do RMLSA para a rede Pioner

| <b>RMLSA</b>                                 | Topologia                                                                     | <b>SCE</b> | TB       | Fragmen-<br>tação | Total( $\%$ ) | $SCE(\%)$ | $TB(\%)$ | Fragmen-<br>$tação(\%)$ |
|----------------------------------------------|-------------------------------------------------------------------------------|------------|----------|-------------------|---------------|-----------|----------|-------------------------|
| Topologia<br>original                        | $0, 1, 2, 3, 4, 5, 6, 7, 8, 9, 10, 11, 12, 13, 14, 15, 16,$<br>17, 18, 19, 20 | 3.032,00   | 0.516190 | 0,909563          | 100,00        | 40,00     | 40,00    | 20,00                   |
| Melhor<br>custo<br>$\mathbf{X}$<br>benefício | 0, 1, 2, 3, 4, 5, 6, 7, 8, 9, 10, 11, 12, 13, 14, 15, 16,<br>17, 18, 19, 20   | 3.032,00   | 0.516190 | 0,909563          | 100,00        |           |          |                         |

| Tipo                                                        | Topologia                                                                     | <b>SCE</b> | TB       | Fragmen-<br>tação | Total( $\%$ ) | $SCE(\%)$ | $TB(\% )$ | Fragmen-<br>$tação(\%)$ |
|-------------------------------------------------------------|-------------------------------------------------------------------------------|------------|----------|-------------------|---------------|-----------|-----------|-------------------------|
| Original<br>$\sim$<br><b>RSA</b>                            | $0, 1, 2, 3, 4, 5, 6, 7, 8, 9, 10, 11, 12, 13, 14, 15, 16,$<br>17, 18, 19, 20 | 3.032,00   | 0,765143 | 0,773166          | 100,00        | 40,00     | 40,00     | 20,00                   |
| Melhor<br>C. B.<br>$\overline{\phantom{a}}$<br><b>RMLSA</b> | $0, 1, 2, 3, 4, 5, 6, 7, 8, 9, 10, 11, 12, 13, 14, 15, 16,$<br>17, 18, 19, 20 | 3.032,00   | 0.516190 | 0,909563          | 90,51         | 40,00     | 26,99     | 23,53                   |
|                                                             | Diferença                                                                     | 0,00       | 0,248952 | $-0,136397$       | 9,49          | 0,00      | 13,01     | $-3,53$                 |

Tabela 69 – Comparação da topologia original e a melhor C.B. para a rede Pioner

Tabela 70 – Resultados do RSA para a rede Portugal

| <b>RSA</b>            | Topologia                                                                                                   | <b>SCE</b> | $_{\rm{TB}}$ | Fragmen-<br>tação | Total( $\%$ ) | $SCE(\%)$ | $TB(\% )$ | Fragmen-<br>$tação (\%)$ |
|-----------------------|----------------------------------------------------------------------------------------------------|------------|--------------|-------------------|---------------|-----------|-----------|--------------------------|
| Topologia<br>original | $0, 1, 2, 3, 4, 5, 6, 7, 8, 9, 10, 11, 12, 13, 14, 15, 16, 6.473, 75$<br>17, 18, 19, 20, 21, 22, 23, 24, 25 |            | 0,813248     | 0,833075          | 100,00        | 40,00     | 40,00     | 20,00                    |
|                       | 0, 1, 15, 3, 4, 5, 6, 7, 8, 9, 11, 10, 12, 13, 14, 2, 16, 5.969,06<br>17, 18, 19, 20, 21, 22, 23, 24, 25    |            | 0,811111     | 0,793661          | 95,83         | 36,88     | 39,89     | 19,05                    |
|                       | 0, 1, 15, 3, 24, 5, 6, 7, 8, 9, 11, 10, 12, 13, 14, 2, 16, 5.953, 36<br>17, 18, 19, 20, 21, 22, 23, 4, 25   |            | 0,810256     | 0,815365          | 96,21         | 36,78     | 39,85     | 19,57                    |
|                       | 14, 1, 15, 3, 24, 5, 6, 7, 8, 9, 11, 10, 12, 13, 0, 2, 16, 5.945, 43<br>17, 18, 19, 20, 21, 22, 23, 4, 25   |            | 0,809936     | 0,807988          | 95,97         | 36,74     | 39,84     | 19,40                    |
|                       | $0, 1, 15, 3, 24, 5, 6, 7, 8, 14, 11, 10, 12, 13, 9, 2, 16, 5.882, 05$<br>17, 18, 19, 20, 21, 22, 23, 4, 25 |            | 0,808868     | 0,806518          | 95,49         | 36,34     | 39,78     | 19,36                    |
|                       | 21, 1, 15, 3, 24, 5, 6, 7, 8, 14, 11, 10, 12, 13, 9, 2, 5.863, 91<br>16, 17, 18, 19, 20, 0, 22, 23, 4, 25   |            | 0,808868     | 0,806518          | 95,38         | 36,23     | 39,78     | 19,36                    |
|                       | 21, 7, 15, 3, 24, 8, 6, 1, 5, 14, 11, 10, 12, 13, 9, 2, 5.857,02<br>16, 17, 18, 19, 20, 0, 22, 23, 4, 25    |            | 0,806838     | 0,807718          | 95,27         | 36,19     | 39,68     | 19,39                    |
|                       | 21, 1, 15, 3, 24, 8, 6, 7, 5, 14, 11, 10, 12, 13, 9, 2, 5.850, 42<br>16, 17, 18, 19, 20, 0, 22, 23, 4, 25   |            | 0,808761     | 0,817415          | 95,55         | 36,15     | 39,78     | 19,62                    |

|            |                                                                                                    |            | Reparation as red r para a reae r ordanic |                   |               |           |          |                        |
|------------|----------------------------------------------------------------------------------------------------|------------|-------------------------------------------|-------------------|---------------|-----------|----------|------------------------|
| <b>RSA</b> | Topologia                                                                                                   | <b>SCE</b> | TB                                        | Fragmen-<br>tação | Total( $\%$ ) | $SCE(\%)$ | $TB(\%)$ | Fragmen-<br>$tação$ %) |
|            | 21, 1, 15, 3, 24, 8, 6, 7, 5, 14, 11, 22, 12, 16, 9, 2, 5.842,01<br>13, 17, 18, 19, 20, 0, 10, 23, 4, 25    |            | 0,804915                                  | 0,793992          | 94,75         | 36,10     | 39,59    | 19,06                  |
|            | 0, 1, 15, 3, 4, 8, 6, 7, 5, 14, 11, 10, 12, 16, 9, 2, 13, 5.825, 10<br>17, 18, 19, 20, 21, 22, 23, 24, 25   |            | 0,802991                                  | 0,792157          | 94,51         | 35,99     | 39,50    | 19,02                  |
|            | 0, 1, 15, 3, 24, 8, 6, 7, 5, 14, 11, 10, 12, 16, 9, 2, 13, 5.809, 39<br>17, 18, 19, 20, 21, 22, 23, 4, 25   |            | 0,802778                                  | 0,804474          | 94,69         | 35,90     | 39,49    | 19,31                  |
|            | 21, 1, 15, 3, 24, 8, 6, 7, 5, 14, 11, 10, 12, 16, 9, 2, 5.791, 25<br>13, 17, 18, 19, 20, 0, 22, 23, 4, 25   |            | 0,804915                                  | 0,833357          | 95,38         | 35,78     | 39,59    | 20,01                  |
|            | 21, 7, 2, 3, 24, 5, 6, 1, 8, 9, 10, 11, 12, 13, 14, 15, 6.471,82<br>16, 17, 18, 19, 20, 0, 22, 23, 4, 25    |            | 0,815064                                  | 0,847203          | 100,42        | 39,99     | 40,09    | 20,34                  |
|            | 21, 1, 2, 3, 24, 5, 6, 7, 8, 9, 10, 11, 12, 13, 14, 15, 6.465, 22<br>16, 17, 18, 19, 20, 0, 22, 23, 4, 25   |            | 0,814103                                  | 0,843847          | 100,25        | 39,95     | 40,04    | 20,26                  |
|            | $0, 1, 2, 3, 24, 5, 6, 7, 8, 9, 10, 11, 12, 13, 14, 15, 16, 6.458, 05$<br>17, 18, 19, 20, 21, 22, 23, 4, 25 |            | 0,814103                                  | 0,843847          | 100,20        | 39,90     | 40,04    | 20,26                  |
|            | $0, 7, 2, 3, 24, 5, 6, 1, 8, 9, 10, 11, 12, 13, 14, 15, 16, 6.464, 65$<br>17, 18, 19, 20, 21, 22, 23, 4, 25 |            | 0,813355                                  | 0,838919          | 100,09        | 39,94     | 40,01    | 20,14                  |

Tabela 70 – Resultados do RSA para a rede Portugal

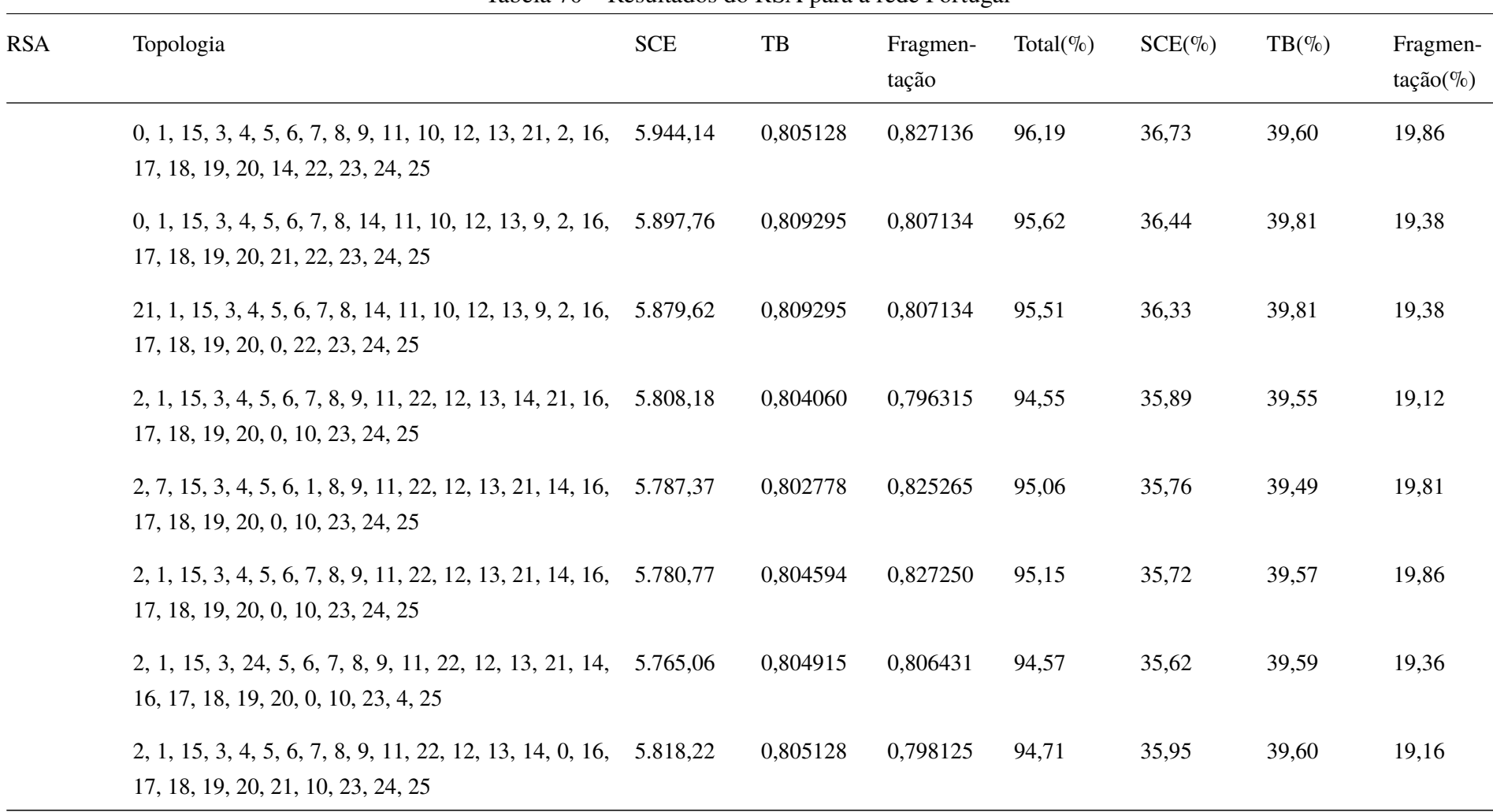

Tabela 70 – Resultados do RSA para a rede Portugal

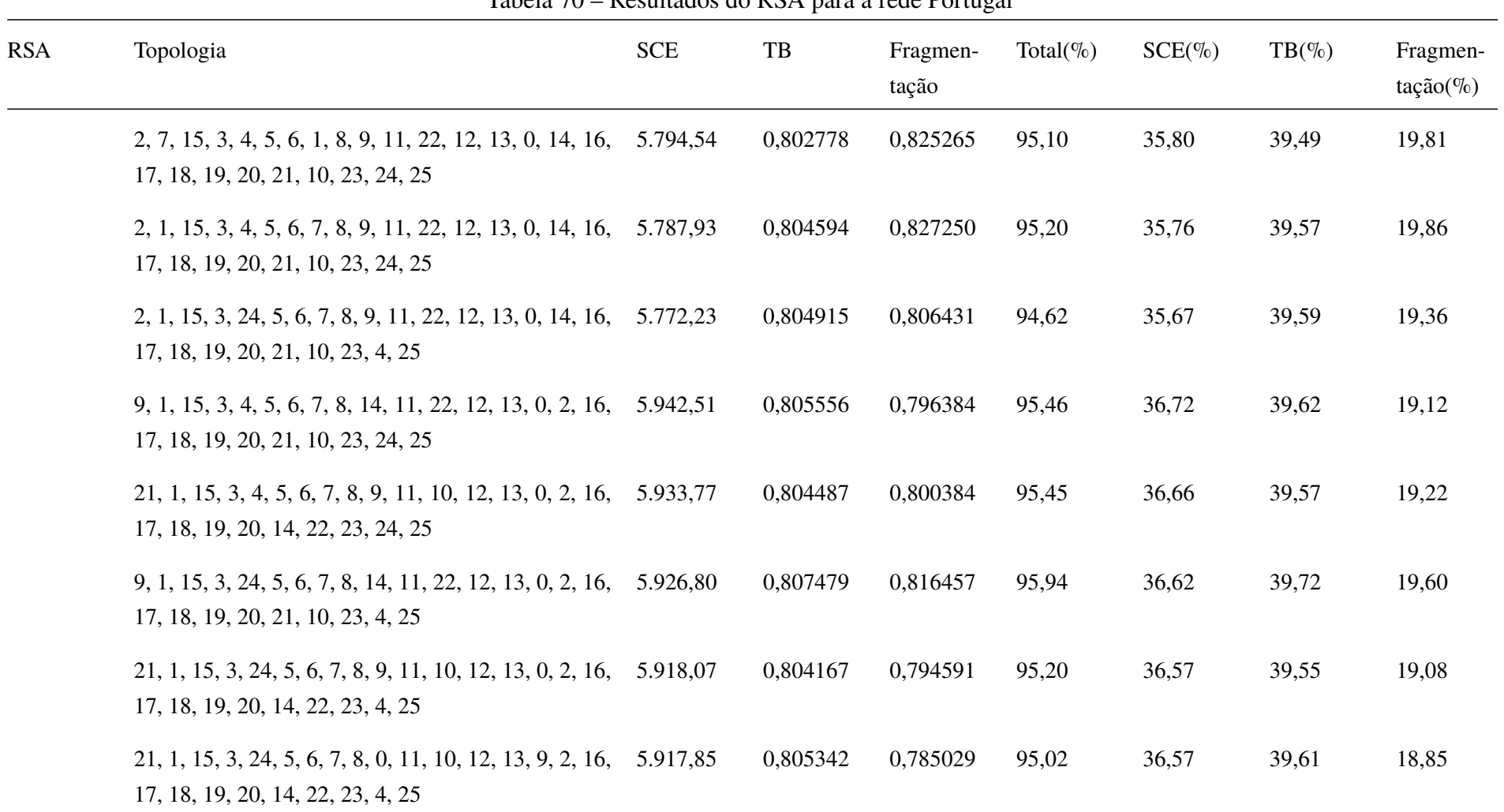

Tabela 70 – Resultados do RSA para a rede Portugal

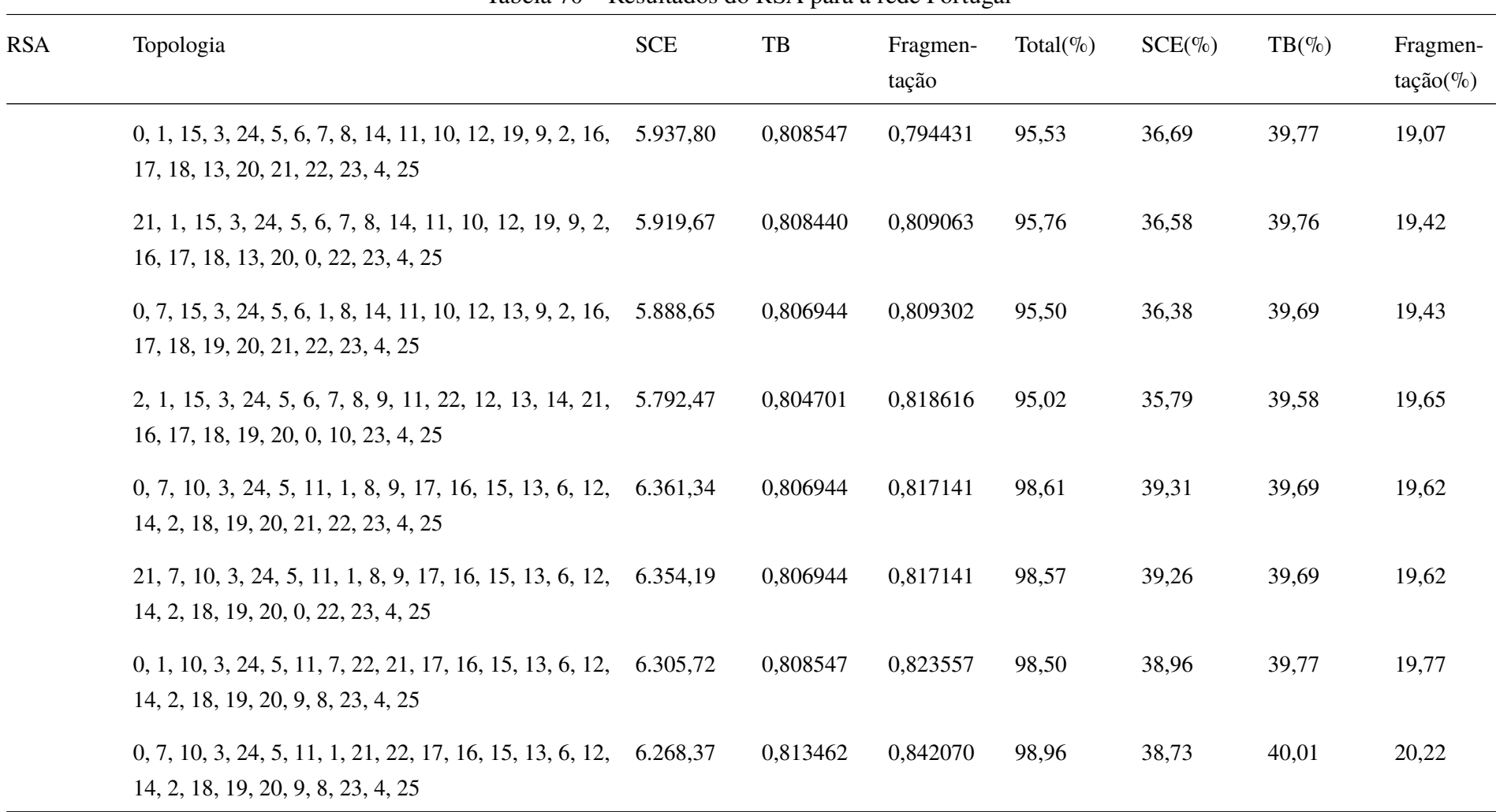

Tabela 70 – Resultados do RSA para a rede Portugal

|            | Tabela $70 -$ Nesultados do NSA para a feder fortugar                                                     |            |          |                   |               |           |           |                          |
|------------|----------------------------------------------------------------------------------------------------|------------|----------|-------------------|---------------|-----------|-----------|--------------------------|
| <b>RSA</b> | Topologia                                                                                                 | <b>SCE</b> | TB       | Fragmen-<br>tação | Total( $\%$ ) | $SCE(\%)$ | $TB(\% )$ | Fragmen-<br>$tação (\%)$ |
|            | 0, 1, 10, 3, 24, 5, 11, 7, 21, 22, 17, 16, 15, 13, 6, 12, 6.261,77<br>14, 2, 18, 19, 20, 9, 8, 23, 4, 25  |            | 0,809295 | 0,828462          | 98,38         | 38,69     | 39,81     | 19,89                    |
|            | 0, 7, 17, 3, 24, 5, 11, 1, 21, 22, 10, 16, 15, 13, 6, 12, 6.205,84<br>14, 2, 18, 19, 20, 9, 8, 23, 4, 25  |            | 0,807906 | 0,846942          | 98,41         | 38,34     | 39,74     | 20,33                    |
|            | 2, 7, 17, 3, 4, 5, 11, 1, 21, 22, 10, 16, 15, 13, 6, 12, 6.203, 51<br>14, 9, 18, 19, 20, 0, 8, 23, 24, 25 |            | 0,821581 | 0,838293          | 98,87         | 38,33     | 40,41     | 20,13                    |
|            | 0, 1, 17, 3, 24, 5, 11, 7, 21, 22, 10, 16, 15, 13, 6, 12, 6.199, 24<br>14, 2, 18, 19, 20, 9, 8, 23, 4, 25 |            | 0,806090 | 0,834664          | 97,99         | 38,30     | 39,65     | 20,04                    |
|            | 9, 7, 17, 3, 24, 19, 11, 1, 21, 22, 10, 16, 15, 13, 6, 6.186, 47<br>12, 14, 2, 18, 5, 20, 0, 8, 23, 4, 25 |            | 0,807799 | 0,837140          | 98,05         | 38,22     | 39,73     | 20,10                    |
|            | 0, 7, 17, 3, 24, 19, 11, 1, 21, 22, 10, 16, 15, 13, 6, 6.172,30<br>12, 14, 8, 18, 5, 20, 9, 2, 23, 4, 25  |            | 0,808654 | 0,830717          | 97,85         | 38,14     | 39,77     | 19,94                    |
|            | 0, 1, 17, 3, 24, 5, 11, 7, 21, 22, 10, 16, 15, 13, 6, 12, 6.172,03<br>14, 8, 18, 19, 20, 9, 2, 23, 4, 25  |            | 0,809936 | 0,834354          | 98,00         | 38,14     | 39,84     | 20,03                    |
|            | 0, 1, 17, 3, 24, 5, 11, 7, 21, 22, 10, 16, 15, 13, 6, 12, 6.162, 18<br>14, 9, 18, 19, 20, 8, 2, 23, 4, 25 |            | 0,807051 | 0,812583          | 97,28         | 38,07     | 39,70     | 19,51                    |

Tabela 70 – Resultados do RSA para a rede Portugal

| <b>RSA</b> | Topologia                                                                                                 | <b>SCE</b> | TB       | Fragmen-<br>tação | Total( $\%$ ) | $SCE(\%)$ | $TB(\% )$ | Fragmen-<br>$tação(\%)$ |
|------------|----------------------------------------------------------------------------------------------------|------------|----------|-------------------|---------------|-----------|-----------|-------------------------|
|            | 0, 1, 17, 3, 24, 5, 11, 7, 21, 22, 10, 16, 15, 13, 6, 12, 6.149, 26<br>14, 2, 18, 19, 20, 8, 9, 23, 4, 25 |            | 0,807585 | 0,810948          | 97,19         | 37,99     | 39,72     | 19,47                   |
|            | 0, 1, 17, 3, 24, 5, 11, 7, 21, 22, 10, 6, 15, 13, 16, 12, 6.147, 36<br>14, 2, 18, 19, 20, 8, 9, 23, 4, 25 |            | 0,808654 | 0,814293          | 97,31         | 37,98     | 39,77     | 19,55                   |
|            | 2, 25, 9, 3, 24, 6, 15, 7, 16, 8, 10, 21, 11, 1, 19, 14, 6.358, 17<br>5, 17, 18, 13, 20, 0, 22, 23, 4, 12 |            | 0,808440 | 0,810372          | 98,50         | 39,29     | 39,76     | 19,45                   |
|            | 9, 25, 2, 3, 24, 6, 15, 7, 16, 8, 10, 21, 11, 1, 19, 14, 6.330, 37<br>5, 17, 18, 13, 20, 0, 22, 23, 4, 12 |            | 0,811111 | 0,813180          | 98,53         | 39,11     | 39,89     | 19,52                   |
|            | 9, 20, 2, 3, 24, 6, 15, 7, 16, 8, 10, 21, 11, 1, 19, 14, 6.306, 18<br>5, 17, 18, 13, 25, 0, 22, 23, 4, 12 |            | 0,812607 | 0,847773          | 99,29         | 38,96     | 39,97     | 20,35                   |
|            | 9, 25, 2, 3, 24, 6, 11, 7, 16, 8, 10, 21, 15, 1, 19, 14, 6.297, 35<br>5, 17, 18, 13, 20, 0, 22, 23, 4, 12 |            | 0,811111 | 0,813180          | 98,33         | 38,91     | 39,89     | 19,52                   |
|            | 9, 1, 2, 3, 24, 6, 15, 7, 16, 8, 10, 21, 11, 12, 19, 14, 6.264, 75<br>5, 17, 18, 13, 20, 0, 22, 23, 4, 25 |            | 0,813462 | 0,810240          | 98,17         | 38,71     | 40,01     | 19,45                   |
|            | 9, 1, 2, 3, 24, 6, 11, 7, 16, 8, 10, 21, 15, 12, 19, 14, 6.218, 81<br>5, 17, 18, 13, 20, 0, 22, 23, 4, 25 |            | 0,813462 | 0,810240          | 97,89         | 38,42     | 40,01     | 19,45                   |

Tabela 70 – Resultados do RSA para a rede Portugal

| <b>RSA</b> | Topologia                                                                                                 | <b>SCE</b> | $_{\rm{TB}}$ | Fragmen-<br>tação | Total( $\%$ ) | $SCE(\%)$ | $TB(\% )$ | Fragmen-<br>$tação (\%)$ |
|------------|----------------------------------------------------------------------------------------------------|------------|--------------|-------------------|---------------|-----------|-----------|--------------------------|
|            | 9, 1, 2, 3, 24, 6, 11, 25, 16, 8, 10, 21, 15, 7, 19, 14, 6.199, 44<br>5, 17, 18, 13, 20, 0, 22, 23, 4, 12 |            | 0,808226     | 0,846397          | 98,38         | 38,31     | 39,75     | 20,32                    |
|            | 9, 25, 2, 3, 24, 6, 11, 7, 0, 8, 10, 21, 15, 12, 19, 14, 6.188, 15<br>5, 17, 18, 13, 20, 16, 22, 23, 4, 1 |            | 0,810897     | 0,837460          | 98,22         | 38,24     | 39,88     | 20,11                    |
|            | 9, 25, 2, 3, 24, 6, 11, 7, 16, 8, 10, 0, 15, 12, 19, 14, 6.173,09<br>5, 17, 18, 13, 20, 21, 22, 23, 4, 1  |            | 0,812073     | 0,824021          | 97,87         | 38,14     | 39,94     | 19,78                    |
|            | 9, 25, 2, 3, 24, 6, 11, 7, 16, 8, 10, 21, 15, 12, 19, 14, 6.155, 91<br>5, 17, 18, 13, 20, 0, 22, 23, 4, 1 |            | 0,812821     | 0,813356          | 97,54         | 38,04     | 39,98     | 19,53                    |
|            | 9, 25, 2, 3, 4, 6, 11, 7, 16, 8, 10, 21, 15, 12, 19, 14, 6.151, 20<br>5, 17, 18, 13, 20, 0, 22, 23, 24, 1 |            | 0,809081     | 0,812809          | 97,32         | 38,01     | 39,80     | 19,51                    |
|            | 8, 25, 2, 3, 24, 6, 11, 7, 0, 9, 10, 21, 15, 12, 19, 14, 6.137,03<br>5, 17, 18, 13, 20, 16, 22, 23, 4, 1  |            | 0,807372     | 0,816298          | 97,23         | 37,92     | 39,71     | 19,60                    |
|            | 8, 25, 2, 3, 4, 6, 11, 7, 0, 9, 22, 21, 15, 12, 19, 14, 5, 6.129, 23<br>17, 18, 13, 20, 16, 10, 23, 24, 1 |            | 0,803846     | 0,847143          | 97,75         | 37,87     | 39,54     | 20,34                    |
|            | 8, 25, 2, 3, 4, 6, 11, 7, 14, 9, 22, 21, 15, 12, 19, 0, 5, 6.111, 96<br>17, 18, 13, 20, 16, 10, 23, 24, 1 |            | 0,809295     | 0,825647          | 97,39         | 37,76     | 39,81     | 19,82                    |

Tabela 70 – Resultados do RSA para a rede Portugal

|            | rabela 70 - Resultados do Rot i para a rede i ortugar                                                     |            |          |                   |               |           |           |                         |
|------------|----------------------------------------------------------------------------------------------------|------------|----------|-------------------|---------------|-----------|-----------|-------------------------|
| <b>RSA</b> | Topologia                                                                                                 | <b>SCE</b> | TB       | Fragmen-<br>tação | Total( $\%$ ) | $SCE(\%)$ | $TB(\% )$ | Fragmen-<br>$tação(\%)$ |
|            | 8, 25, 2, 3, 4, 6, 11, 7, 21, 9, 22, 0, 15, 12, 19, 5, 14,<br>17, 18, 13, 20, 16, 10, 23, 24, 1           | 6.105,44   | 0,803846 | 0,835931          | 97,33         | 37,72     | 39,54     | 20,07                   |
|            | 8, 25, 10, 3, 24, 6, 11, 7, 14, 9, 17, 21, 15, 12, 19, 0,<br>5, 22, 18, 13, 20, 16, 2, 23, 4, 1           | 6.066,29   | 0,809509 | 0,824246          | 97,09         | 37,48     | 39,82     | 19,79                   |
|            | 8, 25, 10, 3, 24, 6, 11, 7, 21, 9, 17, 0, 15, 12, 19, 5, 6.060, 72<br>14, 22, 18, 13, 20, 16, 2, 23, 4, 1 |            | 0,806624 | 0,817285          | 96,74         | 37,45     | 39,67     | 19,62                   |
|            | 8, 25, 10, 3, 4, 6, 11, 7, 21, 9, 17, 0, 15, 12, 19, 5, 6.056,01<br>14, 22, 18, 13, 20, 16, 2, 23, 24, 1  |            | 0,805876 | 0,846227          | 97,37         | 37,42     | 39,64     | 20,32                   |
|            | 8, 25, 10, 3, 4, 6, 11, 7, 0, 2, 17, 21, 15, 12, 19, 5, 6.052, 28<br>14, 22, 18, 13, 20, 16, 9, 23, 24, 1 |            | 0,805128 | 0,843532          | 97,25         | 37,40     | 39,60     | 20,25                   |
|            | 8, 25, 10, 3, 4, 6, 11, 7, 21, 2, 17, 0, 15, 12, 19, 5, 6.048, 22<br>14, 22, 18, 13, 20, 16, 9, 23, 24, 1 |            | 0,805128 | 0,843532          | 97,22         | 37,37     | 39,60     | 20,25                   |
|            | 8, 25, 10, 3, 4, 6, 11, 7, 0, 2, 17, 14, 15, 12, 19, 5, 6.047,89<br>21, 22, 18, 13, 20, 16, 9, 23, 24, 1  |            | 0,804808 | 0,821832          | 96,68         | 37,37     | 39,58     | 19,73                   |
|            | 8, 25, 17, 3, 4, 6, 11, 7, 14, 22, 10, 0, 15, 12, 19, 21, 6.042,00<br>5, 2, 18, 13, 20, 16, 9, 23, 24, 1  |            | 0,805449 | 0,854736          | 97,47         | 37,33     | 39,62     | 20,52                   |

Tabela 70 – Resultados do RSA para a rede Portugal

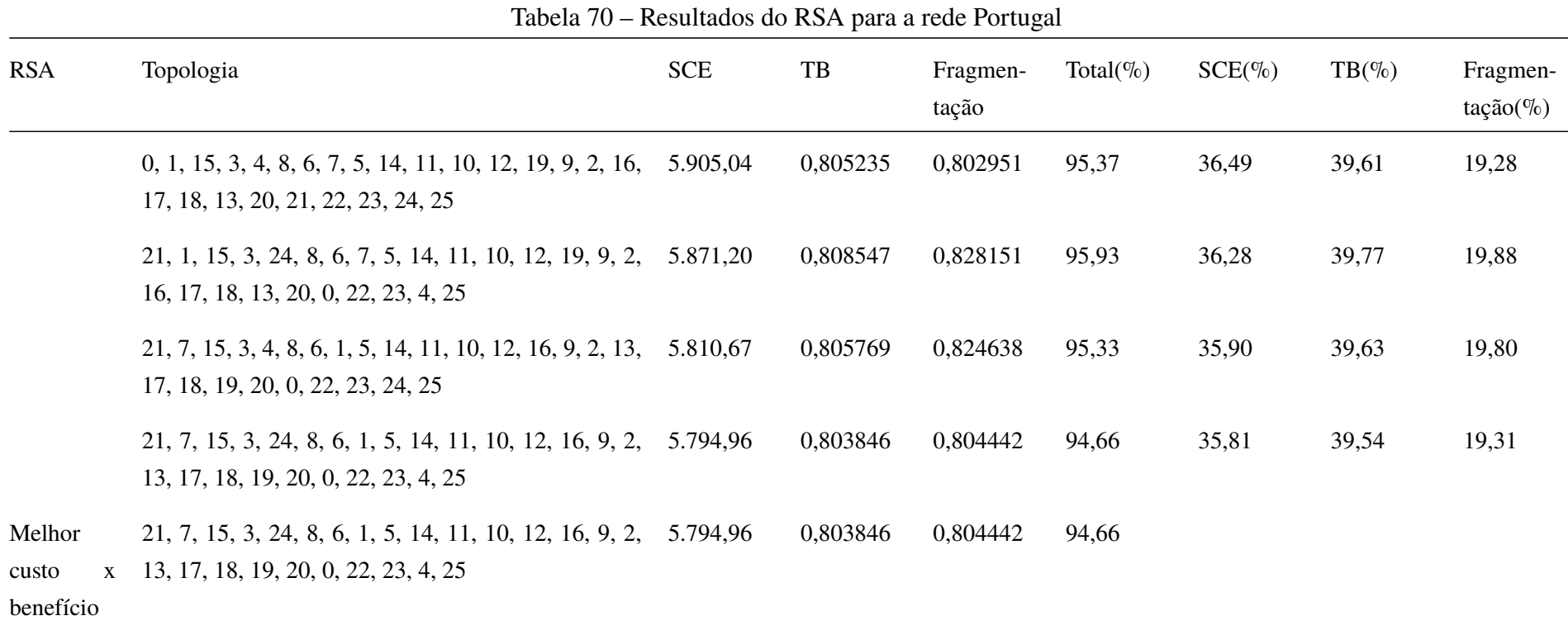

240

Tabela 71 – Resultados do RMLSA para a rede Portugal

| <b>RMLSA</b>          | Topologia                                                                                                 | <b>SCE</b> | $_{\rm{TB}}$ | Fragmen-<br>tação | Total( $\%$ ) | $SCE(\%)$ | $TB(\% )$ | Fragmen-<br>$tação (\%)$ |
|-----------------------|----------------------------------------------------------------------------------------------------|------------|--------------|-------------------|---------------|-----------|-----------|--------------------------|
| Topologia<br>original | 0, 1, 2, 3, 4, 5, 6, 7, 8, 9, 10, 11, 12, 13, 14, 15, 16, 6.473,75<br>17, 18, 19, 20, 21, 22, 23, 24, 25  |            | 0,563141     | 0,920049          | 100,00        | 40,00     | 40,00     | 20,00                    |
|                       | 0, 1, 15, 3, 4, 5, 6, 7, 8, 9, 11, 10, 12, 13, 14, 2, 16, 5.969,06<br>17, 18, 19, 20, 21, 22, 23, 24, 25  |            | 0,568803     | 0,889038          | 96,61         | 36,88     | 40,40     | 19,33                    |
|                       | 0, 1, 15, 3, 24, 5, 6, 7, 8, 9, 11, 10, 12, 13, 14, 2, 16, 5.953,36<br>17, 18, 19, 20, 21, 22, 23, 4, 25  |            | 0,565064     | 0,881871          | 96,09         | 36,78     | 40,14     | 19,17                    |
|                       | 14, 1, 15, 3, 24, 5, 6, 7, 8, 9, 11, 10, 12, 13, 0, 2, 16, 5.945, 43<br>17, 18, 19, 20, 21, 22, 23, 4, 25 |            | 0,560043     | 0,875014          | 95,54         | 36,74     | 39,78     | 19,02                    |
|                       | 0, 1, 15, 3, 24, 5, 6, 7, 8, 14, 11, 10, 12, 13, 9, 2, 16, 5.882,05<br>17, 18, 19, 20, 21, 22, 23, 4, 25  |            | 0,562393     | 0,904338          | 95,95         | 36,34     | 39,95     | 19,66                    |
|                       | 21, 1, 15, 3, 24, 5, 6, 7, 8, 14, 11, 10, 12, 13, 9, 2, 5.863, 91<br>16, 17, 18, 19, 20, 0, 22, 23, 4, 25 |            | 0,561538     | 0,900285          | 95,69         | 36,23     | 39,89     | 19,57                    |
|                       | 21, 7, 15, 3, 24, 8, 6, 1, 5, 14, 11, 10, 12, 13, 9, 2, 5.857,02<br>16, 17, 18, 19, 20, 0, 22, 23, 4, 25  |            | 0.561966     | 0,910647          | 95,90         | 36,19     | 39,92     | 19,80                    |
|                       | 21, 1, 15, 3, 24, 8, 6, 7, 5, 14, 11, 10, 12, 13, 9, 2, 5.850, 42<br>16, 17, 18, 19, 20, 0, 22, 23, 4, 25 |            | 0,559722     | 0,890733          | 95,27         | 36,15     | 39,76     | 19,36                    |

| <b>RMLSA</b> | Topologia                                                                                                   | <b>SCE</b> | TB       | Fragmen-<br>tação | Total( $\%$ ) | $SCE(\%)$ | $TB(\% )$ | Fragmen-<br>$tação (\%)$ |
|--------------|----------------------------------------------------------------------------------------------------|------------|----------|-------------------|---------------|-----------|-----------|--------------------------|
|              | 21, 1, 15, 3, 24, 8, 6, 7, 5, 14, 11, 22, 12, 16, 9, 2, 5.842,01<br>13, 17, 18, 19, 20, 0, 10, 23, 4, 25    |            | 0,553953 | 0,904799          | 95,11         | 36,10     | 39,35     | 19,67                    |
|              | 0, 1, 15, 3, 4, 8, 6, 7, 5, 14, 11, 10, 12, 16, 9, 2, 13, 5.825, 10<br>17, 18, 19, 20, 21, 22, 23, 24, 25   |            | 0,559936 | 0,905704          | 95,45         | 35,99     | 39,77     | 19,69                    |
|              | 0, 1, 15, 3, 24, 8, 6, 7, 5, 14, 11, 10, 12, 16, 9, 2, 13, 5.809,39<br>17, 18, 19, 20, 21, 22, 23, 4, 25    |            | 0,557585 | 0,897130          | 95,00         | 35,90     | 39,61     | 19,50                    |
|              | 21, 1, 15, 3, 24, 8, 6, 7, 5, 14, 11, 10, 12, 16, 9, 2, 5.791, 25<br>13, 17, 18, 19, 20, 0, 22, 23, 4, 25   |            | 0,558761 | 0,906131          | 95,17         | 35,78     | 39,69     | 19,70                    |
|              | 21, 7, 2, 3, 24, 5, 6, 1, 8, 9, 10, 11, 12, 13, 14, 15, 6.471,82<br>16, 17, 18, 19, 20, 0, 22, 23, 4, 25    |            | 0,564209 | 0,913967          | 99,93         | 39,99     | 40,08     | 19,87                    |
|              | 21, 1, 2, 3, 24, 5, 6, 7, 8, 9, 10, 11, 12, 13, 14, 15, 6.465, 22<br>16, 17, 18, 19, 20, 0, 22, 23, 4, 25   |            | 0,558868 | 0,919640          | 99,63         | 39,95     | 39,70     | 19,99                    |
|              | $0, 1, 2, 3, 24, 5, 6, 7, 8, 9, 10, 11, 12, 13, 14, 15, 16, 6.458, 05$<br>17, 18, 19, 20, 21, 22, 23, 4, 25 |            | 0,559295 | 0,914705          | 99,51         | 39,90     | 39,73     | 19,88                    |
|              | $0, 7, 2, 3, 24, 5, 6, 1, 8, 9, 10, 11, 12, 13, 14, 15, 16, 6.464, 65$<br>17, 18, 19, 20, 21, 22, 23, 4, 25 |            | 0,565171 | 0,915495          | 99,99         | 39,94     | 40,14     | 19,90                    |

Tabela 71 – Resultados do RMLSA para a rede Portugal

| <b>RMLSA</b> | Topologia                                                                                                 | <b>SCE</b> | TB       | Fragmen-<br>tação | Total( $\%$ ) | $SCE(\%)$ | $TB(\% )$ | Fragmen-<br>$tação(\%)$ |
|--------------|----------------------------------------------------------------------------------------------------|------------|----------|-------------------|---------------|-----------|-----------|-------------------------|
|              | 0, 1, 15, 3, 4, 5, 6, 7, 8, 9, 11, 10, 12, 13, 21, 2, 16, 5.944, 14<br>17, 18, 19, 20, 14, 22, 23, 24, 25 |            | 0,557051 | 0,910132          | 96,08         | 36,73     | 39,57     | 19,78                   |
|              | 0, 1, 15, 3, 4, 5, 6, 7, 8, 14, 11, 10, 12, 13, 9, 2, 16, 5.897, 76<br>17, 18, 19, 20, 21, 22, 23, 24, 25 |            | 0,564209 | 0,890410          | 95,87         | 36,44     | 40,08     | 19,36                   |
|              | 21, 1, 15, 3, 4, 5, 6, 7, 8, 14, 11, 10, 12, 13, 9, 2, 16, 5.879, 62<br>17, 18, 19, 20, 0, 22, 23, 24, 25 |            | 0,565919 | 0,893564          | 95,95         | 36,33     | 40,20     | 19,42                   |
|              | 2, 1, 15, 3, 4, 5, 6, 7, 8, 9, 11, 22, 12, 13, 14, 21, 16, 5.808, 18<br>17, 18, 19, 20, 0, 10, 23, 24, 25 |            | 0,559081 | 0,910786          | 95,40         | 35,89     | 39,71     | 19,80                   |
|              | 2, 7, 15, 3, 4, 5, 6, 1, 8, 9, 11, 22, 12, 13, 21, 14, 16, 5.787, 37<br>17, 18, 19, 20, 0, 10, 23, 24, 25 |            | 0,546154 | 0,898299          | 94,08         | 35,76     | 38,79     | 19,53                   |
|              | 2, 1, 15, 3, 4, 5, 6, 7, 8, 9, 11, 22, 12, 13, 21, 14, 16, 5.780, 77<br>17, 18, 19, 20, 0, 10, 23, 24, 25 |            | 0,550748 | 0,903488          | 94,48         | 35,72     | 39,12     | 19,64                   |
|              | 2, 1, 15, 3, 24, 5, 6, 7, 8, 9, 11, 22, 12, 13, 21, 14, 5.765,06<br>16, 17, 18, 19, 20, 0, 10, 23, 4, 25  |            | 0,550214 | 0,888690          | 94,02         | 35,62     | 39,08     | 19,32                   |
|              | 2, 1, 15, 3, 4, 5, 6, 7, 8, 9, 11, 22, 12, 13, 14, 0, 16, 5.818, 22<br>17, 18, 19, 20, 21, 10, 23, 24, 25 |            | 0,555342 | 0,918471          | 95,36         | 35,95     | 39,45     | 19,97                   |

Tabela 71 – Resultados do RMLSA para a rede Portugal

| <b>RMLSA</b> | Topologia                                                                                                 | <b>SCE</b> | TB       | Fragmen-<br>tação | Total( $\%$ ) | $SCE(\%)$ | $TB(\% )$ | Fragmen-<br>$tação (\%)$ |
|--------------|----------------------------------------------------------------------------------------------------|------------|----------|-------------------|---------------|-----------|-----------|--------------------------|
|              | 2, 7, 15, 3, 4, 5, 6, 1, 8, 9, 11, 22, 12, 13, 0, 14, 16, 5.794, 54<br>17, 18, 19, 20, 21, 10, 23, 24, 25 |            | 0,546261 | 0,898299          | 94,13         | 35,80     | 38,80     | 19,53                    |
|              | 2, 1, 15, 3, 4, 5, 6, 7, 8, 9, 11, 22, 12, 13, 0, 14, 16, 5.787,93<br>17, 18, 19, 20, 21, 10, 23, 24, 25  |            | 0,550748 | 0,903488          | 94,52         | 35,76     | 39,12     | 19,64                    |
|              | 2, 1, 15, 3, 24, 5, 6, 7, 8, 9, 11, 22, 12, 13, 0, 14, 16, 5.772, 23<br>17, 18, 19, 20, 21, 10, 23, 4, 25 |            | 0,550214 | 0,888690          | 94,07         | 35,67     | 39,08     | 19,32                    |
|              | 9, 1, 15, 3, 4, 5, 6, 7, 8, 14, 11, 22, 12, 13, 0, 2, 16, 5.942,51<br>17, 18, 19, 20, 21, 10, 23, 24, 25  |            | 0,561859 | 0,913446          | 96,48         | 36,72     | 39,91     | 19,86                    |
|              | 21, 1, 15, 3, 4, 5, 6, 7, 8, 9, 11, 10, 12, 13, 0, 2, 16, 5.933, 77<br>17, 18, 19, 20, 14, 22, 23, 24, 25 |            | 0,556517 | 0,909317          | 95,96         | 36,66     | 39,53     | 19,77                    |
|              | 9, 1, 15, 3, 24, 5, 6, 7, 8, 14, 11, 22, 12, 13, 0, 2, 16, 5.926, 80<br>17, 18, 19, 20, 21, 10, 23, 4, 25 |            | 0,559402 | 0,904077          | 96,01         | 36,62     | 39,73     | 19,65                    |
|              | 21, 1, 15, 3, 24, 5, 6, 7, 8, 9, 11, 10, 12, 13, 0, 2, 16, 5.918,07<br>17, 18, 19, 20, 14, 22, 23, 4, 25  |            | 0,556410 | 0,914226          | 95,96         | 36,57     | 39,52     | 19,87                    |
|              | 21, 1, 15, 3, 24, 5, 6, 7, 8, 0, 11, 10, 12, 13, 9, 2, 16, 5.917,85<br>17, 18, 19, 20, 14, 22, 23, 4, 25  |            | 0,561111 | 0,911825          | 96,24         | 36,57     | 39,86     | 19,82                    |

Tabela 71 – Resultados do RMLSA para a rede Portugal

| <b>RMLSA</b> | Topologia                                                                                                   | <b>SCE</b> | TB       | Fragmen-<br>tação | Total( $\%$ ) | $SCE(\%)$ | $TB(\% )$ | Fragmen-<br>$tação (\%)$ |
|--------------|----------------------------------------------------------------------------------------------------|------------|----------|-------------------|---------------|-----------|-----------|--------------------------|
|              | 0, 1, 15, 3, 24, 5, 6, 7, 8, 14, 11, 10, 12, 19, 9, 2, 16, 5.937,80<br>17, 18, 13, 20, 21, 22, 23, 4, 25    |            | 0,570406 | 0,904098          | 96,86         | 36,69     | 40,52     | 19,65                    |
|              | 21, 1, 15, 3, 24, 5, 6, 7, 8, 14, 11, 10, 12, 19, 9, 2, 5.919,67<br>16, 17, 18, 13, 20, 0, 22, 23, 4, 25    |            | 0,572222 | 0,918047          | 97,18         | 36,58     | 40,65     | 19,96                    |
|              | $0, 7, 15, 3, 24, 5, 6, 1, 8, 14, 11, 10, 12, 13, 9, 2, 16, 5.888, 65$<br>17, 18, 19, 20, 21, 22, 23, 4, 25 |            | 0,563996 | 0,890801          | 95,81         | 36,38     | 40,06     | 19,36                    |
|              | 2, 1, 15, 3, 24, 5, 6, 7, 8, 9, 11, 22, 12, 13, 14, 21, 5.792, 47<br>16, 17, 18, 19, 20, 0, 10, 23, 4, 25   |            | 0,555021 | 0,906310          | 94,92         | 35,79     | 39,42     | 19,70                    |
|              | 0, 7, 10, 3, 24, 5, 11, 1, 8, 9, 17, 16, 15, 13, 6, 12, 6.361,34<br>14, 2, 18, 19, 20, 21, 22, 23, 4, 25    |            | 0,573504 | 0,927069          | 100,19        | 39,31     | 40,74     | 20,15                    |
|              | 21, 7, 10, 3, 24, 5, 11, 1, 8, 9, 17, 16, 15, 13, 6, 12, 6.354, 19<br>14, 2, 18, 19, 20, 0, 22, 23, 4, 25   |            | 0,574786 | 0,922071          | 100,13        | 39,26     | 40,83     | 20,04                    |
|              | 0, 1, 10, 3, 24, 5, 11, 7, 22, 21, 17, 16, 15, 13, 6, 12, 6.305, 72<br>14, 2, 18, 19, 20, 9, 8, 23, 4, 25   |            | 0,561859 | 0,923600          | 98,95         | 38,96     | 39,91     | 20,08                    |
|              | 0, 7, 10, 3, 24, 5, 11, 1, 21, 22, 17, 16, 15, 13, 6, 12, 6.268, 37<br>14, 2, 18, 19, 20, 9, 8, 23, 4, 25   |            | 0,565812 | 0,925208          | 99,03         | 38,73     | 40,19     | 20,11                    |

Tabela 71 – Resultados do RMLSA para a rede Portugal

| <b>RMLSA</b> | Topologia                                                                                                 | <b>SCE</b> | TB       | Fragmen-<br>tação | Total( $\%$ ) | $SCE(\%)$ | $TB(\% )$ | Fragmen-<br>$tação (\%)$ |
|--------------|----------------------------------------------------------------------------------------------------|------------|----------|-------------------|---------------|-----------|-----------|--------------------------|
|              | 0, 1, 10, 3, 24, 5, 11, 7, 21, 22, 17, 16, 15, 13, 6, 12, 6.261,77<br>14, 2, 18, 19, 20, 9, 8, 23, 4, 25  |            | 0,563675 | 0,922437          | 98,78         | 38,69     | 40,04     | 20,05                    |
|              | 0, 7, 17, 3, 24, 5, 11, 1, 21, 22, 10, 16, 15, 13, 6, 12, 6.205, 84<br>14, 2, 18, 19, 20, 9, 8, 23, 4, 25 |            | 0,556517 | 0,924838          | 97,98         | 38,34     | 39,53     | 20,10                    |
|              | 2, 7, 17, 3, 4, 5, 11, 1, 21, 22, 10, 16, 15, 13, 6, 12, 6.203,51<br>14, 9, 18, 19, 20, 0, 8, 23, 24, 25  |            | 0,577457 | 0,912913          | 99,19         | 38,33     | 41,02     | 19,84                    |
|              | 0, 1, 17, 3, 24, 5, 11, 7, 21, 22, 10, 16, 15, 13, 6, 12, 6.199, 24<br>14, 2, 18, 19, 20, 9, 8, 23, 4, 25 |            | 0,558226 | 0,920976          | 97,97         | 38,30     | 39,65     | 20,02                    |
|              | 9, 7, 17, 3, 24, 19, 11, 1, 21, 22, 10, 16, 15, 13, 6, 6.186, 47<br>12, 14, 2, 18, 5, 20, 0, 8, 23, 4, 25 |            | 0,560470 | 0,924295          | 98,13         | 38,22     | 39,81     | 20,09                    |
|              | 0, 7, 17, 3, 24, 19, 11, 1, 21, 22, 10, 16, 15, 13, 6, 6.172,30<br>12, 14, 8, 18, 5, 20, 9, 2, 23, 4, 25  |            | 0,550534 | 0,930191          | 97,46         | 38,14     | 39,10     | 20,22                    |
|              | 0, 1, 17, 3, 24, 5, 11, 7, 21, 22, 10, 16, 15, 13, 6, 12, 6.172,03<br>14, 8, 18, 19, 20, 9, 2, 23, 4, 25  |            | 0,558013 | 0,927723          | 97,94         | 38,14     | 39,64     | 20,17                    |
|              | 0, 1, 17, 3, 24, 5, 11, 7, 21, 22, 10, 16, 15, 13, 6, 12, 6.162, 18<br>14, 9, 18, 19, 20, 8, 2, 23, 4, 25 |            | 0,555449 | 0,921651          | 97,56         | 38,07     | 39,45     | 20,03                    |

Tabela 71 – Resultados do RMLSA para a rede Portugal

| <b>RMLSA</b> | Topologia                                                                                                 | <b>SCE</b> | $\rm{TB}$ | Fragmen-<br>tação | Total( $\%$ ) | $SCE(\%)$ | $TB(\% )$ | Fragmen-<br>$tação(\%)$ |
|--------------|----------------------------------------------------------------------------------------------------|------------|-----------|-------------------|---------------|-----------|-----------|-------------------------|
|              | 0, 1, 17, 3, 24, 5, 11, 7, 21, 22, 10, 16, 15, 13, 6, 12, 6.149, 26<br>14, 2, 18, 19, 20, 8, 9, 23, 4, 25 |            | 0,557372  | 0,923520          | 97,66         | 37,99     | 39,59     | 20,08                   |
|              | 0, 1, 17, 3, 24, 5, 11, 7, 21, 22, 10, 6, 15, 13, 16, 12, 6.147,36<br>14, 2, 18, 19, 20, 8, 9, 23, 4, 25  |            | 0,560150  | 0,923669          | 97,85         | 37,98     | 39,79     | 20,08                   |
|              | 2, 25, 9, 3, 24, 6, 15, 7, 16, 8, 10, 21, 11, 1, 19, 14, 6.358, 17<br>5, 17, 18, 13, 20, 0, 22, 23, 4, 12 |            | 0,556410  | 0,921458          | 98,84         | 39,29     | 39,52     | 20,03                   |
|              | 9, 25, 2, 3, 24, 6, 15, 7, 16, 8, 10, 21, 11, 1, 19, 14, 6.330, 37<br>5, 17, 18, 13, 20, 0, 22, 23, 4, 12 |            | 0,558974  | 0,925016          | 98,93         | 39,11     | 39,70     | 20,11                   |
|              | 9, 20, 2, 3, 24, 6, 15, 7, 16, 8, 10, 21, 11, 1, 19, 14, 6.306, 18<br>5, 17, 18, 13, 25, 0, 22, 23, 4, 12 |            | 0,552564  | 0,927801          | 98,38         | 38,96     | 39,25     | 20,17                   |
|              | 9, 25, 2, 3, 24, 6, 11, 7, 16, 8, 10, 21, 15, 1, 19, 14, 6.297, 35<br>5, 17, 18, 13, 20, 0, 22, 23, 4, 12 |            | 0,565598  | 0,921780          | 99,12         | 38,91     | 40,17     | 20,04                   |
|              | 9, 1, 2, 3, 24, 6, 15, 7, 16, 8, 10, 21, 11, 12, 19, 14, 6.264, 75<br>5, 17, 18, 13, 20, 0, 22, 23, 4, 25 |            | 0,563248  | 0,918659          | 98,69         | 38,71     | 40,01     | 19,97                   |
|              | 9, 1, 2, 3, 24, 6, 11, 7, 16, 8, 10, 21, 15, 12, 19, 14, 6.218, 81<br>5, 17, 18, 13, 20, 0, 22, 23, 4, 25 |            | 0,564316  | 0,923533          | 98,58         | 38,42     | 40,08     | 20,08                   |

Tabela 71 – Resultados do RMLSA para a rede Portugal

| <b>RMLSA</b> | Topologia                                                                                                 | <b>SCE</b> | TB       | Fragmen-<br>tação | Total( $\%$ ) | $SCE(\%)$ | $TB(\% )$ | Fragmen-<br>$tação (\%)$ |
|--------------|----------------------------------------------------------------------------------------------------|------------|----------|-------------------|---------------|-----------|-----------|--------------------------|
|              | 9, 1, 2, 3, 24, 6, 11, 25, 16, 8, 10, 21, 15, 7, 19, 14, 6.199, 44<br>5, 17, 18, 13, 20, 0, 22, 23, 4, 12 |            | 0,555128 | 0,926317          | 97,87         | 38,31     | 39,43     | 20,14                    |
|              | 9, 25, 2, 3, 24, 6, 11, 7, 0, 8, 10, 21, 15, 12, 19, 14, 6.188, 15<br>5, 17, 18, 13, 20, 16, 22, 23, 4, 1 |            | 0,558974 | 0,923991          | 98,03         | 38,24     | 39,70     | 20,09                    |
|              | 9, 25, 2, 3, 24, 6, 11, 7, 16, 8, 10, 0, 15, 12, 19, 14, 6.173,09<br>5, 17, 18, 13, 20, 21, 22, 23, 4, 1  |            | 0,563782 | 0,920028          | 98,19         | 38,14     | 40,05     | 20,00                    |
|              | 9, 25, 2, 3, 24, 6, 11, 7, 16, 8, 10, 21, 15, 12, 19, 14, 6.155, 91<br>5, 17, 18, 13, 20, 0, 22, 23, 4, 1 |            | 0,560256 | 0,922764          | 97,89         | 38,04     | 39,80     | 20,06                    |
|              | 9, 25, 2, 3, 4, 6, 11, 7, 16, 8, 10, 21, 15, 12, 19, 14, 6.151, 20<br>5, 17, 18, 13, 20, 0, 22, 23, 24, 1 |            | 0,560470 | 0,915877          | 97,73         | 38,01     | 39,81     | 19,91                    |
|              | 8, 25, 2, 3, 24, 6, 11, 7, 0, 9, 10, 21, 15, 12, 19, 14, 6.137,03<br>5, 17, 18, 13, 20, 16, 22, 23, 4, 1  |            | 0,551068 | 0,925323          | 97,18         | 37,92     | 39,14     | 20,11                    |
|              | 8, 25, 2, 3, 4, 6, 11, 7, 0, 9, 22, 21, 15, 12, 19, 14, 5, 6.129, 23<br>17, 18, 13, 20, 16, 10, 23, 24, 1 |            | 0,548184 | 0,919237          | 96,79         | 37,87     | 38,94     | 19,98                    |
|              | 8, 25, 2, 3, 4, 6, 11, 7, 14, 9, 22, 21, 15, 12, 19, 0, 5, 6.111, 96<br>17, 18, 13, 20, 16, 10, 23, 24, 1 |            | 0,561538 | 0,919605          | 97,64         | 37,76     | 39,89     | 19,99                    |

Tabela 71 – Resultados do RMLSA para a rede Portugal

| <b>RMLSA</b> | Topologia                                                                                                 | <b>SCE</b> | TB       | Fragmen-<br>tação | Total( $\%$ ) | $SCE(\%)$ | $TB(\% )$ | Fragmen-<br>$tação(\%)$ |
|--------------|----------------------------------------------------------------------------------------------------|------------|----------|-------------------|---------------|-----------|-----------|-------------------------|
|              | 8, 25, 2, 3, 4, 6, 11, 7, 21, 9, 22, 0, 15, 12, 19, 5, 14, 6.105, 44<br>17, 18, 13, 20, 16, 10, 23, 24, 1 |            | 0,552350 | 0,922771          | 97,02         | 37,72     | 39,23     | 20,06                   |
|              | 8, 25, 10, 3, 24, 6, 11, 7, 14, 9, 17, 21, 15, 12, 19, 0, 6.066, 29<br>5, 22, 18, 13, 20, 16, 2, 23, 4, 1 |            | 0,560043 | 0,927583          | 97,43         | 37,48     | 39,78     | 20,16                   |
|              | 8, 25, 10, 3, 24, 6, 11, 7, 21, 9, 17, 0, 15, 12, 19, 5, 6.060, 72<br>14, 22, 18, 13, 20, 16, 2, 23, 4, 1 |            | 0,549252 | 0,923601          | 96,54         | 37,45     | 39,01     | 20,08                   |
|              | 8, 25, 10, 3, 4, 6, 11, 7, 21, 9, 17, 0, 15, 12, 19, 5, 6.056,01<br>14, 22, 18, 13, 20, 16, 2, 23, 24, 1  |            | 0,547650 | 0,922159          | 96,36         | 37,42     | 38,90     | 20,05                   |
|              | 8, 25, 10, 3, 4, 6, 11, 7, 0, 2, 17, 21, 15, 12, 19, 5, 6.052, 28<br>14, 22, 18, 13, 20, 16, 9, 23, 24, 1 |            | 0,549252 | 0,924948          | 96,52         | 37,40     | 39,01     | 20,11                   |
|              | 8, 25, 10, 3, 4, 6, 11, 7, 21, 2, 17, 0, 15, 12, 19, 5, 6.048, 22<br>14, 22, 18, 13, 20, 16, 9, 23, 24, 1 |            | 0,549252 | 0,924948          | 96,49         | 37,37     | 39,01     | 20,11                   |
|              | 8, 25, 10, 3, 4, 6, 11, 7, 0, 2, 17, 14, 15, 12, 19, 5, 6.047,89<br>21, 22, 18, 13, 20, 16, 9, 23, 24, 1  |            | 0,555983 | 0,922372          | 96,91         | 37,37     | 39,49     | 20,05                   |
|              | 8, 25, 17, 3, 4, 6, 11, 7, 14, 22, 10, 0, 15, 12, 19, 21, 6.042,00<br>5, 2, 18, 13, 20, 16, 9, 23, 24, 1  |            | 0,550962 | 0,917422          | 96,41         | 37,33     | 39,13     | 19,94                   |

Tabela 71 – Resultados do RMLSA para a rede Portugal

| <b>RMLSA</b>                                 | Topologia                                                                                                 | <b>SCE</b> | TB       | Fragmen-<br>tação | Total( $\%$ ) | $SCE(\%)$ | $TB(\%)$ | Fragmen-<br>$tação(\%)$ |
|----------------------------------------------|----------------------------------------------------------------------------------------------------|------------|----------|-------------------|---------------|-----------|----------|-------------------------|
|                                              | 0, 1, 15, 3, 4, 8, 6, 7, 5, 14, 11, 10, 12, 19, 9, 2, 16, 5.905,04<br>17, 18, 13, 20, 21, 22, 23, 24, 25  |            | 0,570085 | 0,910319          | 96,77         | 36,49     | 40,49    | 19,79                   |
|                                              | 21, 1, 15, 3, 24, 8, 6, 7, 5, 14, 11, 10, 12, 19, 9, 2, 5.871, 20<br>16, 17, 18, 13, 20, 0, 22, 23, 4, 25 |            | 0,569338 | 0,902067          | 96,33         | 36,28     | 40,44    | 19,61                   |
|                                              | 21, 7, 15, 3, 4, 8, 6, 1, 5, 14, 11, 10, 12, 16, 9, 2, 13,<br>17, 18, 19, 20, 0, 22, 23, 24, 25           | 5.810.67   | 0,562393 | 0,906625          | 95,56         | 35,90     | 39,95    | 19,71                   |
|                                              | 21, 7, 15, 3, 24, 8, 6, 1, 5, 14, 11, 10, 12, 16, 9, 2, 5.794, 96<br>13, 17, 18, 19, 20, 0, 22, 23, 4, 25 |            | 0,557372 | 0,896614          | 94,89         | 35,81     | 39,59    | 19,49                   |
| Melhor<br>custo<br>$\mathbf{x}$<br>benefício | 2, 1, 15, 3, 24, 5, 6, 7, 8, 9, 11, 22, 12, 13, 21, 14, 5.765,06<br>16, 17, 18, 19, 20, 0, 10, 23, 4, 25  |            | 0,550214 | 0,888690          | 94,02         |           |          |                         |

Tabela 71 – Resultados do RMLSA para a rede Portugal
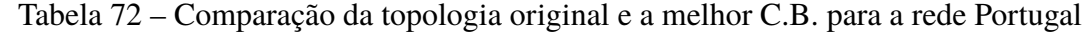

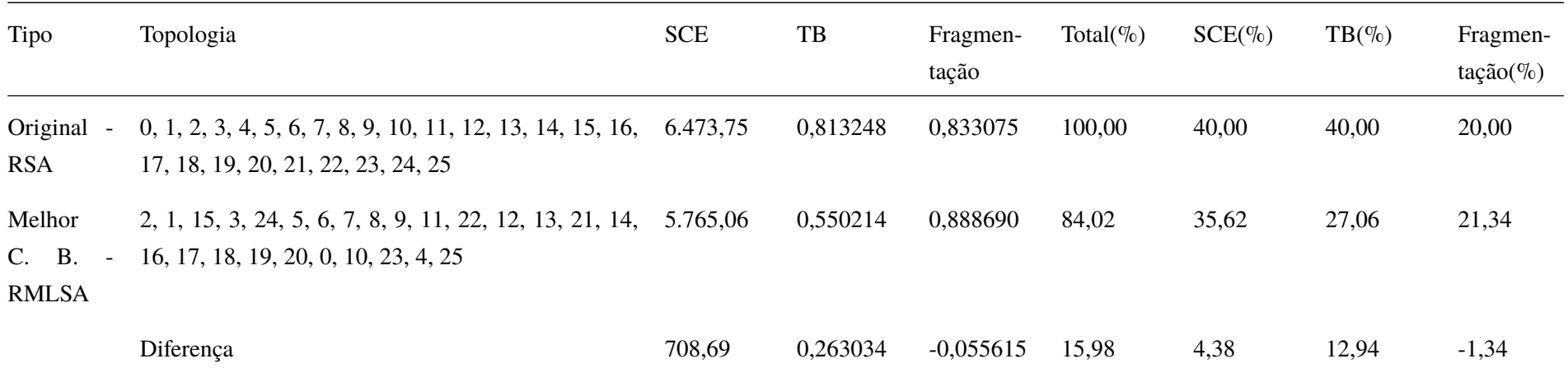

Tabela 73 – Resultados do RSA para a rede Renater

| <b>RSA</b>                   | Topologia                                                                                                    | <b>SCE</b> | TB       | Fragmen-<br>tação | Total( $\%$ ) | $SCE(\%)$ | $TB(\% )$ | Fragmen-<br>$tação(\%)$ |
|------------------------------|----------------------------------------------------------------------------------------------------|------------|----------|-------------------|---------------|-----------|-----------|-------------------------|
| Topologia<br>original        | $0, 1, 2, 3, 4, 5, 6, 7, 8, 9, 10, 11, 12, 13, 14, 15, 16, 5.413, 62$<br>17, 18, 19, 20, 21, 22, 23, 24, 25, 26 |            | 0,820212 | 0,669614          | 100,00        | 40,00     | 40,00     | 20,00                   |
| Melhor<br>custo<br>benefício | $0, 1, 2, 3, 4, 5, 6, 7, 8, 9, 10, 11, 12, 13, 14, 15, 16, 5.413, 62$<br>17, 18, 19, 20, 21, 22, 23, 24, 25, 26 |            | 0,820212 | 0.669614          | 100,00        |           |           |                         |

Tabela 74 – Resultados do RMLSA para a rede Renater

| <b>RMLSA</b>                 | Topologia                                                                                                    | <b>SCE</b> | TB       | Fragmen-<br>tação | Total( $\%$ ) | $SCE(\%)$ | $TB(\%)$ | Fragmen-<br>$tação (\%)$ |
|------------------------------|----------------------------------------------------------------------------------------------------|------------|----------|-------------------|---------------|-----------|----------|--------------------------|
| Topologia<br>original        | 0, 1, 2, 3, 4, 5, 6, 7, 8, 9, 10, 11, 12, 13, 14, 15, 16, 5.413, 62<br>17, 18, 19, 20, 21, 22, 23, 24, 25, 26   |            | 0,654815 | 0,829349          | 100,00        | 40,00     | 40,00    | 20,00                    |
| Melhor<br>custo<br>benefício | $0, 1, 2, 3, 4, 5, 6, 7, 8, 9, 10, 11, 12, 13, 14, 15, 16, 5.413, 62$<br>17, 18, 19, 20, 21, 22, 23, 24, 25, 26 |            | 0,654815 | 0,829349          | 100,00        |           |          |                          |

| Tipo                                                        | Topologia                                                                                             | <b>SCE</b> | TB       | Fragmen-<br>tação | Total( $\%$ ) | $SCE(\%)$ | $TB(\% )$ | Fragmen-<br>$tação (\%)$ |
|-------------------------------------------------------------|----------------------------------------------------------------------------------------------------|------------|----------|-------------------|---------------|-----------|-----------|--------------------------|
| Original<br><b>RSA</b>                                      | $0, 1, 2, 3, 4, 5, 6, 7, 8, 9, 10, 11, 12, 13, 14, 15, 16,$<br>17, 18, 19, 20, 21, 22, 23, 24, 25, 26 | 5.413.62   | 0,820212 | 0,669614          | 100,00        | 40,00     | 40,00     | 20,00                    |
| Melhor<br>C. B.<br>$\overline{\phantom{a}}$<br><b>RMLSA</b> | 0, 1, 2, 3, 4, 5, 6, 7, 8, 9, 10, 11, 12, 13, 14, 15, 16,<br>17, 18, 19, 20, 21, 22, 23, 24, 25, 26   | 5.413.62   | 0,654815 | 0,829349          | 96,70         | 40,00     | 31,93     | 24,77                    |
|                                                             | Diferença                                                                                             | 0,00       | 0,165397 | $-0,159735$       | 3,30          | 0,00      | 8,07      | $-4,77$                  |

Tabela 75 – Comparação da topologia original e a melhor C.B. para a rede Renater

| <b>RSA</b>            | Topologia                    | <b>SCE</b> | $\ensuremath{\mathsf{T}}\ensuremath{\mathsf{B}}$ | Fragmen-<br>tação | Total( $\%$ ) | $SCE(\%)$ | $TB(\% )$ | Fragmen-<br>$tação(\%)$ |
|-----------------------|------------------------------|------------|--------------------------------------------------|-------------------|---------------|-----------|-----------|-------------------------|
| Topologia<br>original | 0, 1, 2, 3, 4, 5, 6, 7, 8, 9 | 8.970,08   | 0,361667                                         | 0,770256          | 100,00        | 40,00     | 40,00     | 20,00                   |
|                       | 8, 9, 6, 2, 3, 4, 5, 7, 1, 0 | 8.614,38   | 0,367500                                         | 0,779165          | 99,29         | 38,41     | 40,65     | 20,23                   |
|                       | 8, 9, 6, 3, 2, 4, 5, 7, 1, 0 | 8.476,38   | 0,360000                                         | 0,749452          | 97,07         | 37,80     | 39,82     | 19,46                   |
|                       | 0, 1, 2, 6, 4, 5, 7, 3, 8, 9 | 8.219,84   | 0,385833                                         | 0,715019          | 97,89         | 36,65     | 42,67     | 18,57                   |
|                       | 5, 1, 2, 7, 9, 0, 6, 3, 8, 4 | 8.073,67   | 0,380000                                         | 0,717504          | 96,66         | 36,00     | 42,03     | 18,63                   |
|                       | 5, 0, 2, 7, 9, 1, 6, 3, 8, 4 | 8.015,75   | 0,360833                                         | 0,779931          | 95,90         | 35,74     | 39,91     | 20,25                   |
|                       | 1, 0, 2, 7, 9, 5, 6, 3, 8, 4 | 7.951,93   | 0,380000                                         | 0,717504          | 96,12         | 35,46     | 42,03     | 18,63                   |
|                       | 9, 8, 7, 2, 5, 4, 3, 6, 0, 1 | 8.230,26   | 0,357500                                         | 0,772210          | 96,29         | 36,70     | 39,54     | 20,05                   |
|                       | 4, 8, 7, 2, 5, 9, 3, 6, 0, 1 | 7.951,93   | 0,367500                                         | 0,776907          | 96,28         | 35,46     | 40,65     | 20,17                   |
|                       | 0, 1, 2, 6, 9, 5, 7, 3, 8, 4 | 8.498,17   | 0,359167                                         | 0,774143          | 97,72         | 37,90     | 39,72     | 20,10                   |
|                       | 1, 0, 2, 6, 9, 5, 7, 3, 8, 4 | 8.434,30   | 0,350833                                         | 0,783410          | 96,75         | 37,61     | 38,80     | 20,34                   |
|                       | 0, 1, 2, 7, 9, 5, 6, 3, 8, 4 | 8.015,80   | 0,360833                                         | 0,779931          | 95,90         | 35,74     | 39,91     | 20,25                   |
|                       | 0, 1, 3, 7, 9, 5, 6, 2, 8, 4 | 8.277,70   | 0,360833                                         | 0,779931          | 97,07         | 36,91     | 39,91     | 20,25                   |

Tabela 76 – Resultados do RSA para a rede RNPBrazil

| <b>RSA</b> | Topologia                    | <b>SCE</b> | $_{\rm{TB}}$ | Fragmen-<br>tação | Total $(\%)$ | $SCE(\%)$ | $TB(\% )$ | Fragmen-<br>$tação (\%)$ |
|------------|------------------------------|------------|--------------|-------------------|--------------|-----------|-----------|--------------------------|
|            | 1, 0, 3, 7, 9, 5, 6, 2, 8, 4 | 8.219,78   | 0,380000     | 0,717504          | 97,31        | 36,65     | 42,03     | 18,63                    |
|            | 4, 8, 7, 2, 1, 9, 3, 6, 0, 5 | 8.015,75   | 0,358333     | 0,765605          | 95,25        | 35,74     | 39,63     | 19,88                    |
|            | 5, 0, 3, 6, 4, 1, 7, 2, 8, 9 | 7.951,93   | 0,367500     | 0,740541          | 95,33        | 35,46     | 40,65     | 19,23                    |
|            | 0, 2, 3, 6, 4, 5, 7, 1, 8, 9 | 8.907,45   | 0,367500     | 0,740541          | 99,59        | 39,72     | 40,65     | 19,23                    |
|            | 0, 1, 2, 7, 4, 5, 6, 3, 8, 9 | 8.294,14   | 0,361667     | 0,772383          | 97,04        | 36,99     | 40,00     | 20,06                    |
|            | 1, 0, 2, 7, 4, 5, 6, 3, 8, 9 | 8.230,26   | 0,357500     | 0,786439          | 96,66        | 36,70     | 39,54     | 20,42                    |
|            | 2, 5, 1, 6, 4, 0, 7, 3, 8, 9 | 8.593,48   | 0,361667     | 0,760077          | 98,06        | 38,32     | 40,00     | 19,74                    |
|            | 0, 1, 2, 6, 4, 3, 7, 5, 8, 9 | 8.335,88   | 0,358333     | 0,740994          | 96,04        | 37,17     | 39,63     | 19,24                    |
|            | 1, 0, 2, 6, 4, 5, 7, 3, 8, 9 | 8.155,97   | 0,367500     | 0,740541          | 96,24        | 36,37     | 40,65     | 19,23                    |
|            | 0, 1, 3, 6, 4, 5, 7, 2, 8, 9 | 8.073,67   | 0,367500     | 0,740541          | 95,88        | 36,00     | 40,65     | 19,23                    |
|            | 5, 1, 3, 6, 4, 0, 7, 2, 8, 9 | 8.015,80   | 0,352500     | 0,742373          | 94,01        | 35,74     | 38,99     | 19,28                    |
|            | 1, 0, 2, 3, 4, 5, 7, 6, 8, 9 | 8.571,66   | 0,377500     | 0,704586          | 98,27        | 38,22     | 41,75     | 18,29                    |
|            | 1, 0, 2, 3, 4, 5, 6, 7, 8, 9 | 8.962,17   | 0,362500     | 0,777957          | 100,26       | 39,96     | 40,09     | 20,20                    |

Tabela 76 – Resultados do RSA para a rede RNPBrazil

| <b>RSA</b> |              | Topologia                    | <b>SCE</b> | $_{\rm{TB}}$ | Fragmen-<br>tação | Total( $\%$ ) | $SCE(\%)$ | $TB(\% )$ | Fragmen-<br>tação(%) |  |
|------------|--------------|------------------------------|------------|--------------|-------------------|---------------|-----------|-----------|----------------------|--|
|            |              | 0, 1, 3, 7, 4, 2, 6, 5, 8, 9 | 8.786,56   | 0,361667     | 0,760734          | 98,93         | 39,18     | 40,00     | 19,75                |  |
|            |              | 0, 5, 3, 6, 4, 2, 7, 1, 9, 8 | 8.635,91   | 0,360000     | 0,761088          | 98,09         | 38,51     | 39,82     | 19,76                |  |
|            |              | 0, 1, 2, 6, 4, 5, 7, 3, 9, 8 | 8.498,35   | 0,374167     | 0,770916          | 99,30         | 37,90     | 41,38     | 20,02                |  |
|            |              | 1, 0, 3, 6, 4, 5, 7, 2, 8, 9 | 8.015,75   | 0,352500     | 0,742373          | 94,01         | 35,74     | 38,99     | 19,28                |  |
| Melhor     |              | 1, 0, 3, 6, 4, 5, 7, 2, 8, 9 | 8.015,75   | 0,352500     | 0,742373          | 94,01         |           |           |                      |  |
| custo      | $\mathbf{X}$ |                              |            |              |                   |               |           |           |                      |  |
| benefício  |              |                              |            |              |                   |               |           |           |                      |  |

Tabela 76 – Resultados do RSA para a rede RNPBrazil

Tabela 77 – Resultados do RMLSA para a rede RNPBrazil

| <b>RMLSA</b>          | Topologia                    | <b>SCE</b> | TB       | Fragmen-<br>tação | Total( $\%$ ) | $SCE(\%)$ | $TB(\%)$ | Fragmen-<br>$tação(\%)$ |
|-----------------------|------------------------------|------------|----------|-------------------|---------------|-----------|----------|-------------------------|
| Topologia<br>original | 0, 1, 2, 3, 4, 5, 6, 7, 8, 9 | 8.970,08   | 0,290833 | 0,782959          | 100,00        | 40,00     | 40,00    | 20,00                   |
|                       | 8, 9, 6, 2, 3, 4, 5, 7, 1, 0 | 8.614,38   | 0,269167 | 0,788577          | 95,58         | 38,41     | 37,02    | 20,14                   |

| <b>RMLSA</b> | Topologia                    | ${S\mathrm{CE}}$ | $_{\rm{TB}}$ | Fragmen-<br>tação | Total( $\%$ ) | $SCE(\%)$ | $TB(\% )$ | Fragmen-<br>$tação (\%)$ |
|--------------|------------------------------|------------------|--------------|-------------------|---------------|-----------|-----------|--------------------------|
|              | 8, 9, 6, 3, 2, 4, 5, 7, 1, 0 | 8.476,38         | 0,291667     | 0,751993          | 97,12         | 37,80     | 40,11     | 19,21                    |
|              | 0, 1, 2, 6, 4, 5, 7, 3, 8, 9 | 8.219,84         | 0,294167     | 0,780985          | 97,06         | 36,65     | 40,46     | 19,95                    |
|              | 5, 1, 2, 7, 9, 0, 6, 3, 8, 4 | 8.073,67         | 0,276667     | 0,786024          | 94,13         | 36,00     | 38,05     | 20,08                    |
|              | 5, 0, 2, 7, 9, 1, 6, 3, 8, 4 | 8.015,75         | 0,253333     | 0,800046          | 91,02         | 35,74     | 34,84     | 20,44                    |
|              | 1, 0, 2, 7, 9, 5, 6, 3, 8, 4 | 7.951,93         | 0,270833     | 0,778591          | 92,60         | 35,46     | 37,25     | 19,89                    |
|              | 9, 8, 7, 2, 5, 4, 3, 6, 0, 1 | 8.230,26         | 0,264167     | 0,792216          | 93,27         | 36,70     | 36,33     | 20,24                    |
|              | 4, 8, 7, 2, 5, 9, 3, 6, 0, 1 | 7.951,93         | 0,271667     | 0,788267          | 92,96         | 35,46     | 37,36     | 20,14                    |
|              | 0, 1, 2, 6, 9, 5, 7, 3, 8, 4 | 8.498,17         | 0,264167     | 0,794034          | 94,51         | 37,90     | 36,33     | 20,28                    |
|              | 1, 0, 2, 6, 9, 5, 7, 3, 8, 4 | 8.434,30         | 0,239167     | 0,794025          | 90,79         | 37,61     | 32,89     | 20,28                    |
|              | 0, 1, 2, 7, 9, 5, 6, 3, 8, 4 | 8.015,80         | 0,266667     | 0,786858          | 92,52         | 35,74     | 36,68     | 20,10                    |
|              | 0, 1, 3, 7, 9, 5, 6, 2, 8, 4 | 8.277,70         | 0,260000     | 0,799581          | 93,10         | 36,91     | 35,76     | 20,42                    |
|              | 1, 0, 3, 7, 9, 5, 6, 2, 8, 4 | 8.219,78         | 0,277500     | 0,788868          | 94,97         | 36,65     | 38,17     | 20,15                    |
|              | 4, 8, 7, 2, 1, 9, 3, 6, 0, 5 | 8.015,75         | 0,265000     | 0,772583          | 91,93         | 35,74     | 36,45     | 19,73                    |

Tabela 77 – Resultados do RMLSA para a rede RNPBrazil

| <b>RMLSA</b> | Topologia                    | ${S\mathrm{CE}}$ | $\ensuremath{\mathsf{T}}\ensuremath{\mathsf{B}}$ | Fragmen-<br>tação | Total $(\% )$ | $SCE(\%)$ | $TB(\% )$ | Fragmen-<br>$tação (\%)$ |
|--------------|------------------------------|------------------|--------------------------------------------------|-------------------|---------------|-----------|-----------|--------------------------|
|              | 5, 0, 3, 6, 4, 1, 7, 2, 8, 9 | 7.951,93         | 0,272500                                         | 0,750852          | 92,12         | 35,46     | 37,48     | 19,18                    |
|              | 0, 2, 3, 6, 4, 5, 7, 1, 8, 9 | 8.907,45         | 0,316667                                         | 0,732585          | 101,99        | 39,72     | 43,55     | 18,71                    |
|              | 0, 1, 2, 7, 4, 5, 6, 3, 8, 9 | 8.294,14         | 0,263333                                         | 0,797511          | 93,58         | 36,99     | 36,22     | 20,37                    |
|              | 1, 0, 2, 7, 4, 5, 6, 3, 8, 9 | 8.230,26         | 0,259167                                         | 0,781141          | 92,30         | 36,70     | 35,64     | 19,95                    |
|              | 2, 5, 1, 6, 4, 0, 7, 3, 8, 9 | 8.593,48         | 0,283333                                         | 0,767382          | 96,89         | 38,32     | 38,97     | 19,60                    |
|              | 0, 1, 2, 6, 4, 3, 7, 5, 8, 9 | 8.335,88         | 0,267500                                         | 0,740681          | 92,88         | 37,17     | 36,79     | 18,92                    |
|              | 1, 0, 2, 6, 4, 5, 7, 3, 8, 9 | 8.155,97         | 0,264167                                         | 0,766613          | 92,28         | 36,37     | 36,33     | 19,58                    |
|              | 0, 1, 3, 6, 4, 5, 7, 2, 8, 9 | 8.073,67         | 0,275000                                         | 0,777540          | 93,69         | 36,00     | 37,82     | 19,86                    |
|              | 5, 1, 3, 6, 4, 0, 7, 2, 8, 9 | 8.015,80         | 0,263333                                         | 0,781522          | 91,93         | 35,74     | 36,22     | 19,96                    |
|              | 1, 0, 2, 3, 4, 5, 7, 6, 8, 9 | 8.571,66         | 0,287500                                         | 0,770906          | 97,46         | 38,22     | 39,54     | 19,69                    |
|              | 1, 0, 2, 3, 4, 5, 6, 7, 8, 9 | 8.962,17         | 0,295000                                         | 0,799912          | 100,97        | 39,96     | 40,57     | 20,43                    |
|              | 0, 1, 3, 7, 4, 2, 6, 5, 8, 9 | 8.786,56         | 0,285000                                         | 0,768920          | 98,02         | 39,18     | 39,20     | 19,64                    |
|              | 0, 5, 3, 6, 4, 2, 7, 1, 9, 8 | 8.635,91         | 0,273333                                         | 0,769030          | 95,75         | 38,51     | 37,59     | 19,64                    |

Tabela 77 – Resultados do RMLSA para a rede RNPBrazil

| <b>RMLSA</b>                      | Topologia                    | <b>SCE</b> | TB       | Fragmen-<br>tação | Total( $\%$ ) | $SCE(\%)$ | $TB(\% )$ | Fragmen-<br>$tação$ %) |
|-----------------------------------|------------------------------|------------|----------|-------------------|---------------|-----------|-----------|------------------------|
|                                   | 0, 1, 2, 6, 4, 5, 7, 3, 9, 8 | 8.498,35   | 0,279167 | 0,782728          | 96,29         | 37,90     | 38,40     | 19,99                  |
|                                   | 1, 0, 3, 6, 4, 5, 7, 2, 8, 9 | 8.015,75   | 0,257500 | 0,772090          | 90,88         | 35,74     | 35,42     | 19,72                  |
| Melhor<br>custo<br>X<br>benefício | 1, 0, 2, 6, 9, 5, 7, 3, 8, 4 | 8.434,30   | 0,239167 | 0,794025          | 90,79         |           |           |                        |

Tabela 77 – Resultados do RMLSA para a rede RNPBrazil

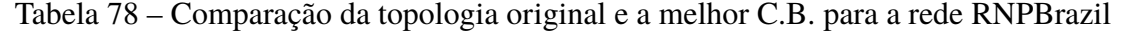

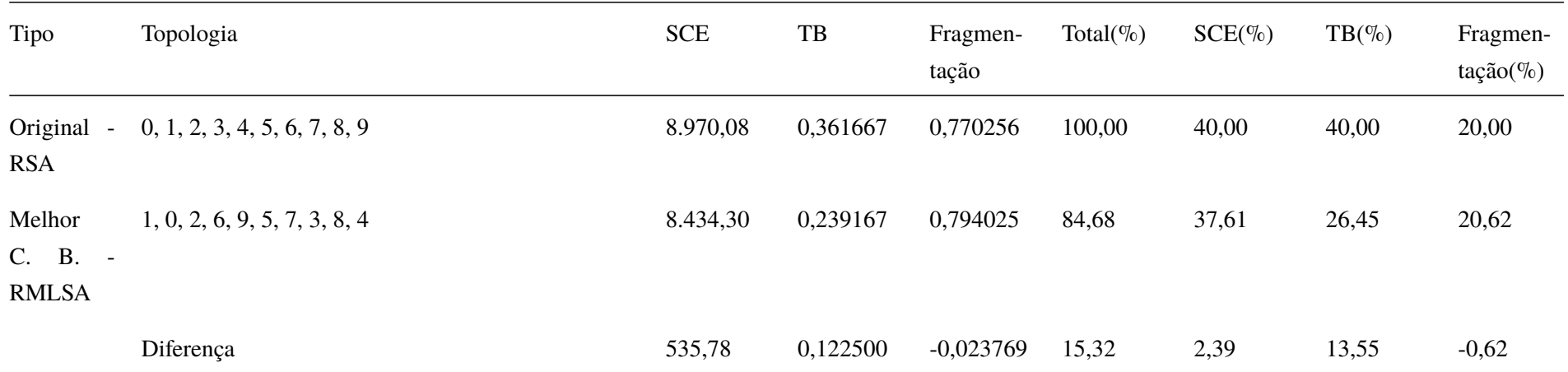

Tabela 79 – Resultados do RSA para a rede Sanet

| <b>RSA</b>                   | Topologia                                                                                                    | <b>SCE</b> | TB       | Fragmen-<br>tação | Total( $\%$ ) | $SCE(\%)$ | $TB(\%)$ | Fragmen-<br>tação(%) |
|------------------------------|----------------------------------------------------------------------------------------------------|------------|----------|-------------------|---------------|-----------|----------|----------------------|
| Topologia<br>original        | 0, 1, 2, 3, 4, 5, 6, 7, 8, 9, 10, 11, 12, 13, 14, 15, 16, 1.002, 6714570, 864714<br>17, 18, 19, 20, 21, 22, 23, 24 |            |          | 0,815837          | 100,00        | 40,00     | 40,00    | 20,00                |
| Melhor<br>custo<br>benefício | 0, 1, 2, 3, 4, 5, 6, 7, 8, 9, 10, 11, 12, 13, 14, 15, 16,<br>17, 18, 19, 20, 21, 22, 23, 24                        | 1.002,67   | 0,864714 | 0,815837          | 100,00        |           |          |                      |

|                              | Tabela 80 – Resultados do RMLSA para a rede Sanet                                                         |            |          |                   |               |           |           |                          |  |  |  |
|------------------------------|----------------------------------------------------------------------------------------------------|------------|----------|-------------------|---------------|-----------|-----------|--------------------------|--|--|--|
| <b>RMLSA</b>                 | Topologia                                                                                                 | <b>SCE</b> | TB       | Fragmen-<br>tação | Total( $\%$ ) | $SCE(\%)$ | $TB(\% )$ | Fragmen-<br>$tação (\%)$ |  |  |  |
| Topologia<br>original        | $0, 1, 2, 3, 4, 5, 6, 7, 8, 9, 10, 11, 12, 13, 14, 15, 16, 1.002, 67$<br>17, 18, 19, 20, 21, 22, 23, 24   |            | 0,584857 | 0.914042          | 100,00        | 40,00     | 40,00     | 20,00                    |  |  |  |
| Melhor<br>custo<br>benefício | $0, 1, 2, 3, 4, 5, 6, 7, 8, 9, 10, 11, 12, 13, 14, 15, 16, 1.002, 67$<br>x 17, 18, 19, 20, 21, 22, 23, 24 |            | 0,584857 | 0.914042          | 100,00        |           |           |                          |  |  |  |

| Tipo                                                        | Topologia                                                                                     | <b>SCE</b> | TB       | Fragmen-<br>tação | Total( $\%$ ) | $SCE(\%)$ | $TB(\% )$ | Fragmen-<br>$tação(\%)$ |
|-------------------------------------------------------------|-----------------------------------------------------------------------------------------------|------------|----------|-------------------|---------------|-----------|-----------|-------------------------|
| Original<br>$\sim$<br><b>RSA</b>                            | $0, 1, 2, 3, 4, 5, 6, 7, 8, 9, 10, 11, 12, 13, 14, 15, 16,$<br>17, 18, 19, 20, 21, 22, 23, 24 | 1.002,67   | 0,864714 | 0,815837          | 100,00        | 40,00     | 40,00     | 20,00                   |
| Melhor<br>C. B.<br>$\overline{\phantom{a}}$<br><b>RMLSA</b> | $0, 1, 2, 3, 4, 5, 6, 7, 8, 9, 10, 11, 12, 13, 14, 15, 16,$<br>17, 18, 19, 20, 21, 22, 23, 24 | 1.002,67   | 0,584857 | 0,914042          | 89,46         | 40,00     | 27,05     | 22,41                   |
|                                                             | Diferença                                                                                     | 0,00       | 0,279857 | $-0.098204$       | 10,54         | 0,00      | 12,95     | $-2,41$                 |

Tabela 81 – Comparação da topologia original e a melhor C.B. para a rede Sanet

Tabela 82 – Resultados do RSA para a rede Spain

| <b>RSA</b>            | Topologia                                                | <b>SCE</b> | $\rm{TB}$ | Fragmen-<br>tação | Total( $\%$ ) | $SCE(\%)$ | $TB(\% )$ | Fragmen-<br>$\text{tação}(\%)$ |
|-----------------------|----------------------------------------------------------|------------|-----------|-------------------|---------------|-----------|-----------|--------------------------------|
| Topologia<br>original | 0, 1, 2, 3, 4, 5, 6, 7, 8, 9, 10, 11, 12, 13, 14, 15, 16 | 8.884,38   | 0,568067  | 0,807504          | 100,00        | 40,00     | 40,00     | 20,00                          |
|                       | 1, 0, 2, 3, 4, 5, 6, 7, 8, 9, 10, 11, 12, 13, 14, 15, 16 | 8.681,15   | 0,565966  | 0,809860          | 99,00         | 39,09     | 39,85     | 20,06                          |
|                       | 2, 0, 1, 3, 4, 5, 6, 7, 8, 9, 10, 11, 16, 13, 14, 15, 12 | 8.556,87   | 0,569748  | 0,785736          | 98,10         | 38,53     | 40,12     | 19,46                          |
|                       | 2, 1, 0, 3, 4, 5, 6, 7, 8, 9, 10, 11, 16, 13, 14, 15, 12 | 8.556,10   | 0,569118  | 0,821523          | 98,94         | 38,52     | 40,07     | 20,35                          |
|                       | 4, 0, 1, 2, 3, 5, 6, 7, 8, 9, 10, 11, 12, 13, 14, 15, 16 | 8.744,10   | 0,566176  | 0,810449          | 99,31         | 39,37     | 39,87     | 20,07                          |
|                       | 3, 0, 1, 2, 4, 5, 6, 7, 8, 9, 10, 11, 12, 13, 14, 15, 16 | 8.699,10   | 0,566176  | 0,810449          | 99,11         | 39,17     | 39,87     | 20,07                          |
|                       | 2, 1, 0, 3, 4, 5, 6, 7, 8, 9, 10, 11, 12, 13, 14, 15, 16 | 8.556,10   | 0,568487  | 0,832177          | 99,16         | 38,52     | 40,03     | 20,61                          |
|                       | 2, 1, 0, 4, 3, 5, 6, 7, 8, 9, 10, 11, 12, 13, 14, 15, 16 | 8.669,43   | 0,567017  | 0,841875          | 99,81         | 39,03     | 39,93     | 20,85                          |
|                       | 0, 1, 2, 3, 4, 5, 6, 7, 8, 9, 10, 11, 16, 13, 14, 15, 12 | 8.884,38   | 0,568277  | 0,804321          | 99,94         | 40,00     | 40,01     | 19,92                          |
|                       | 2, 0, 1, 4, 3, 5, 6, 7, 8, 9, 10, 11, 12, 13, 14, 15, 16 | 8.683,32   | 0,565336  | 0,829557          | 99,45         | 39,09     | 39,81     | 20,55                          |
|                       | 2, 0, 1, 3, 4, 5, 6, 7, 8, 9, 10, 11, 12, 13, 14, 15, 16 | 8.556,87   | 0,569118  | 0,802871          | 98,48         | 38,53     | 40,07     | 19,89                          |
|                       | 7, 0, 1, 2, 3, 4, 6, 5, 8, 9, 10, 11, 12, 13, 14, 15, 16 | 8.595,02   | 0,570798  | 0,845281          | 99,83         | 38,70     | 40,19     | 20,94                          |
|                       | 2, 1, 0, 3, 5, 4, 6, 7, 8, 9, 10, 11, 16, 13, 14, 15, 12 | 8.810,98   | 0,568067  | 0,830478          | 100,24        | 39,67     | 40,00     | 20,57                          |

| <b>RSA</b>                        | Topologia                                                | <b>SCE</b> | $_{\rm{TB}}$ | Fragmen-<br>tação | Total( $\%$ ) | $SCE(\%)$ | $TB(\% )$ | Fragmen-<br>$tação (\%)$ |
|-----------------------------------|----------------------------------------------------------|------------|--------------|-------------------|---------------|-----------|-----------|--------------------------|
|                                   | 3, 1, 0, 2, 4, 5, 6, 7, 8, 9, 10, 11, 12, 14, 13, 15, 16 | 8.771,37   | 0,566597     | 0,803930          | 99,30         | 39,49     | 39,90     | 19,91                    |
|                                   | 2, 0, 1, 3, 4, 5, 6, 7, 8, 9, 10, 11, 12, 14, 13, 15, 16 | 8.628,37   | 0,569118     | 0,802871          | 98,81         | 38,85     | 40,07     | 19,89                    |
|                                   | 3, 1, 0, 2, 4, 5, 6, 7, 8, 9, 10, 11, 12, 13, 14, 15, 16 | 8.699,87   | 0,566597     | 0,803930          | 98,98         | 39,17     | 39,90     | 19,91                    |
|                                   | 3, 0, 1, 2, 4, 5, 6, 7, 8, 9, 10, 11, 16, 13, 14, 15, 12 | 8.699,10   | 0,566807     | 0,810096          | 99,14         | 39,17     | 39,91     | 20,06                    |
|                                   | 1, 0, 2, 3, 4, 5, 6, 7, 8, 9, 10, 11, 16, 13, 14, 15, 12 | 8.681,15   | 0,566176     | 0,817700          | 99,20         | 39,09     | 39,87     | 20,25                    |
|                                   | 7, 1, 2, 3, 4, 5, 6, 0, 8, 9, 10, 11, 12, 13, 14, 15, 16 | 8.679,32   | 0,576261     | 0,830684          | 100,23        | 39,08     | 40,58     | 20,57                    |
|                                   | 1, 0, 2, 4, 3, 5, 6, 7, 8, 9, 10, 11, 12, 13, 14, 15, 16 | 8.807,61   | 0,571429     | 0,797526          | 99,64         | 39,65     | 40,24     | 19,75                    |
| Melhor<br>X<br>custo<br>benefício | 2, 0, 1, 3, 4, 5, 6, 7, 8, 9, 10, 11, 16, 13, 14, 15, 12 | 8.556,87   | 0,569748     | 0,785736          | 98,10         |           |           |                          |

Tabela 82 – Resultados do RSA para a rede Spain

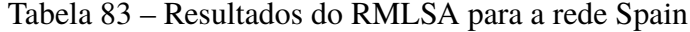

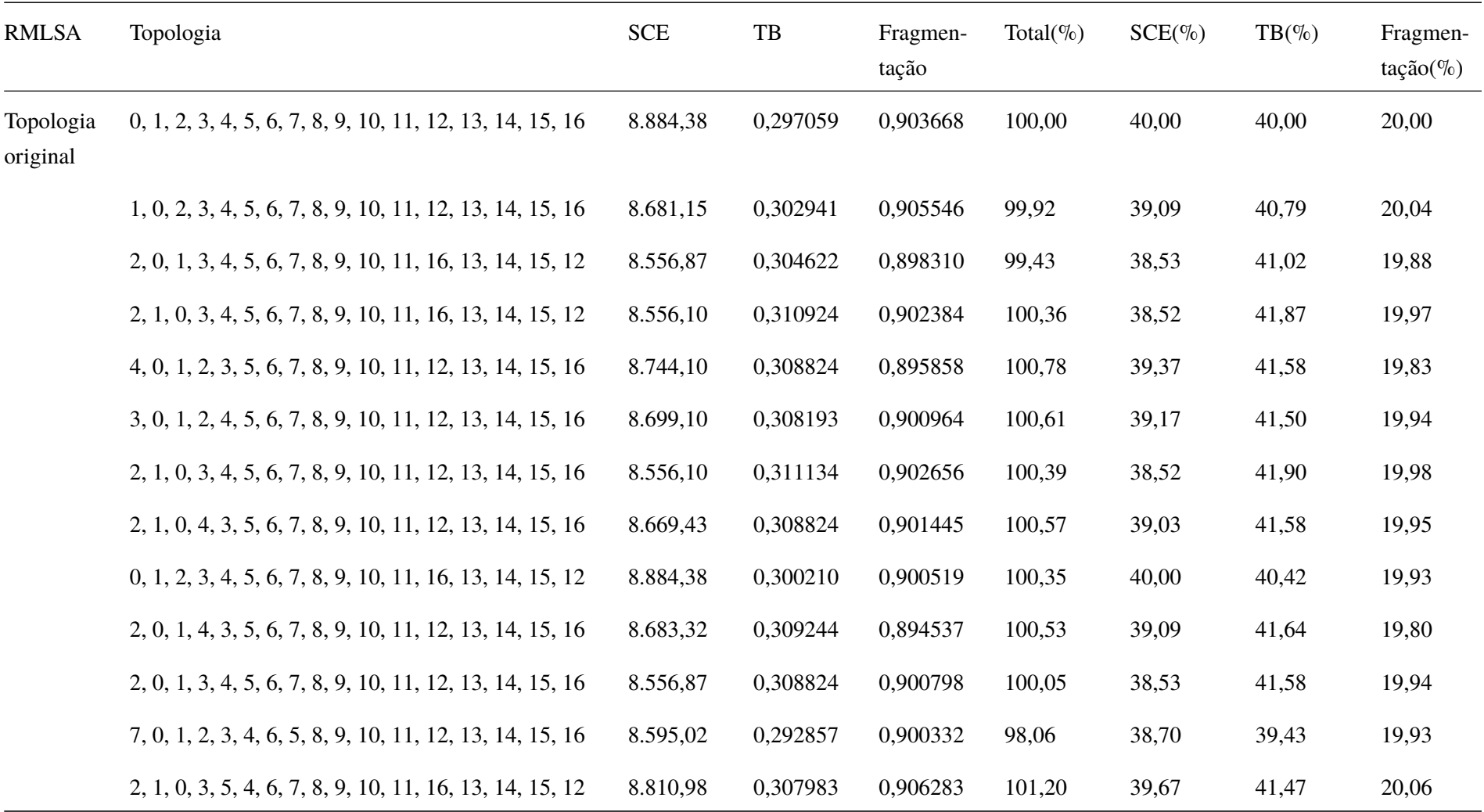

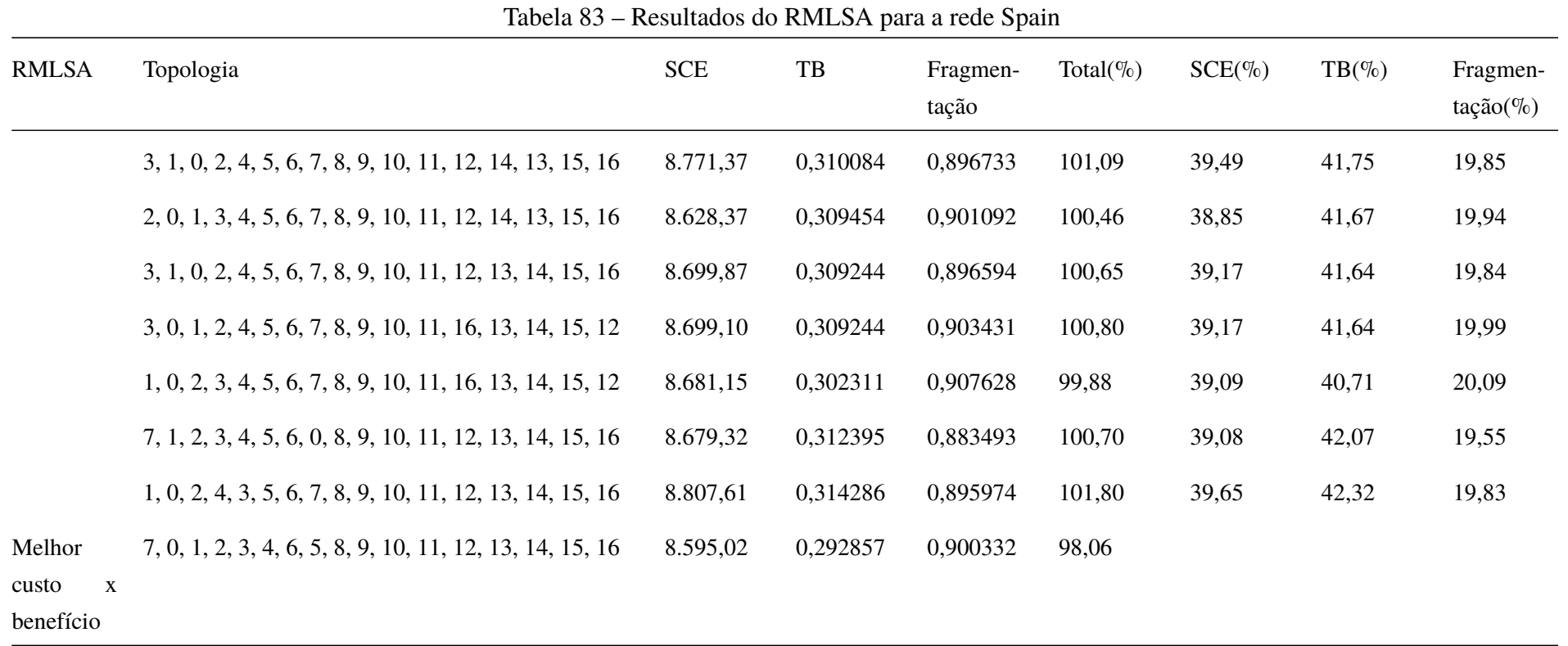

268

| Tipo                                                        | Topologia                                                | <b>SCE</b> | TB       | Fragmen-<br>tação | Total( $\%$ ) | $SCE(\%)$ | $TB(\% )$ | Fragmen-<br>$tação (\%)$ |
|-------------------------------------------------------------|----------------------------------------------------------|------------|----------|-------------------|---------------|-----------|-----------|--------------------------|
| Original<br>$\sim$<br><b>RSA</b>                            | 0, 1, 2, 3, 4, 5, 6, 7, 8, 9, 10, 11, 12, 13, 14, 15, 16 | 8.884,38   | 0,568067 | 0,807504          | 100,00        | 40,00     | 40,00     | 20,00                    |
| Melhor<br>C. B.<br>$\overline{\phantom{a}}$<br><b>RMLSA</b> | 7, 0, 1, 2, 3, 4, 6, 5, 8, 9, 10, 11, 12, 13, 14, 15, 16 | 8.595,02   | 0,292857 | 0,900332          | 81,62         | 38,70     | 20,62     | 22,30                    |
|                                                             | Diferença                                                | 289,36     | 0,275210 | $-0.092829$       | 18,38         | 1,30      | 19,38     | $-2,30$                  |

Tabela 84 – Comparação da topologia original e a melhor C.B. para a rede Spain

Tabela 85 – Resultados do RSA para a rede UsaGde

| <b>RSA</b>            | Topologia                                                                                                    | <b>SCE</b> | TB       | Fragmen-<br>tação | Total( $\%$ ) | $SCE(\%)$ | $TB(\% )$ | Fragmen-<br>$tação (\%)$ |
|-----------------------|----------------------------------------------------------------------------------------------------|------------|----------|-------------------|---------------|-----------|-----------|--------------------------|
| Topologia<br>original | $0, 1, 2, 3, 4, 5, 6, 7, 8, 9, 10, 11, 12, 13, 14, 15, 16,$<br>17, 18, 19, 20, 21, 22, 23, 24, 25, 26, 27, 28, 29, 30,<br>31, 32, 33, 34, 35, 36, 37, 38, 39, 40, 41, 42, 43, 44,<br>45, 46, 47, 48, 49, 50, 51, 52, 53, 54, 55, 56, 57, 58,<br>59, 60, 61, 62, 63, 64, 65, 66, 67, 68, 69, 70, 71, 72,<br>73, 74, 75, 76, 77, 78, 79, 80, 81, 82, 83, 84, 85, 86,<br>87, 88, 89, 90, 91, 92, 93, 94, 95, 96, 97, 98, 99 | 47.398,57  | 0,944018 | 0,933320          | 100,00        | 40,00     | 40,00     | 20,00                    |
|                       | $0, 1, 2, 3, 4, 5, 6, 7, 8, 9, 10, 11, 12, 13, 14, 15, 16,$<br>17, 18, 19, 20, 21, 22, 23, 24, 25, 26, 27, 28, 29, 30,<br>31, 32, 33, 34, 35, 36, 37, 38, 39, 40, 41, 42, 43, 44,<br>45, 46, 47, 48, 49, 50, 51, 52, 55, 54, 53, 56, 57, 58,<br>59, 60, 61, 62, 63, 64, 65, 66, 67, 68, 69, 70, 71, 72,<br>73, 74, 75, 76, 77, 78, 79, 80, 81, 82, 83, 84, 85, 95,<br>87, 86, 88, 89, 91, 92, 93, 90, 94, 98, 97, 96, 99 | 46.667,13  | 0,943304 | 0,912331          | 98,90         | 39,38     | 39,97     | 19,55                    |

| <b>RSA</b> | Topologia                                                                                                    | <b>SCE</b> | TB       | Fragmen-<br>tação | Total( $\%$ ) | $SCE(\%)$ | $TB(\% )$ | Fragmen-<br>$tação (\%)$ |
|------------|----------------------------------------------------------------------------------------------------|------------|----------|-------------------|---------------|-----------|-----------|--------------------------|
|            | $0, 1, 2, 3, 4, 5, 6, 7, 8, 9, 10, 11, 12, 13, 14, 15, 16, 46.669, 25$<br>17, 18, 19, 20, 21, 22, 23, 24, 25, 26, 27, 28, 29, 30,<br>31, 32, 33, 34, 35, 36, 37, 38, 39, 40, 41, 42, 43, 44,<br>45, 46, 47, 48, 49, 50, 51, 52, 55, 54, 53, 56, 57, 58,<br>59, 60, 61, 62, 63, 64, 65, 66, 67, 68, 69, 70, 71, 72,<br>73, 74, 75, 76, 77, 78, 79, 80, 81, 82, 83, 84, 85, 95,<br>87, 86, 88, 89, 91, 92, 93, 90, 94, 96, 97, 98, 99 |            | 0,943246 | 0,929002          | 99,26         | 39,38     | 39,97     | 19,91                    |
|            | $0, 1, 2, 3, 4, 5, 6, 7, 8, 9, 10, 11, 12, 13, 14, 15, 16,$<br>17, 18, 19, 20, 21, 22, 23, 24, 25, 26, 27, 28, 29, 30,<br>31, 32, 33, 34, 35, 36, 37, 38, 39, 40, 41, 42, 43, 44,<br>45, 46, 47, 48, 49, 50, 51, 52, 55, 54, 53, 56, 57, 58,<br>59, 60, 61, 62, 63, 64, 65, 66, 67, 68, 69, 70, 71, 72,<br>73, 74, 75, 76, 77, 78, 79, 80, 81, 82, 83, 84, 85, 95,<br>87, 86, 88, 89, 91, 92, 93, 94, 90, 96, 97, 98, 99            | 46.691,75  | 0,943632 | 0,919086          | 99,08         | 39,40     | 39,98     | 19,69                    |

Tabela 85 – Resultados do RSA para a rede UsaGde

| <b>RSA</b> | Topologia                                                                                                    | <b>SCE</b> | TB       | Fragmen-<br>tação | Total( $\%$ ) | $SCE(\%)$ | $TB(\% )$ | Fragmen-<br>$tação (\%)$ |
|------------|----------------------------------------------------------------------------------------------------|------------|----------|-------------------|---------------|-----------|-----------|--------------------------|
|            | $0, 1, 2, 3, 4, 5, 6, 7, 8, 9, 10, 11, 12, 13, 14, 15, 16, 46.704, 05$<br>17, 18, 19, 20, 21, 22, 23, 24, 25, 26, 27, 28, 29, 30,<br>31, 32, 33, 34, 35, 36, 37, 38, 39, 40, 41, 42, 43, 44,<br>45, 46, 47, 48, 49, 50, 51, 52, 54, 55, 56, 53, 57, 58,<br>59, 60, 61, 62, 63, 64, 65, 66, 67, 68, 69, 70, 71, 72,<br>73, 74, 75, 76, 77, 78, 79, 80, 81, 82, 83, 84, 85, 95,<br>87, 86, 88, 89, 91, 92, 93, 90, 94, 98, 97, 96, 99 |            | 0,943099 | 0,937954          | 99,47         | 39,41     | 39,96     | 20,10                    |
|            | $0, 1, 2, 3, 4, 5, 6, 7, 8, 9, 10, 11, 12, 13, 14, 15, 16,$<br>17, 18, 19, 20, 21, 22, 23, 24, 25, 26, 27, 28, 29, 30,<br>31, 32, 33, 34, 35, 36, 37, 38, 39, 40, 41, 42, 43, 44,<br>45, 46, 47, 48, 49, 50, 51, 52, 55, 54, 53, 56, 57, 58,<br>59, 60, 61, 62, 63, 64, 65, 66, 67, 68, 69, 70, 71, 72,<br>73, 74, 75, 76, 77, 78, 79, 80, 81, 82, 83, 84, 85, 95,<br>87, 86, 88, 89, 91, 92, 93, 90, 94, 96, 97, 99, 98            | 46.706,15  | 0,943439 | 0,932546          | 99,37         | 39,42     | 39,98     | 19,98                    |

Tabela 85 – Resultados do RSA para a rede UsaGde

| <b>RSA</b> | Topologia                                                                                                    | <b>SCE</b> | TB       | Fragmen-<br>tação | Total( $\%$ ) | $SCE(\%)$ | $TB(\%)$ | Fragmen-<br>$tação(\%)$ |
|------------|----------------------------------------------------------------------------------------------------|------------|----------|-------------------|---------------|-----------|----------|-------------------------|
|            | $0, 1, 2, 3, 4, 5, 6, 7, 8, 9, 10, 11, 12, 13, 14, 15, 16, 46.714, 56$<br>17, 18, 19, 20, 21, 22, 23, 24, 25, 26, 27, 28, 29, 30,<br>31, 32, 33, 34, 35, 36, 37, 38, 39, 40, 41, 42, 43, 44,<br>45, 46, 47, 48, 49, 50, 51, 52, 55, 54, 53, 56, 57, 58,<br>59, 60, 61, 62, 63, 64, 65, 66, 67, 68, 69, 70, 71, 72,<br>73, 74, 75, 76, 77, 78, 79, 80, 81, 82, 83, 84, 85, 95,<br>87, 86, 88, 90, 91, 92, 93, 89, 94, 98, 97, 96, 99 |            | 0,943953 | 0,923562          | 99,21         | 39,42     | 40,00    | 19,79                   |
|            | $0, 1, 2, 3, 4, 5, 6, 7, 8, 9, 10, 11, 12, 13, 14, 15, 16,$<br>17, 18, 19, 20, 21, 22, 23, 24, 25, 26, 27, 28, 29, 30,<br>31, 32, 33, 34, 35, 36, 37, 38, 39, 40, 41, 42, 43, 44,<br>45, 46, 47, 48, 49, 50, 51, 52, 55, 54, 53, 56, 57, 58,<br>59, 60, 61, 62, 63, 64, 65, 66, 67, 68, 69, 70, 71, 72,<br>73, 74, 75, 76, 77, 78, 79, 80, 81, 82, 83, 84, 85, 95,<br>87, 86, 88, 90, 91, 92, 93, 89, 94, 96, 97, 98, 99            | 46.716,68  | 0,944012 | 0,925010          | 99,25         | 39,42     | 40,00    | 19,82                   |

Tabela 85 – Resultados do RSA para a rede UsaGde

| <b>RSA</b> | Topologia                                                                                                    | <b>SCE</b> | TB       | Fragmen-<br>tação | Total( $\%$ ) | $SCE(\%)$ | $TB(\% )$ | Fragmen-<br>$tação(\%)$ |
|------------|----------------------------------------------------------------------------------------------------|------------|----------|-------------------|---------------|-----------|-----------|-------------------------|
|            | $0, 1, 2, 3, 4, 5, 6, 7, 8, 9, 10, 11, 12, 13, 14, 15, 16,$<br>17, 18, 19, 20, 21, 22, 23, 24, 25, 26, 27, 28, 29, 30,<br>31, 32, 33, 34, 35, 36, 37, 38, 39, 40, 41, 42, 43, 44,<br>45, 46, 47, 48, 49, 50, 51, 52, 54, 55, 56, 53, 57, 58,<br>59, 60, 61, 62, 63, 64, 65, 66, 67, 68, 69, 70, 71, 72,<br>73, 74, 75, 76, 77, 78, 79, 80, 81, 82, 83, 84, 85, 95,<br>87, 86, 88, 90, 91, 92, 93, 89, 94, 98, 97, 96, 99 | 46.751,48  | 0,943667 | 0,940943          | 99,60         | 39,45     | 39,99     | 20,16                   |
|            | $0, 1, 2, 3, 4, 5, 6, 7, 8, 9, 10, 11, 12, 13, 14, 15, 16,$<br>17, 18, 19, 20, 21, 22, 23, 24, 25, 26, 27, 28, 29, 30,<br>31, 32, 33, 34, 35, 36, 37, 38, 39, 40, 41, 42, 43, 44,<br>45, 46, 47, 48, 49, 50, 51, 52, 55, 54, 53, 56, 57, 58,<br>59, 60, 61, 62, 63, 64, 65, 66, 67, 68, 69, 70, 71, 72,<br>73, 74, 75, 76, 77, 78, 79, 80, 81, 82, 83, 84, 85, 95,<br>87, 86, 88, 90, 91, 92, 93, 89, 94, 96, 97, 99, 98 | 46.753,58  | 0,943865 | 0,937841          | 99,55         | 39,46     | 39,99     | 20,10                   |

Tabela 85 – Resultados do RSA para a rede UsaGde

| <b>RSA</b> | Topologia                                                                                                    | <b>SCE</b> | TB       | Fragmen-<br>tação | Total( $\%$ ) | $SCE(\%)$ | $TB(\% )$ | Fragmen-<br>$tação (\%)$ |
|------------|----------------------------------------------------------------------------------------------------|------------|----------|-------------------|---------------|-----------|-----------|--------------------------|
|            | $0, 1, 2, 3, 4, 5, 6, 7, 8, 9, 10, 11, 12, 13, 14, 15, 16, 46.753, 60$<br>17, 18, 19, 20, 21, 22, 23, 24, 25, 26, 27, 28, 29, 30,<br>31, 32, 33, 34, 35, 36, 37, 38, 39, 40, 41, 42, 43, 44,<br>45, 46, 47, 48, 49, 50, 51, 52, 54, 55, 56, 53, 57, 58,<br>59, 60, 61, 62, 63, 64, 65, 66, 67, 68, 69, 70, 71, 72,<br>73, 74, 75, 76, 77, 78, 79, 80, 81, 82, 83, 84, 85, 95,<br>87, 86, 88, 90, 91, 92, 93, 89, 94, 96, 97, 98, 99 |            | 0,943789 | 0,943428          | 99,66         | 39,46     | 39,99     | 20,22                    |
|            | $0, 1, 2, 3, 4, 5, 6, 7, 8, 9, 10, 11, 12, 13, 14, 15, 16,$<br>17, 18, 19, 20, 21, 22, 23, 24, 25, 26, 27, 28, 29, 30,<br>31, 32, 33, 34, 35, 36, 37, 38, 39, 40, 41, 42, 43, 44,<br>45, 46, 47, 48, 49, 50, 51, 52, 55, 54, 53, 56, 57, 58,<br>59, 60, 61, 62, 63, 64, 65, 66, 67, 68, 69, 70, 71, 72,<br>73, 74, 75, 76, 77, 78, 79, 80, 81, 82, 83, 84, 85, 95,<br>87, 86, 88, 90, 91, 92, 93, 89, 97, 96, 94, 98, 99            | 46.766,67  | 0,943725 | 0,932399          | 99,43         | 39,47     | 39,99     | 19,98                    |

Tabela 85 – Resultados do RSA para a rede UsaGde

| <b>RSA</b> | Topologia                                                                                                    | <b>SCE</b> | TB       | Fragmen-<br>tação | Total( $\%$ ) | $SCE(\%)$ | $TB(\% )$ | Fragmen-<br>$tação(\%)$ |
|------------|----------------------------------------------------------------------------------------------------|------------|----------|-------------------|---------------|-----------|-----------|-------------------------|
|            | $0, 1, 2, 3, 4, 5, 6, 7, 8, 9, 10, 11, 12, 13, 14, 15, 16,$<br>17, 18, 19, 20, 21, 22, 23, 24, 25, 26, 27, 28, 29, 30,<br>31, 32, 33, 34, 35, 36, 37, 38, 39, 40, 41, 42, 43, 44,<br>45, 46, 47, 48, 49, 50, 51, 52, 55, 54, 53, 56, 57, 58,<br>59, 60, 61, 62, 63, 64, 65, 66, 67, 68, 69, 70, 71, 72,<br>73, 74, 75, 76, 77, 78, 79, 80, 81, 82, 83, 84, 85, 95,<br>87, 88, 86, 89, 91, 92, 93, 90, 94, 96, 97, 98, 99 | 46.767,86  | 0,943936 | 0,936529          | 99,53         | 39,47     | 40,00     | 20,07                   |
|            | $0, 1, 2, 3, 4, 5, 6, 7, 8, 9, 10, 12, 11, 13, 14, 15, 16,$<br>17, 18, 19, 20, 21, 22, 23, 24, 25, 26, 27, 28, 29, 30,<br>31, 32, 33, 34, 35, 36, 37, 38, 39, 40, 41, 42, 43, 44,<br>45, 46, 47, 48, 49, 50, 51, 52, 55, 54, 53, 56, 57, 58,<br>59, 60, 61, 62, 63, 64, 65, 66, 67, 68, 69, 70, 71, 72,<br>73, 74, 75, 76, 77, 78, 79, 80, 81, 82, 83, 84, 85, 95,<br>87, 86, 88, 90, 91, 92, 93, 89, 94, 98, 97, 96, 99 | 46.784,56  | 0,944474 | 0,939935          | 99,64         | 39,48     | 40,02     | 20,14                   |

Tabela 85 – Resultados do RSA para a rede UsaGde

| <b>RSA</b> | Topologia                                                                                                    | <b>SCE</b> | TB       | Fragmen-<br>tação | Total( $\%$ ) | $SCE(\%)$ | $TB(\%)$ | Fragmen-<br>$tação(\%)$ |
|------------|----------------------------------------------------------------------------------------------------|------------|----------|-------------------|---------------|-----------|----------|-------------------------|
|            | $0, 1, 2, 3, 4, 5, 6, 7, 8, 9, 10, 11, 12, 13, 15, 14, 16, 46.793, 41$<br>17, 18, 19, 20, 21, 22, 23, 24, 25, 26, 27, 28, 29, 30,<br>31, 32, 33, 34, 35, 36, 37, 38, 39, 40, 41, 42, 43, 44,<br>45, 46, 47, 48, 49, 50, 51, 52, 55, 54, 53, 56, 57, 58,<br>59, 60, 61, 62, 63, 64, 65, 66, 67, 68, 69, 70, 71, 72,<br>73, 74, 75, 76, 77, 78, 79, 80, 81, 82, 83, 84, 85, 95,<br>87, 86, 88, 90, 91, 92, 93, 89, 94, 98, 97, 96, 99 |            | 0,943795 | 0,942054          | 99,67         | 39,49     | 39,99    | 20,19                   |
|            | $0, 1, 2, 3, 4, 5, 6, 7, 8, 9, 10, 11, 12, 13, 14, 15, 16,$<br>17, 18, 19, 20, 21, 22, 23, 24, 25, 26, 27, 28, 29, 30,<br>31, 32, 33, 34, 35, 36, 37, 38, 39, 40, 41, 42, 43, 44,<br>45, 46, 47, 48, 49, 50, 51, 52, 55, 54, 53, 56, 57, 58,<br>59, 60, 61, 62, 63, 64, 65, 66, 67, 68, 69, 70, 71, 72,<br>73, 74, 75, 76, 77, 78, 79, 80, 81, 82, 83, 84, 85, 95,<br>87, 86, 89, 90, 91, 92, 93, 88, 94, 96, 97, 98, 99            | 46.808,67  | 0,943608 | 0,941966          | 99,67         | 39,50     | 39,98    | 20,19                   |

Tabela 85 – Resultados do RSA para a rede UsaGde

| <b>RSA</b> | Topologia                                                                                                    | <b>SCE</b> | TB       | Fragmen-<br>tação | Total( $\%$ ) | $SCE(\%)$ | $TB(\% )$ | Fragmen-<br>$tação(\%)$ |
|------------|----------------------------------------------------------------------------------------------------|------------|----------|-------------------|---------------|-----------|-----------|-------------------------|
|            | 0, 1, 2, 3, 4, 5, 6, 7, 8, 9, 10, 11, 12, 13, 14, 15, 16, 46.816,27<br>17, 18, 19, 20, 21, 22, 23, 24, 25, 26, 27, 28, 29, 30,<br>31, 32, 33, 34, 35, 36, 37, 38, 39, 40, 41, 42, 43, 44,<br>45, 46, 47, 48, 49, 50, 51, 52, 55, 54, 53, 56, 57, 58,<br>59, 60, 61, 62, 63, 64, 65, 66, 67, 68, 69, 70, 71, 72,<br>73, 74, 75, 76, 77, 78, 79, 80, 81, 82, 83, 84, 85, 95,<br>87, 88, 86, 90, 91, 92, 93, 89, 94, 98, 97, 96, 99 |            | 0,943854 | 0,931178          | 99,46         | 39,51     | 39,99     | 19,95                   |
|            | $0, 1, 2, 3, 4, 5, 6, 7, 8, 9, 10, 11, 12, 13, 14, 15, 16,$<br>17, 18, 19, 20, 21, 22, 23, 24, 25, 26, 27, 28, 29, 30,<br>31, 32, 33, 34, 35, 36, 37, 38, 39, 40, 41, 42, 43, 44,<br>45, 46, 47, 48, 49, 50, 51, 52, 55, 54, 53, 56, 57, 58,<br>59, 60, 61, 62, 63, 64, 65, 66, 67, 68, 69, 70, 71, 72,<br>73, 74, 75, 76, 77, 78, 79, 80, 81, 82, 83, 84, 85, 95,<br>87, 88, 86, 90, 91, 92, 93, 89, 94, 96, 97, 98, 99         | 46.818,39  | 0,943901 | 0,934640          | 99,53         | 39,51     | 40,00     | 20,03                   |

Tabela 85 – Resultados do RSA para a rede UsaGde

| <b>RSA</b> | Topologia                                                                                                    | <b>SCE</b> | TB       |                   | Total( $\%$ ) | $SCE(\%)$ | $TB(\%)$ |                         |
|------------|----------------------------------------------------------------------------------------------------|------------|----------|-------------------|---------------|-----------|----------|-------------------------|
|            |                                                                                                    |            |          | Fragmen-<br>tação |               |           |          | Fragmen-<br>$tação(\%)$ |
|            | $0, 1, 2, 3, 4, 5, 6, 7, 8, 9, 10, 11, 12, 13, 14, 15, 16, 46.819, 29$<br>17, 18, 19, 20, 21, 22, 23, 24, 25, 26, 27, 28, 29, 30,<br>31, 32, 33, 34, 35, 36, 37, 38, 39, 40, 41, 42, 43, 44,                                                                                                    |            | 0,943953 | 0,934015          | 99,52         | 39,51     | 40,00    | 20,01                   |
|            | 45, 46, 47, 48, 49, 50, 51, 52, 55, 54, 53, 56, 57, 58,<br>59, 60, 61, 62, 63, 64, 65, 66, 67, 68, 69, 70, 71, 72,<br>73, 74, 75, 76, 77, 78, 79, 80, 81, 82, 83, 84, 85, 87,<br>95, 86, 88, 90, 91, 92, 93, 89, 94, 96, 97, 98, 99                                                                                                    |            |          |                   |               |           |          |                         |
|            | $0, 1, 2, 3, 4, 5, 6, 7, 8, 9, 10, 11, 12, 13, 14, 15, 16, 46.827, 92$<br>17, 18, 19, 20, 21, 22, 23, 24, 25, 26, 27, 28, 29, 30,<br>31, 32, 33, 34, 35, 36, 37, 38, 39, 40, 41, 42, 43, 44,<br>45, 46, 47, 48, 49, 50, 51, 52, 55, 54, 53, 56, 57, 58,<br>59, 60, 61, 62, 63, 64, 65, 66, 67, 68, 69, 70, 71, 72,<br>73, 74, 75, 76, 77, 78, 79, 80, 81, 82, 83, 84, 85, 86,<br>87, 95, 88, 90, 91, 92, 93, 89, 94, 98, 97, 96, 99 |            | 0,944105 | 0,911368          | 99,05         | 39,52     | 40,00    | 19,53                   |

Tabela 85 – Resultados do RSA para a rede UsaGde

| <b>RSA</b> | Topologia                                                                                                    | <b>SCE</b> | TB       | Fragmen-<br>tação | Total( $\%$ ) | $SCE(\%)$ | $TB(\% )$ | Fragmen-<br>$tação (\%)$ |
|------------|----------------------------------------------------------------------------------------------------|------------|----------|-------------------|---------------|-----------|-----------|--------------------------|
|            | 0, 1, 2, 3, 4, 5, 6, 7, 8, 9, 10, 11, 12, 13, 14, 15, 16,<br>17, 18, 19, 20, 21, 22, 23, 24, 25, 26, 27, 28, 29, 30,<br>31, 32, 33, 34, 35, 36, 37, 38, 39, 40, 41, 42, 43, 44,<br>45, 46, 47, 48, 49, 50, 51, 52, 55, 54, 53, 56, 57, 58,<br>59, 60, 61, 62, 63, 64, 65, 66, 67, 68, 69, 70, 71, 72,<br>73, 74, 75, 76, 77, 78, 79, 80, 81, 82, 83, 84, 85, 86,<br>87, 95, 88, 90, 91, 92, 93, 89, 94, 96, 97, 98, 99   | 46.830,04  | 0,944123 | 0,906304          | 98,95         | 39,52     | 40,00     | 19,42                    |
|            | $0, 1, 2, 3, 4, 5, 6, 7, 8, 9, 10, 11, 12, 13, 14, 15, 16,$<br>17, 18, 19, 20, 21, 22, 23, 24, 25, 26, 27, 28, 29, 30,<br>31, 32, 33, 34, 35, 36, 37, 38, 39, 40, 41, 42, 43, 44,<br>45, 46, 47, 48, 49, 50, 51, 52, 54, 55, 53, 56, 57, 58,<br>59, 60, 61, 62, 63, 64, 65, 66, 67, 68, 69, 70, 71, 72,<br>73, 74, 75, 76, 77, 78, 79, 80, 81, 82, 83, 84, 85, 95,<br>87, 86, 89, 90, 91, 92, 93, 88, 94, 96, 97, 98, 99 | 46.854,50  | 0,943421 | 0,936972          | 99,59         | 39,54     | 39,97     | 20,08                    |

Tabela 85 – Resultados do RSA para a rede UsaGde

| <b>RSA</b> | Topologia                                                                                                    | <b>SCE</b> | TB       | Fragmen-<br>tação | Total( $\%$ ) | $SCE(\%)$ | $TB(\% )$ | Fragmen-<br>$tação (\%)$ |
|------------|----------------------------------------------------------------------------------------------------|------------|----------|-------------------|---------------|-----------|-----------|--------------------------|
|            | $0, 1, 2, 3, 4, 5, 6, 7, 8, 9, 10, 11, 12, 13, 14, 15, 16, 46.880, 03$<br>17, 18, 19, 20, 21, 22, 23, 24, 25, 26, 27, 28, 29, 30,<br>31, 32, 33, 34, 35, 36, 37, 38, 39, 40, 41, 42, 43, 44,<br>45, 46, 47, 48, 49, 50, 51, 52, 55, 54, 53, 56, 57, 58,<br>59, 60, 61, 62, 63, 64, 65, 66, 67, 68, 69, 70, 71, 72,<br>73, 74, 75, 76, 77, 78, 79, 80, 81, 82, 83, 84, 85, 86,<br>87, 95, 88, 90, 91, 92, 93, 89, 97, 96, 94, 98, 99 |            | 0,944082 | 0,944705          | 99,81         | 39,56     | 40,00     | 20,24                    |
|            | $0, 1, 2, 3, 4, 5, 6, 7, 8, 9, 10, 11, 12, 13, 14, 15, 16,$<br>17, 18, 19, 20, 21, 22, 23, 24, 25, 26, 27, 28, 29, 30,<br>31, 32, 33, 34, 35, 36, 37, 38, 39, 40, 41, 42, 43, 44,<br>45, 46, 47, 48, 49, 50, 51, 52, 55, 54, 53, 56, 57, 58,<br>59, 60, 61, 62, 63, 64, 65, 66, 67, 68, 69, 70, 71, 72,<br>73, 74, 75, 76, 77, 78, 79, 80, 81, 82, 83, 84, 85, 95,<br>87, 86, 88, 89, 91, 92, 94, 90, 93, 98, 97, 96, 99            | 46.889,06  | 0,943480 | 0,938791          | 99,66         | 39,57     | 39,98     | 20,12                    |

Tabela 85 – Resultados do RSA para a rede UsaGde

| <b>RSA</b> | Topologia                                                                                                    | <b>SCE</b> | TB       | Fragmen-<br>tação | Total( $\%$ ) | $SCE(\%)$ | $TB(\% )$ | Fragmen-<br>$tação(\%)$ |
|------------|----------------------------------------------------------------------------------------------------|------------|----------|-------------------|---------------|-----------|-----------|-------------------------|
|            | $0, 1, 2, 3, 4, 5, 6, 7, 8, 9, 10, 11, 12, 13, 15, 14, 16,$<br>17, 18, 19, 20, 21, 22, 23, 24, 25, 26, 27, 28, 29, 30,<br>31, 32, 33, 34, 35, 36, 37, 38, 39, 40, 41, 42, 43, 44,<br>45, 46, 47, 48, 49, 50, 51, 52, 55, 54, 53, 56, 57, 58,<br>59, 60, 61, 62, 63, 64, 65, 66, 67, 68, 69, 70, 71, 72,<br>73, 74, 75, 76, 77, 78, 79, 80, 81, 82, 83, 84, 85, 86,<br>87, 95, 88, 90, 91, 92, 93, 89, 94, 96, 97, 98, 99 | 46.908,89  | 0,944392 | 0,933128          | 99,60         | 39,59     | 40,02     | 20,00                   |
|            | $0, 1, 2, 3, 4, 5, 6, 7, 8, 9, 10, 11, 12, 13, 14, 15, 16,$<br>17, 18, 19, 20, 21, 22, 23, 24, 25, 26, 27, 28, 29, 30,<br>31, 32, 33, 34, 35, 36, 37, 38, 39, 40, 41, 42, 43, 44,<br>45, 46, 47, 48, 49, 50, 51, 52, 55, 54, 53, 56, 57, 58,<br>59, 60, 61, 62, 63, 64, 65, 66, 67, 68, 69, 70, 71, 72,<br>73, 74, 75, 76, 77, 78, 79, 80, 81, 82, 84, 83, 85, 86,<br>87, 95, 88, 90, 91, 92, 93, 89, 94, 96, 97, 98, 99 | 46.909,37  | 0,943994 | 0,942940          | 99,79         | 39,59     | 40,00     | 20,21                   |

Tabela 85 – Resultados do RSA para a rede UsaGde

| <b>RSA</b> | Topologia                                                              | <b>SCE</b> | TB       | Fragmen- | Total( $\%$ ) | $SCE(\%)$ | $TB(\% )$ | Fragmen-     |
|------------|------------------------------------------------------------------------|------------|----------|----------|---------------|-----------|-----------|--------------|
|            |                                                                        |            |          | tação    |               |           |           | $tação (\%)$ |
|            | $0, 1, 2, 3, 4, 5, 6, 7, 8, 9, 10, 11, 12, 13, 14, 15, 16, 46.911, 80$ |            | 0,943556 | 0,941191 | 99,74         | 39,59     | 39,98     | 20,17        |
|            | 17, 18, 19, 20, 21, 22, 23, 24, 25, 26, 27, 28, 29, 30,                |            |          |          |               |           |           |              |
|            | 31, 32, 33, 34, 35, 36, 37, 38, 39, 40, 41, 42, 43, 44,                |            |          |          |               |           |           |              |
|            | 45, 46, 47, 48, 49, 50, 51, 52, 55, 54, 53, 56, 57, 58,                |            |          |          |               |           |           |              |
|            | 59, 60, 61, 62, 63, 64, 65, 66, 67, 68, 69, 70, 71, 72,                |            |          |          |               |           |           |              |
|            | 73, 74, 75, 76, 77, 78, 79, 80, 81, 82, 83, 84, 85, 95,                |            |          |          |               |           |           |              |
|            | 87, 88, 89, 90, 91, 92, 93, 86, 94, 96, 97, 98, 99                     |            |          |          |               |           |           |              |
|            | 0, 1, 2, 3, 4, 5, 6, 7, 8, 9, 10, 11, 12, 13, 14, 15, 16,              | 46.924,31  | 0,943556 | 0,942996 | 99,79         | 39,60     | 39,98     | 20,21        |
|            | 17, 18, 19, 20, 21, 22, 23, 24, 25, 26, 27, 28, 29, 30,                |            |          |          |               |           |           |              |
|            | 31, 32, 33, 34, 35, 36, 37, 38, 39, 40, 41, 42, 43, 44,                |            |          |          |               |           |           |              |
|            | 45, 46, 47, 48, 49, 50, 51, 52, 55, 54, 53, 56, 57, 58,                |            |          |          |               |           |           |              |
|            | 59, 60, 61, 62, 63, 64, 65, 66, 67, 68, 69, 70, 71, 72,                |            |          |          |               |           |           |              |
|            | 73, 74, 75, 76, 77, 78, 79, 80, 81, 82, 83, 84, 85, 86,                |            |          |          |               |           |           |              |
|            | 87, 95, 89, 90, 91, 92, 93, 88, 94, 96, 97, 98, 99                     |            |          |          |               |           |           |              |

Tabela 85 – Resultados do RSA para a rede UsaGde

| <b>RSA</b> | Topologia                                                                                                    | <b>SCE</b> | TB       | Fragmen-<br>tação | Total( $\%$ ) | $SCE(\%)$ | $TB(\% )$ | Fragmen-<br>$tação (\%)$ |
|------------|----------------------------------------------------------------------------------------------------|------------|----------|-------------------|---------------|-----------|-----------|--------------------------|
|            | $0, 1, 2, 3, 4, 5, 6, 7, 8, 9, 10, 12, 11, 13, 14, 15, 16, 46.934, 22$<br>17, 18, 19, 20, 21, 22, 23, 24, 25, 26, 27, 28, 29, 30,<br>31, 32, 33, 34, 35, 36, 37, 38, 39, 40, 41, 42, 43, 44,<br>45, 46, 47, 48, 49, 50, 51, 52, 54, 55, 53, 56, 57, 58,<br>59, 60, 61, 62, 63, 64, 65, 66, 67, 68, 69, 70, 71, 72,<br>73, 74, 75, 76, 77, 78, 79, 80, 81, 82, 83, 84, 85, 95,<br>87, 88, 86, 90, 91, 92, 93, 89, 94, 96, 97, 98, 99 |            | 0,944456 | 0,925469          | 99,46         | 39,61     | 40,02     | 19,83                    |
|            | $0, 1, 2, 3, 4, 5, 6, 7, 8, 9, 10, 11, 12, 13, 14, 15, 16,$<br>17, 18, 19, 20, 21, 22, 23, 24, 25, 26, 27, 28, 29, 30,<br>31, 32, 33, 34, 35, 36, 37, 38, 39, 40, 41, 42, 43, 44,<br>45, 46, 47, 48, 49, 50, 51, 52, 53, 54, 55, 56, 57, 58,<br>59, 60, 61, 62, 63, 64, 65, 66, 67, 68, 69, 70, 71, 72,<br>73, 74, 75, 76, 77, 78, 79, 80, 81, 82, 83, 84, 85, 86,<br>87, 95, 88, 90, 91, 92, 93, 89, 94, 96, 97, 98, 99            | 46.954,81  | 0,943936 | 0,939144          | 99,75         | 39,63     | 40,00     | 20,12                    |

Tabela 85 – Resultados do RSA para a rede UsaGde

| <b>RSA</b> | Topologia                                                              | <b>SCE</b> | TB       | Fragmen- | Total( $\%$ ) | $SCE(\%)$ | $TB(\%)$ | Fragmen-    |
|------------|------------------------------------------------------------------------|------------|----------|----------|---------------|-----------|----------|-------------|
|            |                                                                        |            |          | tação    |               |           |          | $tação(\%)$ |
|            | $0, 1, 2, 3, 4, 5, 6, 7, 8, 9, 10, 11, 12, 13, 15, 14, 16, 46.967, 92$ |            | 0,943994 | 0,926720 | 99,49         | 39,64     | 40,00    | 19,86       |
|            | 17, 18, 19, 20, 21, 22, 23, 24, 25, 26, 27, 28, 29, 30,                |            |          |          |               |           |          |             |
|            | 31, 32, 33, 34, 35, 36, 37, 38, 39, 40, 41, 42, 43, 44,                |            |          |          |               |           |          |             |
|            | 45, 46, 47, 48, 49, 50, 51, 52, 55, 54, 53, 56, 57, 58,                |            |          |          |               |           |          |             |
|            | 59, 60, 61, 62, 63, 64, 65, 66, 67, 68, 69, 70, 71, 72,                |            |          |          |               |           |          |             |
|            | 73, 74, 75, 76, 77, 78, 79, 80, 81, 82, 83, 84, 85, 95,                |            |          |          |               |           |          |             |
|            | 87, 86, 88, 89, 91, 92, 94, 90, 93, 98, 97, 96, 99                     |            |          |          |               |           |          |             |
|            | 0, 1, 2, 3, 4, 5, 6, 7, 8, 9, 10, 11, 12, 13, 14, 15, 16, 46.969,49    |            | 0,943474 | 0,936567 | 99,68         | 39,64     | 39,98    | 20,07       |
|            | 17, 18, 19, 20, 21, 22, 23, 24, 25, 26, 27, 28, 29, 30,                |            |          |          |               |           |          |             |
|            | 31, 32, 33, 34, 35, 36, 37, 38, 39, 40, 41, 42, 43, 44,                |            |          |          |               |           |          |             |
|            | 45, 46, 47, 48, 49, 50, 51, 52, 55, 54, 53, 56, 57, 58,                |            |          |          |               |           |          |             |
|            | 59, 60, 61, 62, 63, 64, 65, 66, 67, 68, 69, 70, 71, 72,                |            |          |          |               |           |          |             |
|            | 73, 74, 75, 76, 77, 78, 79, 80, 81, 82, 83, 84, 85, 86,                |            |          |          |               |           |          |             |
|            | 87, 95, 89, 90, 91, 92, 93, 88, 97, 96, 94, 98, 99                     |            |          |          |               |           |          |             |

Tabela 85 – Resultados do RSA para a rede UsaGde
| <b>RSA</b> | Topologia                                                                                                    | <b>SCE</b> | TB       | Fragmen-<br>tação | Total( $\%$ ) | $SCE(\%)$ | $TB(\% )$ | Fragmen-<br>$tação (\%)$ |
|------------|----------------------------------------------------------------------------------------------------|------------|----------|-------------------|---------------|-----------|-----------|--------------------------|
|            | $0, 1, 2, 3, 4, 5, 6, 7, 8, 9, 10, 11, 12, 13, 14, 15, 16, 46.991, 65$<br>17, 18, 19, 20, 21, 22, 23, 24, 25, 26, 27, 28, 29, 30,<br>31, 32, 33, 34, 35, 36, 37, 38, 39, 40, 41, 42, 43, 44,<br>45, 46, 47, 48, 49, 50, 51, 52, 55, 54, 53, 56, 57, 58,<br>59, 60, 61, 62, 63, 64, 65, 66, 67, 68, 69, 70, 71, 72,<br>73, 74, 75, 76, 77, 78, 79, 80, 81, 82, 83, 84, 85, 86,<br>87, 95, 90, 89, 91, 92, 93, 88, 94, 96, 97, 98, 99 |            | 0,943801 | 0,931662          | 99,61         | 39,66     | 39,99     | 19,96                    |
|            | $0, 1, 2, 3, 4, 5, 6, 7, 8, 9, 10, 11, 12, 13, 14, 15, 16,$<br>17, 18, 19, 20, 21, 22, 23, 24, 25, 26, 27, 28, 29, 30,<br>31, 32, 33, 34, 35, 36, 37, 38, 39, 40, 41, 42, 43, 44,<br>45, 46, 47, 48, 49, 50, 51, 52, 53, 54, 55, 56, 57, 58,<br>59, 60, 61, 62, 63, 64, 65, 66, 67, 68, 69, 70, 71, 72,<br>73, 74, 75, 76, 77, 78, 79, 80, 81, 82, 83, 84, 85, 95,<br>87, 86, 88, 89, 91, 92, 94, 90, 93, 98, 97, 96, 99            | 47.013,83  | 0,943468 | 0,931109          | 99,60         | 39,68     | 39,98     | 19,95                    |

Tabela 85 – Resultados do RSA para a rede UsaGde

| <b>RSA</b> | Topologia                                                              | <b>SCE</b> | TB       | Fragmen- | Total( $\%$ ) | $SCE(\%)$ | $TB(\%)$ | Fragmen-    |
|------------|------------------------------------------------------------------------|------------|----------|----------|---------------|-----------|----------|-------------|
|            |                                                                        |            |          | tação    |               |           |          | $tação(\%)$ |
|            | $0, 1, 2, 3, 4, 5, 6, 7, 8, 9, 10, 11, 12, 13, 14, 15, 16, 47.026, 14$ |            | 0,943860 | 0,940967 | 99,84         | 39,69     | 39,99    | 20,16       |
|            | 17, 18, 19, 20, 21, 22, 23, 24, 25, 26, 27, 28, 29, 30,                |            |          |          |               |           |          |             |
|            | 31, 32, 33, 34, 35, 36, 37, 38, 39, 40, 41, 42, 43, 44,                |            |          |          |               |           |          |             |
|            | 45, 46, 47, 48, 49, 50, 51, 52, 53, 54, 55, 56, 57, 58,                |            |          |          |               |           |          |             |
|            | 59, 60, 61, 62, 63, 64, 65, 66, 67, 68, 69, 70, 71, 72,                |            |          |          |               |           |          |             |
|            | 73, 74, 75, 76, 77, 78, 79, 80, 81, 82, 83, 84, 85, 86,                |            |          |          |               |           |          |             |
|            | 87, 95, 88, 90, 91, 92, 93, 94, 89, 96, 97, 98, 99                     |            |          |          |               |           |          |             |
|            | $0, 1, 2, 3, 4, 5, 6, 7, 8, 9, 10, 11, 12, 13, 14, 15, 16,$            | 47.033,57  | 0,943632 | 0,935923 | 99,73         | 39,69     | 39,98    | 20,06       |
|            | 17, 18, 19, 20, 21, 22, 23, 24, 25, 26, 27, 28, 29, 30,                |            |          |          |               |           |          |             |
|            | 31, 32, 33, 34, 35, 36, 37, 38, 39, 40, 41, 42, 43, 44,                |            |          |          |               |           |          |             |
|            | 45, 46, 47, 48, 49, 50, 51, 52, 55, 54, 53, 56, 57, 58,                |            |          |          |               |           |          |             |
|            | 59, 60, 61, 62, 63, 64, 65, 66, 67, 68, 69, 70, 71, 72,                |            |          |          |               |           |          |             |
|            | 73, 74, 75, 76, 77, 78, 79, 80, 81, 82, 83, 84, 85, 86,                |            |          |          |               |           |          |             |
|            | 87, 88, 89, 90, 91, 92, 93, 95, 94, 96, 97, 98, 99                     |            |          |          |               |           |          |             |

Tabela 85 – Resultados do RSA para a rede UsaGde

| <b>RSA</b> | Topologia                                                                                                    | <b>SCE</b> | TB       | Fragmen-<br>tação | Total( $\%$ ) | $SCE(\%)$ | $TB(\% )$ | Fragmen-<br>$tação (\%)$ |
|------------|----------------------------------------------------------------------------------------------------|------------|----------|-------------------|---------------|-----------|-----------|--------------------------|
|            | $0, 1, 2, 3, 4, 5, 6, 7, 8, 9, 10, 11, 12, 13, 14, 15, 16, 47.049, 08$<br>17, 18, 19, 20, 21, 22, 23, 24, 25, 26, 27, 28, 29, 30,<br>31, 32, 33, 34, 35, 36, 37, 38, 39, 40, 41, 42, 43, 44,<br>45, 46, 47, 48, 49, 50, 51, 52, 53, 54, 55, 56, 57, 58,<br>59, 60, 61, 62, 63, 64, 65, 66, 67, 68, 69, 70, 71, 72,<br>73, 74, 75, 76, 77, 78, 79, 80, 81, 82, 83, 84, 85, 86,<br>87, 95, 89, 90, 91, 92, 93, 88, 94, 96, 97, 98, 99 |            | 0,943749 | 0,927632          | 99,57         | 39,71     | 39,99     | 19,88                    |
|            | $0, 1, 2, 3, 4, 5, 6, 7, 8, 9, 10, 11, 12, 13, 14, 15, 16,$<br>17, 18, 19, 20, 21, 22, 23, 24, 25, 26, 27, 28, 29, 30,<br>31, 32, 33, 34, 35, 36, 37, 38, 39, 40, 41, 42, 43, 44,<br>45, 46, 47, 48, 49, 50, 51, 52, 55, 54, 53, 56, 57, 58,<br>59, 60, 61, 62, 63, 64, 65, 66, 67, 68, 69, 70, 71, 72,<br>73, 74, 75, 76, 77, 78, 79, 80, 81, 82, 84, 83, 85, 95,<br>87, 88, 86, 89, 91, 92, 94, 90, 93, 98, 97, 96, 99            | 47.067,00  | 0,943520 | 0,933989          | 99,71         | 39,72     | 39,98     | 20,01                    |

Tabela 85 – Resultados do RSA para a rede UsaGde

| <b>RSA</b> | Topologia                                                                                                    | <b>SCE</b> | TB       | Fragmen-<br>tação | Total( $\%$ ) | $SCE(\%)$ | $TB(\%)$ | Fragmen-<br>$tação(\%)$ |
|------------|----------------------------------------------------------------------------------------------------|------------|----------|-------------------|---------------|-----------|----------|-------------------------|
|            | $0, 1, 2, 3, 4, 5, 6, 7, 8, 9, 10, 11, 12, 13, 14, 15, 16, 47.070, 49$<br>17, 18, 19, 20, 21, 22, 23, 24, 25, 26, 27, 28, 29, 30,<br>31, 32, 33, 34, 35, 36, 37, 38, 39, 40, 41, 42, 43, 44,<br>45, 46, 47, 48, 49, 50, 51, 52, 54, 55, 56, 53, 57, 58,<br>59, 60, 61, 62, 63, 64, 65, 66, 67, 68, 69, 70, 71, 72,<br>73, 74, 75, 76, 77, 78, 79, 80, 81, 82, 83, 84, 85, 86,<br>87, 88, 89, 90, 91, 92, 93, 95, 94, 96, 97, 98, 99 |            | 0,943713 | 0,937593          | 99,80         | 39,72     | 39,99    | 20,09                   |
|            | 0, 1, 2, 3, 4, 5, 6, 7, 8, 9, 10, 11, 12, 13, 14, 15, 16,<br>17, 18, 19, 20, 21, 22, 23, 24, 25, 26, 27, 28, 29, 30,<br>31, 32, 33, 34, 35, 36, 37, 38, 39, 40, 41, 42, 43, 44,<br>45, 46, 47, 48, 49, 50, 51, 52, 54, 55, 53, 56, 57, 58,<br>59, 60, 61, 62, 63, 64, 65, 66, 67, 68, 69, 70, 71, 72,<br>73, 74, 75, 76, 77, 78, 79, 80, 81, 82, 83, 84, 85, 86,<br>87, 88, 89, 90, 91, 92, 93, 95, 94, 96, 97, 98, 99              | 47.079,40  | 0,943532 | 0,934404          | 99,73         | 39,73     | 39,98    | 20,02                   |

Tabela 85 – Resultados do RSA para a rede UsaGde

| <b>RSA</b> | Topologia                                                                                                    | <b>SCE</b> | TB       | Fragmen-<br>tação | Total( $\%$ ) | $SCE(\%)$ | $TB(\%)$ | Fragmen-<br>$tação(\%)$ |
|------------|----------------------------------------------------------------------------------------------------|------------|----------|-------------------|---------------|-----------|----------|-------------------------|
|            | $0, 1, 2, 3, 4, 5, 6, 7, 8, 9, 10, 11, 12, 13, 14, 15, 16,$<br>17, 18, 19, 20, 21, 22, 23, 24, 25, 26, 27, 28, 29, 30,<br>31, 32, 33, 34, 35, 36, 37, 38, 39, 40, 41, 42, 43, 44,<br>45, 46, 47, 48, 49, 50, 51, 52, 53, 54, 55, 56, 57, 58,<br>59, 60, 61, 62, 63, 64, 65, 66, 67, 68, 69, 70, 71, 72,<br>73, 74, 75, 76, 77, 78, 79, 80, 81, 82, 83, 84, 85, 95,<br>87, 86, 88, 90, 89, 92, 93, 94, 91, 98, 97, 96, 99 | 47.105,80  | 0,944281 | 0,942222          | 99,95         | 39,75     | 40,01    | 20,19                   |
|            | $0, 1, 2, 3, 4, 5, 6, 7, 8, 9, 10, 11, 12, 13, 14, 15, 16,$<br>17, 18, 19, 20, 21, 22, 23, 24, 25, 26, 27, 28, 29, 30,<br>31, 32, 33, 34, 35, 36, 37, 38, 39, 40, 41, 42, 43, 44,<br>45, 46, 47, 48, 49, 50, 51, 52, 53, 54, 55, 56, 57, 58,<br>59, 60, 61, 62, 63, 64, 65, 66, 67, 68, 69, 70, 71, 72,<br>73, 74, 75, 76, 77, 78, 79, 80, 81, 82, 83, 84, 85, 95,<br>87, 88, 86, 89, 91, 92, 94, 90, 93, 98, 97, 96, 99 | 47.112,44  | 0,943754 | 0,939025          | 99,87         | 39,76     | 39,99    | 20,12                   |

Tabela 85 – Resultados do RSA para a rede UsaGde

| <b>RSA</b> | Topologia                                                              | <b>SCE</b> | TB       | Fragmen- | Total( $\%$ ) | $SCE(\%)$ | $TB(\%)$ | Fragmen-    |
|------------|------------------------------------------------------------------------|------------|----------|----------|---------------|-----------|----------|-------------|
|            |                                                                        |            |          | tação    |               |           |          | $tação(\%)$ |
|            | $0, 1, 2, 3, 4, 5, 6, 7, 8, 9, 10, 11, 12, 13, 15, 14, 16, 47.149, 34$ |            | 0,943906 | 0,936833 | 99,86         | 39,79     | 40,00    | 20,08       |
|            | 17, 18, 19, 20, 21, 22, 23, 24, 25, 26, 27, 28, 29, 30,                |            |          |          |               |           |          |             |
|            | 31, 32, 33, 34, 35, 36, 37, 38, 39, 40, 41, 42, 43, 44,                |            |          |          |               |           |          |             |
|            | 45, 46, 47, 48, 49, 50, 51, 52, 54, 55, 56, 53, 57, 58,                |            |          |          |               |           |          |             |
|            | 59, 60, 61, 62, 63, 64, 65, 66, 67, 68, 69, 70, 71, 72,                |            |          |          |               |           |          |             |
|            | 73, 74, 75, 76, 77, 78, 79, 80, 81, 82, 83, 84, 85, 86,                |            |          |          |               |           |          |             |
|            | 87, 88, 89, 90, 91, 92, 93, 95, 94, 96, 97, 98, 99                     |            |          |          |               |           |          |             |
|            | $0, 1, 2, 3, 4, 5, 6, 7, 8, 9, 10, 11, 12, 13, 14, 15, 16, 47.154, 13$ |            | 0,942801 | 0,928848 | 99,65         | 39,79     | 39,95    | 19,90       |
|            | 17, 18, 19, 20, 21, 22, 23, 24, 25, 26, 27, 28, 29, 30,                |            |          |          |               |           |          |             |
|            | 31, 32, 33, 34, 35, 36, 37, 38, 39, 40, 41, 42, 43, 44,                |            |          |          |               |           |          |             |
|            | 45, 46, 47, 48, 49, 50, 51, 52, 53, 54, 55, 56, 57, 58,                |            |          |          |               |           |          |             |
|            | 59, 60, 61, 62, 63, 64, 65, 66, 67, 68, 69, 70, 71, 72,                |            |          |          |               |           |          |             |
|            | 73, 74, 75, 76, 77, 78, 79, 80, 81, 82, 83, 84, 85, 86,                |            |          |          |               |           |          |             |
|            | 87, 95, 90, 89, 91, 92, 93, 88, 97, 96, 94, 98, 99                     |            |          |          |               |           |          |             |

Tabela 85 – Resultados do RSA para a rede UsaGde

| <b>RSA</b> | Topologia                                                                                                    | <b>SCE</b> | TB       | Fragmen-<br>tação | Total( $\%$ ) | $SCE(\%)$ | $TB(\% )$ | Fragmen-<br>$tação(\%)$ |
|------------|----------------------------------------------------------------------------------------------------|------------|----------|-------------------|---------------|-----------|-----------|-------------------------|
|            | 0, 1, 2, 3, 4, 5, 6, 7, 8, 9, 10, 11, 12, 13, 14, 15, 16,<br>17, 18, 19, 20, 21, 22, 23, 24, 25, 26, 27, 28, 29, 30,<br>31, 32, 33, 34, 35, 36, 37, 38, 39, 40, 41, 42, 43, 44,<br>45, 46, 47, 48, 49, 50, 51, 52, 53, 54, 55, 56, 57, 58,<br>59, 60, 61, 62, 63, 64, 65, 66, 67, 68, 69, 70, 71, 72,<br>73, 74, 75, 76, 77, 78, 79, 80, 81, 82, 83, 84, 85, 86,<br>87, 88, 89, 90, 91, 92, 93, 95, 94, 96, 97, 98, 99   | 47.158,34  | 0,943310 | 0,931396          | 99,73         | 39,80     | 39,97     | 19,96                   |
|            | $0, 1, 2, 3, 4, 5, 6, 7, 8, 9, 10, 11, 12, 13, 14, 15, 16,$<br>17, 18, 19, 20, 21, 22, 23, 24, 25, 26, 27, 28, 29, 30,<br>31, 32, 33, 34, 35, 36, 37, 38, 39, 40, 41, 42, 43, 44,<br>45, 46, 47, 48, 49, 50, 51, 52, 53, 54, 55, 56, 57, 58,<br>59, 60, 61, 62, 63, 64, 65, 66, 67, 68, 69, 70, 71, 72,<br>73, 74, 75, 76, 77, 78, 79, 80, 81, 82, 83, 84, 85, 86,<br>87, 95, 89, 90, 91, 92, 93, 94, 88, 96, 97, 98, 99 | 47.168,77  | 0,943819 | 0,941803          | 99,98         | 39,81     | 39,99     | 20,18                   |

Tabela 85 – Resultados do RSA para a rede UsaGde

| <b>RSA</b> | Topologia                                                                                                    | <b>SCE</b> | TB       | Fragmen-<br>tação | Total( $\%$ ) | $SCE(\%)$ | $TB(\%)$ | Fragmen-<br>$tação(\%)$ |
|------------|----------------------------------------------------------------------------------------------------|------------|----------|-------------------|---------------|-----------|----------|-------------------------|
|            | 0, 1, 2, 3, 4, 5, 6, 7, 8, 9, 10, 11, 12, 13, 14, 15, 16,<br>17, 18, 19, 20, 21, 22, 23, 24, 25, 26, 27, 28, 29, 30,<br>31, 32, 33, 34, 35, 36, 37, 38, 39, 40, 41, 42, 43, 44,<br>45, 46, 47, 48, 49, 50, 51, 52, 53, 54, 55, 56, 57, 58,<br>59, 60, 61, 62, 63, 64, 65, 66, 67, 68, 69, 70, 71, 72,<br>73, 74, 75, 76, 77, 78, 79, 80, 81, 82, 83, 84, 85, 95,<br>87, 88, 86, 89, 91, 92, 94, 90, 93, 99, 97, 98, 96   | 47.196,20  | 0,944047 | 0,938332          | 99,94         | 39,83     | 40,00    | 20,11                   |
|            | $0, 1, 2, 3, 4, 5, 6, 7, 8, 9, 10, 11, 12, 13, 14, 15, 16,$<br>17, 18, 19, 20, 21, 22, 23, 24, 25, 26, 27, 28, 29, 30,<br>31, 32, 33, 34, 35, 36, 37, 38, 39, 40, 41, 42, 43, 44,<br>45, 46, 47, 48, 49, 50, 51, 52, 53, 54, 55, 56, 57, 58,<br>59, 60, 61, 62, 63, 64, 65, 66, 67, 68, 69, 70, 71, 72,<br>73, 74, 75, 76, 77, 78, 79, 80, 81, 82, 83, 84, 85, 95,<br>87, 88, 86, 90, 89, 92, 93, 94, 91, 98, 97, 96, 99 | 47.198,01  | 0,944895 | 0,936972          | 99,95         | 39,83     | 40,04    | 20,08                   |

Tabela 85 – Resultados do RSA para a rede UsaGde

| <b>RSA</b> | Topologia                                                                                                    | <b>SCE</b> | TB       | Fragmen-<br>tação | Total( $\%$ ) | $SCE(\%)$ | $TB(\% )$ | Fragmen-<br>$tação (\%)$ |
|------------|----------------------------------------------------------------------------------------------------|------------|----------|-------------------|---------------|-----------|-----------|--------------------------|
|            | $0, 1, 2, 3, 4, 5, 6, 7, 8, 9, 10, 11, 12, 13, 14, 15, 16, 47.243, 23$<br>17, 18, 19, 20, 21, 22, 23, 24, 25, 26, 27, 28, 29, 30,<br>31, 32, 33, 34, 35, 36, 37, 38, 39, 40, 41, 42, 43, 44,<br>45, 46, 47, 48, 49, 50, 51, 52, 53, 54, 55, 56, 57, 58,<br>59, 60, 61, 62, 63, 64, 65, 66, 67, 68, 69, 70, 71, 72,<br>73, 74, 75, 76, 77, 78, 79, 80, 81, 82, 83, 84, 85, 95,<br>87, 88, 86, 90, 91, 92, 94, 89, 93, 96, 97, 98, 99 |            | 0,943865 | 0,932004          | 99,83         | 39,87     | 39,99     | 19,97                    |
|            | $0, 1, 2, 3, 4, 5, 6, 7, 8, 9, 12, 10, 11, 13, 14, 15, 16,$<br>17, 18, 19, 20, 21, 22, 23, 24, 25, 26, 27, 28, 29, 30,<br>31, 32, 33, 34, 35, 36, 37, 38, 39, 40, 41, 42, 43, 44,<br>45, 46, 47, 48, 49, 50, 51, 52, 53, 54, 55, 56, 57, 58,<br>59, 60, 61, 62, 63, 64, 65, 66, 67, 68, 69, 70, 71, 72,<br>73, 74, 75, 76, 77, 78, 79, 80, 81, 82, 83, 84, 85, 86,<br>87, 88, 89, 90, 91, 92, 93, 95, 94, 96, 97, 98, 99            | 47.299,21  | 0,944000 | 0,933264          | 99,91         | 39,92     | 40,00     | 20,00                    |

Tabela 85 – Resultados do RSA para a rede UsaGde

| <b>RSA</b> | Topologia                                                                                                    | <b>SCE</b> | TB       | Fragmen-<br>tação | Total( $\%$ ) | $SCE(\%)$ | $TB(\% )$ | Fragmen-<br>$tação(\%)$ |
|------------|----------------------------------------------------------------------------------------------------|------------|----------|-------------------|---------------|-----------|-----------|-------------------------|
|            | $0, 1, 2, 3, 4, 5, 6, 7, 8, 9, 10, 11, 12, 13, 14, 15, 16, 47.305, 81$<br>17, 18, 19, 20, 21, 22, 23, 24, 25, 26, 27, 28, 29, 30,<br>31, 32, 33, 34, 35, 36, 37, 38, 39, 40, 41, 42, 43, 44,<br>45, 46, 47, 48, 49, 50, 51, 52, 53, 54, 55, 56, 57, 58,<br>59, 60, 61, 62, 63, 64, 65, 66, 67, 68, 69, 70, 71, 72,<br>73, 74, 75, 76, 77, 78, 79, 80, 81, 82, 83, 84, 85, 86,<br>87, 88, 89, 90, 91, 92, 93, 95, 96, 97, 94, 98, 99 |            | 0,944170 | 0,942292          | 100,12        | 39,92     | 40,01     | 20,19                   |
|            | $0, 1, 2, 3, 4, 5, 6, 7, 8, 9, 10, 11, 12, 13, 14, 15, 16,$<br>17, 18, 19, 20, 21, 22, 23, 24, 25, 26, 27, 28, 29, 30,<br>31, 32, 33, 34, 35, 36, 37, 38, 39, 40, 41, 42, 43, 44,<br>45, 46, 47, 48, 49, 50, 51, 52, 53, 54, 55, 56, 57, 58,<br>59, 60, 61, 62, 63, 64, 65, 66, 67, 68, 69, 70, 71, 72,<br>73, 74, 75, 76, 77, 78, 79, 80, 81, 82, 83, 84, 85, 86,<br>87, 88, 95, 90, 91, 92, 94, 89, 93, 96, 97, 98, 99            | 47.363,04  | 0,943596 | 0,931195          | 99,91         | 39,97     | 39,98     | 19,95                   |

Tabela 85 – Resultados do RSA para a rede UsaGde

| <b>RSA</b> | Topologia                                                                                                    | <b>SCE</b> | TB       | Fragmen-<br>tação | Total( $\%$ ) | $SCE(\%)$ | $TB(\% )$ | Fragmen-<br>$tação(\%)$ |
|------------|----------------------------------------------------------------------------------------------------|------------|----------|-------------------|---------------|-----------|-----------|-------------------------|
|            | 0, 1, 2, 3, 4, 5, 6, 7, 8, 9, 10, 11, 12, 13, 14, 15, 16, 47.368, 42<br>17, 18, 19, 20, 21, 22, 23, 24, 25, 26, 27, 28, 29, 30,<br>31, 32, 33, 34, 35, 36, 46, 38, 39, 40, 41, 42, 43, 44,<br>45, 37, 47, 48, 49, 50, 51, 52, 53, 54, 55, 56, 57, 58,<br>59, 60, 61, 62, 63, 64, 65, 66, 67, 68, 69, 70, 71, 72,<br>73, 74, 75, 76, 77, 78, 79, 80, 81, 82, 83, 84, 85, 86,<br>87, 88, 89, 90, 91, 92, 93, 95, 94, 96, 97, 98, 99 |            | 0,943497 | 0,934498          | 99,98         | 39,97     | 39,98     | 20,03                   |
|            | $0, 1, 2, 3, 4, 5, 6, 7, 8, 9, 10, 11, 12, 13, 14, 15, 16,$<br>17, 18, 19, 20, 21, 22, 23, 24, 25, 26, 27, 28, 29, 30,<br>31, 32, 33, 34, 35, 36, 37, 38, 39, 40, 41, 42, 43, 44,<br>45, 46, 47, 48, 49, 50, 51, 52, 53, 54, 55, 56, 57, 58,<br>59, 60, 61, 62, 63, 64, 65, 66, 67, 68, 69, 70, 71, 72,<br>73, 74, 75, 76, 77, 78, 79, 80, 81, 82, 83, 84, 85, 86,<br>87, 88, 89, 90, 91, 92, 94, 95, 93, 98, 97, 96, 99          | 47.383,22  | 0,943450 | 0,937212          | 100,05        | 39,99     | 39,98     | 20,08                   |

Tabela 85 – Resultados do RSA para a rede UsaGde

|                 |                                                                                                    |            |          | Tubera ob Trebandob do Trois para a rede obabae |               |           |           |                          |
|-----------------|----------------------------------------------------------------------------------------------------|------------|----------|-------------------------------------------------|---------------|-----------|-----------|--------------------------|
| <b>RSA</b>      | Topologia                                                                                                    | <b>SCE</b> | TB       | Fragmen-<br>tação                               | Total( $\%$ ) | $SCE(\%)$ | $TB(\% )$ | Fragmen-<br>$tação (\%)$ |
| Melhor<br>custo | $0, 1, 2, 3, 4, 5, 6, 7, 8, 9, 10, 11, 12, 13, 14, 15, 16,$<br>17, 18, 19, 20, 21, 22, 23, 24, 25, 26, 27, 28, 29, 30,                                                                                                    | 46.667.13  | 0,943304 | 0,912331                                        | 98,90         |           |           |                          |
| benefício       | 31, 32, 33, 34, 35, 36, 37, 38, 39, 40, 41, 42, 43, 44,<br>45, 46, 47, 48, 49, 50, 51, 52, 55, 54, 53, 56, 57, 58,<br>59, 60, 61, 62, 63, 64, 65, 66, 67, 68, 69, 70, 71, 72,<br>73, 74, 75, 76, 77, 78, 79, 80, 81, 82, 83, 84, 85, 95,<br>87, 86, 88, 89, 91, 92, 93, 90, 94, 98, 97, 96, 99 |            |          |                                                 |               |           |           |                          |

Tabela 85 – Resultados do RSA para a rede UsaGde

Tabela 86 – Resultados do RMLSA para a rede UsaGde

| <b>RMLSA</b>          | Topologia                                                                                                    | <b>SCE</b> | TB       | Fragmen-<br>tação | Total( $\%$ ) | $SCE(\%)$ | $TB(\% )$ | Fragmen-<br>$tação (\%)$ |
|-----------------------|----------------------------------------------------------------------------------------------------|------------|----------|-------------------|---------------|-----------|-----------|--------------------------|
| Topologia<br>original | $0, 1, 2, 3, 4, 5, 6, 7, 8, 9, 10, 11, 12, 13, 14, 15, 16,$<br>17, 18, 19, 20, 21, 22, 23, 24, 25, 26, 27, 28, 29, 30,<br>31, 32, 33, 34, 35, 36, 37, 38, 39, 40, 41, 42, 43, 44,<br>45, 46, 47, 48, 49, 50, 51, 52, 53, 54, 55, 56, 57, 58,<br>59, 60, 61, 62, 63, 64, 65, 66, 67, 68, 69, 70, 71, 72,<br>73, 74, 75, 76, 77, 78, 79, 80, 81, 82, 83, 84, 85, 86,<br>87, 88, 89, 90, 91, 92, 93, 94, 95, 96, 97, 98, 99 | 47.398,57  | 0,902018 | 0,963013          | 100,00        | 40,00     | 40,00     | 20,00                    |
|                       | $0, 1, 2, 3, 4, 5, 6, 7, 8, 9, 10, 11, 12, 13, 14, 15, 16,$<br>17, 18, 19, 20, 21, 22, 23, 24, 25, 26, 27, 28, 29, 30,<br>31, 32, 33, 34, 35, 36, 37, 38, 39, 40, 41, 42, 43, 44,<br>45, 46, 47, 48, 49, 50, 51, 52, 55, 54, 53, 56, 57, 58,<br>59, 60, 61, 62, 63, 64, 65, 66, 67, 68, 69, 70, 71, 72,<br>73, 74, 75, 76, 77, 78, 79, 80, 81, 82, 83, 84, 85, 95,<br>87, 86, 88, 89, 91, 92, 93, 90, 94, 98, 97, 96, 99 | 46.667,13  | 0,900456 | 0,957143          | 99,19         | 39,38     | 39,93     | 19,88                    |

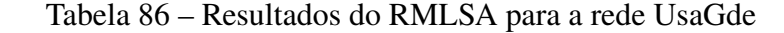

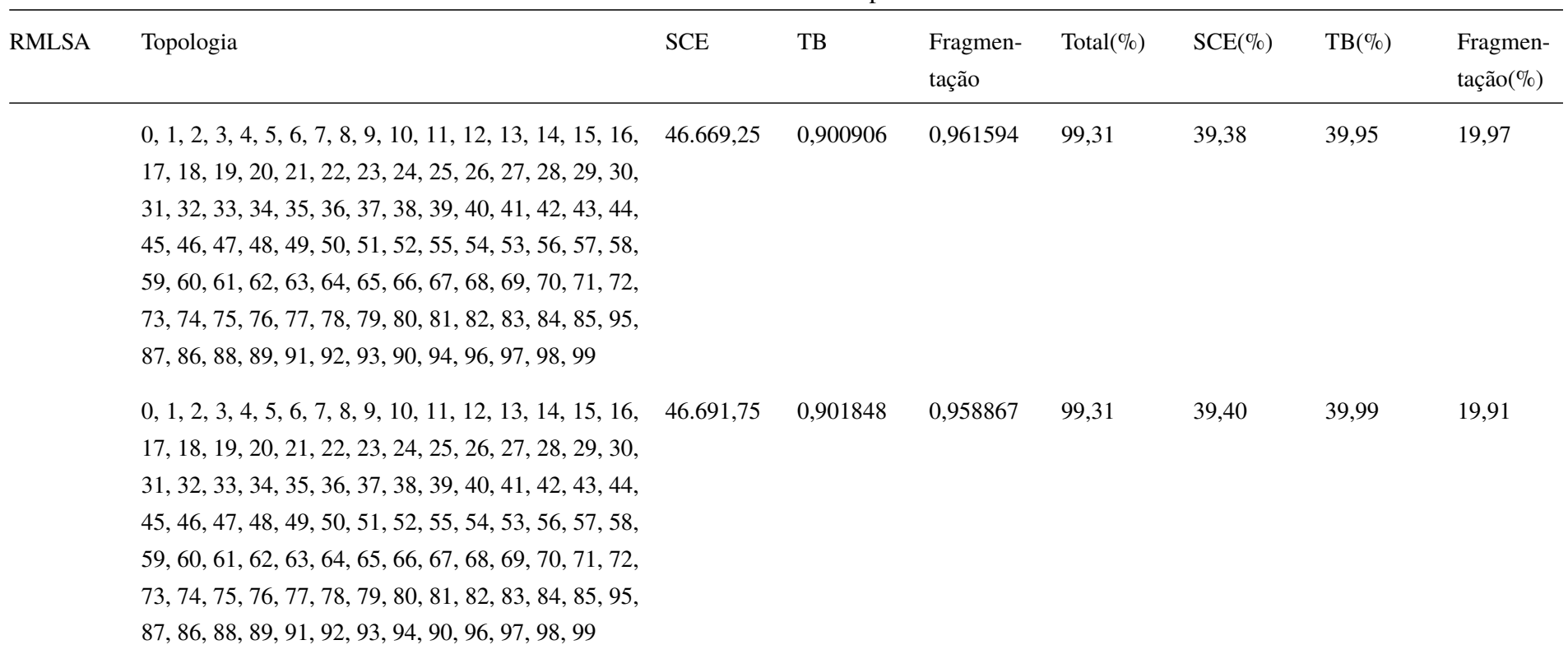

| <b>RMLSA</b> | Topologia                                                                                                    | <b>SCE</b> | TB       | Fragmen-<br>tação | Total( $\%$ ) | $SCE(\%)$ | $TB(\% )$ | Fragmen-<br>$tação (\%)$ |
|--------------|----------------------------------------------------------------------------------------------------|------------|----------|-------------------|---------------|-----------|-----------|--------------------------|
|              | $0, 1, 2, 3, 4, 5, 6, 7, 8, 9, 10, 11, 12, 13, 14, 15, 16,$<br>17, 18, 19, 20, 21, 22, 23, 24, 25, 26, 27, 28, 29, 30,<br>31, 32, 33, 34, 35, 36, 37, 38, 39, 40, 41, 42, 43, 44,<br>45, 46, 47, 48, 49, 50, 51, 52, 54, 55, 56, 53, 57, 58,<br>59, 60, 61, 62, 63, 64, 65, 66, 67, 68, 69, 70, 71, 72,<br>73, 74, 75, 76, 77, 78, 79, 80, 81, 82, 83, 84, 85, 95,<br>87, 86, 88, 89, 91, 92, 93, 90, 94, 98, 97, 96, 99 | 46.704,05  | 0,900503 | 0,964534          | 99,38         | 39,41     | 39,93     | 20,03                    |
|              | $0, 1, 2, 3, 4, 5, 6, 7, 8, 9, 10, 11, 12, 13, 14, 15, 16,$<br>17, 18, 19, 20, 21, 22, 23, 24, 25, 26, 27, 28, 29, 30,<br>31, 32, 33, 34, 35, 36, 37, 38, 39, 40, 41, 42, 43, 44,<br>45, 46, 47, 48, 49, 50, 51, 52, 55, 54, 53, 56, 57, 58,<br>59, 60, 61, 62, 63, 64, 65, 66, 67, 68, 69, 70, 71, 72,<br>73, 74, 75, 76, 77, 78, 79, 80, 81, 82, 83, 84, 85, 95,<br>87, 86, 88, 89, 91, 92, 93, 90, 94, 96, 97, 99, 98 | 46.706,15  | 0,901655 | 0,955729          | 99,25         | 39,42     | 39,98     | 19,85                    |

Tabela 86 – Resultados do RMLSA para a rede UsaGde

| <b>RMLSA</b> | Topologia                                                                                                    | <b>SCE</b> | TB       | Fragmen-<br>tação | Total( $\%$ ) | $SCE(\%)$ | $TB(\%)$ | Fragmen-<br>$tação(\%)$ |
|--------------|----------------------------------------------------------------------------------------------------|------------|----------|-------------------|---------------|-----------|----------|-------------------------|
|              | $0, 1, 2, 3, 4, 5, 6, 7, 8, 9, 10, 11, 12, 13, 14, 15, 16, 46.714, 56$<br>17, 18, 19, 20, 21, 22, 23, 24, 25, 26, 27, 28, 29, 30,<br>31, 32, 33, 34, 35, 36, 37, 38, 39, 40, 41, 42, 43, 44,<br>45, 46, 47, 48, 49, 50, 51, 52, 55, 54, 53, 56, 57, 58,<br>59, 60, 61, 62, 63, 64, 65, 66, 67, 68, 69, 70, 71, 72,<br>73, 74, 75, 76, 77, 78, 79, 80, 81, 82, 83, 84, 85, 95,<br>87, 86, 88, 90, 91, 92, 93, 89, 94, 98, 97, 96, 99 |            | 0,901579 | 0,965173          | 99,45         | 39,42     | 39,98    | 20,04                   |
|              | $0, 1, 2, 3, 4, 5, 6, 7, 8, 9, 10, 11, 12, 13, 14, 15, 16, 46.716, 68$<br>17, 18, 19, 20, 21, 22, 23, 24, 25, 26, 27, 28, 29, 30,<br>31, 32, 33, 34, 35, 36, 37, 38, 39, 40, 41, 42, 43, 44,<br>45, 46, 47, 48, 49, 50, 51, 52, 55, 54, 53, 56, 57, 58,<br>59, 60, 61, 62, 63, 64, 65, 66, 67, 68, 69, 70, 71, 72,<br>73, 74, 75, 76, 77, 78, 79, 80, 81, 82, 83, 84, 85, 95,<br>87, 86, 88, 90, 91, 92, 93, 89, 94, 96, 97, 98, 99 |            | 0,901626 | 0,963113          | 99,41         | 39,42     | 39,98    | 20,00                   |

Tabela 86 – Resultados do RMLSA para a rede UsaGde

| <b>RMLSA</b> | Topologia                                                                                                    | <b>SCE</b> | TB       | Fragmen-<br>tação | Total( $\%$ ) | $SCE(\%)$ | $TB(\% )$ | Fragmen-<br>$tação(\%)$ |
|--------------|----------------------------------------------------------------------------------------------------|------------|----------|-------------------|---------------|-----------|-----------|-------------------------|
|              | $0, 1, 2, 3, 4, 5, 6, 7, 8, 9, 10, 11, 12, 13, 14, 15, 16,$<br>17, 18, 19, 20, 21, 22, 23, 24, 25, 26, 27, 28, 29, 30,<br>31, 32, 33, 34, 35, 36, 37, 38, 39, 40, 41, 42, 43, 44,<br>45, 46, 47, 48, 49, 50, 51, 52, 54, 55, 56, 53, 57, 58,<br>59, 60, 61, 62, 63, 64, 65, 66, 67, 68, 69, 70, 71, 72,<br>73, 74, 75, 76, 77, 78, 79, 80, 81, 82, 83, 84, 85, 95,<br>87, 86, 88, 90, 91, 92, 93, 89, 94, 98, 97, 96, 99 | 46.751,48  | 0,901333 | 0,955702          | 99,27         | 39,45     | 39,97     | 19,85                   |
|              | $0, 1, 2, 3, 4, 5, 6, 7, 8, 9, 10, 11, 12, 13, 14, 15, 16,$<br>17, 18, 19, 20, 21, 22, 23, 24, 25, 26, 27, 28, 29, 30,<br>31, 32, 33, 34, 35, 36, 37, 38, 39, 40, 41, 42, 43, 44,<br>45, 46, 47, 48, 49, 50, 51, 52, 55, 54, 53, 56, 57, 58,<br>59, 60, 61, 62, 63, 64, 65, 66, 67, 68, 69, 70, 71, 72,<br>73, 74, 75, 76, 77, 78, 79, 80, 81, 82, 83, 84, 85, 95,<br>87, 86, 88, 90, 91, 92, 93, 89, 94, 96, 97, 99, 98 | 46.753,58  | 0,901684 | 0,961033          | 99,40         | 39,46     | 39,99     | 19,96                   |

Tabela 86 – Resultados do RMLSA para a rede UsaGde

| <b>RMLSA</b> | Topologia                                                                                                    | <b>SCE</b> | TB       | Fragmen-<br>tação | Total( $\%$ ) | $SCE(\%)$ | $TB(\% )$ | Fragmen-<br>$tação(\%)$ |
|--------------|----------------------------------------------------------------------------------------------------|------------|----------|-------------------|---------------|-----------|-----------|-------------------------|
|              | $0, 1, 2, 3, 4, 5, 6, 7, 8, 9, 10, 11, 12, 13, 14, 15, 16, 46.753, 60$<br>17, 18, 19, 20, 21, 22, 23, 24, 25, 26, 27, 28, 29, 30,<br>31, 32, 33, 34, 35, 36, 37, 38, 39, 40, 41, 42, 43, 44,<br>45, 46, 47, 48, 49, 50, 51, 52, 54, 55, 56, 53, 57, 58,<br>59, 60, 61, 62, 63, 64, 65, 66, 67, 68, 69, 70, 71, 72,<br>73, 74, 75, 76, 77, 78, 79, 80, 81, 82, 83, 84, 85, 95,<br>87, 86, 88, 90, 91, 92, 93, 89, 94, 96, 97, 98, 99 |            | 0,901246 | 0,954599          | 99,25         | 39,46     | 39,97     | 19,83                   |
|              | $0, 1, 2, 3, 4, 5, 6, 7, 8, 9, 10, 11, 12, 13, 14, 15, 16,$<br>17, 18, 19, 20, 21, 22, 23, 24, 25, 26, 27, 28, 29, 30,<br>31, 32, 33, 34, 35, 36, 37, 38, 39, 40, 41, 42, 43, 44,<br>45, 46, 47, 48, 49, 50, 51, 52, 55, 54, 53, 56, 57, 58,<br>59, 60, 61, 62, 63, 64, 65, 66, 67, 68, 69, 70, 71, 72,<br>73, 74, 75, 76, 77, 78, 79, 80, 81, 82, 83, 84, 85, 95,<br>87, 86, 88, 90, 91, 92, 93, 89, 97, 96, 94, 98, 99            | 46.766,67  | 0,901509 | 0,957919          | 99,34         | 39,47     | 39,98     | 19,89                   |

Tabela 86 – Resultados do RMLSA para a rede UsaGde

| <b>RMLSA</b> | Topologia                                                                                                    | <b>SCE</b> | TB       | Fragmen-<br>tação | Total( $\%$ ) | $SCE(\%)$ | $TB(\% )$ | Fragmen-<br>$tação(\%)$ |
|--------------|----------------------------------------------------------------------------------------------------|------------|----------|-------------------|---------------|-----------|-----------|-------------------------|
|              | $0, 1, 2, 3, 4, 5, 6, 7, 8, 9, 10, 11, 12, 13, 14, 15, 16,$<br>17, 18, 19, 20, 21, 22, 23, 24, 25, 26, 27, 28, 29, 30,<br>31, 32, 33, 34, 35, 36, 37, 38, 39, 40, 41, 42, 43, 44,<br>45, 46, 47, 48, 49, 50, 51, 52, 55, 54, 53, 56, 57, 58,<br>59, 60, 61, 62, 63, 64, 65, 66, 67, 68, 69, 70, 71, 72,<br>73, 74, 75, 76, 77, 78, 79, 80, 81, 82, 83, 84, 85, 95,<br>87, 88, 86, 89, 91, 92, 93, 90, 94, 96, 97, 98, 99 | 46.767,86  | 0,901263 | 0,958460          | 99,34         | 39,47     | 39,97     | 19,91                   |
|              | $0, 1, 2, 3, 4, 5, 6, 7, 8, 9, 10, 12, 11, 13, 14, 15, 16,$<br>17, 18, 19, 20, 21, 22, 23, 24, 25, 26, 27, 28, 29, 30,<br>31, 32, 33, 34, 35, 36, 37, 38, 39, 40, 41, 42, 43, 44,<br>45, 46, 47, 48, 49, 50, 51, 52, 55, 54, 53, 56, 57, 58,<br>59, 60, 61, 62, 63, 64, 65, 66, 67, 68, 69, 70, 71, 72,<br>73, 74, 75, 76, 77, 78, 79, 80, 81, 82, 83, 84, 85, 95,<br>87, 86, 88, 90, 91, 92, 93, 89, 94, 98, 97, 96, 99 | 46.784,56  | 0,902000 | 0,957366          | 99,36         | 39,48     | 40,00     | 19,88                   |

Tabela 86 – Resultados do RMLSA para a rede UsaGde

| <b>RMLSA</b> | Topologia                                                                                                    | <b>SCE</b> | TB       | Fragmen-<br>tação | Total( $\%$ ) | $SCE(\%)$ | $TB(\%)$ | Fragmen-<br>$tação(\%)$ |
|--------------|----------------------------------------------------------------------------------------------------|------------|----------|-------------------|---------------|-----------|----------|-------------------------|
|              | $0, 1, 2, 3, 4, 5, 6, 7, 8, 9, 10, 11, 12, 13, 15, 14, 16, 46.793, 41$<br>17, 18, 19, 20, 21, 22, 23, 24, 25, 26, 27, 28, 29, 30,<br>31, 32, 33, 34, 35, 36, 37, 38, 39, 40, 41, 42, 43, 44,<br>45, 46, 47, 48, 49, 50, 51, 52, 55, 54, 53, 56, 57, 58,<br>59, 60, 61, 62, 63, 64, 65, 66, 67, 68, 69, 70, 71, 72,<br>73, 74, 75, 76, 77, 78, 79, 80, 81, 82, 83, 84, 85, 95,<br>87, 86, 88, 90, 91, 92, 93, 89, 94, 98, 97, 96, 99 |            | 0,901924 | 0,961228          | 99,45         | 39,49     | 40,00    | 19,96                   |
|              | $0, 1, 2, 3, 4, 5, 6, 7, 8, 9, 10, 11, 12, 13, 14, 15, 16,$<br>17, 18, 19, 20, 21, 22, 23, 24, 25, 26, 27, 28, 29, 30,<br>31, 32, 33, 34, 35, 36, 37, 38, 39, 40, 41, 42, 43, 44,<br>45, 46, 47, 48, 49, 50, 51, 52, 55, 54, 53, 56, 57, 58,<br>59, 60, 61, 62, 63, 64, 65, 66, 67, 68, 69, 70, 71, 72,<br>73, 74, 75, 76, 77, 78, 79, 80, 81, 82, 83, 84, 85, 95,<br>87, 86, 89, 90, 91, 92, 93, 88, 94, 96, 97, 98, 99            | 46.808,67  | 0,901246 | 0,960783          | 99,42         | 39,50     | 39,97    | 19,95                   |

Tabela 86 – Resultados do RMLSA para a rede UsaGde

| <b>RMLSA</b> | Topologia                                                                                                    | <b>SCE</b> | TB       | Fragmen-<br>tação | Total( $\%$ ) | $SCE(\%)$ | $TB(\% )$ | Fragmen-<br>$tação(\%)$ |
|--------------|----------------------------------------------------------------------------------------------------|------------|----------|-------------------|---------------|-----------|-----------|-------------------------|
|              | $0, 1, 2, 3, 4, 5, 6, 7, 8, 9, 10, 11, 12, 13, 14, 15, 16,$<br>17, 18, 19, 20, 21, 22, 23, 24, 25, 26, 27, 28, 29, 30,<br>31, 32, 33, 34, 35, 36, 37, 38, 39, 40, 41, 42, 43, 44,<br>45, 46, 47, 48, 49, 50, 51, 52, 55, 54, 53, 56, 57, 58,<br>59, 60, 61, 62, 63, 64, 65, 66, 67, 68, 69, 70, 71, 72,<br>73, 74, 75, 76, 77, 78, 79, 80, 81, 82, 83, 84, 85, 95,<br>87, 88, 86, 90, 91, 92, 93, 89, 94, 98, 97, 96, 99 | 46.816,27  | 0,902099 | 0,958821          | 99,43         | 39,51     | 40,00     | 19,91                   |
|              | $0, 1, 2, 3, 4, 5, 6, 7, 8, 9, 10, 11, 12, 13, 14, 15, 16,$<br>17, 18, 19, 20, 21, 22, 23, 24, 25, 26, 27, 28, 29, 30,<br>31, 32, 33, 34, 35, 36, 37, 38, 39, 40, 41, 42, 43, 44,<br>45, 46, 47, 48, 49, 50, 51, 52, 55, 54, 53, 56, 57, 58,<br>59, 60, 61, 62, 63, 64, 65, 66, 67, 68, 69, 70, 71, 72,<br>73, 74, 75, 76, 77, 78, 79, 80, 81, 82, 83, 84, 85, 95,<br>87, 88, 86, 90, 91, 92, 93, 89, 94, 96, 97, 98, 99 | 46.818,39  | 0,902480 | 0,957124          | 99,41         | 39,51     | 40,02     | 19,88                   |

Tabela 86 – Resultados do RMLSA para a rede UsaGde

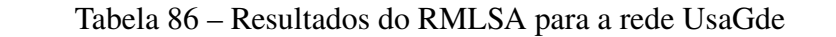

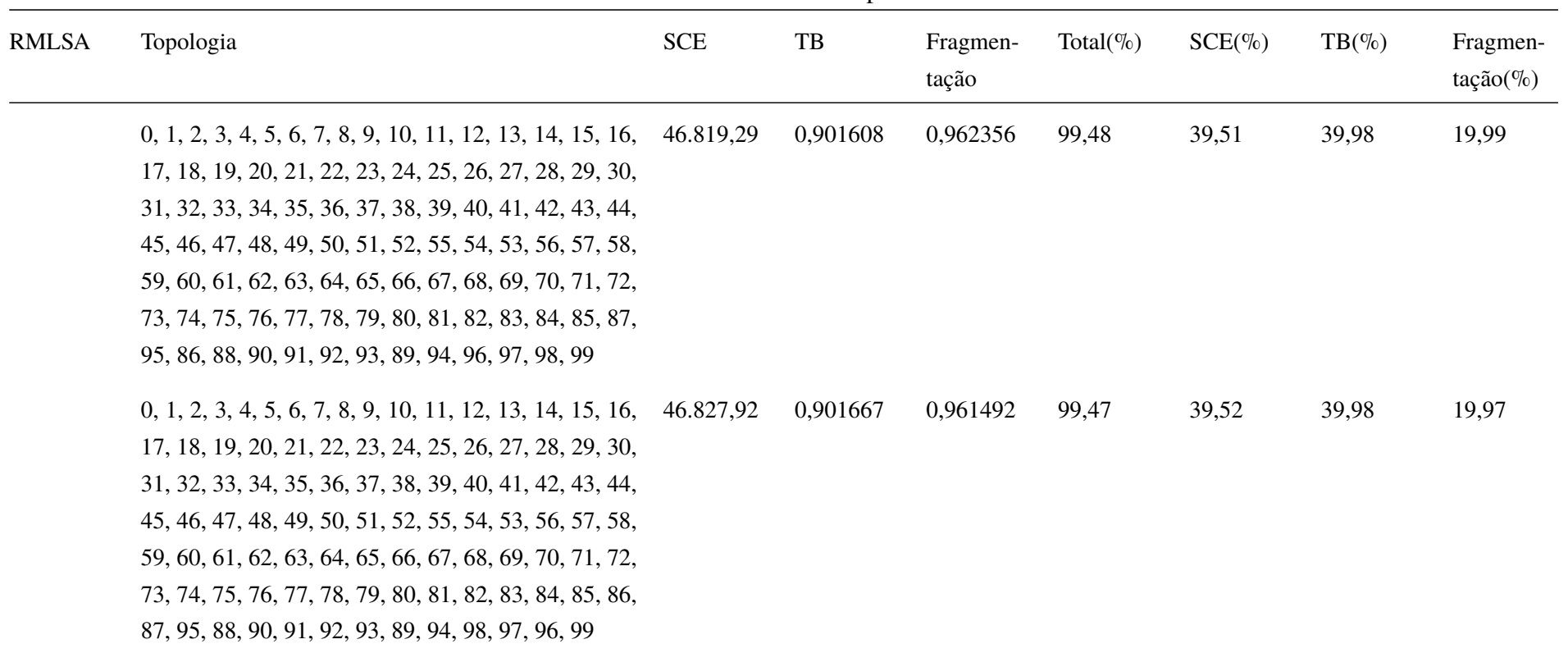

| <b>RMLSA</b> | Topologia                                                                                                    | <b>SCE</b> | TB       | Fragmen-<br>tação | Total( $\%$ ) | $SCE(\%)$ | $TB(\% )$ | Fragmen-<br>$tação(\%)$ |
|--------------|----------------------------------------------------------------------------------------------------|------------|----------|-------------------|---------------|-----------|-----------|-------------------------|
|              | $0, 1, 2, 3, 4, 5, 6, 7, 8, 9, 10, 11, 12, 13, 14, 15, 16,$<br>17, 18, 19, 20, 21, 22, 23, 24, 25, 26, 27, 28, 29, 30,<br>31, 32, 33, 34, 35, 36, 37, 38, 39, 40, 41, 42, 43, 44,<br>45, 46, 47, 48, 49, 50, 51, 52, 55, 54, 53, 56, 57, 58,<br>59, 60, 61, 62, 63, 64, 65, 66, 67, 68, 69, 70, 71, 72,<br>73, 74, 75, 76, 77, 78, 79, 80, 81, 82, 83, 84, 85, 86,<br>87, 95, 88, 90, 91, 92, 93, 89, 94, 96, 97, 98, 99 | 46.830,04  | 0,901760 | 0,962247          | 99,49         | 39,52     | 39,99     | 19,98                   |
|              | $0, 1, 2, 3, 4, 5, 6, 7, 8, 9, 10, 11, 12, 13, 14, 15, 16,$<br>17, 18, 19, 20, 21, 22, 23, 24, 25, 26, 27, 28, 29, 30,<br>31, 32, 33, 34, 35, 36, 37, 38, 39, 40, 41, 42, 43, 44,<br>45, 46, 47, 48, 49, 50, 51, 52, 54, 55, 53, 56, 57, 58,<br>59, 60, 61, 62, 63, 64, 65, 66, 67, 68, 69, 70, 71, 72,<br>73, 74, 75, 76, 77, 78, 79, 80, 81, 82, 83, 84, 85, 95,<br>87, 86, 89, 90, 91, 92, 93, 88, 94, 96, 97, 98, 99 | 46.854,50  | 0,901649 | 0,956807          | 99,40         | 39,54     | 39,98     | 19,87                   |

Tabela 86 – Resultados do RMLSA para a rede UsaGde

| <b>RMLSA</b> | Topologia                                                                                                    | <b>SCE</b> | TB       | Fragmen-<br>tação | Total( $\%$ ) | $SCE(\%)$ | $TB(\%)$ | Fragmen-<br>$tação (\%)$ |
|--------------|----------------------------------------------------------------------------------------------------|------------|----------|-------------------|---------------|-----------|----------|--------------------------|
|              | $0, 1, 2, 3, 4, 5, 6, 7, 8, 9, 10, 11, 12, 13, 14, 15, 16,$<br>17, 18, 19, 20, 21, 22, 23, 24, 25, 26, 27, 28, 29, 30,<br>31, 32, 33, 34, 35, 36, 37, 38, 39, 40, 41, 42, 43, 44,<br>45, 46, 47, 48, 49, 50, 51, 52, 55, 54, 53, 56, 57, 58,                                                                                                    | 46.880,03  | 0,902094 | 0,960564          | 99,51         | 39,56     | 40,00    | 19,95                    |
|              | 59, 60, 61, 62, 63, 64, 65, 66, 67, 68, 69, 70, 71, 72,<br>73, 74, 75, 76, 77, 78, 79, 80, 81, 82, 83, 84, 85, 86,<br>87, 95, 88, 90, 91, 92, 93, 89, 97, 96, 94, 98, 99                                                                                                    |            |          |                   |               |           |          |                          |
|              | 0, 1, 2, 3, 4, 5, 6, 7, 8, 9, 10, 11, 12, 13, 14, 15, 16,<br>17, 18, 19, 20, 21, 22, 23, 24, 25, 26, 27, 28, 29, 30,<br>31, 32, 33, 34, 35, 36, 37, 38, 39, 40, 41, 42, 43, 44,<br>45, 46, 47, 48, 49, 50, 51, 52, 55, 54, 53, 56, 57, 58,<br>59, 60, 61, 62, 63, 64, 65, 66, 67, 68, 69, 70, 71, 72,<br>73, 74, 75, 76, 77, 78, 79, 80, 81, 82, 83, 84, 85, 95,<br>87, 86, 88, 89, 91, 92, 94, 90, 93, 98, 97, 96, 99 | 46.889,06  | 0,901322 | 0,952699          | 99,32         | 39,57     | 39,97    | 19,79                    |

Tabela 86 – Resultados do RMLSA para a rede UsaGde

| <b>RMLSA</b> | Topologia                                                                                                    | <b>SCE</b> | TB       | Fragmen-<br>tação | Total( $\%$ ) | $SCE(\%)$ | $TB(\% )$ | Fragmen-<br>$tação(\%)$ |
|--------------|----------------------------------------------------------------------------------------------------|------------|----------|-------------------|---------------|-----------|-----------|-------------------------|
|              | $0, 1, 2, 3, 4, 5, 6, 7, 8, 9, 10, 11, 12, 13, 15, 14, 16,$<br>17, 18, 19, 20, 21, 22, 23, 24, 25, 26, 27, 28, 29, 30,<br>31, 32, 33, 34, 35, 36, 37, 38, 39, 40, 41, 42, 43, 44,<br>45, 46, 47, 48, 49, 50, 51, 52, 55, 54, 53, 56, 57, 58,<br>59, 60, 61, 62, 63, 64, 65, 66, 67, 68, 69, 70, 71, 72,<br>73, 74, 75, 76, 77, 78, 79, 80, 81, 82, 83, 84, 85, 86,<br>87, 95, 88, 90, 91, 92, 93, 89, 94, 96, 97, 98, 99 | 46.908,89  | 0,902836 | 0,957708          | 99,51         | 39,59     | 40,04     | 19,89                   |
|              | $0, 1, 2, 3, 4, 5, 6, 7, 8, 9, 10, 11, 12, 13, 14, 15, 16,$<br>17, 18, 19, 20, 21, 22, 23, 24, 25, 26, 27, 28, 29, 30,<br>31, 32, 33, 34, 35, 36, 37, 38, 39, 40, 41, 42, 43, 44,<br>45, 46, 47, 48, 49, 50, 51, 52, 55, 54, 53, 56, 57, 58,<br>59, 60, 61, 62, 63, 64, 65, 66, 67, 68, 69, 70, 71, 72,<br>73, 74, 75, 76, 77, 78, 79, 80, 81, 82, 84, 83, 85, 86,<br>87, 95, 88, 90, 91, 92, 93, 89, 94, 96, 97, 98, 99 | 46.909,37  | 0,902140 | 0,958670          | 99,50         | 39,59     | 40,01     | 19,91                   |

Tabela 86 – Resultados do RMLSA para a rede UsaGde

| <b>RMLSA</b> | Topologia                                                                                                    | <b>SCE</b> | TB       | Fragmen-<br>tação | Total( $\%$ ) | $SCE(\%)$ | $TB(\%)$ | Fragmen-<br>$tação(\%)$ |
|--------------|----------------------------------------------------------------------------------------------------|------------|----------|-------------------|---------------|-----------|----------|-------------------------|
|              | $0, 1, 2, 3, 4, 5, 6, 7, 8, 9, 10, 11, 12, 13, 14, 15, 16, 46.911, 80$<br>17, 18, 19, 20, 21, 22, 23, 24, 25, 26, 27, 28, 29, 30,<br>31, 32, 33, 34, 35, 36, 37, 38, 39, 40, 41, 42, 43, 44,<br>45, 46, 47, 48, 49, 50, 51, 52, 55, 54, 53, 56, 57, 58,<br>59, 60, 61, 62, 63, 64, 65, 66, 67, 68, 69, 70, 71, 72,<br>73, 74, 75, 76, 77, 78, 79, 80, 81, 82, 83, 84, 85, 95,<br>87, 88, 89, 90, 91, 92, 93, 86, 94, 96, 97, 98, 99 |            | 0,901158 | 0,963626          | 99,56         | 39,59     | 39,96    | 20,01                   |
|              | $0, 1, 2, 3, 4, 5, 6, 7, 8, 9, 10, 11, 12, 13, 14, 15, 16, 46.924, 31$<br>17, 18, 19, 20, 21, 22, 23, 24, 25, 26, 27, 28, 29, 30,<br>31, 32, 33, 34, 35, 36, 37, 38, 39, 40, 41, 42, 43, 44,<br>45, 46, 47, 48, 49, 50, 51, 52, 55, 54, 53, 56, 57, 58,<br>59, 60, 61, 62, 63, 64, 65, 66, 67, 68, 69, 70, 71, 72,<br>73, 74, 75, 76, 77, 78, 79, 80, 81, 82, 83, 84, 85, 86,<br>87, 95, 89, 90, 91, 92, 93, 88, 94, 96, 97, 98, 99 |            | 0,901263 | 0,955192          | 99,40         | 39,60     | 39,97    | 19,84                   |

Tabela 86 – Resultados do RMLSA para a rede UsaGde

| <b>RMLSA</b> | Topologia                                                                                                    | <b>SCE</b> | TB       | Fragmen-<br>tação | Total( $\%$ ) | $SCE(\%)$ | $TB(\% )$ | Fragmen-<br>$tação(\%)$ |
|--------------|----------------------------------------------------------------------------------------------------|------------|----------|-------------------|---------------|-----------|-----------|-------------------------|
|              | $0, 1, 2, 3, 4, 5, 6, 7, 8, 9, 10, 12, 11, 13, 14, 15, 16,$<br>17, 18, 19, 20, 21, 22, 23, 24, 25, 26, 27, 28, 29, 30,<br>31, 32, 33, 34, 35, 36, 37, 38, 39, 40, 41, 42, 43, 44,<br>45, 46, 47, 48, 49, 50, 51, 52, 54, 55, 53, 56, 57, 58,<br>59, 60, 61, 62, 63, 64, 65, 66, 67, 68, 69, 70, 71, 72,<br>73, 74, 75, 76, 77, 78, 79, 80, 81, 82, 83, 84, 85, 95,<br>87, 88, 86, 90, 91, 92, 93, 89, 94, 96, 97, 98, 99 | 46.934,22  | 0,902737 | 0,951904          | 99,41         | 39,61     | 40,03     | 19,77                   |
|              | $0, 1, 2, 3, 4, 5, 6, 7, 8, 9, 10, 11, 12, 13, 14, 15, 16,$<br>17, 18, 19, 20, 21, 22, 23, 24, 25, 26, 27, 28, 29, 30,<br>31, 32, 33, 34, 35, 36, 37, 38, 39, 40, 41, 42, 43, 44,<br>45, 46, 47, 48, 49, 50, 51, 52, 53, 54, 55, 56, 57, 58,<br>59, 60, 61, 62, 63, 64, 65, 66, 67, 68, 69, 70, 71, 72,<br>73, 74, 75, 76, 77, 78, 79, 80, 81, 82, 83, 84, 85, 86,<br>87, 95, 88, 90, 91, 92, 93, 89, 94, 96, 97, 98, 99 | 46.954,81  | 0,902012 | 0,958830          | 99,54         | 39,63     | 40,00     | 19,91                   |

Tabela 86 – Resultados do RMLSA para a rede UsaGde

| <b>RMLSA</b> | Topologia                                                                                                    | <b>SCE</b> | $_{\rm{TB}}$ | Fragmen-<br>tação | Total( $\%$ ) | $SCE(\%)$ | $TB(\% )$ | Fragmen-<br>$tação (\%)$ |
|--------------|----------------------------------------------------------------------------------------------------|------------|--------------|-------------------|---------------|-----------|-----------|--------------------------|
|              | 0, 1, 2, 3, 4, 5, 6, 7, 8, 9, 10, 11, 12, 13, 15, 14, 16, 46.967, 92<br>17, 18, 19, 20, 21, 22, 23, 24, 25, 26, 27, 28, 29, 30,<br>31, 32, 33, 34, 35, 36, 37, 38, 39, 40, 41, 42, 43, 44,<br>45, 46, 47, 48, 49, 50, 51, 52, 55, 54, 53, 56, 57, 58,<br>59, 60, 61, 62, 63, 64, 65, 66, 67, 68, 69, 70, 71, 72,<br>73, 74, 75, 76, 77, 78, 79, 80, 81, 82, 83, 84, 85, 95,                                                                                                    |            | 0,901854     | 0,958699          | 99,54         | 39,64     | 39,99     | 19,91                    |
|              | 87, 86, 88, 89, 91, 92, 94, 90, 93, 98, 97, 96, 99<br>0, 1, 2, 3, 4, 5, 6, 7, 8, 9, 10, 11, 12, 13, 14, 15, 16, 46.969, 49<br>17, 18, 19, 20, 21, 22, 23, 24, 25, 26, 27, 28, 29, 30,<br>31, 32, 33, 34, 35, 36, 37, 38, 39, 40, 41, 42, 43, 44,<br>45, 46, 47, 48, 49, 50, 51, 52, 55, 54, 53, 56, 57, 58,<br>59, 60, 61, 62, 63, 64, 65, 66, 67, 68, 69, 70, 71, 72,<br>73, 74, 75, 76, 77, 78, 79, 80, 81, 82, 83, 84, 85, 86,<br>87, 95, 89, 90, 91, 92, 93, 88, 97, 96, 94, 98, 99 |            | 0,901614     | 0,958017          | 99,52         | 39,64     | 39,98     | 19,90                    |

Tabela 86 – Resultados do RMLSA para a rede UsaGde

| <b>RMLSA</b> | Topologia                                                                                                    | <b>SCE</b> | $_{\rm{TB}}$ | Fragmen-<br>tação | Total( $\%$ ) | $SCE(\%)$ | $TB(\% )$ | Fragmen-<br>$tação(\%)$ |
|--------------|----------------------------------------------------------------------------------------------------|------------|--------------|-------------------|---------------|-----------|-----------|-------------------------|
|              | $0, 1, 2, 3, 4, 5, 6, 7, 8, 9, 10, 11, 12, 13, 14, 15, 16,$<br>17, 18, 19, 20, 21, 22, 23, 24, 25, 26, 27, 28, 29, 30,<br>31, 32, 33, 34, 35, 36, 37, 38, 39, 40, 41, 42, 43, 44,<br>45, 46, 47, 48, 49, 50, 51, 52, 55, 54, 53, 56, 57, 58,<br>59, 60, 61, 62, 63, 64, 65, 66, 67, 68, 69, 70, 71, 72,<br>73, 74, 75, 76, 77, 78, 79, 80, 81, 82, 83, 84, 85, 86,<br>87, 95, 90, 89, 91, 92, 93, 88, 94, 96, 97, 98, 99 | 46.991,65  | 0,902035     | 0,957847          | 99,55         | 39,66     | 40,00     | 19,89                   |
|              | $0, 1, 2, 3, 4, 5, 6, 7, 8, 9, 10, 11, 12, 13, 14, 15, 16,$<br>17, 18, 19, 20, 21, 22, 23, 24, 25, 26, 27, 28, 29, 30,<br>31, 32, 33, 34, 35, 36, 37, 38, 39, 40, 41, 42, 43, 44,<br>45, 46, 47, 48, 49, 50, 51, 52, 53, 54, 55, 56, 57, 58,<br>59, 60, 61, 62, 63, 64, 65, 66, 67, 68, 69, 70, 71, 72,<br>73, 74, 75, 76, 77, 78, 79, 80, 81, 82, 83, 84, 85, 95,<br>87, 86, 88, 89, 91, 92, 94, 90, 93, 98, 97, 96, 99 | 47.013,83  | 0,901269     | 0,958222          | 99,54         | 39,68     | 39,97     | 19,90                   |

Tabela 86 – Resultados do RMLSA para a rede UsaGde

| <b>RMLSA</b> | Topologia                                                                                                    | <b>SCE</b> | TB       | Fragmen-<br>tação | Total( $\%$ ) | $SCE(\%)$ | $TB(\%)$ | Fragmen-<br>$tação(\%)$ |
|--------------|----------------------------------------------------------------------------------------------------|------------|----------|-------------------|---------------|-----------|----------|-------------------------|
|              | $0, 1, 2, 3, 4, 5, 6, 7, 8, 9, 10, 11, 12, 13, 14, 15, 16, 47.026, 14$<br>17, 18, 19, 20, 21, 22, 23, 24, 25, 26, 27, 28, 29, 30,<br>31, 32, 33, 34, 35, 36, 37, 38, 39, 40, 41, 42, 43, 44,<br>45, 46, 47, 48, 49, 50, 51, 52, 53, 54, 55, 56, 57, 58,<br>59, 60, 61, 62, 63, 64, 65, 66, 67, 68, 69, 70, 71, 72,<br>73, 74, 75, 76, 77, 78, 79, 80, 81, 82, 83, 84, 85, 86,<br>87, 95, 88, 90, 91, 92, 93, 94, 89, 96, 97, 98, 99 |            | 0,902257 | 0,960765          | 99,65         | 39,69     | 40,01    | 19,95                   |
|              | $0, 1, 2, 3, 4, 5, 6, 7, 8, 9, 10, 11, 12, 13, 14, 15, 16,$<br>17, 18, 19, 20, 21, 22, 23, 24, 25, 26, 27, 28, 29, 30,<br>31, 32, 33, 34, 35, 36, 37, 38, 39, 40, 41, 42, 43, 44,<br>45, 46, 47, 48, 49, 50, 51, 52, 55, 54, 53, 56, 57, 58,<br>59, 60, 61, 62, 63, 64, 65, 66, 67, 68, 69, 70, 71, 72,<br>73, 74, 75, 76, 77, 78, 79, 80, 81, 82, 83, 84, 85, 86,<br>87, 88, 89, 90, 91, 92, 93, 95, 94, 96, 97, 98, 99            | 47.033,57  | 0,901971 | 0,962711          | 99,68         | 39,69     | 40,00    | 19,99                   |

Tabela 86 – Resultados do RMLSA para a rede UsaGde

| <b>RMLSA</b> | Topologia                                                                                                    | <b>SCE</b> | $_{\rm{TB}}$ | Fragmen-<br>tação | Total( $\%$ ) | $SCE(\%)$ | $TB(\% )$ | Fragmen-<br>$tação(\%)$ |
|--------------|----------------------------------------------------------------------------------------------------|------------|--------------|-------------------|---------------|-----------|-----------|-------------------------|
|              | $0, 1, 2, 3, 4, 5, 6, 7, 8, 9, 10, 11, 12, 13, 14, 15, 16,$<br>17, 18, 19, 20, 21, 22, 23, 24, 25, 26, 27, 28, 29, 30,<br>31, 32, 33, 34, 35, 36, 37, 38, 39, 40, 41, 42, 43, 44,<br>45, 46, 47, 48, 49, 50, 51, 52, 53, 54, 55, 56, 57, 58,<br>59, 60, 61, 62, 63, 64, 65, 66, 67, 68, 69, 70, 71, 72,<br>73, 74, 75, 76, 77, 78, 79, 80, 81, 82, 83, 84, 85, 86,<br>87, 95, 89, 90, 91, 92, 93, 88, 94, 96, 97, 98, 99 | 47.049,08  | 0,901538     | 0,961483          | 99,65         | 39,71     | 39,98     | 19,97                   |
|              | $0, 1, 2, 3, 4, 5, 6, 7, 8, 9, 10, 11, 12, 13, 14, 15, 16,$<br>17, 18, 19, 20, 21, 22, 23, 24, 25, 26, 27, 28, 29, 30,<br>31, 32, 33, 34, 35, 36, 37, 38, 39, 40, 41, 42, 43, 44,<br>45, 46, 47, 48, 49, 50, 51, 52, 55, 54, 53, 56, 57, 58,<br>59, 60, 61, 62, 63, 64, 65, 66, 67, 68, 69, 70, 71, 72,<br>73, 74, 75, 76, 77, 78, 79, 80, 81, 82, 84, 83, 85, 95,<br>87, 88, 86, 89, 91, 92, 94, 90, 93, 98, 97, 96, 99 | 47.067,00  | 0,902743     | 0,963723          | 99,77         | 39,72     | 40,03     | 20,01                   |

Tabela 86 – Resultados do RMLSA para a rede UsaGde

| <b>RMLSA</b> | Topologia                                                                                                    | <b>SCE</b> | TB       | Fragmen-<br>tação | Total( $\%$ ) | $SCE(\%)$ | $TB(\%)$ | Fragmen-<br>$tação (\%)$ |
|--------------|----------------------------------------------------------------------------------------------------|------------|----------|-------------------|---------------|-----------|----------|--------------------------|
|              | $0, 1, 2, 3, 4, 5, 6, 7, 8, 9, 10, 11, 12, 13, 14, 15, 16, 47.070, 49$<br>17, 18, 19, 20, 21, 22, 23, 24, 25, 26, 27, 28, 29, 30,<br>31, 32, 33, 34, 35, 36, 37, 38, 39, 40, 41, 42, 43, 44,<br>45, 46, 47, 48, 49, 50, 51, 52, 54, 55, 56, 53, 57, 58,<br>59, 60, 61, 62, 63, 64, 65, 66, 67, 68, 69, 70, 71, 72,<br>73, 74, 75, 76, 77, 78, 79, 80, 81, 82, 83, 84, 85, 86,<br>87, 88, 89, 90, 91, 92, 93, 95, 94, 96, 97, 98, 99 |            | 0,902439 | 0,960720          | 99,69         | 39,72     | 40,02    | 19,95                    |
|              | $0, 1, 2, 3, 4, 5, 6, 7, 8, 9, 10, 11, 12, 13, 14, 15, 16, 47.079, 40$<br>17, 18, 19, 20, 21, 22, 23, 24, 25, 26, 27, 28, 29, 30,<br>31, 32, 33, 34, 35, 36, 37, 38, 39, 40, 41, 42, 43, 44,<br>45, 46, 47, 48, 49, 50, 51, 52, 54, 55, 53, 56, 57, 58,<br>59, 60, 61, 62, 63, 64, 65, 66, 67, 68, 69, 70, 71, 72,<br>73, 74, 75, 76, 77, 78, 79, 80, 81, 82, 83, 84, 85, 86,<br>87, 88, 89, 90, 91, 92, 93, 95, 94, 96, 97, 98, 99 |            | 0,901819 | 0,960516          | 99,67         | 39,73     | 39,99    | 19,95                    |

Tabela 86 – Resultados do RMLSA para a rede UsaGde

| <b>RMLSA</b> | Topologia                                                                                                    | <b>SCE</b> | TB       | Fragmen-<br>tação | Total( $\%$ ) | $SCE(\%)$ | $TB(\% )$ | Fragmen-<br>$tação(\%)$ |
|--------------|----------------------------------------------------------------------------------------------------|------------|----------|-------------------|---------------|-----------|-----------|-------------------------|
|              | $0, 1, 2, 3, 4, 5, 6, 7, 8, 9, 10, 11, 12, 13, 14, 15, 16,$<br>17, 18, 19, 20, 21, 22, 23, 24, 25, 26, 27, 28, 29, 30,<br>31, 32, 33, 34, 35, 36, 37, 38, 39, 40, 41, 42, 43, 44,<br>45, 46, 47, 48, 49, 50, 51, 52, 53, 54, 55, 56, 57, 58,<br>59, 60, 61, 62, 63, 64, 65, 66, 67, 68, 69, 70, 71, 72,<br>73, 74, 75, 76, 77, 78, 79, 80, 81, 82, 83, 84, 85, 95,<br>87, 86, 88, 90, 89, 92, 93, 94, 91, 98, 97, 96, 99 | 47.105,80  | 0,902444 | 0,962383          | 99,76         | 39,75     | 40,02     | 19,99                   |
|              | $0, 1, 2, 3, 4, 5, 6, 7, 8, 9, 10, 11, 12, 13, 14, 15, 16,$<br>17, 18, 19, 20, 21, 22, 23, 24, 25, 26, 27, 28, 29, 30,<br>31, 32, 33, 34, 35, 36, 37, 38, 39, 40, 41, 42, 43, 44,<br>45, 46, 47, 48, 49, 50, 51, 52, 53, 54, 55, 56, 57, 58,<br>59, 60, 61, 62, 63, 64, 65, 66, 67, 68, 69, 70, 71, 72,<br>73, 74, 75, 76, 77, 78, 79, 80, 81, 82, 83, 84, 85, 95,<br>87, 88, 86, 89, 91, 92, 94, 90, 93, 98, 97, 96, 99 | 47.112,44  | 0,902117 | 0,961451          | 99,73         | 39,76     | 40,00     | 19,97                   |

Tabela 86 – Resultados do RMLSA para a rede UsaGde

| <b>RMLSA</b> | Topologia                                                                                                    | <b>SCE</b> | TB       | Fragmen-<br>tação | Total( $\%$ ) | $SCE(\%)$ | $TB(\%)$ | Fragmen-<br>$tação(\%)$ |
|--------------|----------------------------------------------------------------------------------------------------|------------|----------|-------------------|---------------|-----------|----------|-------------------------|
|              | $0, 1, 2, 3, 4, 5, 6, 7, 8, 9, 10, 11, 12, 13, 15, 14, 16, 47.149,34$<br>17, 18, 19, 20, 21, 22, 23, 24, 25, 26, 27, 28, 29, 30,<br>31, 32, 33, 34, 35, 36, 37, 38, 39, 40, 41, 42, 43, 44,<br>45, 46, 47, 48, 49, 50, 51, 52, 54, 55, 56, 53, 57, 58,<br>59, 60, 61, 62, 63, 64, 65, 66, 67, 68, 69, 70, 71, 72,<br>73, 74, 75, 76, 77, 78, 79, 80, 81, 82, 83, 84, 85, 86,<br>87, 88, 89, 90, 91, 92, 93, 95, 94, 96, 97, 98, 99  |            | 0,902596 | 0,959106          | 99,73         | 39,79     | 40,03    | 19,92                   |
|              | $0, 1, 2, 3, 4, 5, 6, 7, 8, 9, 10, 11, 12, 13, 14, 15, 16, 47.154, 13$<br>17, 18, 19, 20, 21, 22, 23, 24, 25, 26, 27, 28, 29, 30,<br>31, 32, 33, 34, 35, 36, 37, 38, 39, 40, 41, 42, 43, 44,<br>45, 46, 47, 48, 49, 50, 51, 52, 53, 54, 55, 56, 57, 58,<br>59, 60, 61, 62, 63, 64, 65, 66, 67, 68, 69, 70, 71, 72,<br>73, 74, 75, 76, 77, 78, 79, 80, 81, 82, 83, 84, 85, 86,<br>87, 95, 90, 89, 91, 92, 93, 88, 97, 96, 94, 98, 99 |            | 0,901678 | 0,954352          | 99,60         | 39,79     | 39,98    | 19,82                   |

Tabela 86 – Resultados do RMLSA para a rede UsaGde

| <b>RMLSA</b> | Topologia                                                                                                    | <b>SCE</b> | TB       | Fragmen-<br>tação | Total( $\%$ ) | $SCE(\%)$ | $TB(\% )$ | Fragmen-<br>$tação(\%)$ |
|--------------|----------------------------------------------------------------------------------------------------|------------|----------|-------------------|---------------|-----------|-----------|-------------------------|
|              | $0, 1, 2, 3, 4, 5, 6, 7, 8, 9, 10, 11, 12, 13, 14, 15, 16,$<br>17, 18, 19, 20, 21, 22, 23, 24, 25, 26, 27, 28, 29, 30,<br>31, 32, 33, 34, 35, 36, 37, 38, 39, 40, 41, 42, 43, 44,<br>45, 46, 47, 48, 49, 50, 51, 52, 53, 54, 55, 56, 57, 58,<br>59, 60, 61, 62, 63, 64, 65, 66, 67, 68, 69, 70, 71, 72,<br>73, 74, 75, 76, 77, 78, 79, 80, 81, 82, 83, 84, 85, 86,<br>87, 88, 89, 90, 91, 92, 93, 95, 94, 96, 97, 98, 99 | 47.158,34  | 0,901936 | 0,961677          | 99,77         | 39,80     | 40,00     | 19,97                   |
|              | $0, 1, 2, 3, 4, 5, 6, 7, 8, 9, 10, 11, 12, 13, 14, 15, 16,$<br>17, 18, 19, 20, 21, 22, 23, 24, 25, 26, 27, 28, 29, 30,<br>31, 32, 33, 34, 35, 36, 37, 38, 39, 40, 41, 42, 43, 44,<br>45, 46, 47, 48, 49, 50, 51, 52, 53, 54, 55, 56, 57, 58,<br>59, 60, 61, 62, 63, 64, 65, 66, 67, 68, 69, 70, 71, 72,<br>73, 74, 75, 76, 77, 78, 79, 80, 81, 82, 83, 84, 85, 86,<br>87, 95, 89, 90, 91, 92, 93, 94, 88, 96, 97, 98, 99 | 47.168,77  | 0,902053 | 0,958919          | 99,72         | 39,81     | 40,00     | 19,91                   |

Tabela 86 – Resultados do RMLSA para a rede UsaGde

| <b>RMLSA</b> | Topologia                                                                                                    | <b>SCE</b> | TB       | Fragmen-<br>tação | Total( $\%$ ) | $SCE(\%)$ | $TB(\%)$ | Fragmen-<br>$tação(\%)$ |
|--------------|----------------------------------------------------------------------------------------------------|------------|----------|-------------------|---------------|-----------|----------|-------------------------|
|              | $0, 1, 2, 3, 4, 5, 6, 7, 8, 9, 10, 11, 12, 13, 14, 15, 16, 47.196, 20$<br>17, 18, 19, 20, 21, 22, 23, 24, 25, 26, 27, 28, 29, 30,<br>31, 32, 33, 34, 35, 36, 37, 38, 39, 40, 41, 42, 43, 44,<br>45, 46, 47, 48, 49, 50, 51, 52, 53, 54, 55, 56, 57, 58,<br>59, 60, 61, 62, 63, 64, 65, 66, 67, 68, 69, 70, 71, 72,<br>73, 74, 75, 76, 77, 78, 79, 80, 81, 82, 83, 84, 85, 95,<br>87, 88, 86, 89, 91, 92, 94, 90, 93, 99, 97, 98, 96 |            | 0,902216 | 0,958884          | 99,75         | 39,83     | 40,01    | 19,91                   |
|              | 0, 1, 2, 3, 4, 5, 6, 7, 8, 9, 10, 11, 12, 13, 14, 15, 16, 47.198,01<br>17, 18, 19, 20, 21, 22, 23, 24, 25, 26, 27, 28, 29, 30,<br>31, 32, 33, 34, 35, 36, 37, 38, 39, 40, 41, 42, 43, 44,<br>45, 46, 47, 48, 49, 50, 51, 52, 53, 54, 55, 56, 57, 58,<br>59, 60, 61, 62, 63, 64, 65, 66, 67, 68, 69, 70, 71, 72,<br>73, 74, 75, 76, 77, 78, 79, 80, 81, 82, 83, 84, 85, 95,<br>87, 88, 86, 90, 89, 92, 93, 94, 91, 98, 97, 96, 99    |            | 0,903012 | 0,957092          | 99,75         | 39,83     | 40,04    | 19,88                   |

Tabela 86 – Resultados do RMLSA para a rede UsaGde
| <b>RMLSA</b> | Topologia                                                                                                    | <b>SCE</b> | TB       | Fragmen-<br>tação | Total( $\%$ ) | $SCE(\%)$ | $TB(\% )$ | Fragmen-<br>$tação(\%)$ |
|--------------|----------------------------------------------------------------------------------------------------|------------|----------|-------------------|---------------|-----------|-----------|-------------------------|
|              | $0, 1, 2, 3, 4, 5, 6, 7, 8, 9, 10, 11, 12, 13, 14, 15, 16,$<br>17, 18, 19, 20, 21, 22, 23, 24, 25, 26, 27, 28, 29, 30,<br>31, 32, 33, 34, 35, 36, 37, 38, 39, 40, 41, 42, 43, 44,<br>45, 46, 47, 48, 49, 50, 51, 52, 53, 54, 55, 56, 57, 58,<br>59, 60, 61, 62, 63, 64, 65, 66, 67, 68, 69, 70, 71, 72,<br>73, 74, 75, 76, 77, 78, 79, 80, 81, 82, 83, 84, 85, 95,<br>87, 88, 86, 90, 91, 92, 94, 89, 93, 96, 97, 98, 99 | 47.243,23  | 0,902047 | 0,963448          | 99,88         | 39,87     | 40,00     | 20,01                   |
|              | $0, 1, 2, 3, 4, 5, 6, 7, 8, 9, 12, 10, 11, 13, 14, 15, 16,$<br>17, 18, 19, 20, 21, 22, 23, 24, 25, 26, 27, 28, 29, 30,<br>31, 32, 33, 34, 35, 36, 37, 38, 39, 40, 41, 42, 43, 44,<br>45, 46, 47, 48, 49, 50, 51, 52, 53, 54, 55, 56, 57, 58,<br>59, 60, 61, 62, 63, 64, 65, 66, 67, 68, 69, 70, 71, 72,<br>73, 74, 75, 76, 77, 78, 79, 80, 81, 82, 83, 84, 85, 86,<br>87, 88, 89, 90, 91, 92, 93, 95, 94, 96, 97, 98, 99 | 47.299,21  | 0,902450 | 0,957037          | 99,81         | 39,92     | 40,02     | 19,88                   |

Tabela 86 – Resultados do RMLSA para a rede UsaGde

| <b>RMLSA</b> | Topologia                                                                                                    | <b>SCE</b> | TB       | Fragmen-<br>tação | Total( $\%$ ) | $SCE(\%)$ | $TB(\%)$ | Fragmen-<br>$tação(\%)$ |
|--------------|----------------------------------------------------------------------------------------------------|------------|----------|-------------------|---------------|-----------|----------|-------------------------|
|              | $0, 1, 2, 3, 4, 5, 6, 7, 8, 9, 10, 11, 12, 13, 14, 15, 16, 47.305, 81$<br>17, 18, 19, 20, 21, 22, 23, 24, 25, 26, 27, 28, 29, 30,<br>31, 32, 33, 34, 35, 36, 37, 38, 39, 40, 41, 42, 43, 44,<br>45, 46, 47, 48, 49, 50, 51, 52, 53, 54, 55, 56, 57, 58,<br>59, 60, 61, 62, 63, 64, 65, 66, 67, 68, 69, 70, 71, 72,<br>73, 74, 75, 76, 77, 78, 79, 80, 81, 82, 83, 84, 85, 86,<br>87, 88, 89, 90, 91, 92, 93, 95, 96, 97, 94, 98, 99 |            | 0,902585 | 0,962639          | 99,94         | 39,92     | 40,03    | 19,99                   |
|              | $0, 1, 2, 3, 4, 5, 6, 7, 8, 9, 10, 11, 12, 13, 14, 15, 16,$<br>17, 18, 19, 20, 21, 22, 23, 24, 25, 26, 27, 28, 29, 30,<br>31, 32, 33, 34, 35, 36, 37, 38, 39, 40, 41, 42, 43, 44,<br>45, 46, 47, 48, 49, 50, 51, 52, 53, 54, 55, 56, 57, 58,<br>59, 60, 61, 62, 63, 64, 65, 66, 67, 68, 69, 70, 71, 72,<br>73, 74, 75, 76, 77, 78, 79, 80, 81, 82, 83, 84, 85, 86,<br>87, 88, 95, 90, 91, 92, 94, 89, 93, 96, 97, 98, 99            | 47.363,04  | 0,902526 | 0,964140          | 100,02        | 39,97     | 40,02    | 20,02                   |

Tabela 86 – Resultados do RMLSA para a rede UsaGde

| <b>RMLSA</b> | Topologia                                                                                                    | <b>SCE</b> | $_{\rm{TB}}$ | Fragmen-<br>tação | Total( $\%$ ) | $SCE(\%)$ | $TB(\% )$ | Fragmen-<br>$tação(\%)$ |
|--------------|----------------------------------------------------------------------------------------------------|------------|--------------|-------------------|---------------|-----------|-----------|-------------------------|
|              | $0, 1, 2, 3, 4, 5, 6, 7, 8, 9, 10, 11, 12, 13, 14, 15, 16,$<br>17, 18, 19, 20, 21, 22, 23, 24, 25, 26, 27, 28, 29, 30,<br>31, 32, 33, 34, 35, 36, 46, 38, 39, 40, 41, 42, 43, 44,<br>45, 37, 47, 48, 49, 50, 51, 52, 53, 54, 55, 56, 57, 58,<br>59, 60, 61, 62, 63, 64, 65, 66, 67, 68, 69, 70, 71, 72,<br>73, 74, 75, 76, 77, 78, 79, 80, 81, 82, 83, 84, 85, 86,<br>87, 88, 89, 90, 91, 92, 93, 95, 94, 96, 97, 98, 99 | 47.368,42  | 0,901579     | 0,957063          | 99,83         | 39,97     | 39,98     | 19,88                   |
|              | $0, 1, 2, 3, 4, 5, 6, 7, 8, 9, 10, 11, 12, 13, 14, 15, 16,$<br>17, 18, 19, 20, 21, 22, 23, 24, 25, 26, 27, 28, 29, 30,<br>31, 32, 33, 34, 35, 36, 37, 38, 39, 40, 41, 42, 43, 44,<br>45, 46, 47, 48, 49, 50, 51, 52, 53, 54, 55, 56, 57, 58,<br>59, 60, 61, 62, 63, 64, 65, 66, 67, 68, 69, 70, 71, 72,<br>73, 74, 75, 76, 77, 78, 79, 80, 81, 82, 83, 84, 85, 86,<br>87, 88, 89, 90, 91, 92, 94, 95, 93, 98, 97, 96, 99 | 47.383,22  | 0,902000     | 0,956704          | 99,86         | 39,99     | 40,00     | 19,87                   |

Tabela 86 – Resultados do RMLSA para a rede UsaGde

| <b>RMLSA</b> | Topologia                                                              | <b>SCE</b> | TB       | Fragmen-<br>tação | Total( $\%$ ) | $SCE(\%)$ | $TB(\%)$ | Fragmen-<br>$tação$ %) |
|--------------|------------------------------------------------------------------------|------------|----------|-------------------|---------------|-----------|----------|------------------------|
| Melhor       | $0, 1, 2, 3, 4, 5, 6, 7, 8, 9, 10, 11, 12, 13, 14, 15, 16, 46.667, 13$ |            | 0,900456 | 0,957143          | 99,19         |           |          |                        |
| custo        | 17, 18, 19, 20, 21, 22, 23, 24, 25, 26, 27, 28, 29, 30,                |            |          |                   |               |           |          |                        |
| benefício    | 31, 32, 33, 34, 35, 36, 37, 38, 39, 40, 41, 42, 43, 44,                |            |          |                   |               |           |          |                        |
|              | 45, 46, 47, 48, 49, 50, 51, 52, 55, 54, 53, 56, 57, 58,                |            |          |                   |               |           |          |                        |
|              | 59, 60, 61, 62, 63, 64, 65, 66, 67, 68, 69, 70, 71, 72,                |            |          |                   |               |           |          |                        |
|              | 73, 74, 75, 76, 77, 78, 79, 80, 81, 82, 83, 84, 85, 95,                |            |          |                   |               |           |          |                        |
|              | 87, 86, 88, 89, 91, 92, 93, 90, 94, 98, 97, 96, 99                     |            |          |                   |               |           |          |                        |
|              |                                                                        |            |          |                   |               |           |          |                        |

Tabela 86 – Resultados do RMLSA para a rede UsaGde

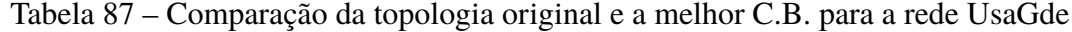

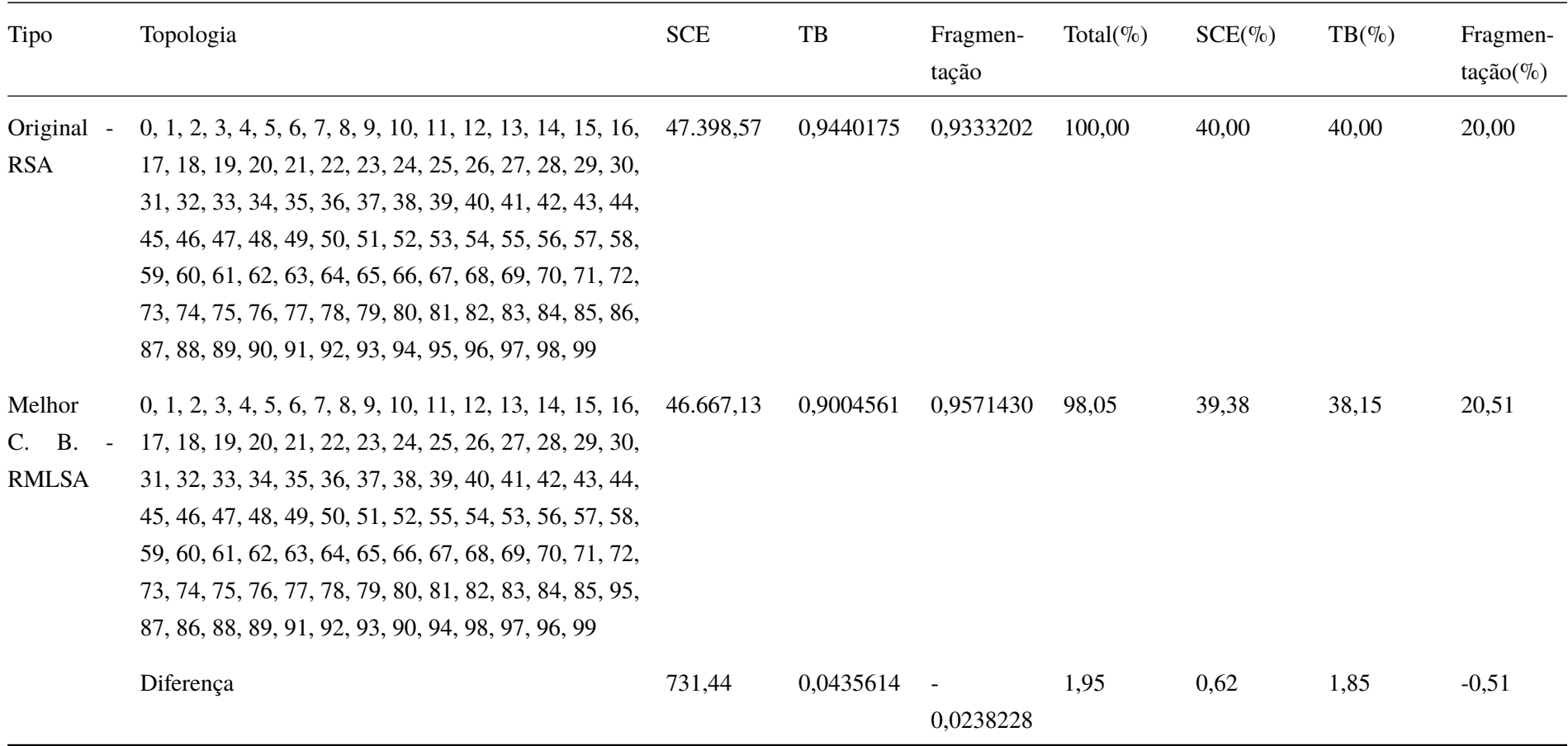

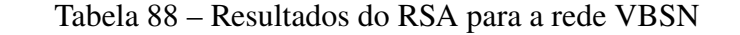

| <b>RSA</b>                         | Topologia                            | <b>SCE</b> | TB       | Fragmen-<br>tação | Total( $\%$ ) | $SCE(\%)$ | $TB(\% )$ | Fragmen-<br>$tação(\%)$ |
|------------------------------------|--------------------------------------|------------|----------|-------------------|---------------|-----------|-----------|-------------------------|
| Topologia<br>original              | 0, 1, 2, 3, 4, 5, 6, 7, 8, 9, 10, 11 | 16.259,96  | 0,481863 | 0,766842          | 100,00        | 40,00     | 40,00     | 20,00                   |
|                                    | 0, 1, 2, 3, 4, 5, 10, 7, 8, 9, 6, 11 | 16.138,77  | 0,481863 | 0,766842          | 99,70         | 39,70     | 40,00     | 20,00                   |
|                                    | 0, 1, 2, 3, 4, 5, 11, 7, 8, 9, 6, 10 | 15.858,09  | 0,481863 | 0,766842          | 99,01         | 39,01     | 40,00     | 20,00                   |
|                                    | 0, 1, 2, 3, 4, 5, 8, 7, 11, 9, 6, 10 | 15.972,74  | 0,491176 | 0,765052          | 100,02        | 39,29     | 40,77     | 19,95                   |
| Melhor                             | 0, 1, 2, 3, 4, 5, 11, 7, 8, 9, 6, 10 | 15.858,09  | 0,481863 | 0,766842          | 99,01         |           |           |                         |
| $\mathbf{X}$<br>custo<br>benefício |                                      |            |          |                   |               |           |           |                         |

Tabela 89 – Resultados do RMLSA para a rede VBSN

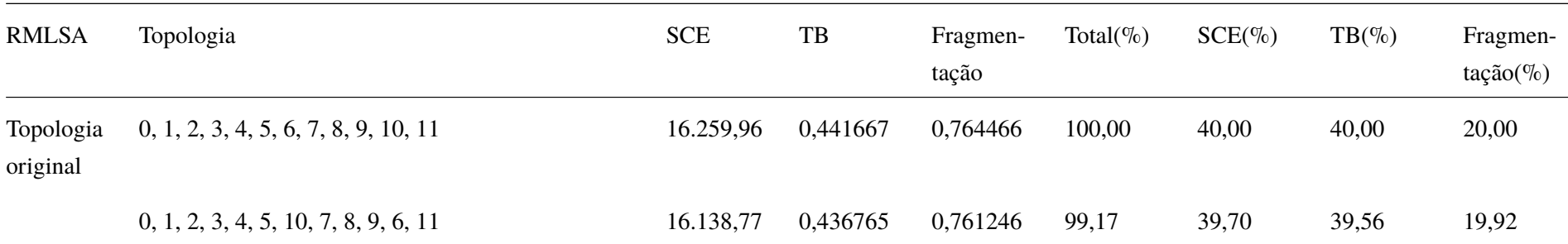

|                                   |                                      | $\sim$     |          |                   |               |           |           |                         |
|-----------------------------------|--------------------------------------|------------|----------|-------------------|---------------|-----------|-----------|-------------------------|
| <b>RMLSA</b>                      | Topologia                            | <b>SCE</b> | TB       | Fragmen-<br>tação | Total( $\%$ ) | $SCE(\%)$ | $TB(\% )$ | Fragmen-<br>$tação(\%)$ |
|                                   | 0, 1, 2, 3, 4, 5, 11, 7, 8, 9, 6, 10 | 15.858,09  | 0,436275 | 0,751479          | 98,18         | 39,01     | 39,51     | 19,66                   |
|                                   | 0, 1, 2, 3, 4, 5, 8, 7, 11, 9, 6, 10 | 15.972,74  | 0,433333 | 0,758389          | 98,38         | 39,29     | 39,25     | 19,84                   |
| Melhor<br>custo<br>X<br>benefício | 0, 1, 2, 3, 4, 5, 11, 7, 8, 9, 6, 10 | 15.858,09  | 0,436275 | 0,751479          | 98,18         |           |           |                         |

Tabela 89 – Resultados do RMLSA para a rede VBSN

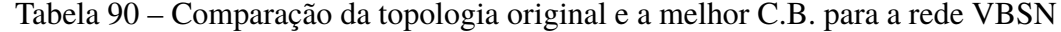

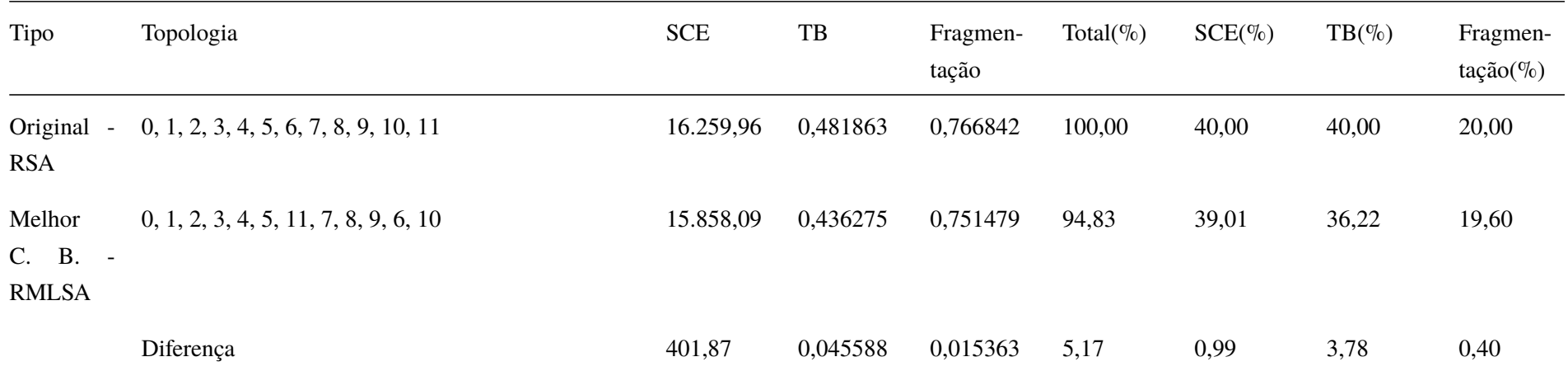

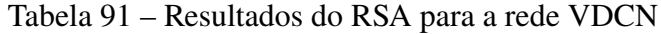

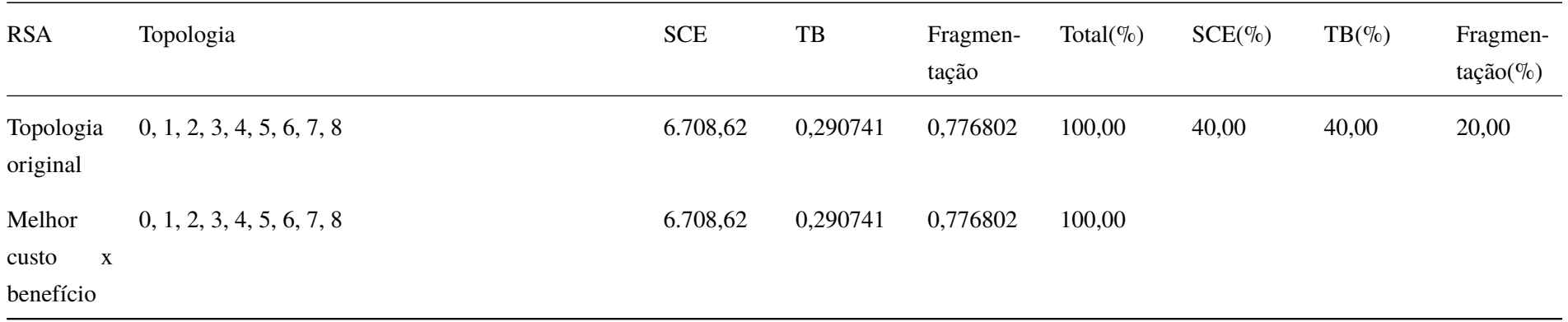

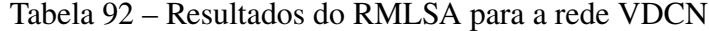

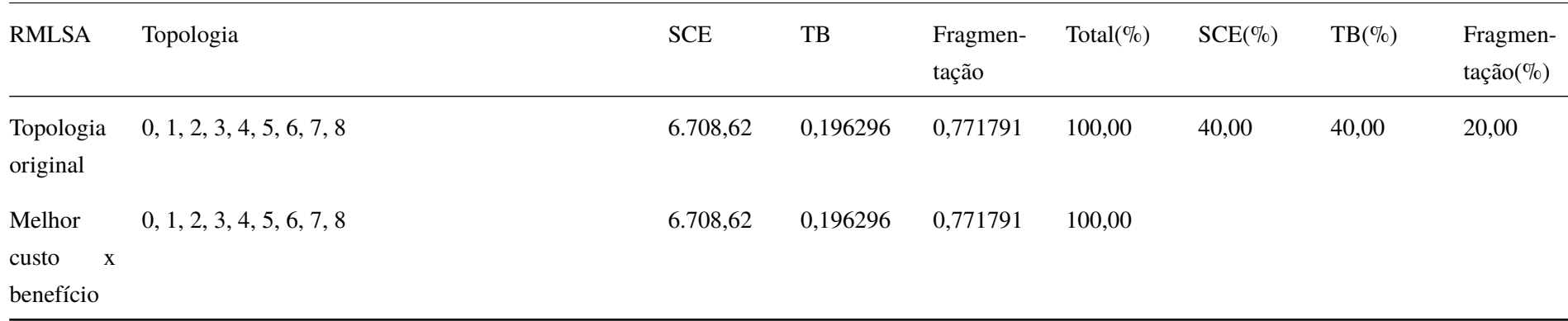

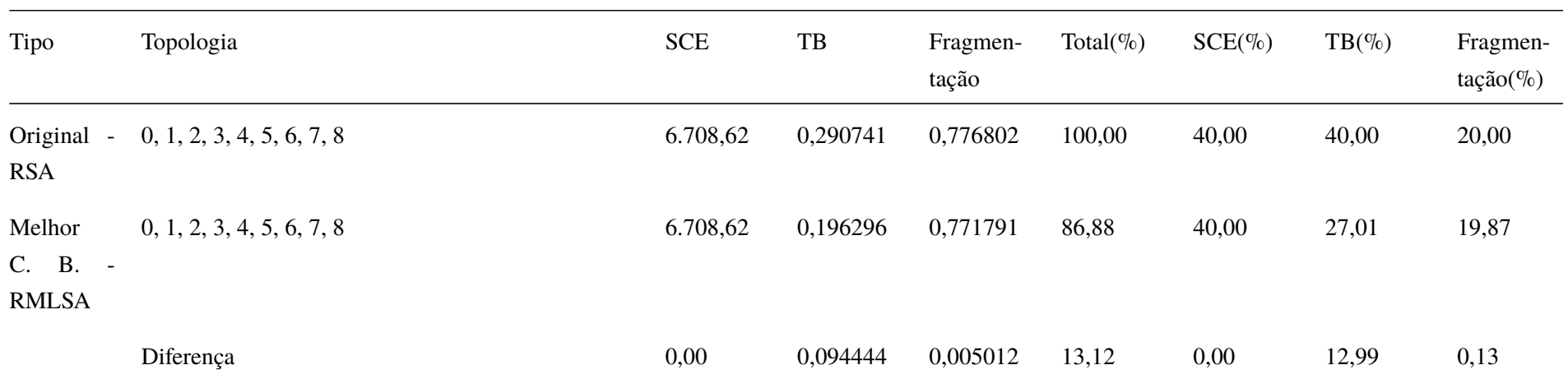

## Tabela 93 – Comparação da topologia original e a melhor C.B. para a rede VDCN